# **Stochastische Geschwindigkeitsfelder in der expandierenden Hulle entwickelter Sterne ¨**

**Dissertation**

zur Erlangung des Doktorgrades des Fachbereichs Physik der Universität Hamburg

> vorgelegt von Roger Böger aus Seligenstadt

> > Hamburg 2004

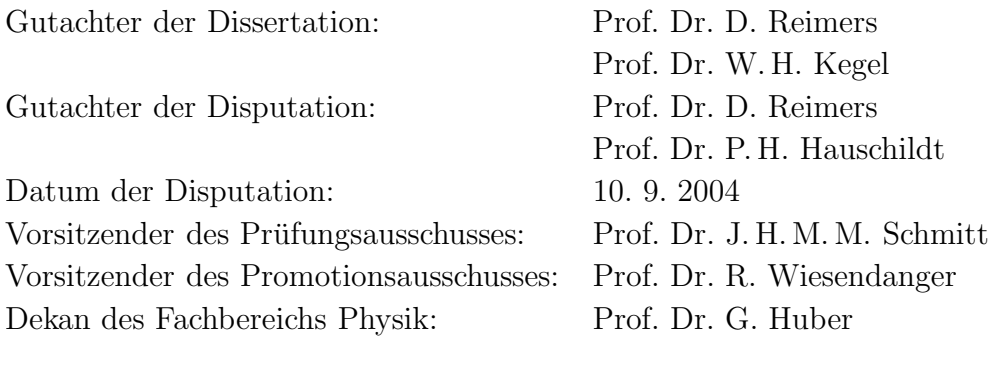

## **Zusammenfassung**

Die physikalischen Ursachen fur das Auftreten massiver Winde bei entwickelten Sternen ¨ sind weitgehend unverstanden. Aus diesem Grund ist es bisher noch nicht gelungen, von einer empirischen Beschreibung des Phänomens zu einem befriedigenden hydrodynamischen Ansatz überzugehen. Auch die üblichen diagnostischen Methoden ergeben kein einheitliches Bild der Windeigenschaften und können charakteristische Feinstrukturen in hochaufgelösten Spektren nicht erklären. Zudem ist nicht verstanden, ob die widersprüchlichen Ergebnisse der Analysen von Einzelsternen und Doppelsternsystemen von intrinsischer Natur sind oder methodische Unzulänglichkeiten widerspiegeln. Die in den Winden beobachteten Überschallturbulenzen scheinen eine zentrale Rolle für das Verständnis der dynamischen Prozesse zu spielen. In den üblichen Analyseverfahren wird diese Geschwindigkeitskomponente in der einfachen mikroturbulenten Approximation beschrieben. Es ist allerdings fraglich, ob die komplexe Struktur der Winde dadurch adäquat erfasst wird. Ein von Traving (1975) entwickeltes alternatives Turbulenzmodell gestattet es, Geschwindigkeitskorrelationen in einer stochastischen Näherung zu berücksichtigen. Das stochastische Geschwindigkeitsfeld wird im Rahmen dieser Theorie durch die mittlere Turbulenzgeschwindigkeit und einer Korrelationslänge vollständig charakterisiert. Als Folge dieser Annahme wird auch die Intensität zu einer stochastischen Größe, die durch eine Strahlungstransportgleichung vom Typ einer Fokker–Planck–Gleichung beschrieben wird.

Im Rahmen dieser Arbeit wurde der Anwendungsbereich dieses alternativen Strahlungstransportmodells auf den Wind entwickelter Sterne erweitert. In einer ersten Modellstudie wurden der allgemeine Einfluss von korrelierten Geschwindigkeitsfluktuationen auf die Linienbildung untersucht. Dabei wurde zunächst angenommen, dass das stochastische Geschwindigkeitsfeld ortsunabhängig ist, und in einer weiteren Untersuchung wurden verschiedene Orts- und Richtungsabhängigkeiten berücksichtigt. Dabei hat sich gezeigt, dass selbst kleine Korrelationslängen, insbesondere am Fuß des Windes, für die Linienbildung von Bedeutung sind. Dagegen konnte für eine anisotrope Korrelationslänge nur ein moderater Einfluss auf die Linienprofile nachgewiesen werden. Da durch eine eventuelle radiale Abhängigkeit der Korrelationslänge Einzelsterne und Doppelsternsysteme unterschiedlich stark betroffen sind, könnten die bestehenden Diskrepanzen zum Teil darauf zurückzuführen sein. Wegen der Vielzahl der Modellparameter wurde das Auftreten von Mehrfachlösungen statistisch untersucht. Für jeden Parameterbereich wurde festgestellt, welche Unsicherheiten bei der Bestimmung der Modellparameter auftreten. Dabei hat sich gezeigt, dass in einzelnen Parameterbereichen sehr große Unsicherheiten existieren, w¨ahrend in anderen Bereichen das Modell eindeutige Aussagen erlaubt.

## **Abstract**

The mechanism governing the mass outflow from evolved late type stars are not well elucidated. It is conspicious that the empirical measurements of wind parameters for individual cool stars are often controversial and do not lead to unique outflow models. Especially, the question whether the contradictious results of wind studies of single stars and binaries are due to intrinsic differences or an artefact of the analyses is not answered. Furthermore, characteristic irregularities in the line profiles observed in high resolution spectra cannot be explained.

The observed supersonic turbulence seems to be crucial for the understanding of the dynamical processes. These large non-thermal velocities are currently treated as mircoturbulence, which might be a poor approximation for the stochastic velocity component. Traving (1975) developed a theory allowing to take into account correlated turbulent motions in the transfer of line radiation. In this formalism, the hydrodynamic velocity is described statistically by a Gaussian distribution and a characteristic correlation length. Thus, the intensity has also to be considered as a random variable, and the ordinary radiative transfer equation has to be replaced by a Fokker-Planck equation.

Based on this theory, a NLTE radiative transfer model was developed to study the effects of stochastic velocity fields on the interpretation of wind lines in evolved late– type stars. In a first step, the general effects of a correlated velocity field on the line formation was investigated assuming a constant correlation length and width of the turbulent distribution function. In a subsequent study, these variables are considered to vary with direction and height in the atmosphere. It turns out that even a weak velocity correlation may significantly affect the line formation, especially at the base of the wind. For moderate values of the correlation length the differences between an isotropic and an anisotropic model can be neglected. If the velocity correlation in the inner shell is much stronger than in the outer layers the line formation in single stars and binary systems will be affected in different ways. This might provide an explanation for the observed differences. Because of the large number of model parameters it can be expected that the solutions are not unique. Therefore, the occurrence of multiple solutions in parameter space was statistically investigated. While in some regions of the parameter space a wide variety of model solutions is found, other regions allow a more unambiguous parameter determination.

# Inhaltsverzeichnis

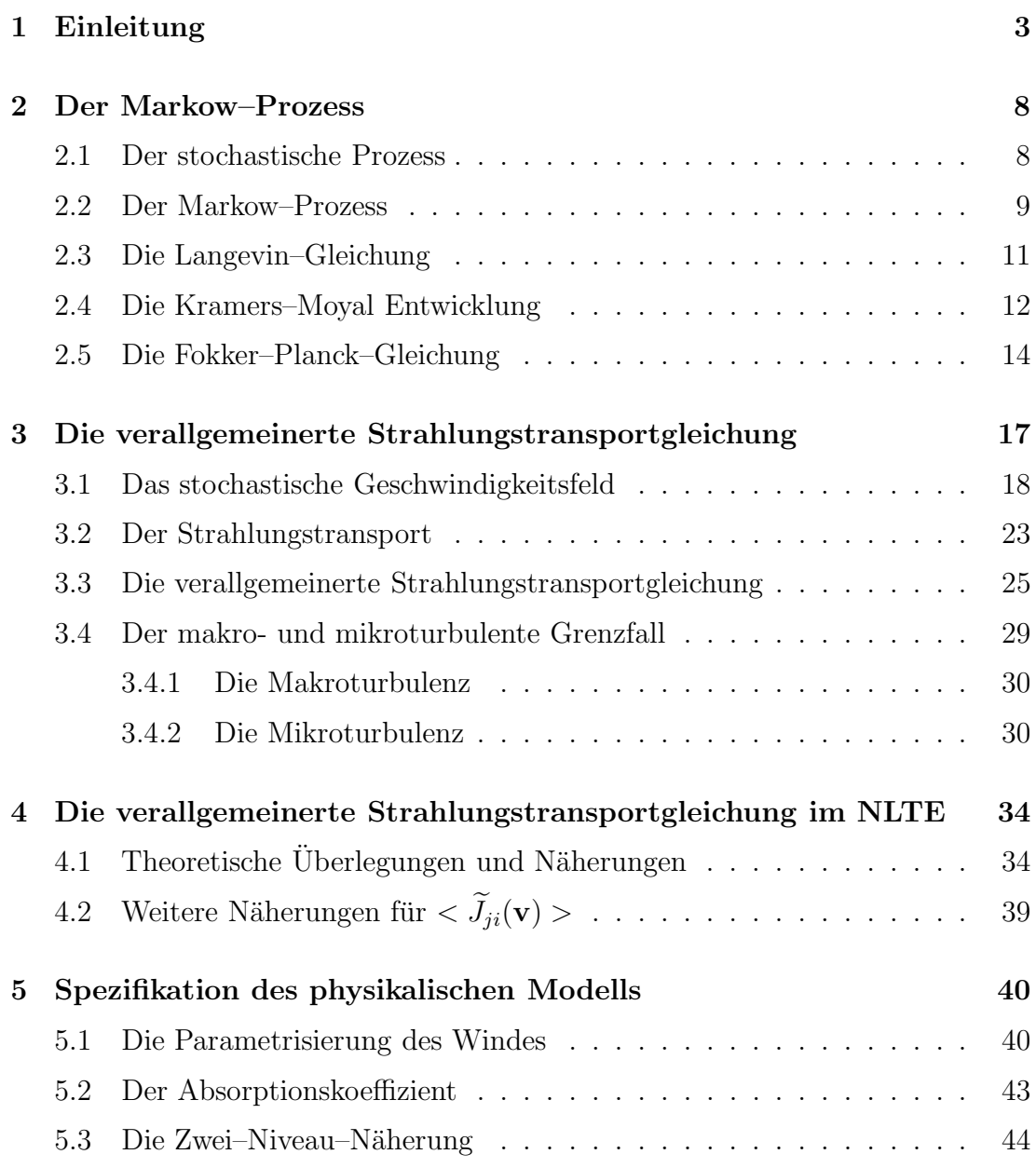

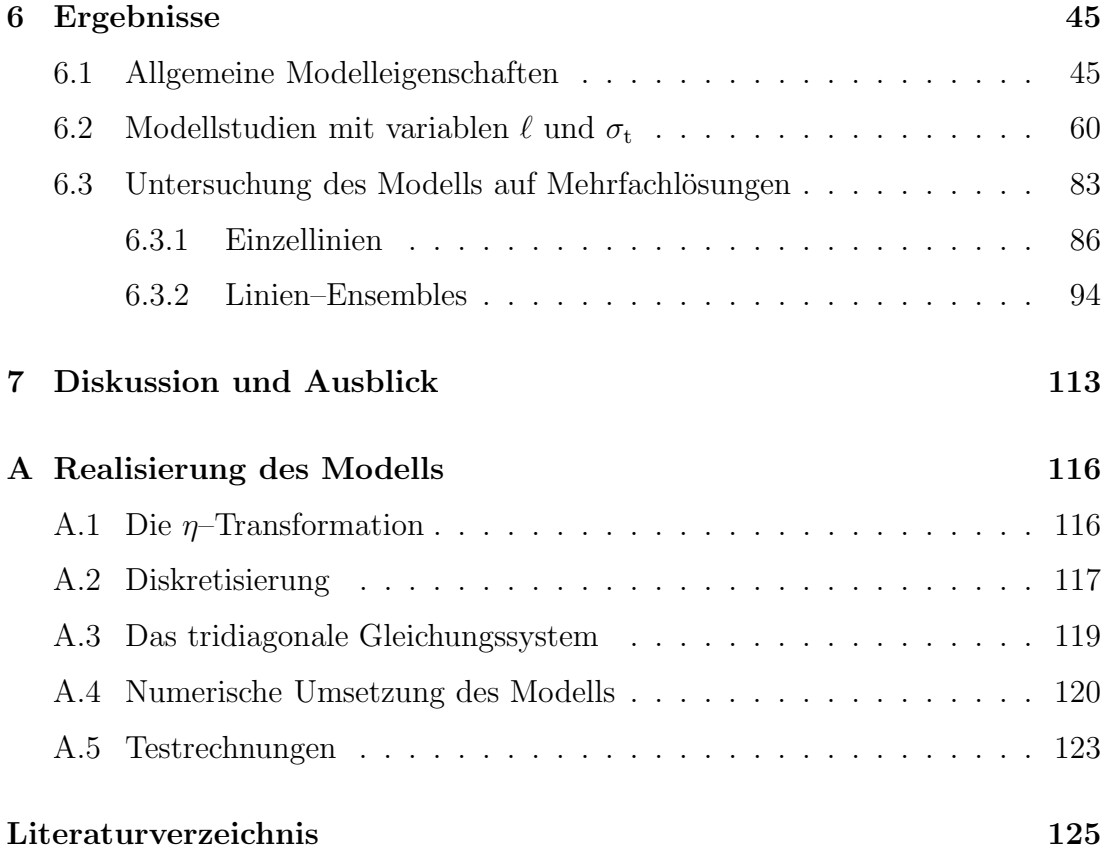

# 1. Einleitung

Dass entwickelte Sterne Materie an das interstellare Medium abgeben, wurde erstmalig von Deutsch (1956) nachgewiesen. Nachfolgende Beobachtungen haben gezeigt, dass Sterne im Endstadium ihrer Entwicklung allgemein einen erheblichen Massenverlust durch einen kontinuierlichen Sternwind erleiden. Dieses Phänomen spielt deshalb eine Schlüsselrolle für die finale Entwicklung individueller Sterne und ist darüber hinaus von großer Bedeutung für die Anreicherung des interstellaren Mediums mit schweren Elementen. Die physikalischen Mechanismen, die zu diesen Massenverlusten führen, sind jedoch weitgehend unverstanden. Für die leuchtkräftigen Sterne auf dem asymptotischen Riesenast werden Windmodelle diskutiert, die auf einer Kombination von Strahlungsdruck auf zirkumstellaren Staub und Schockwellen basieren. Durch die Wechselwirkung des Staubes mit der stellaren Hintergrundstrahlung kann der Wind sehr effektiv angetrieben werden. Allerdings kann Staub nur in den kühleren Bereichen der ausgedehnten Hülle entstehen, weshalb dieser Mechanismus alleine nicht fur den Wind verantwortlich ¨ sein kann. Obwohl viele Details der physikalischen Prozesse, die zu diesen staubgetriebenen Winden führen, untersucht wurden, liefert gegenwärtig keines der Modelle eine durchweg überzeugende Erklärung für das Auftreten dieser Winde (siehe z.B Woitke, 2003). Für eine effektive Staubentstehung sind die Temperaturen in den Hüllen von entwickelten K–Sternen und frühen M–Riesen zu hoch, so dass die Ursache für den Massenverlust bei diesen Sternen woanders zu suchen ist. In diesem Zusammenhang wurden auch Alfvén Wellen (Hartmann & MacGregor, 1980), stochastische Schocks (Cuntz, 1990) und Strahlungsdruck auf Wasserstoff durch Resonanzstreuung von Ly $\alpha$ –Photonen (Haisch et al., 1980) diskutiert, wobei keiner dieser Mechanismen die empirischen Befunde befriedigend erklärt. Semiempirische Modelle zeigen, dass die Massenverlustraten grob mit  $R<sup>2</sup>$  oder  $L/qR$  skalieren (siehe z.B. Dupree & Reimers, 1987). Allerdings sind empirische Massenverlustraten noch immer mit erheblichen Fehlern behaftet. Eine Zusammenfassung der zuverlässligsten Massenverlustraten ist in Baade (1990) und Judge & Stencel (1991) zu finden. Im Vergleich zu dem Sonnenwind, dessen Geschwin-

#### **4** 1 Einleitung

digkeit über 500  $\mathrm{km s}^{-1}$  erreicht, zeigen entwickelte Sterne langsame Winde, deren Geschwindigkeit typischerweise 10 bis 100 kms<sup> $-1$ </sup> beträgt. Die Windendgeschwindigkeit  $v_{\infty}$  ist somit kleiner als die Fluchtgeschwindigkeit von der Sternoberfläche (typischerweise  $v_{\infty} = 1/2 v_{esc}(R_*)$ ). Dies bedeutet, dass die meiste Energie, die dem Wind zugefuhrt wird, nicht in kinetische Energie umgewandelt wird, sondern ¨ dazu dient, das Schwerefeld des Sterns zu überwinden. Desweiteren ist festzustellen, dass die Temperatur in den Winden so niedrig ist (T<sub>e</sub> ∼ 10<sup>4</sup>K), dass nur nicht-thermische Mechanismen zur Windbeschleunigung in Frage kommen.

Für die Untersuchung des Windes sind Beobachtungen im ultravioletten Spektralbereich besonders geeignet, da dort die Resonanzlinien der häufigsten Ionen liegen. Zu den wichtigsten diagnostischen Ionen gehören Ca II, Mg II, O I und Fe II. Die zahlreichen Fe II–Linien, die gewöhnlich beobachtet werden, sind dabei von besonderer diagnostischer Bedeutung, da sie in einen Opazitätsbereich von vier Größenordungen einnehmen. In den Spektren von Einzelsternen hinterlässt der Wind seine Signatur in den breiten chromosphärischen Emissionskernen. Von dem K4 Ib-II Überriesen  $\lambda$  Velorum sind in Abb. 1.1 etliche UV–Linien dargestellt. Die Spektren wurden mit dem GHRS–Spektrographen des Hubble Space Telescope aufgenommen (Carpenter et al., 1999). Die chromosphärischen Linien sind, bezogen auf das Ruhesystem des Sterns, nicht dopplerverschoben, was darauf hindeutet, dass der Wind erst in den höheren chromosphärischen Schichten einsetzt. Die der optischen Dicke nach angeordneten Linien zeigen mit steigender Opazität eine zunehmende Selbstabsorption verbunden mit einer immer stärker ins Kurzwellige verschobenen Absorption durch die ausströmende Materie. Die optisch dicksten Linien erreichen schließlich einen S¨attigungspunkt, ab dem keine Zunahme der Windgeschwindigkeit mehr zu erkennen ist. Der Wind hat seine Endgeschwindigkeit erreicht. λ Vel ist eines der wenigen Beispiele, in denen die ¨außersten Windbereiche ausreichend opak sind, um die Windendgeschwindigkeit in den Spektren abzubilden. Allerdings ist es nicht möglich, den Geschwindigkeitsverlauf des Windes aus den Beobachtungen direkt zu rekonstruieren.

Eine detailiertere Untersuchung der Atmosphärenschichtung und der kinematischen Prozesse im Wind gestatten die Doppelsternsysteme vom Typ ζ Aurigae. Bei diesen Objekten handelt es sich um spektroskopische Doppelsternsysteme, die aus einem kühlen Riesen oder Überriesen und einem Hauptreihenstern (im Allgemeinen ein B–Stern) bestehen. Bei geeigneter Bahnneigung kann die Sekundärkomponente als "astrophysikalische Probelichtquelle" verwendet werden, mit der die expandierende Hülle des Primärsterns durchleuchtet wird. Dadurch ist es sogar möglich, eine quasiräumliche Auflösung der äußeren Hüllenbereiche

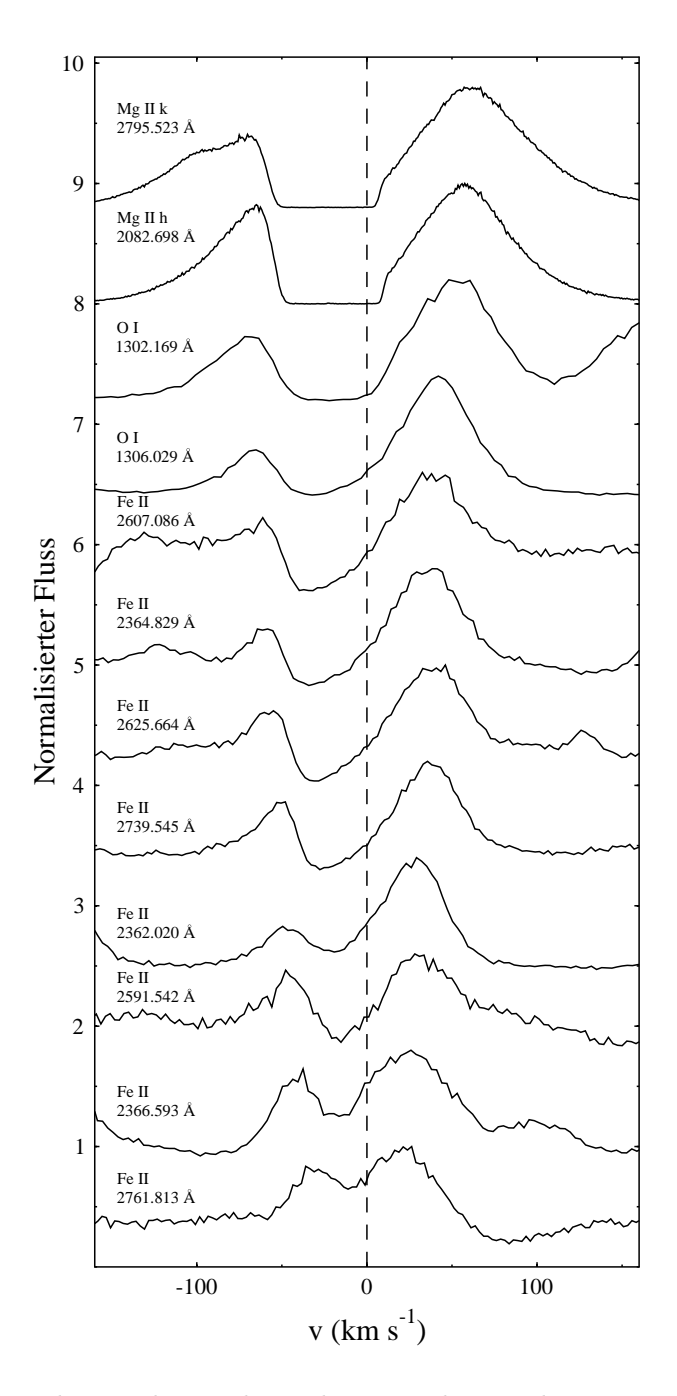

Abbildung 1.1: In den nach zunehmender optischer Dicke angeordnete Linien des Überriesen  $\lambda$  Vel zeigt sich die beschleunigte Expansion der äußeren Hülle. Die Spektren wurden mit dem GHRS–Spektrographen des HST aufgenommen (Carpenter et al., 1999).

#### **6** 1 Einleitung

zu erhalten. Von besonderer diagnostischer Bedeutung ist auch hier der ultraviolette Spektralbereich, da der Strahlungsfluss des Primärsterns zu kürzeren Wellenlängen hin drastisch abnimmt und die Spektren deshalb im UV von dem heißen Begleiter dominiert werden. In Abhängigkeit von der Phase werden Absorptionslinien bzw. P Cygni–Profile beobachtet, die während einer Bedeckung des Sekundärsterns als reine Emissionslinien erscheinen. Eine Analyse dieser Linienprofile ermöglicht die empirische Bestimmung globaler physikalischer Parameter wie Windgeschwindigkeit, die Größe der Turbulenz und die Massenverlustrate (Baade, 1998).

Vergleicht man die Ergebnisse der Doppelsternanalysen mit den Untersuchungen von Einzelsternen, dann zeigt sich ein kardinaler Widerspruch hinsichtlich der Windbeschleunigung. Die Expansionsgeschwindigkeit wird üblicherweise durch einen einfachen funktionalen Zusammenhang in Abhängigkeit vom radialen Abstand r beschrieben:  $v(r) = v_{\infty}(1 - R_*/r)^{\beta}$ . Dabei kann der Exponent  $\beta$  als Maß für die Beschleunigung interpretiert werden, die unmittelbar von den physikalischen Gegebenheiten abhängt. Die meisten Modelle für Einzelsterne wie  $\alpha$  Tau (K5 III),  $\gamma$  Dra (K5 III) oder  $\lambda$  Vel (K4 Ib) zeigen eine starke Beschleunigung nahe am Stern und ergeben  $\beta \sim 1$ . Die  $\zeta$  Aur Systeme, deren Primärstern ganz ähnliche Spektraltypen aufweist, werden aber eher durch  $\beta \sim 3$  charakterisiert. Eine Zusammenfassung des aktuellen Forschungsstandes uber die zirkumstella- ¨ ren Hüllen roter Riesen, insbesondere hinsichtlich der Methodologie kann z.B. in Reimers (1988), Baade (1990, 1998) und Harper (2001) gefunden werden.

Die im Wind beobachteten Überschallturbulenzen scheinen eine zentrale Rolle für das Verständnis des Windphänomens zu spielen. Für den diagnostischen Aspekt ist von Bedeutung, dass diese nicht-thermische Geschwindigkeitskomponente ublicherweise durch einen einfachen mikroturbulenten Ansatz approximiert ¨ wird. Allerdings zeigen Feinstrukturen in den Windlinien der HST-Spektren von  $\zeta$  Aur Systemen, dass diese numerische Vereinfachung fragwürdig ist. Unser ungenügendes Verständnis der physikalischen Prozesse in diesen Winden erlaubt es aber momentan nicht, auf hydrodynamische Ansätze zurückzugreifen. Um dennoch zu einer besseren Beschreibung der dynamischen Prozesse in der ausgedehnten Hulle zu kommen, bietet sich ein von Traving und Gail (siehe z.B. ¨ Traving, 1975) entwickeltes alternatives Turbulenzmodell an. Im Rahmen dieser Theorie werden uber die hydrodynamische Geschwindigkeit lediglich statistische ¨ Annahmen gemacht. Insbesondere wird die Variation der Geschwindigkeit entlang eines Sehstrahls durch einen Markov-Prozess, d.h. durch eine Zweipunkt-Korrelationsfunktion, beschrieben. Als Folge dieser Annahme wird auch die Intensität zu einer stochastischen Größe, deren Wahrscheinlichkeitsverteilung durch eine Fokker-Planck-Gleichung gegeben ist. Diese Theorie wurde ursprünglich für die Analyse von Linien der Sonnenphotosphäre entwickelt (Gail & Sedlmayr, 1974), wo die turbulente Geschwindigkeit im Zusammenhang mit der Konvektionsbewegung interpretiert wurde. Später wurde dieser Formalismus auf die Linienbildung in interstellaren Masern angewandt (Gail et al., 1975a). Es folgten Untersuchungen des Einflusses von Dichte- und Geschwindigkeitsfluktuationen auf den NLTE-Linienbildungsprozess in Molekülwolken (siehe z.B. Albrecht  $\&$ Kegel, 1987; Hegmann & Kegel, 2000).

Ziel dieser Arbeit ist es, den Anwendungsbereich dieses alternativen Strahlungstransportmodells auf den Wind entwickelter Sterne zu erweitern. Dazu wird der Formalismus fur die Beschreibung der geometrisch einfach zu handhabenden Ein- ¨ zelsterne angepasst. Am Anfang der Modellstudie steht die Frage im Vordergrund, welchen Einfluss eine korrelierte, stochastische Geschwindigkeitskomponente auf die Linienbildung hat. Dabei wird zunächst angenommen, dass das stochastische Geschwindigkeitsfeld ortsunabhängig ist. Erst in in einer weiteren Untersuchungen werden verschiedene radiale Abhängigkeiten berücksichtigt. Für die Beschreibung des stochastischen Geschwindigkeitsanteils müssen zwei zusätzliche Parameter eingefuhrt werden. Es ist deshalb notwendig zu untersuchen, ob das ¨ Modell Mehrfachlösungen zulässt. Dies ist auch im Hinblick auf die Diskrepanzen zwischen Einzel- und Doppelsternen von Bedeutung, da nicht klar ist, ob diese von intrinsischer Natur sind oder ein Artefakt des diagnostischen Ansatzes darstellen. Zudem soll diese Studie mögliche methodische Unsicherheiten aufklären, die in der Standardwindanalyse durch den einfachen mikroturbulenten Ansatz entstehen. Das längerfristige Ziel, das mit diesem Ansatz verfolgt wird, ist es, zu verstehen, auf welchen Skalen Geschwindigkeitsfluktuationen in den Winden wirksam sind. Dies wird zu einem besseren Verständnis der dynamischen Prozesse und der Energieumsetzung in den ausgedehnten Hullen beitragen und letztlich ¨ dabei helfen, die Entstehungsmechanismen dieser Winde zu entschlüsseln.

# 2. Der Markow–Prozess

Die zeitliche und räumliche Entwicklung eines nichtdeterministischen Systems wird häufig durch das idealisierte mathematische Modell des stochastischen Prozesses beschrieben. In den Naturwissenschaften wird diese Konzept insbesondere auf Systeme angewendet, in denen Fluktuationen auftreten. Das prominenteste Beispiel dieser Art ist die stochastische Beschreibung der Brownsche Molekularbewegung.

In diesem Kapitel werden die theoretischen Grundlagen des stochastischen Prozesses vorgestellt. Dabei wird vor allem die wichtige Klasse der Markow–Prozesse behandelt und ihre Darstellung durch eine Fokker–Planck–Gleichung beschrieben. Detailliertere Einführungen in diese Thematik bieten u.a. die Monographien von Risken (1988), Papoulis (1991) und Gardiner (1985).

### **2.1. Der stochastische Prozess**

Mathematisch werden stochastische Prozesse durch eine Familie von Zufallsgrößen  $\xi$  beschrieben, die von einer kontinuierlichen oder diskreten Variablen  $t$  abhängen:

$$
\xi(t), \quad t \in T \tag{2.1}
$$

Die Menge der Werte, die von  $\xi(t)$  angenommen werden können, definiert den Zustandsraum S des Prozesses. Die Untermenge  $\xi(t_1), \xi(t_2),..., \xi(t_n)$  der Zahlenwerte, die  $\xi$  bei einem Zufallsexperiment an den Stellen  $t = t_1, t_2, \ldots, t_n$  annimmt, bildet eine Realisation des stochastischen Prozesses. Für jeden festen Wert  $t_i$  sind die stochastischen Eigenschaften der Zufallsvariablen  $\xi(t_i)$  durch eine Wahrscheinlichkeitsdichte gegeben:

$$
W_1(x, t_i) \cdot dx = P\{\xi(t_i) \in [x, x + dx]\}.
$$
 (2.2)

Sie beschreibt die Wahrscheinlichkeit, einen konkreten Wert von  $\xi(t_i)$  im Intervall  $[x, x + dx]$  zu finden. Das Verhalten von  $\xi$  an der Stelle  $t_i$  hängt im Allgemeinen aber auch von den Werten ab, die die Zufallsvariable an den Stellen  $t_j < t_i$ eingenommen hat. Daher muss zur vollständigen Beschreibung eines solchen stochastischen Prozesses eine Mehrpunktwahrscheinlichkeitsdichte definiert werden, die die Wahrscheinlichkeit dafür angibt, dass die Zufallsvariablen  $\xi(t_i)$  an den Stellen  $t_i$  die Werte  $x_i$  annehmen  $(i = 1, \ldots, n)$ :

$$
W_n(x_n, t_n; \dots; x_1, t_1) dx_1 \dots dx_n = P\{\xi(t_i) \in [x_i, x_i + dx_i] \text{ für alle } i = 1 \dots n\}.
$$
\n(2.3)

Die Wahrscheinlichkeitsdichte der Zufallsgröße  $\xi$  an der Stelle  $t_i$  kann nun durch eine Ubergangswahrscheinlichkeitsdichte ausgedrückt werden, die sich aus der Definition der Mehrpunktwahrscheinlichkeitsdichte ergibt:

$$
P(x_n, t_n | x_{n-1}, t_{n-1}; \dots; x_1, t_1) = \frac{W_n(x_n, t_n; \dots; x_1, t_1)}{W_{n-1}(x_{n-1}, t_{n-1}; \dots; x_1, t_1)}
$$
  
= 
$$
\frac{W_n(x_n, t_n; \dots; x_1, t_1)}{\int W_n(x_n, t_n; \dots; x_1, t_1) dx_n}
$$
 (2.4)

P wird auch als bedingte Wahrscheinlichkeitsdichte bezeichnet, da sie die Wahrscheinlichkeit dafür angibt, dass die Zufallsgröße  $\xi(t_n)$  an der Stelle  $t_n$  den Wert  $x_n$  annimmt unter der Bedingung, dass von  $\xi$  an den Stellen  $t_i$   $(i = 1, \ldots, n-1)$ die Werte  $x_i$  realisiert werden. In dieser Darstellung müssen die  $t_i$  nicht notwendigerweise eine der Größe nach geordnete Sequenz bilden. Dennoch soll für die weitere Betrachtung stets gelten:  $t_1 < t_2 < \ldots < t_n$ . Damit wird aus der Definition der Übergangswahrscheinlichkeitsdichte deutlich, dass die Entwicklung eines stochastischen Prozesses entscheidend von der Vergangenheit des Prozesses abhängen kann. Je nach Art des Prozesses und der erforderlichen Genauigkeit, mit der er beschrieben werden soll, muss die Funktion  $W_n(x_n, t_n; \ldots; x_1, t_1)$  für ein hinreichend großes n bekannt sein. Im denkbar einfachsten Fall ist die Zufallsvariable  $\xi(t_i)$  unabhängig von allen Werten, die sie an anderen Stellen einnimmt. Dies bedeutet, dass die Mehr–Punkt–Wahrscheinlichkeitsdichte in Ein–Punkt– Wahrscheinlichkeitsdichten zerfällt:

$$
W_n(x_n, t_n; \dots; x_1, t_1) = \prod_{i=1}^n W_1(x_i, t_i)
$$
\n(2.5)

#### **2.2. Der Markow–Prozess**

Die nächst höhere Klasse bilden die sogenannten Markow Prozesse, für die die weitere Entwicklung des Prozesses von seinem gegenwärtigen Zustand, aber nicht von seiner Vorgeschichte abhängt. Mathematisch drückt sich diese Eigenschaft u.a. dadurch aus, dass die Übergangswahrscheinlichkeitsdichte (2.4) allein zu einer Funktion der Variablen  $x_n, t_n, x_{n-1}$  und  $t_{n-1}$  wird:

$$
P(x_n, t_n | x_{n-1}, t_{n-1}; \dots; x_1, t_1) = P(x_n, t_n | x_{n-1}, t_{n-1}). \tag{2.6}
$$

Demnach wird die stochastische Evolution eines solchen Systems von  $t_1$  nach  $t_n$ mit  $t_{n-1} < t_n$ , durch einen Satz Funktionen  $P(x_n, t_n | x_{n-1}, t_{n-1})$  beschrieben, welche die Wahrscheinlichkeiten dafür angeben, dass die Zufallsgröße  $\xi(t_n)$  den Wert  $x_n$  annimmt, wenn sie an der Stelle  $t_{n-1}$  den Wert  $x_{n-1}$  besitzt. Alle Realisationen der Zufallsgrößen für  $t_i$ ,  $i < n-1$  beeinflussen dabei nicht die Wahrscheinlichkeitsverteilung. Daraus folgt unmittelbar, dass die den Prozess beschreibende Mehr–Punkt–Wahrscheinlichkeitsdichte  $W_n$  ( $n > 2$ ) durch Ein–Punkt- und Zwei– Punkt–Verteilungsfunktionen ausgedruckt werden kann. Zusammen mit (2.6) und ¨ (2.4) folgt somit:

$$
W_n(x_n, t_n; \dots; x_1, t_1) = W_1(x_1, t_1) \cdot \prod_{i=2}^n P(x_i, t_i | x_{i-1}, t_{i-1})
$$
  
= 
$$
W_2(x_2, t_2; x_1, t_1) \cdot \prod_{i=3}^n \frac{W_2(x_i, t_i; x_{i-1}, t_{i-1})}{W_1(x_{i-1}, t_{i-1})}
$$
. (2.7)

Eine weitere wichtige Eigenschaft Markowscher Prozesse wird durch die  $Chapman-Kolmogoroff-Gleichung ausgedriicht. Für deren Herleitung wird von$ der allgemeingültigen Identität

$$
W_2(x_3, t_3; x_1, t_1) = \int_{-\infty}^{+\infty} W_3(x_3, t_3; x_2, t_2; x_1, t_1) dx_2 , \qquad (2.8)
$$

ausgegangen. Daraus folgt unter Beachtung der Markow–Bedingung (2.6) mit  $t_3 \geq t_2 \geq t_1$ 

$$
W_1(x_1, t_1)P(x_3, t_3 | x_1, t_1) =
$$
  

$$
\int_{-\infty}^{+\infty} P(x_3, t_3 | x_2, t_2)P(x_2, t_2 | x_1, t_1)W_1(x_1, t_1) dx_2.
$$
 (2.9)

Da aber an  $W_1(x_1, t_1)$  keine besonderen Bedingungen geknüpft sind, folgt daraus die Chapman–Kolmogoroff–Gleichung:

$$
P(x_3, t_3 | x_1, t_1) = \int_{-\infty}^{+\infty} P(x_3, t_3 | x_2, t_2) P(x_2, t_2 | x_1, t_1) dx_2.
$$
 (2.10)

Während die Chapman–Kolmogoroff–Gleichung allein für Markow–Prozesse erfullt ist, ist jedoch die Gleichung ¨

$$
W(x_2, t_2) = \int_{-\infty}^{+\infty} P(x_2, t_2 | x_1, t_1) W(x_1, t_1) dx_1 , \qquad (2.11)
$$

allgemeingültig und stellt die Ausgangsgleichung für die Kramers–Moyal–Entwicklung dar.

Wie jede Wahrscheinlichkeitsdichte muss die Funktion  $P(x, t | x_0, t_0)$  für beliebige  $x, t, x_0$  und  $t_0$  die Normierung

$$
\int_{-\infty}^{+\infty} P(x, t | x_0, t_0) dx = 1
$$
\n(2.12)

erfüllen. Außerdem muss P für infinitesimal kleine Differenzen  $t - t_0$  gegen die Diracsche  $\delta$ –Funktion gehen:

$$
\lim_{t \to t_0} P(x, t | x_0, t_0) dx = \delta(x_0 - x) .
$$
\n(2.13)

### **2.3. Die Langevin–Gleichung**

Stetige Markow–Prozesse lassen sich durch eine stochastische Differentialgleichung beschreiben:

$$
\frac{d\xi}{dt} = h(\xi, t) + g(\xi, t) \Gamma(t) , \qquad (2.14)
$$

die als Langevin–Gleichung bezeichnet wird. Im Unterschied zu gewöhnlichen Differentialgleichungen besitzen Langevin–Gleichungen einen zusätzlichen stochastischen Term  $\Gamma(t)$ . Diese als Lagevin- oder Zufallskraft bezeichnete Größe hat den Mittelwert Null und die besondere Eigenschaft, dass die Werte, die  $\Gamma\left(t\right)$  für unterschiedliche  $t$  annimmt, statistisch voneinander unabhängig sind. Demnach entspricht ihre Korrelationsfunktion zweiter Ordnung einer  $\delta$ -Funktion:

$$
\langle \Gamma(t) \rangle = 0 \quad \text{und} \quad \langle \Gamma(t) \Gamma(t') \rangle = 2\delta(t - t') \ . \tag{2.15}
$$

Mit der zusätzlichen Annahme, dass  $\Gamma(t)$  eine normalverteilte Größe ist, können auch Korrelationsfunktionen höherer Ordnung definiert werden. Zusammen mit  $(2.15)$  folgt dann:

$$
\langle \Gamma(t_1) \dots \Gamma(t_{2n-1}) \rangle = 0
$$
  

$$
\langle \Gamma(t_1) \dots \Gamma(t_{2n}) \rangle = 2^n \left[ \sum_{P_d} \delta(t_{i_1} - t_{i_2}) \dots \delta(t_{i_{2n-1}} - t_{i_{2n}}) \right],
$$
 (2.16)

wobei die Summation über die  $(2n)!/(2^n n!)$  Permutationen geht, die zu verschiedenen Ausdrücken  $\delta(t_{i_1} - t_{i_2}) \ldots \delta(t_{i_{2n-1}})$  führen (siehe Risken, 1988).

Abgesehen von der Zufallskraft ist wie bei normalen Differentialgleichungen erster Ordnung die Lösung einer Langevin–Gleichungen durch einen Anfangswert vollständig bestimmt. Durch die  $\delta$ -Korrelation der Langevin–Kraft, die eine direkte Folge der Markow–Bedingung ist, wird jedoch sichergestellt, dass vor dem Anfangswert gelegene Zustände die weitere Entwicklung des Systems nicht beeinflussen. In diesem Sinne besitzt der Prozess für den stochastischen Anteil seiner Evolution kein Gedächtnis.

Ohne Einschränkung kann die Langevin–Gleichung (2.14) auf ein System von Langevin–Gleichungen für N stochastische Variablen  $\{\xi\} = \xi_1, \xi_2, \dots, \xi_N$  erweitert werden:

$$
\frac{d\xi_i}{dt} = h_i(\{\xi\}, t) + g_{ij}(\{\xi\}, t)\Gamma_j(t) \quad \text{mit } i, j = 1, ..., N \,.
$$
 (2.17)

Zu beachten ist die hier und im Weiteren verwendete Summenkonvention, über doppelt auftretende Indizes zu summieren. Analog zu  $(2.15)$  gilt für die N Zufallskräfte:

$$
\langle \Gamma_i(t) \rangle = 0 \quad \text{und} \quad \langle \Gamma_i(t) \Gamma_j(t') \rangle = 2 \delta_{ij} \delta(t - t') \ . \tag{2.18}
$$

## **2.4. Die Kramers–Moyal Entwicklung**

Aufgrund der stochastischen Natur des Prozesses ist es sinnvoll, von der Betrachtung der Variablen {ξ} zu einer Beschreibung der Entwicklung der Wahrscheinlichkeitsdichte  $W({\{\xi\}},t)$  in Abhängigkeit von t überzugehen. Wie im Folgenden gezeigt wird, führt diese Überlegung auf eine Fokker–Planck–Gleichung, die ein Sonderfall der allgemeineren Kramers–Moyal–Entwicklung ist. Diese wiederum wird aus der allgemeinen Beziehung (2.11) abgeleitet, die für mehrere stochastische Größen lautet:

$$
W(\lbrace x \rbrace, t + \tau) = \int ... \int P(\lbrace x \rbrace, t + \tau | \lbrace x' \rbrace, t) W(\lbrace x' \rbrace, t) d^{N} x' . \tag{2.19}
$$

Zunächst wird nun {x'} durch {x}-{ $\Delta$ } und das Differential  $d^N x'$  durch  $-d^N \Delta =$  $d\Delta_1...d\Delta_N$  (das negative Vorzeichen kann in die Integrationsgrenzen aufgenommen werden) ersetzt und der Integrand in eine Taylorreihe um den Punkt  ${x} = x_1, \ldots, x_N$ , entwickelt.

$$
P(\lbrace x \rbrace, t + \tau | \lbrace x' \rbrace, t) W(\lbrace x' \rbrace, t)
$$
  
=  $P(\lbrace x \rbrace, t + \tau | \lbrace x \rbrace - \lbrace \Delta \rbrace, t) W(\lbrace x \rbrace - \lbrace \Delta \rbrace, t)$   
=  $P(\lbrace x \rbrace - \lbrace \Delta \rbrace + \lbrace \Delta \rbrace, t + \tau | \lbrace x \rbrace - \lbrace \Delta \rbrace, t) W(\lbrace x \rbrace - \lbrace \Delta \rbrace, t)$   
=  $\sum_{\nu=0}^{\infty} \frac{(-1)^{\nu}}{\nu!} \Delta_{j_1} \Delta_{j_2} ... \Delta_{j_{\nu}} \frac{\partial^{\nu} [P(\lbrace x \rbrace + \lbrace \Delta \rbrace, t + \tau | \lbrace x \rbrace, t) W(\lbrace x \rbrace, t)]}{\partial x_{j_1} \partial x_{j_2} ... \partial x_{j_{\nu}}}. (2.20)$ 

Über doppelt auftauchende lateinische Indizes wird wiederum summiert, d.h.  $j_i = 1, \ldots, N$ . Einsetzen von  $(2.20)$  in  $(2.19)$  und das Vertauschen von Summation und Differentiation mit der Integration liefert:

$$
W(\lbrace x \rbrace, t + \tau) - W(\lbrace x \rbrace, t)
$$
  
= 
$$
\sum_{\nu=1}^{\infty} \frac{(-1)^{\nu}}{\nu!} \frac{\partial^{\nu}}{\partial x_{j_1} \partial x_{j_2} ... \partial x_{j_\nu}} M_{j_1...j_\nu}^{\nu}(\lbrace x \rbrace, t, \tau) W(\lbrace x \rbrace, t) ,
$$
  
(2.21)

wobei $M_{j_1 \dots j_\nu}^\nu\left(\{x\}\,,t,\tau\right)$ die  $\nu\text{-ten}$ Momente der bedingten Wahrscheinlichkeitsdichte  $P(\lbrace x \rbrace + \lbrace \Delta \rbrace, t + \tau | \lbrace x \rbrace, t)$  darstellen:

$$
M_{j_1\ldots j_\nu}^{\nu}(\lbrace x \rbrace, t, \tau)
$$
  
=  $\int \ldots \int \Delta_{j_1} \Delta_{j_2} \ldots \Delta_{j_\nu} \times P(\lbrace x \rbrace + \lbrace \Delta \rbrace, t + \tau | \lbrace x \rbrace, t) d^N \Delta$ . (2.22)

Außerdem wurde hier davon Gebrauch gemacht, dass das nullte Moment einer Wahrscheinlichkeitsdichte immer gleich eins ist.

Um nun aus (2.21) für  $W({x}, t + \tau)$  eine Differentialgleichung zu erhalten, muss noch mit  $1/\tau$  multipliziert und der Grenzübergang  $\lim_{\tau \to 0}$  vollzogen werden. Zudem wird davon ausgegangen, dass die Momente $M_{j_1, j_2, \ldots, j_\nu}^\nu(\{x\}, t, \tau)$ für kleine $\tau$ in eine Taylorreihe entwickelt werden können:

$$
M_{j_1, j_2, \dots, j_\nu}^{\nu}(\{x\}, t, \tau)/\nu! = D_{j_1, j_2, \dots, j_\nu}^{\nu}(\{x\}, t) \cdot \tau + O(\tau^2) \tag{2.23}
$$

Gleichung (2.23) enthält keinen konstanten Term, da für die Übergangswahrscheinlichkeitsdichte  $P(\lbrace x \rbrace + \lbrace \Delta \rbrace, t + \tau | \lbrace x \rbrace, t)$  gilt:

$$
\lim_{\tau \to 0} P(\lbrace x \rbrace + \lbrace \Delta \rbrace, t + \tau | \lbrace x \rbrace, t) = \delta(\Delta_1) \delta(\Delta_2) \dots \delta(\Delta_N) . \tag{2.24}
$$

Unter Vernachlässigung der höheren Terme  $O(\tau^2)$  ergibt sich schließlich die gesuchte Beziehung, die als Kramers–Moyal–Entwicklung bezeichnet wird:

$$
\frac{\partial W(\{x\},t)}{\partial t} = \hat{L}_{\text{KM}} W(\{x\},t)
$$
\n(2.25)

mit dem Kramers–Moyal–Operator

$$
\hat{L}_{\text{KM}} = \sum_{\nu=1}^{\infty} \frac{(-\partial)^{\nu}}{\partial x_{j_1} \partial x_{j_2} \dots \partial x_{j_\nu}} D_{j_1, j_2, \dots, j_\nu}^{\nu}(\{x\}, t) . \tag{2.26}
$$

Die der Herleitung dieser Differentialgleichung zu Grunde liegende Gleichung (2.11) gilt, im Gegensatz zur Chapman–Kolmogoroff–Gleichung (2.10), fur ¨ beliebige Zufallsprozesse. Das heißt, die Wahrscheinlichkeitsdichte in (2.19) kann möglicherweise von den Werten abhängen, die die Zufallsgrößen  $\{x(t')\}$ zu früheren Zeitpunkten  $t' < t$  angenommen haben. Demzufolge sind für Nicht–Markow–Prozesse auch die Momente und deren Entwicklungskoeffizienten  $D^{\nu}_{j_1,j_2,\dots,j_{\nu}}$ in (2.25) abhängig von früheren Zuständen. Aus diesem Grund ist allein für Markow–Prozesse die Differentialgleichung  $(2.25)$  nur durch eine Anfangsverteilung  $W({x}, t_0)$  und geeignete Randbedingungen vollständig definiert.

#### **2.5. Die Fokker–Planck–Gleichung**

Für die besondere Klasse von Markow–Prozessen, die durch ein System von Langevin–Gleichungen beschrieben werden, bricht die Kramers–Moyal–Entwicklung nach dem zweiten Term ab, da alle höheren Kramers–Moyal–Koeffizienten  $D^{\nu}_{j_1,j_2,\dots,j_{\nu}}, \nu \geq 3$  exakt verschwinden. Die resultierende Differentialgleichung wird als Fokker–Planck–Gleichung bezeichnet:

$$
\frac{\partial W(\{x\},t)}{\partial t} = \hat{L}_{\text{FP}} W(\{x\},t)
$$
\n(2.27)

mit

$$
\hat{L}_{\rm FP} = -\frac{\partial}{\partial x_i} D_i^{(1)}(\{x\}, t) + \frac{\partial^2}{\partial x_i \partial x_j} D_{ij}^{(2)}(\{x\}, t) \ . \tag{2.28}
$$

Die als Driftvektor  $D_i^{(1)}$  und Diffusionsmatrix  $D_{ij}^{(2)}$  bezeichneten Koeffizienten sind über  $(2.23)$  und die Momentengleichungen  $(2.22)$  definiert:

$$
D_{j_1...j_\nu}^{\nu}(\{x\},t)\cdot\nu! = \lim_{\tau \to 0} \frac{1}{\tau} M_{j_1...j_\nu}^{\nu}(\{x\},t,\tau) ,
$$
 (2.29)

woraus für die Entwicklungskoeffizienten folgt:

$$
D_i^{(1)}(\{x\},t) = \lim_{\tau \to 0} \frac{1}{\tau} \langle \xi_i(t+\tau) - x_i(t) \rangle \Big|_{\xi_k(t) = x_k}
$$
 (2.30)

und

$$
D_{ij}^{(2)}\left(\{x\},t\right) = \lim_{\tau \to 0} \frac{1}{\tau} \left\langle \left[\xi_i\left(t+\tau\right) - x_i\left(t\right)\right] \left[\xi_j\left(t+\tau\right) - x_j\left(t\right)\right] \right\rangle \Big|_{\xi_k(t) = x_k} \tag{2.31}
$$

für  $k = 1, 2, ..., N$ .

Die Fokker–Planck–Koeffizienten stehen somit in einem direkten Zusammenhang mit den Übergangswahrscheinlichkeitsdichten. Da diese aber nicht immer bekannt sind, können die Fokker–Planck–Koeffizienten auch aus den zu dem Prozess gehörenden Langevin–Gleichungen gewonnen werden. Der Rechenweg, der zu diesem Zusammenhang führt, wird hier nur in aller Kürze skizziert. Eine ausfuhrlichere Darstellung ist z.B. in Risken (1988) zu finden. ¨

Zunächst werden die Langevin-Gleichungen

$$
\frac{d\xi_i}{dt} = h_i(\{\xi\}, t) + g_{ij}(\{\xi\}, t) \Gamma(t) \qquad i = 1, ..., N
$$
\n(2.32)

als Integralgleichungen geschrieben:

$$
\xi_i(t+\tau) - x_i = \int_t^{t+\tau} [h_i(\{\xi(t')\}, t') + g_{ij}(\{\xi(t')\}, t') \Gamma(t')] dt'.
$$
 (2.33)

Die Koeffizienten  $h_i(\{\xi(t')\}, t')$  und  $g_{ij}(\{\xi(t')\}, t')$  werden nun in eine Taylorreihe um  $\{x\}$  entwickelt:

$$
h_i(\{\xi(t')\},t') = \sum_{\nu=0}^{\infty} \frac{1}{\nu!} (\xi_{j_1}(t') - x_{j_1}) \dots (\xi_{j_\nu}(t') - x_{j_\nu}) \frac{\partial^{\nu}}{\partial x_{j_1}...\partial x_{j_\nu}} h_i(\{x\},t') ,
$$

$$
g_{ij}(\{\xi(t')\},t') = \sum_{\nu=0}^{\infty} \frac{1}{\nu!} (\xi_{j_1}(t') - x_{j_1}) \dots (\xi_{j_\nu}(t') - x_{j_\nu}) \frac{\partial^{\nu}}{\partial x_{j_1}...\partial x_{j_\nu}} g_{ij}(\{x\},t')
$$
\n(2.34)

und in  $(2.33)$  eingesetzt. Anschließend wird das Verfahren iterativ für die auf der rechten Seite auftretenden Terme  $\xi_i(t + \tau) - x_i$  wiederholt. Nach Mittelung und Grenzwertbildung gemäß (2.30) und (2.31) erhält man für die Fokker-Planck-Koeffizienten:

$$
D_i^{(1)} = h_i(\{x\}, t) + g_{kj}(\{x\}, t) \frac{\partial}{\partial x_k} g_{ij}(\{x\}, t)
$$
 (2.35)

$$
D_{ij}^{(2)}(\{x\},t) = g_{ik}(\{x\},t)g_{jk}(\{x\},t).
$$
 (2.36)

Ganz analog zu der obigen Herleitung kann gezeigt werden, dass unter diesen speziellen Annahmen alle höheren Kramers–Moyal–Koeffizienten verschwinden:

$$
D_{i_1, i_2, \dots, i_\nu}^{(\nu)}(\{x\}, t) = 0 \quad \text{für } \nu \ge 3 \tag{2.37}
$$

# 3. Die verallgemeinerte Strahlungstransportgleichung

Turbulente oder stochastische Geschwindigkeitsanteile müssen in einer Vielzahl von astrophysikalischen Problemstellungen berücksichtigt werden. Dabei ist zu beachten, dass der Begriff der Turbulenz nicht immer im hydrodynamisch strengen Sinne verwendet wird. Neben den nichtlinearen, chaotischen Bewegungen werden gerade in der Spektroskopie auch andere ungerichtete, nichtthermische Bewegungen als turbulent bezeichnet. Dazu gehören z.B. fragmentierte Strömungen oder konvektive Prozesse, die mangels Auflösung nicht räumlich getrennt beobachtet werden können und somit zu einer Verbreiterung der Spektallinien beitragen. In dieser mehr phänomenologisch als physikalisch orientierten Charakterisierung kommt auch zum Ausdruck, dass vielfach die physikalischen Mechanismen, die die kinematischen Prozesse antreiben, nicht bekannt sind. Eine weitere Schwierigkeit besteht darin, dass in der Regel hydrodynamische oder auch magnetohydrodynamische Modelle sehr komplex sind und ihre Berechnung leistunsfähige Computer vorraussetzt. Aus diesen Gründen wird häufig der turbulente Geschwindigkeitsanteil durch die einfache mikroturbulente Approximation beschrieben. In dieser Näherung wird angenommen, dass die Korrelationslänge des turbulenten Geschwindigkeitsfeldes sehr viel kleiner ist als die mittlere freie Weglänge der Photonen. Dadurch ist der mittlere räumliche Abstand zwischen zwei aufeinanderfolgenden Wechselwirkungen zu groß, als dass die Photonen die Korrelation des Geschwindigkeitsfeldes bemerken. Wird zudem für die stochastische Bewegung der Teilchen eine Normalverteilung angesetzt, ergibt sich durch Faltung mit der eindimensionalen Maxwellverteilung wieder eine Normalverteilung. Das heißt, in dieser Näherung wird die Turbulenz wie eine zusätzliche thermische Geschwindigkeit behandelt.

Von Traving und Mitarbeitern wurde im Zusammenhang mit der Linienbildung in Sternatmosphären ein alternatives stochastisches Modell entwickelt (siehe u.a. Traving, 1975; Gail et al., 1975b), mit dem Geschwindigkeitskorrelationen in erster Ordnug untersucht werden können. Das Modell basiert auf der mathematischen Grundlage des Markow–Prozesses, der, wie in diesem Kapitel gezeigt wird, am einfachsten durch eine Zwei–Punkt–Korrelationsfunktion definiert wird. Diese Darstellung findet ihre Entsprechung in einer Fokker–Planck–Gleichung, die in einem weiteren Schritt mit der gewöhnlichen Strahlungstransportgleichung vereinigt wird. Daraus resultiert schließlich eine Fokker–Planck–Gleichung für die Wahrscheinlichkeitsdichte  $W(I_\nu, v, s)$ , und damit entsteht die Möglichkeit, den Erwartungswert der Intensität  $\langle I_{\nu} \rangle$  direkt zu berechnen.

#### **3.1. Das stochastische Geschwindigkeitsfeld**

Im Allgemeinen ist die turbulente Geschwindigkeit  $\vec{v}_t(t, s)$  eine zeit- und ortsabhängige Größe. Im Folgenden wird aber davon ausgegangen, dass die betrachteten Zeitskalen klein gegenüber den hydrodynamischen Zeitskalen sind und somit die Zeitabhängigkeit von  $\vec{v}_t(s) = \vec{v}_t(t, s)$  vernachlässigbar ist.

In dem hier verfolgten Ansatz wird die zu einem Sehstrahl parallele Geschwindigkeitskomponente  $v_t = \vec{v_t} \cdot \vec{s}$  durch einem Markow–Prozess beschrieben. Dabei ist  $\vec{s}$  ein Einheitsvektor in Sehstrahlrichtung. Gemäß diesen Voraussetzung werden über den turbulenten Geschwindigkeitsanteil lediglich statistische Annahmen gemacht, und  $v_t$  durch eine Ein–Punkt–Wahrscheinlichkeitsdichte

$$
W(v_{\rm t}, s) = \sqrt{\frac{1}{2\pi\sigma_{\rm t}^2}} \exp\left(-\frac{v_{\rm t}^2}{2\sigma_{\rm t}^2}\right) \tag{3.1}
$$

und die Übergangswahrscheinlichkeitsdichte

$$
P(v'_t, s' | v_t, s) = \sqrt{\frac{1}{2\pi\sigma_t^2(1 - f^2)}} \exp\left(-\frac{(v'_t - v_t f)^2}{2\sigma_t^2(1 - f^2)}\right)
$$
(3.2)

beschrieben. Die von  $\Delta s$  abhängige Funktion  $f = f(\Delta s)$  wird als Korrelationsfunktion bezeichnet. Für einen vorgegebenen Abstand  $\Delta s$  entspricht sie dem Korrelationskoeffizienten F, der den Grad der Korrelation zwischen zwei stochastischen Größen  $\xi_1$  und  $\xi_2$  angibt:

$$
F \equiv \frac{\langle \xi_1 \xi_2 \rangle - \langle \xi_1 \rangle \langle \xi_2 \rangle}{\sqrt{\langle \xi_1^2 \rangle - \langle \xi_1 \rangle^2} \sqrt{\langle \xi_2^2 \rangle - \langle \xi_2 \rangle^2}}.
$$
(3.3)

Dies wird deutlich, wenn für  $v_t(s)$  und  $v_t(s+\Delta s)$  die entsprechenden Verteilungsfunktionen  $W$  und  $P$  in  $(3.3)$  einsetzt werden:

$$
F = \frac{\langle v_{\rm t}(s) \cdot v_{\rm t}(s + \Delta s) \rangle}{\sigma_{\rm t}^2}
$$
  
= 
$$
\frac{\int_{-\infty + \infty}^{+\infty} \int_{-\infty}^{+\infty} W(v_{\rm t}, s) P(v_{\rm t}', s + \Delta s | v_{\rm t}, s) dv_{\rm t}' dv_{\rm t}}{\sigma_{\rm t}^2}
$$
  
= 
$$
f(\Delta s)
$$
. (3.4)

Die mathematische Form der Korrelationsfunktion ist nach der Chapman– Kolmogoroff–Gleichung (2.10) durch die Wahl einer normalverteilten Übergangswahrscheinlichkeitsdichte eindeutig festgelegt:

$$
f(\Delta s) = \exp\left(-\frac{|s'-s|}{\ell}\right) = \exp\left(-\frac{|\Delta s|}{\ell}\right) \tag{3.5}
$$

Die Größe  $\ell$  wird als Korrelationslänge bezeichnet und ist ein Maß dafür, wie schnell sich mit wachsendem  $|s' - s|$  die Übergangswahrscheinlichkeitsdichte  $P(v'_{\text{t}}, s' \mid v_{\text{t}}, s)$  der Ein–Punkt–Wahrscheinlichkeitsdichte  $W(v_{\text{t}}, s)$  annähert. In den beiden Grenzfällen lim<sub>∆s→0</sub> und lim<sub>∆s→∞</sub> gilt nämlich:

$$
\lim_{\Delta s \to 0} P(v'_t, s' | v_t, s) = \lim_{f \to 1} P(v'_t, s' | v_t, s) = \delta(v'_t - v_t),
$$
\n(3.6)

$$
\lim_{\Delta s \to \infty} P(v'_t, s' | v_t, s) = \lim_{f \to 0} P(v'_t, s' | v_t, s) = W(v_t, s) .
$$
\n(3.7)

Diese Beschreibung des Geschwindigkeitsfeldes durch Wahrscheinlichkeitsdichten legt die Möglichkeit nahe, in einem Monte–Carlo–Verfahren konkrete Realisationen des Geschwindigkeitsfeldes zu generieren. In Abb. (3.1, a) werden exemplarisch zwei Ergebnisse solcher Simulationsrechnungen gezeigt. Die mit einer durchgezogenen Linie dargestellte Realisation repräsentiert ein korreliertes Geschwindigkeitsfeld mit einer Korrelationsl¨ange, die ein Zehntel der Gesamtausdehnung L des betrachteten Raumbereichs ( $\ell/L = 0.1$ ) beträgt. In Vergleich dazu ist mit der gestrichelten Linie ein stochastisch vollkommen unabhängiges Geschwindigkeitsfeld  $(\ell = 0)$  dargestellt. Erwartungsgemäß zeigt der Geschwindigkeitsverlauf entlang des Sehstrahls im mikroturbulenten Fall sehr starke Fluktuationen. Dagegen ist das korrelierte Geschwindigkeitsfeld durch viel weniger abrupte und starke Geschwindigkeitsänderungen gekennzeichnet. Im Grenzfall  $\ell \to \infty$  gehen die Fluktuationen vollständig zurück wodurch die Anfangsgeschwindigkeit entlang des gesamten Sehstrahls erhalten bleibt. Der Unterschied zwischen diesen

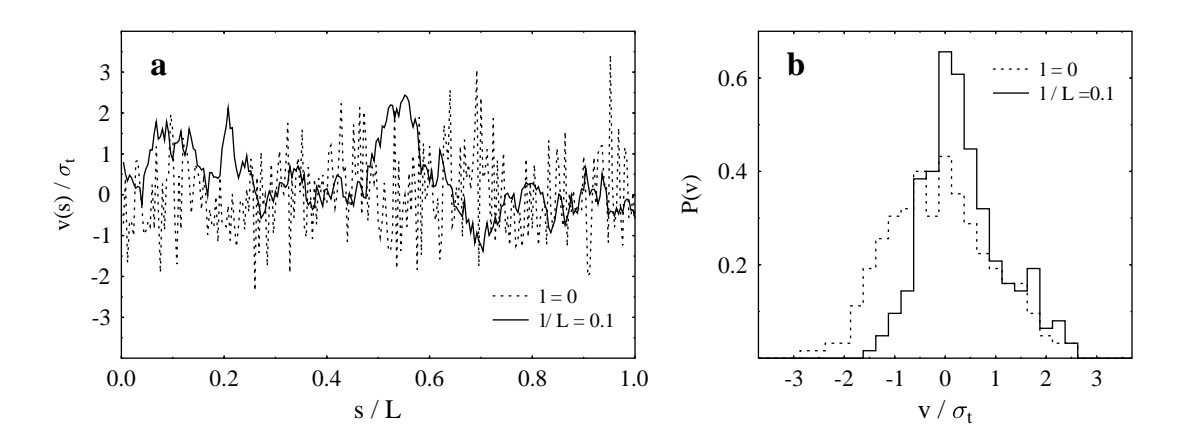

Abbildung 3.1: **a**: Simulation stochastischer Geschwindigkeitsfelder entlang eines Sehstrahls. Es wird ein Modell mit endlicher Korrelationslänge (durchgezogene Kurve) dem mikroturbulenten Grenzfall  $\ell = 0$  (gestrichelte Linie) gegenübergestellt. **b**: Die zu den links dargestellten Geschwindigkeitsfelder korrespondierenden Verteilungsfunktionen der projizierten Geschwindigkeiten.

beiden Realisationen zeigt sich auch in den projizierten Geschwindigkeitsverteilungen<sup>1</sup> P( $v_t$ ) (Abb. 3.1, b). Im Grenzfall  $\ell = 0$  entspricht die Verteilungsfunktion annähernd einer Gaußverteilung, während sie für  $\ell > 0$  deutlich von einer Normalverteilung abweicht. Bedingt durch die endliche Korrelationsl¨ange bildet nämlich eine Realisation immer ein unvollständiges statistisches Ensemble. Erst eine Mittelung über eine große Anzahl individueller Realisationen führt zu einem vollständigen Ensemble mit einer gaußförmigen Verteilungsfunktion.

Um den Einfluss von großräumigen Geschwindigkeitsfluktuationen auf den Strahlungstransport zu untersuchen, ist es nahe liegend in Monte-Carlo–Simulationen konkrete Realisationen des eindimensionalen Geschwindigkeitsfeldes zu erzeugen und in der konventionellen Strahlungstransportgleichung zu berucksichtigen. Die- ¨ ses Verfahren bietet sich insbesondere für Untersuchungen an, in denen einige wenige Sehstrahlen zur Beschreibung des Problems ausreichen (siehe z.B. Levshakov et al., 1997; Böger et al., 2003c). Wenn allerdings die Modellierung des Strahlungsfeldes eine große Anzahl unabhängiger Sehstrahlen erfordert, bedeutet dies eine Mittelung der Strahlungsintensität über sehr viele Sehstrahlen. In den

<sup>1</sup>Die Abweichung der Verteilunsfunktion von einer Normalverteilung im Fall des unkorrelierten Geschwindigkeitsfeldes kommt dadurch zustande, dass die Ortsauflösung die gleiche ist wie in dem Beispiel mit  $\ell/L = 0.1$ . Für eine statistisch vollständige Darstellung des unkorrelierten Geschwindigkeitsfeldes müsste die Schrittweite im Prinzip unendlich klein gewählt werden.

resulierenden Linienprofilen werden dadurch die individuellen Signaturen des Geschwindigkeitsfeldes entlang einzelner Sehstrahlen zurückgedrängt und die mittleren Eigenschaften des Geschwindigkeitsfeldes treten hervor. In diesen Fällen ist es sinnvoll die Strahlungstransporttheorie zu erweitern und zur direkten Berechnung des Erwartungswertes der Intensiät  $\langle I_{\nu} \rangle$  überzugehen. Bevor in den folgenden Kapiteln die Strahlungstransportgleichung in diesem Sinne erweitert wird, soll hier kurz untersucht werden, wie sich eine mit dem Ort variierende Breite der Verteilungsfunktion  $\sigma_t = \sigma_t(s)$  und Korrelationslänge  $\ell = \ell(s)$  auf die Definition des Geschwindigkeitsfeldes auswirkt.

Wie oben beschrieben sind die Eigenschaften des Geschwindigkeitsfeldes durch die Gleichungen  $(3.1)$ ,  $(3.2)$  und  $(3.5)$  vollständig bestimmt. Zu dieser Definition des Markow–Prozesses existiert eine äquivalente Darstellung durch eine Fokker– Planck– bzw. Langevin–Gleichung (siehe Kapitel 2). Um zu zeigen, wie sich eine mit dem Ort varierende Korrelationslänge  $\ell(s)$  bzw. Breite der turbulenten Geschwindigkeitsverteilung  $\sigma_t(s)$  auf den Formalismus auswirkt, ist es sinnvoll, die Fokker–Planck–Gleichung des Geschwindigkeitsfeldes schon an dieser Stelle vorzustellen. Die genaue Herleitung der Fokker–Planck–Gleichung wird aber erst in Kapitel 3.3 angegeben. Wenn zunächst angenommen wird, dass  $\ell$  und  $\sigma_t$  ortsunabhängig sind, dann können aus den Momenten der Übergangswahrscheinlichkeitsdichte (3.2) mit (2.30) und (2.31) die Fokker–Planck–Koeffizienten berechnet werden. Daraus folgt:

$$
\frac{\partial W}{\partial s} = \left( -\frac{\partial}{\partial v_t} D^{(1)} + \frac{\partial^2}{\partial v_t^2} D^{(2)} \right) W \n= \frac{1}{\ell} \left( \frac{\partial}{\partial v_t} (v_t W) + \sigma_t^2 \frac{\partial^2 W}{\partial v_t^2} \right).
$$
\n(3.8)

Aus den Beziehungen (2.35) und (2.36) ergeben sich die Koeffizienten der Langevin–Gleichung zu:

$$
D^{(1)} = h(vt, s) + g(vt, s) \frac{\partial}{\partial vt} g(vt, s)
$$
\n(3.9)

$$
D^{(2)} = g(v_t, s)^2.
$$
\n(3.10)

Mit  $h(v_t, s) = -v_t/\ell$  und  $g(v_t, s) = \sigma_t/\sqrt{\ell}$  erhält man aus (3.9) und (3.10) die Langevin–Gleichung:

$$
\frac{dv_{t}}{ds} = -\frac{v_{t}}{\ell} + \frac{\sigma_{t}}{\sqrt{\ell}} \Gamma_{v_{t}}(s)
$$
\n(3.11)

Wie durch Einsetzen nachgeprüft werden kann, besitzt die partielle Differentialgleichung (3.8) die Wahrscheinlichkeitsdichte (3.1) als stationäre Lösung und als eine weitere Lösung die Übergangswahrscheinlichkeitsdichte (3.2) mit der Anfangsbedingung  $W(v_t, s' = 0) = \delta(v_t - v'_t)$ . Daran ändert sich auch dann nichts, wenn die Korrelationslänge zu einer ortsabhängigen Funktion  $\ell = \ell(s)$  wird. Im Gegensatz dazu sind für  $\sigma_t = \sigma_t(s)$  die Ein-Punkt-Wahrscheinlichkeitsdichte W und die Übergangswahrscheinlichkeitsdichte  $P$  nicht länger Lösungen von  $(3.8)$ . Für den stationären Fall lässt sich das Problem leicht beheben, indem der Koeffizient  $D^{(1)}$  bzw.  $h(v_t, s)$  um einen zusätzlichen Term ergänzt wird:

$$
D^{(1)} = h(v_t, s) = -\frac{v_t}{\ell} + \frac{v_t}{\sigma_t} \frac{d\sigma_t}{ds}.
$$
 (3.12)

Für die Übergangswahrscheinlichkeitsdichte  $P$  kann allerdings keine entsprechende Anpassung der Fokker–Planck–Gleichung vorgenommen werden. Wie sich zeigen wird, ist dies darauf zurückzuführen, dass P im Fall  $\sigma_t(s)$ nicht mehr geeignet ist, den stochastischen Prozess zu beschreiben. Bei der Untersuchung dieses Problems taucht zun¨achst die Schwierigkeit auf, dass es sich im Gegensatz zur kontinuierlichen Fokker–Planck–Gleichung bei der  $Ü$ bergangswahrscheinlichkeitsdichte  $P$  um eine diskrete Darstellung handelt. Um dennoch mit der Ubergangswahrscheinlichkeitsdichte  $P$  die Entwicklung eines Prozesses mit sich stetig ändernden Größen  $\sigma_t(s)$   $\ell(s)$  zu beschreiben, wird angenommen, dass der Prozess durch hinreichend viele Teilschritte angenähert werden kann. Für jedes dieser Teilintervalle  $\Delta s_i = |s_{i+1} - s_i|$  wird dann gefordert, dass die Größen  $\ell(s)$  und  $\sigma_t(s)$  konstant sind. In diesem Fall ist es möglich aus der allgemeinen Beziehung

$$
P(v_n, s_n | v_1, s_1) = \int_{-\infty}^{+\infty} P_{n-1} P_{n-2} \dots P_2 P_1 dv_{n-1} dv_{n-2} \dots dv_2
$$
 (3.13)

mit

$$
P_i(v_{i+1}, s_{i+1} | v_i, s_i) = \sqrt{\frac{1}{2\pi\sigma_t^2 (1 - f_i^2)}} \exp\left(-\frac{(v_{i+1} - v_i f)^2}{2\sigma_t^2 (1 - f_i^2)}\right)
$$
(3.14)

einen Ausdruck herzuleiten, der die Entwicklung der Übergangswahrscheinlichkeitsdichte über das Intervall  $\Delta s = |s_n - s_1|$  beschreibt. Wird zunächst  $\sigma_t$  als konstant angenommen und die Korrelationslänge als ortsabhängige Größe betrachtet, ergibt sich aus (3.13):

$$
P(v_n, s_n | v_1, s_1) = \sqrt{\frac{1}{2\pi\sigma^2 \left[1 - (f_{n-2} \cdots f_1)^2\right]}} \exp\left(\frac{-\left(v_n - v_1 \cdot f_{n-2} \cdots f_1\right)^2}{2\sigma^2 \left[1 - (f_{n-2} \cdots f_1)^2\right]}\right)
$$

mit der zu  $P_i$  gehörenden Korrelationsfunktion  $f_i = \exp \left[ \left| s_{i+1} - s_i \right| / \ell(s_{i+1}) \right]$ . Offensichtlich ist die Struktur der Übergangswahrscheinlichkeitsdichte in diesem Fall erhalten geblieben. Das Produkt  $F = f_{n-2} \cdots f_1$  kann formal als neue Korrelationsfunktion aufgefasst werden, die sich wie in der Wahrscheinlichkeitstheorie üblich multiplikativ aus den Einzelanteilen  $f_i$  zusammensetzt. Wird demgegenüber die Korrelationsfunktion konstant gehalten und  $\sigma_t$  zu einer von s abhängigen Funktion, führt dies zu dem komplizierteren Ausdruck:

$$
P(v_n, s_n | v_1, s_1) = \sqrt{\frac{1}{2\pi (1 - f^2) \sum_{i=2}^n \sigma_i^2 f^{2(n-i)}}} \exp \left(\frac{- (v_n - v_1 f^{n-2})^2}{2 (1 - f^2) \sum_{i=2}^n \sigma_i^2 f^{2(n-i)}}\right).
$$

Es ist deutlich zu erkennen, dass in diesem Fall  $P(v_n, s_n | v_1, s_1)$  nicht mehr in die ursprüngliche Form der Übergangswahrscheinlichkeitsdichte, überführt werden kann. Zudem ist zu beachten, dass es hier sogar auf die Reihenfolge der Integration ankommt. Aus diesen beiden Gründen ist klar, dass im Fall  $\sigma_t(s)$   $P(v'_t, s' | v, s)$ nicht länger eine geeignete Definitionsgleichung des Markow–Prozesses darstellt.

#### **3.2. Der Strahlungstransport**

Die Ausbreitung von Strahlung und ihre Wechselwirkung mit der dabei durchdrungenen Materie wird durch die Strahlungstransportgleichung beschrieben. Insbesondere wird in dieser Gleichung auch die Strahlungsintensität  $I_{\nu}$  mit dem Geschwindigkeitsfeld implizit verknüpft. In einer gebräuchlichen Form lautet die Strahlungstransportgleichung:

$$
\frac{dI_{\nu}}{ds} = -\kappa_{\nu}I_{\nu} + \varepsilon_{\nu} \,. \tag{3.15}
$$

Im Fall reiner Linienstrahlung beschreibt der Absorptionskoeffizient  $\kappa_{\nu}$  sowohl die Absorption als auch die stimulierte Emission. Er ist im wesentlichen abhängig von den Besetzungszahlen  $n_i$  und  $n_j$  der an dem Übergang  $i \rightarrow j$  beteiligten Zustände sowie der geschwindigkeits- und frequenzabhängigen Profilfunktion  $\Phi(\Delta \nu, v)$ :

$$
\kappa_{\nu}(s,v) = \frac{h\nu}{4\pi} \Phi\left(\Delta\nu, v\right) B_{ij} \left(n_i - \frac{g_i}{g_j} n_j\right) . \tag{3.16}
$$

Dabei sind  $g_i$  und  $g_j$  die statistischen Gewichte der beiden Zustände und  $B_{ij} \equiv B_{i\rightarrow j}$  der Einstein–Koeffizient der Absorption. In diese Definition des Absorptionskoeffizienten geht bereits die häufig anzutreffende Annahme vollständiger Wiederverteilung der Photonen ein, da in diesem Fall die Profilfunktionen der Absorption und stimulierten Emision identisch sind. Wenn, wie in dem hier verwendeten Modell, die Profilfunktion durch die thermische Bewegung der Teilchen verbreitert ist, dann hat  $\Phi(\Delta \nu, v)$  die Form einer um den Betrag der lokalen Relativgeschwindigkeit v verschobenen Gaußverteilung

$$
\Phi\left(\Delta\nu,v\right) = \frac{1}{\Delta\nu_{\rm D}\sqrt{\pi}} \exp\left[-\left(\frac{\Delta\nu}{\Delta\nu_{\rm D}} - \frac{v}{v_{\rm th}}\right)^2\right] \tag{3.17}
$$

mit der Dopplerbreite

$$
\Delta \nu_{\rm D} = \nu_0 \frac{v_{\rm th}}{c} \,, \quad v_{\rm th} = \sqrt{\frac{2kT}{m}} \tag{3.18}
$$

und der Ruhefrequenz  $\nu_0$ . Ganz analog ist der Emissionskoeffizient  $\varepsilon_\nu$  definiert, der den Prozess der spontanen Emission beschreibt:

$$
\varepsilon_{\nu}(s,v) = \frac{h\nu}{4\pi} A_{ji} \Phi\left(\Delta \nu, v\right) n_j . \tag{3.19}
$$

Hier ist  $A_{ji}$  der Einstein–Koeffizient der spontanen Emission. Üblicherweise wird in der Strahlungstransportgleichung die Darstellung des Emissionsanteils durch die Quellfunktion

$$
S_{\nu} = \frac{\varepsilon_{\nu}}{\kappa_{\nu}} \tag{3.20}
$$

bevorzugt. Mit (3.16) und (3.19) sowie den Einstein–Relationen

$$
A_{ji} = \frac{2h\nu^3}{c^2} B_{ji} \text{ und } g_i B_{ij} = g_j B_{ji}
$$
 (3.21)

kann  $S_{\nu}$  auch geschrieben werden als:

$$
S_{\nu} = \frac{2h\nu^3}{c^2} \left(\frac{g_j n_i}{g_i n_j} - 1\right)^{-1}.
$$
 (3.22)

Dabei ist  $B_{ii}$  der Einstein–Koeffizient der induzierten Emission. Im thermischen Gleichgewicht ist somit die Quellfunktion identisch mit der Planck–Funktion:

$$
B_{\nu}(T) = \frac{2h\nu^3}{c^2} \frac{1}{\exp\left(\frac{h\nu}{kT}\right) - 1} \,. \tag{3.23}
$$

### **3.3. Die verallgemeinerte Strahlungstransportgleichung**

In den vorangegangenen Kapiteln wurden die beiden Grundgleichungen, die das turbulente Geschwindigkeitsfeld und den Strahlungstransport beschreiben vorgestellt. Diese Gleichungen werden nun zusammengeführt und daraus für die Wahrscheinlichkeitsdichte  $W(I_{\nu}, v, s)$  eine Fokker–Planck–Gleichung abgeleitet. Nach dem Ubergang zu dieser stochastischen Darstellung wird statt der Intensität  $I_{\nu}(s)$ der bedingte Erwartungswert der Intensität  $q_{\nu}(v, s)$  zur zentralen Größe.

Da das stochastische Geschwindigkeitsfeld die Strahlungsintensität beeinflusst, ist  $I_{\nu}$  ebenfalls eine Zufallsgröße, und die Strahlungstransportgleichung kann formal als eine Langevin–Gleichung ohne Zufallskraft aufgefasst werden.

$$
\frac{dI_{\nu}}{ds} = -\kappa_{\nu} \left( I_{\nu} - S_{\nu} \right) + 0 \cdot \Gamma \left( s \right) , \qquad (3.24)
$$

Dies führt dazu, dass für die beiden stochastischen Größen  $v_t$  und  $I_\nu$  ein über die Geschwindigkeit gekoppeltes System von Langevin–Gleichungen:

$$
\frac{dv_{\rm t}}{ds} = h_{\rm v} + g_{\rm vv} \Gamma_{\rm v}(s) + g_{\rm vI} \Gamma_{\rm I}(s) ,\qquad(3.25)
$$

$$
\frac{dI_{\nu}}{ds} = h_{\rm I} + g_{\rm II} \Gamma_{\rm I}(s) + g_{\rm IV} \Gamma_{\rm I}(s)
$$
\n(3.26)

und eine Fokker–Planck–Gleichung existiert:

$$
\frac{\partial W\left(I_{\nu}, v_{\rm t}, s\right)}{\partial s} = -\frac{\partial}{\partial v_{\rm t}} D_{\rm v} + \frac{\partial^2}{\partial v_{\rm t} \partial v_{\rm t}} D_{\rm vv} + \frac{\partial^2}{\partial v_{\rm t} \partial I_{\nu}} D_{\rm vI} - \frac{\partial}{\partial I_{\nu}} D_{\rm I} + \frac{\partial^2}{\partial I_{\nu} \partial v_{\rm t}} D_{\rm IV} + \frac{\partial^2}{\partial I_{\nu} \partial I_{\nu}} D_{\rm II}.
$$
\n(3.27)

Die Beziehungen zwischen den Koeffizienten der Langevin–Gleichung und denen der Fokker–Planck–Gleichung werden durch (2.35) und (2.36) beschrieben. Die Koeffizienten  $D_i$  und  $D_{ij}$  können aus den Bestimmungsgleichungen (2.30) und (2.31) direkt berechnet werden, sofern die Übergangswahrscheinlichkeitsdichte

 $P_{\text{vI}_{\nu}}(I_{\nu} + \Delta I_{\nu}, v_t + \Delta v_t, s + \Delta s | I_{\nu}, v_t, s)$  bekannt ist:

$$
D_{\rm v} = \lim_{\Delta s \to 0} \frac{1}{\Delta s} \int \int \Delta v_{\rm t} P_{\rm vI_{\nu}} d(\Delta v_{\rm t}) d(\Delta I_{\nu}), \qquad (3.28)
$$

$$
D_{\rm I} = \lim_{\Delta s \to 0} \frac{1}{\Delta s} \int \int \Delta I_{\nu} P_{\rm vI_{\nu}} d(\Delta v_{\rm t}) d(\Delta I_{\nu}), \qquad (3.29)
$$

$$
D_{\rm vv} = \lim_{\Delta s \to 0} \frac{1}{2} \frac{1}{\Delta s} \int \int \left(\Delta v_{\rm t}\right)^2 P_{\rm vI}_{\nu} d\left(\Delta v_{\rm t}\right) d\left(\Delta I_{\nu}\right) , \qquad (3.30)
$$

$$
D_{\rm II} = \lim_{\Delta s \to 0} \frac{1}{2} \frac{1}{\Delta s} \int \int \left(\Delta I_{\nu}\right)^2 P_{\rm vI_{\nu}} d\left(\Delta v_{\rm t}\right) d\left(\Delta I_{\nu}\right) , \qquad (3.31)
$$

$$
D_{\rm vI} = \lim_{\Delta s \to 0} \frac{1}{2} \frac{1}{\Delta s} \int \int \Delta v_{\rm t} \Delta I_{\nu} P_{\rm vI_{\nu}} d(\Delta v_{\rm t}) d(\Delta I_{\nu}) \tag{3.32}
$$

Um die Übergangswahrscheinlichkeitsdichte  $P_{\mathrm{vI}_{\nu}}$ zu erhalten, wird die Annahme gemacht, dass das Geschwindigkeitsfeld nicht durch die Strahlung beeinflusst wird. In diesem Fall faktorisiert die Übergangswahrscheinlichkeitsdichte:

$$
P_{\rm vI}_{\nu} (I_{\nu} + \Delta I_{\nu}, v_{\rm t} + \Delta v_{\rm t}, s + \Delta s | I_{\nu}, v_{\rm t}, s) = P_{\rm v} (v_{\rm t} + \Delta v_{\rm t}, s + \Delta s | v_{\rm t}, s) \quad (3.33)
$$
  
\$\times P\_{\rm I}\_{\nu} (I\_{\nu} + \Delta I\_{\nu}, s + \Delta s | I\_{\nu}, s) \quad .

Der Geschwindigkeitsanteil kann nun durch die bekannte Übergangswahrscheinlichkeitsdichte (3.2) beschrieben werden :

$$
P_{\rm v} (v_{\rm t} + \Delta v_{\rm t}, s + \Delta s | v_{\rm t}, s) = \frac{1}{\sqrt{2\pi\sigma_{\rm t}^2 (1 - f^2)}} \exp\left(-\frac{(\Delta v_{\rm t} + v_{\rm t} (1 - f))^2}{2\sigma_{\rm t}^2 (1 - f^2)}\right). \tag{3.34}
$$

Da  $\Delta I_{\nu}$  eindeutig durch die Strahlungstransportgleichung festgelegt ist, gilt für  $P_{\mathrm{I}_{\nu}}$ :

$$
P_{I_{\nu}}\left(I_{\nu} + \Delta I_{\nu}, s + \Delta s | I_{\nu}, s\right) = \delta \left[\Delta I_{\nu} - \kappa_0 \Phi\left(\Delta \nu, v_t\right) \left(I_{\nu} - S_{\nu}\right) \Delta s\right] \ . \tag{3.35}
$$

Durch Einsetzen von (3.34) und (3.35) in die Gleichungen (3.28) bis (3.32) folgt für die Fokker–Planck–Koeffizienten:

$$
D_{\rm v} = -v_{\rm t}/\ell \tag{3.36}
$$

$$
D_{\rm I} = -\kappa_0 \Phi \left( \Delta \nu, v_{\rm t} \right) \left( I_{\nu} - S_{\nu} \right) \tag{3.37}
$$

$$
D_{\rm vv} = -\sigma_{\rm t}^2 / \ell \tag{3.38}
$$

$$
D_{\rm II} = 0 \tag{3.39}
$$

$$
D_{\rm vI} = D_{\rm Iv} = 0 \tag{3.40}
$$

Daraus ergeben sich die von Null verschiedenen Langevin–Koeffizienten zu:

$$
h_{\rm v} = -v_{\rm t}/\ell \tag{3.41}
$$

$$
h_{\rm I} = -\kappa_0 \Phi \left( \Delta \nu, v_{\rm t} \right) \left( I_{\nu} - S_{\nu} \right) \tag{3.42}
$$

$$
g_{\rm vv} = \sigma_{\rm t}/\sqrt{\ell} \,. \tag{3.43}
$$

In Abschnitt 3.1 wurde gezeigt, wie eine ortsabhängige Breite der Verteilungsfunktion  $\sigma_t(s)$  und Korrelationslänge  $\ell(s)$  in dem Formalismus berücksichtigt werden müssen. Als Resultat dieser Überlegungen wurde der Koeffizient  $h_v$  bzw.  $D_{\rm v}$  um einen weiteren Term ergänzt:

$$
h_{\rm v} = D_{\rm v} = -\frac{v_{\rm t}}{\ell} + \frac{v_{\rm t}}{\sigma_{\rm t}} \frac{d\sigma_{\rm t}}{ds} \,. \tag{3.44}
$$

Wenn überdies noch ein systematischer Geschwindigkeitsanteil $v_{\rm sys} = \vec{v}_{\rm sys} \cdot \vec{s}$ berücksichtigt wird, ist es zweckmäßig diese Geschwindkeitskomponente über die Langevin–Gleichung einzuführen. Für die zusammengesetzte Größe  $u = v_{sys} + v_t$ gilt:

$$
\frac{du}{ds} = \frac{dv_{\text{sys}}}{ds} + \frac{dv_t}{ds}
$$
\n
$$
= \frac{dv_{\text{sys}}}{ds} - \frac{v_t}{\ell} + \frac{v_t}{\sigma_t} \frac{d\sigma_t}{ds} + \frac{\sigma_t}{\sqrt{\ell}} \Gamma_v(s)
$$
\n
$$
= \frac{dv_{\text{sys}}}{ds} - \frac{u - v_{\text{sys}}}{\ell} \left( 1 - \frac{\ell}{\sigma_t} \frac{d\sigma_t}{ds} \right) + \frac{\sigma_t}{\sqrt{\ell}} \Gamma_v(s) . \tag{3.45}
$$

Zusammen mit der Langevin–Gleichung des Strahlungstransports ergibt sich daraus die gesuchte Fokker–Planck–Gleichung der Verteilungsfunktion  $W(I_{\nu}, u, s)$ :

$$
\frac{\partial W\left(I_{\nu}, u, s\right)}{\partial s} = -\frac{\partial}{\partial u} \left[ \left( v_{\text{sys}}' - \frac{u - v_{\text{sys}}}{\ell} \left( 1 - \frac{\ell \sigma_t'}{\sigma_t} \right) \right) W \right] + \frac{\partial^2}{\partial u^2} \left[ \frac{\sigma_t^2}{\ell} W \right] \n+ \frac{\partial}{\partial I_{\nu}} \left[ \kappa_{\nu} \left( I_{\nu} - S_{\nu} \right) W \right] \n= -\frac{\partial}{\partial u} \left[ v_{\text{sys}}' W \right] + \frac{1}{\ell} \frac{\partial}{\partial u} \left[ \left( u - v_{\text{sys}} \right) \left( 1 - \frac{\ell \sigma_t'}{\sigma_t} \right) W + \sigma_t^2 \frac{\partial W}{\partial u} \right] \n+ \frac{\partial}{\partial I_{\nu}} \left[ \kappa_{\nu} \left( I_{\nu} - S_{\nu} \right) W \right] .
$$
\n(3.46)

Dabei wurde abkürzend geschrieben:

$$
v'_{\rm sys} = \frac{dv_{\rm sys}}{ds} \qquad \text{und} \qquad \sigma'_{\rm t} = \frac{d\sigma_{\rm t}}{ds} \,. \tag{3.47}
$$

Wenn in erster Linie der Erwartungswert der Intensität von Bedeutung ist, ist es zweckmäßig statt  $W(I_{\nu}, u, s)$  das erste Moment bezüglich  $I_{\nu}$  zu betrachten:

$$
Q_{\nu}(u,s) = \int_{0}^{\infty} I_{\nu}(s) W(I_{\nu}, u, s) dI_{\nu} .
$$
 (3.48)

Der Erwartungswert der Intensität  $\langle I_{\nu} \rangle$  ergibt sich daraus durch eine einfache Integration über  $u$ :

$$
\langle I_{\nu}(s) \rangle = \int_{-\infty}^{\infty} Q_{\nu}(u, s) du . \qquad (3.49)
$$

Gemäß Gl. (3.48) folgt die Bestimmungsgleichung für  $Q_{\nu}(u, s)$  dann aus (3.46), wenn zunächst mit  $I_{\nu}$  multipliziert und anschließend über  $I_{\nu}$  integriert wird.

$$
\frac{\partial Q_{\nu}(u,s)}{\partial s} = -\frac{\partial}{\partial u} \left[ v_{\text{sys}}' Q_{\nu} \right] + \frac{1}{\ell} \frac{\partial}{\partial u} \left[ (u - v_{\text{sys}}) \left( 1 - \frac{\ell \sigma_{\text{t}}'}{\sigma_{\text{t}}} \right) Q_{\nu} + \sigma_{\text{t}}^2 \frac{\partial Q_{\nu}}{\partial u} \right] - \kappa_{\nu} \left[ Q_{\nu} - S_{\nu} W(u,s) \right] \tag{3.50}
$$

Für diese partielle Differentialgleichung werden in Gail et al. (1974) verschiedene Lösungsansätze diskutiert. Im Laufe der Zeit hat sich gezeigt, dass es vorteilhaft ist, die Gleichung direkt numerisch zu integrieren, da sich das dafür verwendete Cranck–Nickolson–Verfahren (siehe Anhang 7) als sehr stabil und zuverlässig erwiesen hat. Aus numerischer Sicht ist es aber zunächst günstiger, eine neue, glattere Funktion  $q_{\nu}(u, s)$  einzuführen (Gail & Sedlmayr, 1974), die sich aus  $Q_{\nu}$ wie folgt ergibt:

$$
Q_{\nu}(u,s) = \int_0^{\infty} I_{\nu} W(I_{\nu}, u, s) dI_{\nu}
$$
  
= 
$$
\int_0^{\infty} I_{\nu} W(u, s) P(I_{\nu}, s | u, s) dI_{\nu}
$$
  
= 
$$
W(u, s) \int_0^{\infty} I_{\nu} P(I_{\nu}, s | u, s) dI_{\nu}
$$
  
= 
$$
W(u, s) q_{\nu}(u, s) .
$$
 (3.51)

Da vorausgesetzt wird, dass das Geschwindigkeitsfeld nicht von der Strahlungsintensität beeinflusst wird, zerfällt W in die stationäre Verteilungsfunktion von  $u$ und in die Ubergangswahrscheinlichkeitsdichte  $P(I_{\nu}, s|u, s)$ . Aus der Definition von  $q_{\nu}$  als Integral über  $I_{\nu}$  und P ist auch die anschauliche Bedeutung dieser Größe zu erkennen. Sie kann aufgefasst werden als der bedingte Erwartungswert der Intensität am Ort s unter der Voraussetzung, dass dort die Geschwindigkeit u vorliegt. Nun wird  $(3.51)$  in  $(3.50)$  eingesetzt, und unter Berücksichtigung der Geschwindigkeitsverteilung

$$
W(u,s) = (2\pi\sigma_{t}^{2})^{-1/2} \exp \left[ - (u - v_{sys})^{2} / 2 \sigma_{t}^{2} \right],
$$
 (3.52)

mit  $\sigma_t = \sigma_t(s)$  und  $v_{sys} = v_{sys}(s)$ , folgt unmittelbar die verallgemeinerte Strahlungstransportgleichung:

$$
\frac{\partial q_{\nu}(u,s)}{\partial s} = -\left[v'_{\rm sys} + \left(\frac{1}{\ell} + \frac{\sigma_{\rm t}'}{\sigma_{\rm t}}\right)(u - v_{\rm sys})\right] \frac{\partial q_{\nu}}{\partial u} + \frac{\sigma_{\rm t}^2}{\ell} \frac{\partial^2 q_{\nu}}{\partial u^2} - \kappa_{\nu} \left(q_{\nu} - S_{\nu}\right) \tag{3.53}
$$

Um diese partielle Differentialgleichung zu lösen, muss ein Anfangswert für  $q_{\nu}(u, s)$  am Ort  $s = 0$  und Randwerte für  $u \to \pm \infty$  vorgegeben werden. Im Sinne der Interpretation von  $q_{\nu}$  als bedingter Erwartungswert der Intensität am Ort s ist der Anfangswert offenbar gleich der Hintergrundstrahlung  $I_{\nu,0}$ :

$$
q_{\nu}(u, s = 0) = I_{\nu,0} \tag{3.54}
$$

Aufgrund der Wahrscheinlichkeitsannahmen über das Geschwindigkeitsfeld entlang eines Sehstrahls verringert sich mit zunehmenden  $v_t$  die Wahrscheinlichkeit dafur, Volumenelemente mit hohen Geschwindigkeiten vorzufinden. Daher sind ¨ für  $u \to \pm \infty$  auch die Randbedingungen durch den Strahlungshintergrund festgelegt:

$$
\lim_{v \to -\infty} q_{\nu}(u, s) = I_{\nu, 0}
$$
\n(3.55)

$$
\lim_{v \to +\infty} q_{\nu}(u, s) = I_{\nu, 0} \,. \tag{3.56}
$$

#### **3.4. Der makro- und mikroturbulente Grenzfall**

In den Grenzfällen einer verschwindend kleinen oder beliebig großen Korrelationsl¨ange kann die verallgemeinerte Strahlungstransportgleichung (3.53) wieder in eine deterministische Gleichung überführt werden. Da die Eigenschaften des korrelierten, turbulenten Geschwindigkeitsfeldes im Vordergrund stehen, wird der Einfachheit halber für die Untersuchung der beiden Grenzfälle  $v_{\rm sys} = 0$  und  $\sigma_{\rm t}' = 0$ angenommen.

#### **3.4.1. Die Makroturbulenz**

Der Grenzübergang zu unendlich großen Korrelationslängen  $\ell \to \infty$  wird als makroturbulenter Grenzfall bezeichnet. In diesem Fall strebt die Korrelationsfunktion  $f(\Delta s)$  gegen Eins. Dies hat zur Konsequenz, dass die Übergangswahrscheinlichkeitsdichte (3.2) in eine δ-Funktion übergeht (siehe (3.6)) und folglich  $v_t$ entlang eines jeden Sehstrahls nicht von der (stochastischen) Anfangsgeschwindigkeit  $v_t(s = 0)$  abweicht. Die verallgemeinerte Strahlungstransportgleichung  $(3.53)$  nimmt mit dem Verschwinden des zu  $1/\ell$  proportionalen Terms die folgende, einfachere Form an:

$$
\frac{\partial q_{\nu}(v_{\rm t},s)}{\partial s} = -\kappa_{\nu}(q_{\nu} - S_{\nu}) \tag{3.57}
$$

Diese Gleichung für  $q_{\nu}(v_t, s)$  entspricht für ein festes  $v_t$  der üblichen Strahlungstransportgleichung mit einer Profilfunktion, die an jedem Ort um  $v_t$  verschoben ist und die Breite  $v_{\text{th}}$  besitzt. Nach (3.49) und (3.51) ergibt sich der Erwartungswert der Intensität aus dem Integral über die Ein–Punkt– Wahrscheinlichkeitsdichte  $W(v_t, s)$  und  $q_{\nu}$ :

$$
\langle I_{\nu}(s) \rangle = \int_{-\infty}^{\infty} W(v_{\rm t}, s) q_{\nu}(v_{\rm t}, s) dv_{\rm t} . \qquad (3.58)
$$

Somit entspricht der aus der verallgemeinerte Strahlungstransportgleichung abgeleitete Erwartungswert der Intensität im Grenzfall  $\ell \to \infty$  der in der Literatur gebräuchlichen Definition.

#### **3.4.2. Die Mikroturbulenz**

Im mikroturbulenten Grenzfall, d.h.  $\ell \to 0$ , wird angenommen, dass selbst für verschwindende Abstände  $\Delta s$  die Geschwindigkeiten  $v_t(s)$  und  $v_t(s+\Delta s)$  stochastisch voneinander unabhängig sind. Die Übergangswahrscheinlichkeitsdichte ist hier gegeben durch:

$$
P(v'_{\mathrm{t}}, s + \Delta s | v_{\mathrm{t}}, s) = \begin{cases} \delta(v_{\mathrm{t}} - v'_{\mathrm{t}}) & \text{für } \Delta s = 0\\ (2\pi\sigma_{\mathrm{t}}^2)^{-1/2} \exp\left[-v_{\mathrm{t}}^2/(2\sigma_{\mathrm{t}}^2)\right] & \text{für } \Delta s > 0. \end{cases}
$$
(3.59)

Wegen des Vorfaktors  $1/\ell$  in Gleichung (3.50) divergiert der Term für  $\ell \to 0$ . Aus diesem Grund kann aus (3.50) nicht mehr direkt ein Ausdruck für die mittlere Intensität abgeleitet werden. Ein von Gail et al. (1974) vorgeschlagener Lösungsweg
besteht darin, die Größe  $Q_{\nu}(v_t, s)$  nach einem vollständigen System von Eigenfunktionen

$$
\Phi_k(v_t) = \frac{\sigma_t^k}{\sqrt{2\pi\sigma_t^2 k!}} \frac{\partial^k}{\partial v_t^k} \exp\left(-\frac{v_t^2}{2\sigma_t^2}\right) \quad \text{mit } k = 0, 1, 2, \dots \tag{3.60}
$$

zu entwickeln. Der Differentialoperator

$$
\hat{L}_{v_{\rm t}} = \frac{\partial}{\partial v_{\rm t}} \left( v_{\rm t} + \sigma_{\rm t}^2 \frac{\partial}{\partial v_{\rm t}} \right) \tag{3.61}
$$

entspricht dabei dem Fokker–Planck–Operator in (3.50). Somit löst  $\Phi_0 = W(v_t, s)$ die Eigenwertgleichung

$$
\hat{L}_{v_{\rm t}}\Phi_k - k \cdot \Phi_k = 0\,,\tag{3.62}
$$

für den Eigenwert  $k = 0$ . Die Gültigkeit dieser Beziehung für den vollständigen Satz Eigenwerte  $k = 0, -1, -2, \ldots$  kann durch vollständige Induktion bewiesen werden. Mit der Beziehung

$$
\frac{\partial \Phi_k}{\partial v_t} = \frac{\sqrt{k+1}}{\sigma_t} \cdot \Phi_{k+1}
$$
\n(3.63)

folgt für den Induktionsschritt von  $k$  nach  $k + 1$ :

$$
\frac{\partial}{\partial v_t} \left( v_t \Phi_k + \sigma_t^2 \frac{\partial \Phi_k}{\partial v_t} \right) + k \cdot \Phi_k = 0
$$
\n
$$
\iff \frac{v_t \sqrt{k+1}}{\sigma_t} \Phi_{k+1} + \frac{\sigma_t^2 \sqrt{k+1}}{\sigma_t} \frac{\partial \Phi_{k+1}}{\partial v_t} + (k+1) \cdot \Phi_k = 0.
$$

Multiplikation mit  $\sigma_t(k+1)^{-1/2}$  und Differnzieren nach  $v_t$  liefert schließlich das gesuchte Ergebnis

$$
\frac{\partial}{\partial v_{t}}\left(v_{t}\Phi_{k+1}+\sigma_{t}^{2}\frac{\partial\Phi_{k+1}}{\partial v_{t}}\right)+(k+1)\cdot\Phi_{k+1}=0.
$$
\n(3.64)

Desweiteren sind die Funktionen  $\Phi_k(v_t)$  orthogonal bezüglich eines Skalarproduktes, das über

$$
\langle \Phi_k, \Phi_n \rangle = \int_{-\infty}^{+\infty} (\Phi_0(v_t))^{-1} \Phi_k(v_t) \Phi_n(v_t) \, dv_t = \delta_{kn} \tag{3.65}
$$

definiert ist, und bilden eine orthonormale Basis eines Hilbertraumes. Entwickelt man  $Q_{\nu}(v_{\rm t}, s)$  nach dieser Basis

$$
Q_{\nu}(v_{t}, s) = \sum_{k=0}^{\infty} T_{k}(v_{t}, s) \cdot \Phi_{k}(v_{t}), \qquad (3.66)
$$

und setzt dies für  $Q_{\nu}$  in die verallgemeinerte Strahlungstransportgleichung (3.50) ein, so folgt:

$$
\sum_{k=0}^{\infty} \Phi_k \frac{\partial T_k}{\partial s} = -\sum_{k=0}^{\infty} \frac{k}{\ell} T_k \Phi_k - \kappa_\nu \left( \sum_{k=0}^{\infty} T_k \Phi_k - S_\nu \Phi_0) \right) . \tag{3.67}
$$

Nach Multiplikation mit  $\Phi_n$  und unter Ausnutzung der Beziehung (3.65) erhält man ein System gekoppelter Differentialgleichungen

$$
\frac{\partial T_n}{\partial s} = -\frac{n}{\ell} T_n - \sum_{k=0}^{\infty} H_{nk} T_k + A_n \quad \text{mit } n = 0, 1, 2, \dots \tag{3.68}
$$

Dabei ist H eine symmetrische Matrix

$$
H_{nk} = H_{kn} = \int_{-\infty}^{+\infty} (\Phi_0(v))^{-1} \Phi_n(v_t) \kappa_\nu \Phi_k(v_t) \, dv_t \tag{3.69}
$$

und A ein Vektor mit den Elementen

$$
A_n = \int_{-\infty}^{+\infty} \kappa_\nu S_\nu \Phi_n(v_\mathrm{t}) \, dv_\mathrm{t} \tag{3.70}
$$

Da für eine verschwindende Korrelationslänge und  $n \neq 0$  der Ausdruck  $n/\ell$  gegen Unendlich geht, müssen gleichzeitig alle Moden  $T_n$  mit  $n \geq 1$  gegen Null konvergieren. Somit reduziert sich Gleichung (3.68) im Grenzfall  $\ell \to 0$  auf

$$
\frac{\partial T_0}{\partial s} = -H_{00}T_0 + A_0 \tag{3.71}
$$

Demnach ist im mikroturbulenten Grenzfall  $H_{00}$  der über alle Geschwindigkeiten gemittelte Absorptionskoeffizient  $\langle \kappa_{\nu} \rangle$  und  $A_0$  der über alle Geschwindigkeiten gemittelte Emissionskoeffizient  $\langle \varepsilon_{\nu} \rangle$ :

$$
H_{00} = \langle \kappa_{\nu} \rangle = \int_{-\infty}^{+\infty} \kappa_{\nu} W(v_{t}) dv_{t}
$$
 (3.72)

$$
A_0 = \langle \varepsilon_{\nu} \rangle = \int_{-\infty}^{+\infty} \kappa_{\nu} S_{\nu} W(v_{t}) dv_{t} . \qquad (3.73)
$$

Der Erwartungswert der Intensität beträgt somit:

$$
\langle I_{\nu}(s) \rangle = \int_{-\infty}^{+\infty} Q_{\nu}(v_{t}, s) dv_{t}
$$
\n(3.74)

$$
=\sum_{k=0}^{\infty}T_{k}\left(s\right)\int_{-\infty}^{+\infty}\Phi_{k}\left(v_{t}\right)dv_{t}=T_{0}\left(s\right).
$$
 (3.75)

Außerdem folgt aus dem Faltungsintegral (3.72) für die Profilfunktion:

$$
\Phi\left(\Delta\nu\right) = \int_{-\infty}^{+\infty} \Phi\left(\Delta\nu, v_{t}\right) W(v_{t}) dv_{t}
$$
\n(3.76)

$$
= \frac{1}{\Delta \nu_{\rm D} \sqrt{\pi}} \exp\left[-\left(\frac{\Delta \nu}{\Delta \nu_{\rm D}}\right)^2\right]
$$
(3.77)

mit

$$
\Delta \nu_{\rm D} = \frac{\nu_0}{c} \sqrt{v_{\rm th}^2 + 2\sigma_{\rm t}^2} \,. \tag{3.78}
$$

Somit geht für  $\ell \to 0$  die verallgemeinerte Strahlungstransportgleichung in die gewöhnliche Strahlungstransportgleichung für die Mittelwerte über.

$$
\frac{\partial \langle I_{\nu} \rangle}{\partial s} = - \langle \kappa_{\nu} \rangle \langle I_{\nu} \rangle + \langle \varepsilon_{\nu} \rangle \tag{3.79}
$$

# 4. Die verallgemeinerte Strahlungstransportgleichung im **NLTE**

### **4.1. Theoretische Überlegungen und Näherungen**

Während im lokalen thermodynamischen Gleichgewicht die relativen Besetzungszahlen der Energieniveaus durch die temperaturabhängige Bolzmann–Verteilung gegeben sind, müssen sie im NLTE aus den Ratengleichungen berechnet werden. Die Bilanzgleichungen lauten in ihrer klassischen Form<sup>1</sup>:

$$
r_i = \sum_{j \neq i} n_j \left( A_{ji} + B_{ji} \widetilde{J}_{ji} + C_{ji} \right) - n_i \left( \sum_{j \neq i} A_{ij} + B_{ij} \widetilde{J}_{ij} + C_{ij} \right) , \qquad (4.1)
$$

mit

$$
\widetilde{J}_{ij} = \widetilde{J}_{ji} = \frac{1}{4\pi} \int \int I_{\nu}(\Omega) \phi(\nu, \Omega) d\nu d\Omega.
$$
 (4.2)

Wegen des in Gl.  $(4.1)$  auftretendend Streuintegrals  $J_{ij}$  mussen die Strahlungstransportgleichung und die Ratengleichungen simultan erfüllt sein. Dies führt zu einer nicht linearen Kopplung der beiden Gleichungen und zudem zu einer räumlichen Korrelation der Strahlungsintensitäten entlang beliebiger Sehstrahlen. Weitere Korrelationen können entstehen, wenn sich Fluktuationen von physikalischen Größen, die die Linienbildung beeinflussen, auf das Strahlungsfeld ubertragen. Bezogen auf das in den vorherigen Kapitel vorgestellte stochastische ¨ Geschwindigkeitsmodell bedeutet dies, dass entlang eines jeden Sehstrahls auch Querkorrelationen des Geschwindigkeitsfeldes berücksichtigt werden müssen. An diesem Punkt taucht ein konzeptionelles Problem auf, da das Geschwindigkeitsmodell auf einem eindimensionalen Prozess basiert. Um den Formalismus dennoch auf den NLTE–Fall anzuwenden, sind bestimmte Näherungen erforderlich.

<sup>&</sup>lt;sup>1</sup>In dieser symmetrische Schreibweise der Ratengleichungen ist  $A_{ji} = 0$  für  $j < i$ .

Erste theoretische Überlegungen hierzu gehen auf Gail et al. (1975b) zurück. Der von ihnen vorgeschlagene Übergang vom deterministischen zum stochastischen Fall führte aber immer wieder zu Interpretationsschwierigkeiten. Aufbauend auf Uberlegungen von Hegmann (1999) wurde aus diesem Grund von Hengel (2002) ¨ das Problem erneut kritisch beleuchtet. Soweit die Ergebnisse dieser wichtigen Untersuchung für die Formulierung und für das Verständnis des hier vorgestellten Modells von Bedeutung sind, werden sie kurz dargestellt.

Unter der Voraussetzung, dass die einzelnen Komponenten des Geschwindigkeitsvektors  $\mathbf{v} = (v_1, v_2, v_3)$  stochastisch unabhängig sind und jeweils durch eine Ubergangswahrscheinlichkeitsdichte der Art (3.2) beschrieben werden, kann ei- ¨ ne Fokker–Planck–Gleichung für die Größe  $Q_{\nu}(\mathbf{v})$  abgeleitet werden. Dabei wird ganz analog zu den Überlegungen in Kapitel 3.3 vorgegangen:

$$
\frac{\partial Q_{\nu}(\mathbf{v})}{\partial s} = \frac{1}{l_{v}} \sum_{i=1}^{3} \frac{\partial}{\partial v_{i}} \left( v_{i} Q_{\nu}(\mathbf{v}) + \sigma^{2} \frac{\partial Q_{\nu}(\mathbf{v})}{\partial v_{i}} \right) - \kappa_{\nu}(v_{\parallel}) \left( Q_{\nu}(\mathbf{v}) - S_{\nu} W(\mathbf{v}) \right) \quad .
$$
\n(4.3)

Um sich auf den Kern des Problems zu konzentrieren, wird das systematische Geschwindigkeitsfeld vernachlässigt und auch die Größen  $\sigma_t$  und  $\ell$  als konstant angenommen. Außerdem ist zunächst die Verwendung von  $Q_{\nu}(\mathbf{v})$  statt  $q_{\nu}(\mathbf{v})$ zweckmäßiger und erst später wird wieder zu dem bedingten Erwartungswert der Intensität übergegangen. In völliger  $\ddot{A}$ quivalenz zu Gl. (3.48) soll gelten:

$$
Q_{\nu}(\mathbf{v}) = \int I_{\nu} W(I_{\nu}, \mathbf{v}) dI_{\nu}
$$
 (4.4)

Entsprechend ist der von **v** abhängige, bedingte Erwartungswert der Intensität  $q_{\nu}$  definiert:

$$
Q_{\nu}(\mathbf{v}) = q_{\nu}(\mathbf{v}) W(\mathbf{v}) \quad . \tag{4.5}
$$

Es ist sofort ersichtlich, dass der numerische Aufwand zur Lösung von Gl.  $(4.3)$ enorm ist. Das Problem kann aber erheblich vereinfacht werden, wenn zu Größen ubergegangen wird, die allein von der Geschwindigkeitskomponente parallel zum ¨ Sehstrahl  $v_{\parallel}$  abhängen. Daher definieren wir  $Q_{\nu}(v_{\parallel})$  und  $\tilde{q}_{\nu}(v_{\parallel})$  durch:

$$
\widetilde{Q}_{\nu}(v_{\parallel}) = \int I_{\nu} W(I_{\nu}, v_{\parallel}) dI_{\nu}
$$
\n(4.6)

und

$$
\widetilde{Q}_{\nu}(v_{\parallel}) = \widetilde{q}_{\nu}(v_{\parallel}) W(v_{\parallel}). \qquad (4.7)
$$

Dabei ist

$$
W(I_{\nu}, v_{\parallel}) = \int W(I_{\nu}, \mathbf{v}) \,\delta(\mathbf{v} \cdot \mathbf{s} - v_{\parallel}) d^3 v. \tag{4.8}
$$

Wenn das Koordinatensystem so gewählt wird, dass der Sehstrahl parallel zur x–Achse verläuft, dann entspricht  $\mathbf{s} = \mathbf{e}_1$ , und somit ist  $v_{\parallel} = v_1$ . Damit geht das Integral  $(4.8)$  über in

$$
W(I_{\nu}, v_{\parallel}) = \int W(I_{\nu}, \mathbf{v}) \,\delta(v_1 - v_{\parallel}) \,d^3v \,, \tag{4.9}
$$

so dass gilt:

$$
\widetilde{Q}_{\nu}(v_{\parallel}) = \int \int I_{\nu} W(I_{\nu}, \mathbf{v}) \,\delta(v_1 - v_{\parallel}) \,d^3v \,dI_{\nu} = \int \widetilde{Q}_{\nu}(\mathbf{v}) \,\delta(v_1 - v_{\parallel}) \,d^3v \,. \tag{4.10}
$$

Um nun aus Gl. (4.3) eine Gleichung für  $Q_{\nu}(v_{\parallel})$  zu erhalten, wird sie mit  $\delta(v_1-v_{\parallel})$ multipliziert und anschließend über die Geschwindigkeitskomponenten integriert. Zudem wird verlangt, dass für  $Q_{\nu}$  gilt:  $\lim_{v_i \to \infty} v_i Q(\mathbf{v}) = 0$  und  $\lim_{v_i \to \infty} \frac{\partial Q}{\partial v_i} = 0$ .

Die Integration der linken Seite sowie der ersten Terme der rechten Seite von Gl. (4.3) bereitet unter diesen Voraussetzungen keine Schwierigkeiten. Die Behandlung der Integrale

$$
\int \kappa_{\nu}(\mathbf{v}) q_{\nu}(\mathbf{v}) W(\mathbf{v}) \delta(v_1 - v_{\parallel}) d^3v - \int \kappa_{\nu}(\mathbf{v}) S_{\nu}(\mathbf{v}) W(\mathbf{v}) \delta(v_1 - v_{\parallel}) d^3v \quad (4.11)
$$

ist allerdings nicht unproblematisch, da  $\kappa_{\nu}$  und  $S_{\nu}$  im NLTE auch von  $v_2$  und  $v_3$ abh¨angig sind. Formal handelt es sich bei der Integration im Wesentlichen um eine Mittelwertbildung. Für beliebige Funktionen  $f(\mathbf{v})$ und  $g(\mathbf{v})$  gilt:

$$
\int f(\mathbf{v}) g(\mathbf{v}) W(\mathbf{v}) \delta(v_1 - v_{\parallel}) d^3 v
$$
  
= 
$$
\int f(v_{\parallel}, v_2, v_3) g(v_{\parallel}, v_2, v_3) W(v_2, v_3) dv_2 dv_3 W(v_{\parallel})
$$
  
= 
$$
\langle f g \rangle_{v_{\perp}} W(v_{\parallel}).
$$
 (4.12)

Mit dem Symbol ⊥ wird angedeutet, dass die Mittelung uber die zum Sehstrahl ¨ senkrechten Geschwindigkeitskomponenten erfolgt. Aus (4.11) wird somit:

$$
\langle \kappa_{\nu} q_{\nu} \rangle_{v_{\perp}} W(v_{\parallel}) - \langle \kappa_{\nu} S_{\nu} \rangle_{v_{\perp}} W(v_{\parallel}). \tag{4.13}
$$

Dabei ist zu beachten, dass die beiden Mittelwerte immer noch von  $v_{\parallel}$  abhängen. Um die einzelnen Größen zu separieren, wird nun eine im Prinzip unzulässige, jedoch auch anderswo gelegentlich anzutreffende N¨aherung gemacht, indem die Produkt- und Mittelwertbildung vertauscht wird. Diese bedeutet:

$$
\int \kappa_{\nu}(\mathbf{v}) \left[ q_{\nu}(\mathbf{v}) - S_{\nu}(\mathbf{v}) \right] W(\mathbf{v}) \, \delta(v_1 - v_{\parallel}) \, d^3 v
$$
\n
$$
\approx \left( \langle \kappa_{\nu} \rangle_{v_{\perp}} \langle q_{\nu} \rangle_{v_{\perp}} - \langle \kappa_{\nu} \rangle_{v_{\perp}} \langle S_{\nu} \rangle_{v_{\perp}} \right) W(v_{\parallel})
$$
\n
$$
\equiv \tilde{\kappa}_{\nu}(v_{\parallel}) \left( \tilde{q}_{\nu}(v_{\parallel}) - \tilde{S}_{\nu}(v_{\parallel}) \right) W(v_{\parallel}). \tag{4.14}
$$

Dabei ist (4.14) als Definitionsgleichung von  $\tilde{\kappa}_{\nu}$ ,  $\tilde{q}_{\nu}$  und  $\tilde{S}_{\nu}$  anzusehen. Die verallgemeinerte Strahlungstransportgleichung lautet nun:

$$
\frac{\partial \widetilde{Q}_{\nu}(v_{\parallel})}{\partial s} \approx \frac{1}{\ell} \frac{\partial}{\partial v_{\parallel}} \left( v_{\parallel} \widetilde{Q}_{\nu}(v_{\parallel}) + \sigma_t^2 \frac{\partial \widetilde{Q}_{\nu}(v_{\parallel})}{\partial v_{\parallel}} \right) - \widetilde{\kappa}_{\nu}(v_{\parallel}) \left( \widetilde{q}_{\nu}(v_{\parallel}) - \widetilde{S}_{\nu}(v_{\parallel}) \right) W(v_{\parallel}),
$$

bzw. nach dem Übergang zu  $q_{\nu}(v_{\parallel})$ 

$$
\frac{\partial \tilde{q}_{\nu}(v_{\parallel})}{\partial s} \approx \frac{1}{\ell} \left( -v_{\parallel} \frac{\partial \tilde{q}_{\nu}(v_{\parallel})}{\partial v_{\parallel}} + \sigma_{\rm t}^2 \frac{\partial^2 \tilde{q}_{\nu}(v_{\parallel})}{\partial v_{\parallel}^2} \right) - \tilde{\kappa}_{\nu}(v_{\parallel}) \left( \tilde{q}_{\nu}(v_{\parallel}) - \tilde{S}_{\nu}(v_{\parallel}) \right). \tag{4.15}
$$

Auf diese Weise ist es möglich, eine Formulierung des Problems zu finden, in der die verallgemeinerte Strahlungstransportgleichung nur von der zu einem Sehstrahl parallelen Geschwindigkeitskomponente abhängt. Da aber an einem Ort **x** zu dem Streuintegral  $J_{ji}$  Sehstrahlen aus allen möglichen Richtungen beitragen, besteht weiterhin eine Abhängigkeit von dem vollen Geschwindigkeitsvektor **v**. Bevor dieser Teilaspekt näher behandelt wird, wird zunächst beschrieben, wie die Ratengleichungen (4.1) in den neuen Formalismus eingepasst werden können. Im Gegensatz zum deterministischen Fall sind hier die Strahlungsintensität und die Besetzungszahlen stochastische Größen. Für jeden Ort x existiert somit eine Wahrscheinlichkeitsdichte, die neben dem Geschwindigkeitsfeld auch das Verhalten der Besetzungszahlen  $n_i$  ( $i = 1, \ldots, N$ ) und der aus der Richtung  $s_i$  (*i* = 1, ..., *M*) kommenden Intensität  $I_{s_i}$  beschreibt:

$$
W(n_1,\ldots,n_N,I_{s_1},\ldots,I_{s_M},\mathbf{v};\mathbf{x})\qquad(4.16)
$$

Es ist nahe liegend durch Mittelung der Ratengleichungen einen neuen Satz von Gleichungen zu finden, in die der geschwindigkeitsabhängige Erwartungswert der Intensität eingeht. Dies wird erreicht, wenn auf die Ratengleichungen (4.1) der Integraloperator

$$
\frac{1}{W(\mathbf{v}, \mathbf{x})} \int W(I_{\mathbf{s}_1}...I_{\mathbf{s}_M}, \mathbf{v}; \mathbf{x}) \dots \dots dI_{\mathbf{s}_1}...dI_{\mathbf{s}_M}
$$
(4.17)

angewendet wird. Mit den Beziehungen (4.4) und (4.5) folgt damit für  $\tilde{J}_{ji}$  aus Gl.  $(4.2):$ 

$$
\left\langle \widetilde{J}_{ji}(\mathbf{v}) \right\rangle = \frac{1}{4\pi} \int \int \left[ q_{\nu,\Omega}(\mathbf{v}) \right]_{ji} \phi(\nu, \mathbf{v}, \Omega) d\nu d\Omega \quad . \tag{4.18}
$$

Alle anderen Terme in Gl. (4.1) bleiben bei dieser Operation unverändert. In der Formulierung (4.16) werden die Besetzungszahlen  $n_i$  ebenfalls als unabhängige stochastische Variablen aufgefasst. Im Prinzip ist es daher möglich, die Mittelwerte der Besetzungszahlen zu verwenden. Wie allerdings Hengel (2002) betont, führt dies dazu, dass die Besetzungszahlen in der Strahlungstransportgleichung und in den Ratengleichungen nicht mehr dieselbe mathematische Struktur besitzen. In der Strahlungstransportgleichung treten nämlich die Besetzungszahlen im Absorptionskoeffizient bzw. in der Quellfunktion als Parameter auf und nicht als Mittelwerte von stochastischen Größen. Hengel (2002) schlägt aus diesem Grund vor, die Besetzungszahlen nicht mehr als eigenständige stochastische Variablen zu betrachten, sondern als reellwertige Parameter, die bei einem festgehaltenen **v** die Ratengleichungen und die Strahlungstransportgleichung simultan erfullen. Da die ¨  $n_i$  aber noch immer Funktionen der stochastischen Variable **v** sind, können für die  $n_i$  bzw. für von ihnen abhängige Funktionen Erwartungswerte berechnet werden. Wenn **n** den Vektor der Besetzungszahlen bezeichnet, dann gilt allgemein:

$$
\langle f \rangle = \int f(\mathbf{n}(\mathbf{v})) W(\mathbf{v}) d^3 v \quad . \tag{4.19}
$$

Schließlich ist anzumerken, dass die Behandlung der Strahlungsintensität als richtungsabhängige, stochastische Variable zu einer Diskretisierung des Problems zwingt. Diese Formulierung ist von theoretischer Seite aus betrachtet unbefriedigend, da es sich um ein kontinuierliches Problem handelt, und streng genommen zur Berechnung von  $\tilde{J}_{ji}$  unendlich viele Sehstrahlen beitragen. Unter pragmatischen Gesichtspunkten kann diese Näherung mit dem Argument gerechtfertigt werden, dass das Gleichungssystem numerisch gelöst werden muss und somit ohnehin eine Diskretisierung erforderlich ist. Außerdem kann durch die Wahl eines hinreichend feinen Gitters der kontinuierliche Fall mit beliebiger Genauigkeit angenähert werden kann.

Nachdem nun auch eine stochastische Formulierung der Ratengleichungen gefunden wurde, muss zuletzt für das Streuintegral (4.18) der Übergang von  $q_{\nu,\Omega}(\mathbf{v})$ nach  $\tilde{q}_{\nu,\Omega}(v_{\parallel})$  vollzogen werden. Dazu wird an einem Ort **x** eine Geschwindigkeit **v** vorgegeben. Entlang eines jeden Sehstrahls, der den Punkt aus der Richtung **s** durchläuft, besitzt **v** die Parallelkomponenten  $v_{\parallel} = \mathbf{v} \cdot \mathbf{s}$ . Wird diese in die Strahlungstransportgleichung (4.15) eingesetzt, ergibt sich eine in allen Teilen konsistente Näherung des Strahlungstransportproblems. Für  $\tilde{J}_{ji}$  gilt somit:

$$
\left\langle \widetilde{J}_{ji}(\mathbf{v}) \right\rangle = \frac{1}{4\pi} \int \int \left[ \widetilde{q}_{\nu,\Omega}(v_{\parallel} = \mathbf{v} \cdot \mathbf{s}(\Omega)) \right]_{ji} \phi(\nu, \mathbf{v}, \Omega) d\nu d\Omega.
$$
 (4.20)

Zwar ist in dieser Näherung  $\tilde{J}_{ji}$  weiterhin eine Funktion von **v**, jedoch wurde eine erhebliche Vereinfachung des Problems erreicht, da jetzt die zeitintensiven Strahlungstransportrechnungen auf eine Dimension beschränkt sind.

# **4.2.** Weitere Näherungen für  $\langle J_{ji}(\mathbf{v}) \rangle$

Mit den heute zur Verfügung stehenden Rechenkapazitäten ist es in Einzelfällen möglich, das Integral (4.20) mit einer ausreichenden Genauigkeit zu lösen. Dennoch nimmt bereits bei einer Diskretisierung von **v** mit fünf bis sieben Stützstellen pro Geschwindigkeitskomponente die Raumwinkelintegration den größten Teil der Rechenzeit in Anspruch. Aus diesem Grund wurde in der Vergangenheit eine von Albrecht & Kegel (1987) eingeführte Näherung gebraucht, die den Rechenaufwand erheblich reduziert:

$$
\left\langle \widetilde{J}_{ji} \right\rangle(v) \approx \frac{1}{4\pi} \int \int \left[ q_{\nu}^1(v_{\parallel} = v) \right]_{ji} \phi(\nu, v) d\nu d\Omega. \tag{4.21}
$$

In dieser Näherung wird in jeder Richtung dieselbe Geschwindigkeitsprojektion auf den Sehstrahl zu verwendet. Physikalisch ist diese Näherung allerdings nicht zu rechtfertigen. Demgegenüber stellt eine von Hegmann (private Mitteilung) vorgeschlagene Approximation des Raumwinkelintegrals eine wesentliche Verbesserung dar:

$$
\left\langle \widetilde{J}_{ji} \right\rangle(v) \approx \frac{1}{4\pi} \int \int \left[ q_{\nu}^1(v_{\parallel} = v \cos(\vartheta)) \right]_{ji} \phi(\nu, v_{\parallel} = v \cos(\vartheta)) d\nu d\Omega \quad . \tag{4.22}
$$

Mit  $\vartheta$  wird hier der Winkel zwischen einer ausgezeichneten Richtung (Richtung) auf den Beobachter), entlang derer die Turbulenzgeschwindigkeit v vorliegt, und einem dazu schneidenden Sehstrahl bezeichnet. Wird  $v$  mit  $v_1$  identifiziert, dann bedeutet diese Näherung eine Mittelung von  $(4.20)$  über die Komponenten  $v_2$  und v3, wobei die Integration mit der Mittelwertbildung vertauscht wird.

In der vorliegenden Arbeit wurde die Raumwinkelintegration in dieser Näherung realisiert, da sie einen vernünftigen Kompromiss zwischen  $(4.20)$  und  $(4.21)$  darstellt.

## 5. Spezifikation des physikalischen **MODELLS**

#### **5.1. Die Parametrisierung des Windes**

Da die physikalischen Mechanismen, die den Wind von K und fruhen M–Riesen ¨ und Überriesen antreiben, noch immer nicht entschlüsselt sind, stützt sich die Modellierung des beobachteten Materieausflusses weiterhin auf semiempirische Dichte- und Geschwindigkeitsmodelle. Die bisherigen Untersuchungen ergaben, dass der Wind typischerweise erst in der oberen Chromosphäre einsetzt, dann in einer wenige Sternradien breiten Zone beschleunigt wird, um schließlich in großer Entfernung asymptotisch die Windendgeschwindigkeit  $v_{\infty}$  zu erreichen (Baade, 1998; Harper, 1996, 2001).

Für die Untersuchung der expandierenden Hülle eignen sich besonders gut Doppelsternsysteme vom Typ ζ Aurigae. In diesen Objekten besteht die Primärkomponente aus einem G– bis K–Riesen oder Überriesen, der von einem heißen B–Hauptreihenstern begleitet wird. Die unterschiedliche spektrale Energieverteilung der beiden Komponenten erlaubt es, ihre Spektren im UV–Bereich zu separieren. Dies eröffnet bei geeigneter Bahnneigung die Möglichkeit, mit dem geometrisch wesentlich kleineren Begleiter, die Hülle des Primärsterns zu durchleuchten. Auf diese Weise gelingt es, den Wind räumlich aufzulösen und aus den Beobachtungen auf den Dichte- und Geschwindigkeitsverlauf zu schließen. Entsprechende Untersuchungen ergaben, dass die gemessenen Säulendichten mit der folgenden Dichteparametrisierung verträglich sind (siehe u.a. Schröder, 1985):

$$
\rho(r) = \rho_0 \left(\frac{R_*}{r}\right)^2 \left(1 - \frac{R_*}{r}\right)^{-\beta}.
$$
\n(5.1)

Dabei wird mit  $R_*$  der Radius des Sterns bezeichnet. Für die Herleitung dieses empirischen Zusammenhangs wurde von einem stationären, sphärischsymmetrischen Windmodell ausgegangen. Aus der Kontinuitätsgleichung  $\dot{M}$  =

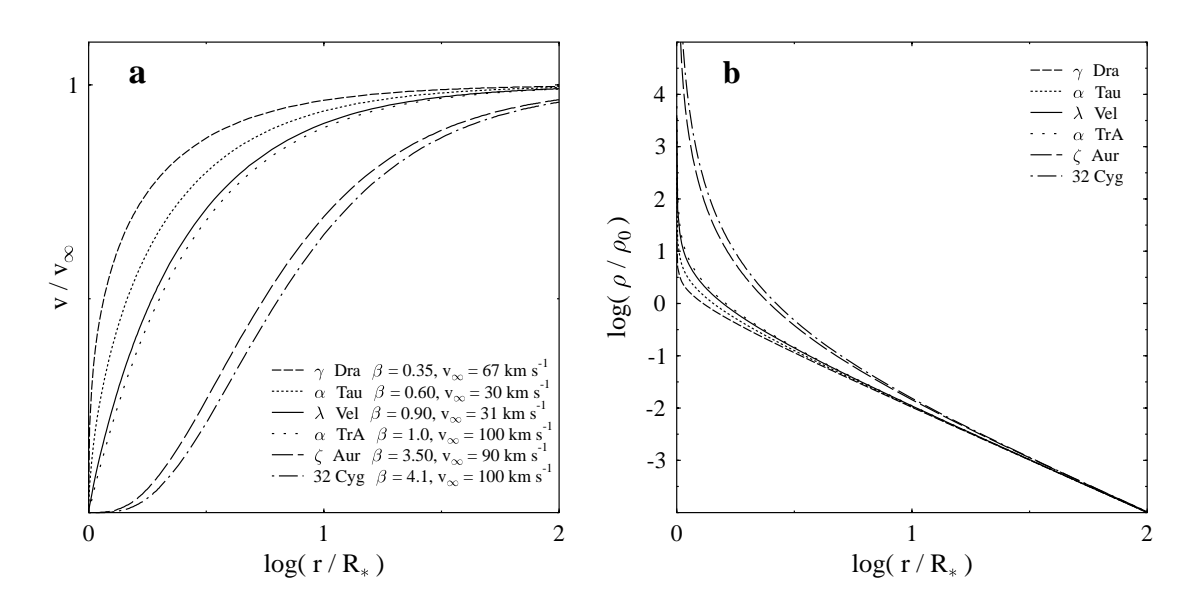

Abbildung 5.1: **a**: Illustration des Geschwindigkeitsverlaufs nach dem Potenzgesetz (5.2) anhand einiger konkreter Beispiele aus der Literatur. Bei ζ Aur und 32 Cyg handelt es sich um spektroskopische Doppelsterne, bei allen anderen um Einzelsterne. **b**: Der aus der Windparametrisierung folgende Dichteverlauf fur die einzelnen Objekte. ¨

 $4\pi r^2v(r)\cdot \rho(r)$  mit der Massenverlustrate M folgt daraus unmittelbar die Geschwindigkeitsfunktion:

$$
v(r) = v_{\infty} \left( 1 - \frac{R_*}{r} \right)^{\beta} \qquad \text{mit} \qquad v_{\infty} = \frac{\dot{M}}{4\pi \rho_0 R_*^2} \,. \tag{5.2}
$$

Mit dieser Doppelstern–Methode wurden die innersten Bereiche des Windes untersucht. Dort ist der Wind am dichtesten, weshalb auch schwächere Linienübergänge in Absorption erscheinen. Diese Linien werden zudem nur wenig durch Reemisson beeinträchtigt. In den weiter außen liegenden, dünneren Schichten der Atmosphäre werden dagegen die beobachtbaren Absorptionslinien wieder teilweise durch gestreute Photonen aufgefüllt, wodurch die Analyse erheblich erschwert wird. Durch die Resonanzstreuung der B–Sternphotonen in der gesamten Hülle entsteht eine stark verbreiterte Emissionskomponente, die relativ zum Schwerpunkt des Systems normalerweise nicht verschoben ist. Die aus diesen beiden spektralen Anteilen entstehenden P Cygni–Profile zeigen eine starke Phasenabhängigkeit, wobei die stärkste Änderung bei einer vollständigen Bedeckung des Begleiters eintritt. W¨ahrend dieser Phase sind in dem UV–Spektrum nur noch die breiten Emissionslinien der gestreuten Strahlung zu erkennen. Durch die besondere Art der Linienentstehung enthalten die P Cygni–Profile zum einen Informationen über die kinematischen Strukturen in einem begrenzten Volumenbereich entlang des Sehstrahls zum Begleitstern und zum anderen spiegeln sich in der Emission die mittleren Eigenschaften des Windes wieder. Simulationsrechnungen zeigen, dass mit dem obigen Potenzgesetz (5.2) in der Regel die Beobachtungen an allen Phasenpunkten gut beschrieben werden (Baade, 1998). Daher scheint im Mittel diese einfache Parametrisierung den tatsächliche Windverlauf befriedigend zu beschreiben. Allerdings sind auch andere Windmodelle möglich. Kirsch et al. (2001) zeigten, dass der Wind des ζ Aurigae System HR 6902 ebensogut durch eine einfache Impulsgleichung beschrieben werden kann. In ihrer Untersuchung gehen sie von einem isothermen Wind aus, der von einer nicht weiter spezifizierten Druckkraft P angetrieben wird, die sich proportional zur Dichte  $\rho$ verhält,  $P \propto \rho$ .

Inwieweit sich die Ergebnisse der Doppelsterntechnik auf Einzelsterne ubertragen ¨ lassen, ist ungewiss. Auffällig ist allerdings, dass die bisherigen Analysen einen systematischen Unterschied zwischen den beiden Typen ergaben. So zeigen die Winde von ζ Aurigae Systemen eine langsamere Beschleunigung, zu der ein β zwischen drei und vier passt. Dagegen wird die Expansion bei Einzelsternen in der Regel besser durch ein  $\beta$  von ungefähr eins beschrieben. Zudem scheint die Windendgeschwindigkeit  $v_{\infty}$  in den  $\zeta$  Aurigae Systemen tendenziell größer zu sein als in den Einzelsternen. Der Geschwindigkeits- und Dichteverlauf, wie er aus dem Potenzgesetz (5.2) folgt, ist in Abb. 5.1 fur verschiedene Objekte ex- ¨ emplarisch dargestellt. Dabei werden die Doppelsternsysteme ζ Aur (Kirsch & Baade, 1994) und 32 Cyg (Baade et al., 2001) den Einzelsternen  $\alpha$  Tau und  $\gamma$ Dra (Robinson et al., 1998),  $\lambda$  Vel (Carpenter et al., 1999) und  $\alpha$  TrA (Harper et al., 1995) gegenübergestellt.

Trotz dieser widersprüchlichen Ergebnisse hat sich das Potenzgesetz (5.2) auch bei der Untersuchung von Einzelsternen bewährt und wird üblicherweise verwendet. Da sich in dieser Arbeit das Interesse auf die Auswirkungen von Geschwindigkeitsfluktuationen auf die Linienbildung konzentriert, wird das Potenzgesetz (5.2) für die Modellierung der systematische Expansionsgeschwindigkeit übernommen. Dadurch wird zudem ein Vergleich dieses neuen Ansatzes mit den bisherigen Modellen erleichtert.

#### **5.2. Der Absorptionskoeffizient**

Wenn die stimulierte Emission vernachlässigbar ist, nimmt für reine Linienübergänge der Absorptionskoeffizient die folgende Form an:

$$
\kappa(r, \Delta \nu. u) = \kappa(r) \Phi(\Delta \nu, u)
$$
\n(5.3)

mit

$$
\kappa(r) = \frac{\pi e^2}{m_e c} f n_i(r) \tag{5.4}
$$

Dabei bezeichnet f die Oszillatorenstärke, e die Ladung des Elektrons,  $m_e$  die Elektronenmasse, c ist wie üblich die Lichtgeschwindigkeit und  $n_i(r)$  ist die Anzahldichte der Teilchen im Zustand i.  $\Phi$  ist die aus Gl. (3.17) bekannte Profilfunktion mit der projizierte Geschwindigkeit  $u = v_{sys} + v_t$ :

$$
\Phi\left(\Delta\nu, u\right) = \frac{1}{\Delta\nu_{\rm D}\sqrt{\pi}} \exp\left[-\left(\frac{\Delta\nu}{\Delta\nu_{\rm D}} - \frac{u}{v_{\rm th}}\right)^2\right] \tag{5.5}
$$

Der Zusammenhang zwischen Teilchenzahldichte  $n_i(r)$  und der Massenverlustrate M folgt unmittelbar aus der Kontinuitätsgleichung  $\dot{M} = 4\pi r^2 v(r)\rho(r)$ :

$$
n_{i}(r) = \frac{\dot{M}A \,\xi\,(r)}{4\pi r^{2} v_{\rm sys}(r) \mu m_{\rm H}}.\tag{5.6}
$$

Dabei ist A die relative Häufigkeit bezogen auf Wasserstoff,  $\mu m_H$  die mittlere Teilchenmasse und  $\xi(r)$  ein Korrekturfaktor für Ionisationseffekte. Der Absorptionskoeffizient lautet somit:

$$
\kappa(r, \Delta \nu, u) = \frac{e^2 f}{4m_e c \mu m_H} \frac{\dot{M} A \xi(r)}{r^2 v_{\rm sys}(r)} \Phi(\Delta \nu, u) . \qquad (5.7)
$$

Mit den dimensionslosen Größen:

$$
r' = \frac{r}{R_*}
$$
  

$$
v'_{\text{sys}} = \frac{v_{\text{sys}}}{\sigma_{\text{t}}}
$$
  

$$
v'_{\text{th}} = \frac{v_{\text{th}}}{\sigma_{\text{t}}}
$$
  

$$
u' = \frac{v_{\text{sys}} + v_{\text{t}}}{\sigma_{\text{t}}}
$$
  

$$
v'_{\infty} = \frac{v_{\infty}}{\sigma_{\text{t}}}
$$

und unter Beachtung der Beziehung:

$$
\int \kappa \, dr = \int R_* \, \kappa \, dr' = \int \kappa' \, dr' \tag{5.8}
$$

kann die Parametrisierung von  $\kappa$  auch geschrieben werden als:

$$
\kappa'(r', \Delta \nu, u') = \kappa_0 \frac{v_{\infty}^{\prime 2}}{r^{\prime 2} v_{\text{sys}}^{\prime} v_{\text{th}}^{\prime}} \frac{1}{\sqrt{\pi}} \exp\left[-\left(\frac{\Delta \nu}{\Delta \nu_{\text{D}}}-\frac{u'}{v_{\text{th}}^{\prime}}\right)^2\right]
$$
(5.9)

mit

$$
\kappa_0 = \frac{e^2}{4m_e \,\mu m_H} \frac{f}{\nu_0} \frac{\dot{M}A\,\xi}{R_* \,v_{\infty}^2} \,. \tag{5.10}
$$

#### **5.3. Die Zwei–Niveau–N¨aherung**

Insbesondere fur die Untersuchung von Resonanzlinien ist das Zwei–Niveau–Atom ¨ in vielen Fällen eine gutes Näherungsmodell. Diese Beschränkungen führen unmittelbar zu der einfachen Form der Ratengleichungen (Gl. (4.1)):

$$
n_2 \left( A_{21} + B_{21} \widetilde{J}_{21} + C_{21} \right) = n_1 \left( B_{12} \widetilde{J}_{12} + C_{12} \right) . \tag{5.11}
$$

Aus dem Prinzip des detaillierten Gleichgewichts folgt für die Stoßraten:

$$
C_{21} = \frac{g_1}{g_2} C_{12} \exp(-E_{12}/kT)
$$
\n(5.12)

wobei  $E_{12}$  die Anregungsenergie des Überganges ist. Mit den Einstein-Relationen (Gl. 3.21) ergibt sich daraus für die Quellfunktion ein einfacher Zusammenhang mit dem Streuintegral  $J_{21}$ :

$$
S_{\nu} = \frac{\tilde{J}_{21} + \varepsilon B_{\nu}(T_e)}{1 + \varepsilon} \,. \tag{5.13}
$$

Dabei ist  $B_\nu(T)$  die Planck–Funktion bei der lokalen Temperatur T und  $\varepsilon$  der Thermalisierungsparameter:

$$
\varepsilon \equiv \frac{C_{21}}{A_{21}} \left[ 1 - \exp\left( -\frac{h\nu}{kT} \right) \right] \,. \tag{5.14}
$$

### 6. Ergebnisse

### **6.1. Allgemeine Modelleigenschaften**

In den vorherigen Kapiteln wurde die Parametrisierung des Windes Gl. (5.2) und das Strahlungstransportmodell Gl. (3.53) vorgestellt, mit dem der Einfluss stochastischer Geschwindigkeitsfelder auf die Linienbildung untersucht wird. Das Modell ist bis auf die chromosphärische Randbedingung, durch die Korrelationslänge  $\ell$  und die Breite der stochastischen Verteilungsfunktionen  $\sigma_t$  und  $v_{th}$  sowie den Beschleunigungsparameters  $\beta$ , die Windendgeschwindigkeit  $v_{\infty}$  und dem Opazitätsparameter  $\kappa_0$  (Gl. 5.9) vollständig bestimmt. Für eine erste, allgemeine Modellstudie wird keine absolute Geschwindigkeitsskale verwendet. Es bietet sich vielmehr an, die relativen Gößen $\sigma_{\rm t}/v_{\rm th}$  und  $v_\infty$  /  $b$  mit  $b=(2\sigma_{\rm t}^2$  +  $v_{\rm th}^2)^{1/2}$  zu betrachten. Da außerdem vorausgesetzt wird, dass die Winddynamik nicht von den spezifischen Eigenschaften der Randbedingungen beeinflusst wird, können die Auswirkungen der einzelnen Modellgrößen auf das Linienprofil am besten untersucht werden, wenn der tatsächliche Hintergrund durch ein flaches Kontinuum ersetzt wird.

In den Spektren entwickelter Sterne hinterlässt der Wind vielfach die auffällige Signatur von P Cygni–Profilen, die sich durch eine breite Emissionslinie und einer zur kurzwelligen Seite verschobenen Absorptionskomponente auszeichnen. Dieser typische spektrale Verlauf wird in Abb. 6.1 an Hand mehrerer Beispiele gezeigt. Um die Natur der P Cygni–Profile besser zu verstehen, sind in Abb. 6.1 auch die einzelnen Komponenten eingezeichnet, die zu den Profilen beitragen. Der Absorptionsanteil entspricht in der Strahlungstransportgleichung dem Term  $I_{\nu,R_*}$  exp ( $-\tau_{\nu}$ ). Es ist darin deutlich zu erkennen, wie die sich auf den Beobachter zu bewegenden Materie über einen großen Frequenzbereich die Strahlung von der Sternoberfläche  $I_{\nu,R_*}$  absorbiert. Die zum Teil gesättigten Absorptionslinien werden bis zu einem gewissen Grad wieder durch in dem Wind gestreute Photonen aufgefüllt. Diese Emissionskomponente ist in den optisch dünnen Linien fast symmetrisch und unverschoben, was darauf hindeutet, dass die Strahlung aus allen

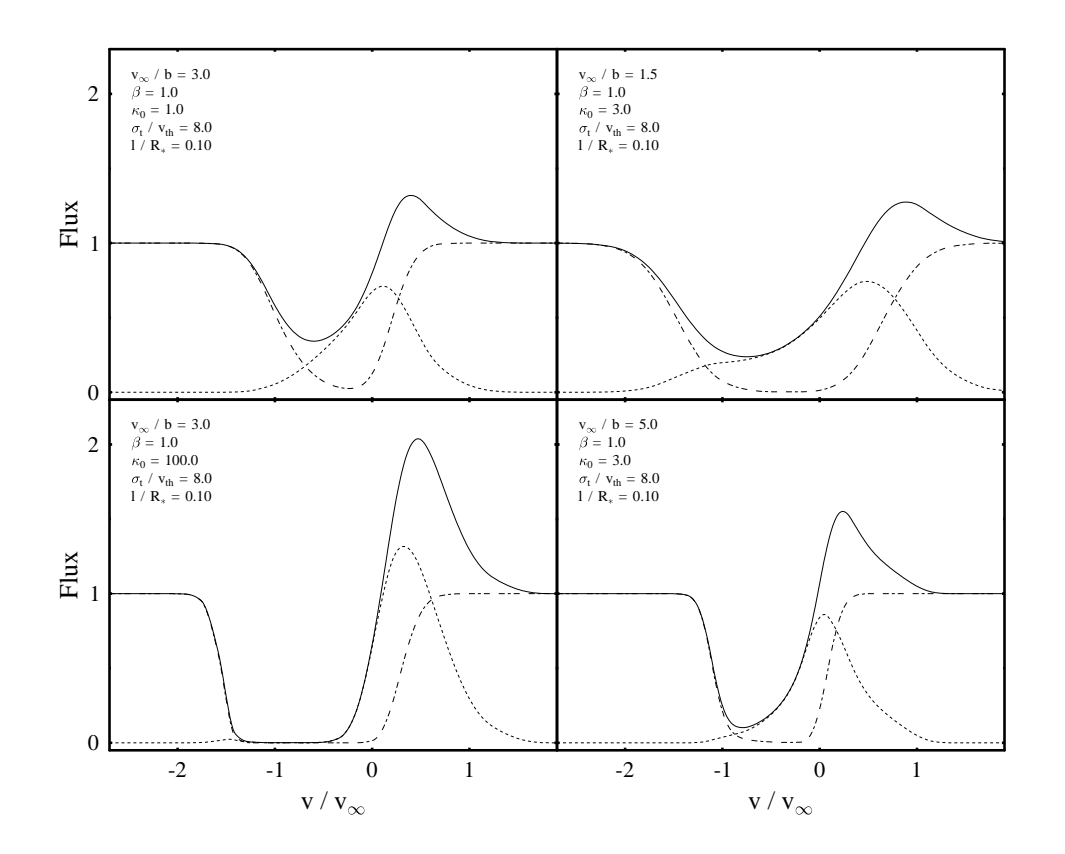

Abbildung 6.1: Beispiele fur die Entstehung der P Cygni–Profile. Mit einer Strich– ¨ Punkt–Linie ist die Absorption eingezeichnet, die durch die zwischen der Sternoberfläche und dem Beobachter gelegenen Materie verursacht wird. Die durch die im Wind gestreuten Photonen entstehende Emissionskomponente ist mit einer gepunkteten Linie eingezeichnet. In der Summe resultiert daraus das P Cygni–Profil (durchgezogene Linie)

Windbereichen kommt. Dagegen liegt bei den optisch dicken Linien die Emission auf der langwelligen Seite (siehe Abb. 6.1 u.l.). Da im blauen Spektralbereich keine nennenswerte Emission auftritt, muss die Quellfunktion bei optischen Tiefen von  $\tau_{\nu} \approx 1$  sehr kleine Werte besitzen.

Das Ziel diese Kapitels ist es, die Abhängigkeit des Linienprofils von den einzelnen Modellparametern herauszuarbeiten. Die Parameterbereiche für diese Untersuchung wurden so gewählt, dass ein möglichst breites Spektrum realistischer Modellkonfigurationen abgedeckt wird. Für den Beschleunigungsparameter  $\beta$  werden Werte zwischen 1 /2 und vier betrachtet. Mit den kleineren Werten wird eine rasche Windbeschleunigung beschrieben, wie sie frühere Untersuchungen von Einzelsternen nahelegen (Harper, 2001). Dagegen gehören die größeren  $\beta$ –Werte zu einer langsameren Windbeschleunigung, die typischerweise bei den ζ Aur Systeme beobachtet wird (Baade, 1998). Das Verhältnis von  $v_{\infty}/b$  wird über einen Bereich von 1.5 bis 5.0 variiert. Es wird erwartet, dass entwickelte Einzelsterne wie  $\lambda$  Vel eher ein kleineres Verhältnis  $v_{\infty}/b$  zeigen (Carpenter et al., 1999), während in den Dopplelsternsystemen (Baade, 1998) und Hybridsternen (Harper et al., 1995) die Windendgeschwindigkeit auch deutlich größer zu sein scheint als die stochastischen Geschwindigkeitsanteile; man erhält  $v_{\infty}/b = 4$  und größer. Die Windtemperatur beträgt in der Regel etliche tausend Grad. Somit erreicht die thermische Geschwindigkeit diagnostisch wichtiger Ionen wie Fe und Mg nur wenige km s<sup>-1</sup> [ $v_{\text{th}}$ (Fe, T = 5000 K) = 1.2 km s<sup>-1</sup>,  $v_{\text{th}}$ (Mg, T = 5000 K) = 1.8 km s<sup>-1</sup>]. Da bei diesen Temperaturen die thermische Bewegung der Teilchen bei weitem nicht ausreicht, um die beobachteten Linienbreiten zu erklären, muss eine nicht– thermische stochastische Geschwindigkeitskomponente dafür verantwortlich sein. Aus diesem Grund wird in die Untersuchung ein Intervall von  $\sigma_t = 4 - 20v_{th}$ einbezogen. Es ist dabei die leicht unterschiedliche Definition von  $\sigma_t$  im Vergleich zu  $v_{\text{th}}$  zu beachten, in der die zu  $v_{\text{th}}$  äquivalente Darstellung der Breite der Verteilungsfunktion  $\sqrt{2}\sigma_t$  ist. Die Korrelationslänge  $\ell$  ist der Parameter über den am wenigsten bekannt ist, weshalb diese Modellgröße besonders in den Fokus der Untersuchung rückt. Wie im Rahmen der in Kapitel A.5 besprochenen Testrechnungen deutlich wurde, nähert sich das mesoturbulente Modell für Korrelationslängen, die ca. ein Tausendstel eines Sternradiuses betragen, dem mikroturbulenten Grenzfall an. Dadurch kann eine untere Grenze für die Korrelationslänge festgelegt werden. Als obere Schranke für  $\ell$  wird ein Sternradius angesetzt. Dies entspricht in etwa der Lineardimension des Bereichs am Fuß des Windes, in dem die Materie relativ dicht ist und der Wind stark beschleunigt wird. Sollte die Korrelationslänge wesentlich größer sein als die Abmessung diese zentralen Bereichs, ist es fraglich, ob sich in den Spektren noch die mittleren Eigenschaften des Windes widerspiegeln. Dies hätte zur Konsequenz, dass die über den Erwartungswert der Intensität berechneten Spektren nicht mehr unmittelbar mit Beobachtungen verglichen werden können. Sollten allerdings die Untersuchungen von realen Objekten auf sehr ausgeprägte Korrelationen dieser Dimension hindeuten, muss der Parameterbereich entsprechend ausgedehnt werden. Der Opazitätsparameter schließlich besitzt wegen den unterschiedlich starken Linien, die typischerweise beobachtet werden, eine sehr große Bandbreite. Die schw¨achsten Linien werden dabei sehr gut durch  $\kappa_0 = 0.1$  beschrieben, während ein  $\kappa_0 = 100.0$  zu stark gesättigten Linien führt.

| $\beta$                     | 0.5, 1, 2, 4                             |
|-----------------------------|------------------------------------------|
| $v_{\infty}/b$              | 1.5, 2, 3, 4, 5                          |
| $\sigma_{\rm t}/v_{\rm th}$ | 4, 8, 12, 16, 20                         |
| $l/R_*$                     | $10^{-3}$ , $10^{-2}$ , 0.1, 0.3, 0.6, 1 |
| $\kappa_0$                  | 0.1, 0.3, 1, 3, 10, 30, 100              |

Tabelle 6.1: Die Werten der Modellgrößen mit denen der Parameterraum des Modellgitters aufgespannt wird

Die Grundlage für die Modellanalyse bildet ein Modellgitter, welches mit 4200 Einzelmodellen den gesamten oben beschriebenen Parameterraum gleichmäßig uberdeckt. Die Werte, die jede Modellgröße auf dem jeweiligen Intervall einnimmt, sind in Tabelle 6.1 zusammengestellt. Am Anfang der Untersuchung steht eine Parameterstudie, in der die Auswirkung einer jeden Modellgröße separat sowie im Zusammenspiel mit den anderen Größen auf die Linienbildung untersucht wird. Da auf der Korrelationslänge ein besonderes Augenmerk liegt, wird ihrer Untersuchung etwas mehr Platz eingeräumt. Anhand eines repräsentativen Modellquerschnitts wird in den Abb. 6.2 und 6.3 gezeigt, wie sich das Linenprofil verändert, wenn die Korrelationslänge vom  $0.001R_*$  bis  $1R_*$  Länge zunimmt. Damit der Bezug zu den anderen Parametern deutlich wird, sind die Diagramme mit den Linienprofilen nach den einzelnen Werten von  $\kappa_0$ , β in Abb. 6.2 und  $v_{\infty}/b$ ,  $\sigma_t/v_{th}$  in Abb. 6.3 in gruppiert. Bei der Durchsicht dieser Beispiele fällt sofort die hervorstechenste Eigenschaft der Korrelationslänge auf: In allen Fällen wächst mit zunehmender Korrelationslänge die Emission deutlich an, wird breiter und verlagert sich zusehends ins Kurzwellige, wodurch die Absorptionseinsenkung signifikat aufgefüllt wird. Die kurzwellige Flanke der Profile ist durch die Reemission wenig betroffen und zeigt eine relativ geringe Sensibilität gegenüber Anderungen der Korrelationlänge, die sogar mit zunehmender optischer Dicke abnimmt (siehe Abb. 6.2 oben). Wie sich im Folgenden noch zeigen wird, haben die anderen Modellgrößen einen erkennbar stärkeren Einfluss auf den Verlauf der blauen Absorptionskante.

Die anderen Parameterabängigkeiten zeigen sich ebenfalls deutlicher, wenn die einzelnen Linienprofile in Abhängigkeit von einer der Größen in einem Diagramm dargestellt werden. Zu diesem Zweck wurde ein Atlas angelegt, der die Variation des Linienprofils mit einer der verbleibenden vier Größen über den gesamten Parameterraum zeigt; mit der Einschränkung, dass die Korrelationslänge einheitlich den Wert  $\ell = 0.1$  besitzt. Am Anfang des Atlasses wird zunächst die Größe

 $\sigma_t/v_{th}$  untersucht (Abb. 6.4), die den kleinsten Einfluss auf das Linienprofil hat, gefolgt von  $\beta$  (Abb. 6.5),  $v_{\infty}/b$  (Abb. 6.6) und  $\kappa_0$  (Abb. 6.7). Dabei nimmt in dieser Reihenfolge der Einfluß der Modellgrößen auf das Linienprofil stetig zu, bezogen auf den gegebenen Parameterraum und die Schrittweiten. Der Atlas ist in der Weise organisiert, dass zum besseren Vergleich die Modelle, die sich am wenigsten unterscheiden möglichst nahe beieinander stehen. Aus diesem Grund werden in den einzelnen Darstellungen die Spalten durch die Größe besetzt, die das Linienprofil am stärksten prägt. Der oberen und unteren Hälfte der Tabelle wird wiederum dem Parameter mit der nächst schwächeren Auswirkung zugeordnet. In den beiden Zeilen des oberen und unteren Teils steht schließlich die Größe, die den schwächsten Effekt hervorruft.

Wie bereits erwähnt, führt eine Variation von  $\sigma_t/v_{th}$  zu fein nuancierten Unterschieden zwischen den Modellen in Abb. 6.4. Desweitern fällt auf, dass in allen Fällen die Absorption mit zunehmenden Verhältnis  $\sigma_t/v_{th}$  etwas tiefer wird und weiter nach links wandert. Gleichzeitig wird die Emission auch etwas breiter und höher mit einer leichten Tendenz zu einer Verschiebung ins Kurzwellige.

In Abb. 6.5 ist gut zu erkennen, wie stark sich die unterschiedliche Windbeschleunigung gerade bei den kleinen und mittleren Opazitäten auf die Form des Linenprofils auswirkt. Besonders betroffen sind dabei die Modelle, in denen gemessen an  $v_{\infty}$  die stochastischen Geschwindigkeitsanteile kleiner sind. Für die Höhe des Emissionsmaximums bzw. die Tiefe der Absorption kann keine einheitliche Abhängigkeit von  $\beta$  festgestellt werden. Allerdings rückt in allen Fällen die Emission und Absorption mit kleiner werdenden  $\beta$  weiter in den kurzwelligen Bereich.

Das Verhältnis von  $v_{\infty}/b$  hat wie erwartet einen entscheidenden Einfluss auf die Gesamtbreite des Profils (Abb 6.6). Bei den kleineren Opazitäten ist die Linie für  $v_{\infty}/b = 1.5$  sogar soweit verbreitert, dass keine eindeutige Emission mehr zu erkennen ist. Fur größere Werte von  $v_{\infty}/b$  werden die Linien schmaler und tiefer. Zugleich wird dabei auch die Emission ausgeprägter. Allerdings ist für  $\kappa_0 = 100$ und  $\beta = 0.5$  ein gegenteiliger Trend zu beobachten.

Der Opazitätsparameter kontrolliert vor allen Dingen die Höhe und Tiefe des Profils (Abb. 6.7). Zudem nimmt mit steigendem  $\kappa_0$  in den äußeren Bereichen die optische Dicke zu, was dazu fuhrt, dass mit dem Wind die Absorption immer ¨ weiter ins Kurzwellige getragen wird. Infolgedessen tragen zur Reemission auch weiter außen gelegene Teile des Windes bei, wodurch die Emissionskomponente breiter und höher wird. Es ist zu beobachten, wie sich, in Abhängigkeit von den einzelnen Geschwindigkeitsanteilen, das Profil mit wachsendem  $\kappa_0$  auf charakteristische Weise verändert. In den schnell beschleunigten Winden mit einem kleinen  $v_{\infty}/b$  scheint die Absorption auf einer breiten Front einzusinken. In den Modellen mit großen  $\beta$  und  $v_{\infty}/b$  ist dagegen die Einsenkung zunächst stärker auf einen Punkt bei kleinen Radialgeschwindigkeiten prononciert und wird erst langsam breiter.

Das Verhalten des Linienprofils gegenüber Parameteränderungen zeigt sich auch deutlich in der Analyse der Halbwertsbreite und Lage der Absorptions- bzw. Emissionskomponete. Wie aus Abb. 6.1 deutlich wird, sind mehrere Definitionen dieser beiden spektralen Anteile möglich. Im Folgenden wird mit Emission der Teil der Linie bezeichnet, der einen Fluss größer als eins zeigt; und der Teil der Linie mit einem Fluss kleiner als eins bildet die Absorption. Die Untersuchungsergebnisse werden an Hand zweier repräsentative Parametersätze in den Abb. 6.8 und 6.9 gezeigt. In den Diagrammen ist für unterschiedliche Korrelationslängen die Halbwertsbreite der Absorption  $\Delta W_{\text{abs}}$  und der Emission  $\Delta W_{\text{emis}}$ , sowie die Position der beiden spektralen Komponenten in Abhängigkeit von einer der Modellparameter dargestellt. Die konstant gehaltenen Größen werden über den einzelnen Diagrammen angegeben.

Auch diese Unteruchung zeigt, dass in allen Fällen mit zunehmender Korrelationslänge die Emission auf Kosten der Absorption monoton wächst und dabei ihr Maximum ins Kurzwellige verlagert. Desweitern fällt in dieser Darstellung auf, wie regelmäßig sich die einzelnen Kurven der Profilkenngrößen mit der Korrelationsl¨ange ¨andern. Lediglich die Position des Absorptionsminimums zeigt zum Teil ein irreguläres Verhalten. Dies ist hauptsächlich darauf zurückzuführen, dass die Absorptionseinsenkung vielfach sehr flach und deshalb das Minimum nicht immer gut zu bestimmen ist. Zudem sind in Abb. 6.9 die Profile teilweise gesättigt, was das Auffinden des Minimums zusätzlich erschwert. In der obersten Reihe der beiden Darstellungen wird der Einfluss von  $\sigma_t/v_{th}$  auf das Linienprofil untersucht. Die relativ geringe Auswirkung von  $\sigma_t/v_{\text{th}}$  führt in den Diagrammen zu einem weitgehend horizontalen Verlauf der Kurven. In den in Abb. 6.8 gezeigten Beispielen sind auch Modelle berücksichtigt worden, in denen mit  $\sigma_t/v_{th} = 1$  das Verhältnis dieser beiden Größen kleiner ist als es bisher untersucht wurde. Es zu erkennen, dass sich die Modelle mit den größten Korrelationslängen dem Modell mit dem kleinsten  $\ell$  etwas annähern, wenn die stochastischen Bewegungen nicht durch die korrelierten Geschwindigkeitsanteile dominiert sind. Die Untersuchung der Abhängigkeit des Linienprofils von der Opazität ergibt wieder eine mit  $\kappa_0$  zunehmende Emission und Absorption. Während sich jedoch die Lage des Absorptionsminimums dabei stark ¨andert, bleibt die Position des Emissionsmaximums uberraschend stabil. Die in der vorletzten Reihe untersuchte Variation ¨ von  $\beta$  zeigt in allen Fällen, dass insbesondere für  $\beta \geq 1$  die Halbwertsbreiten und auch die Lage des Emissionsmaximums relativ beständig sind. Der Einfluss auf die Position des Absorptionsminimums ist für kleinere Opazitäten signifikant, während für  $\kappa_0 = 30$  das Ergebniss weniger eindeutig ausfällt, da die Linien schon teilweise gesättigt sind. In der untersten Reihe wird deutlich, dass sich ein größer werdendes Verhältnis  $v_{\infty}/b$  stärker auf die Breite der Absorption auswirkt als auf die der Emission. Bei der Lage des Minimums und Maximums zeigt sich ein ähnliches Verhalten. Während mit zunehmenden  $v_{\infty}/b$  das Emissionsmaximum in Richtung Linienmitte wandert, ist die Positionsänderung des Absorptionsminimums viel weniger deutlich.

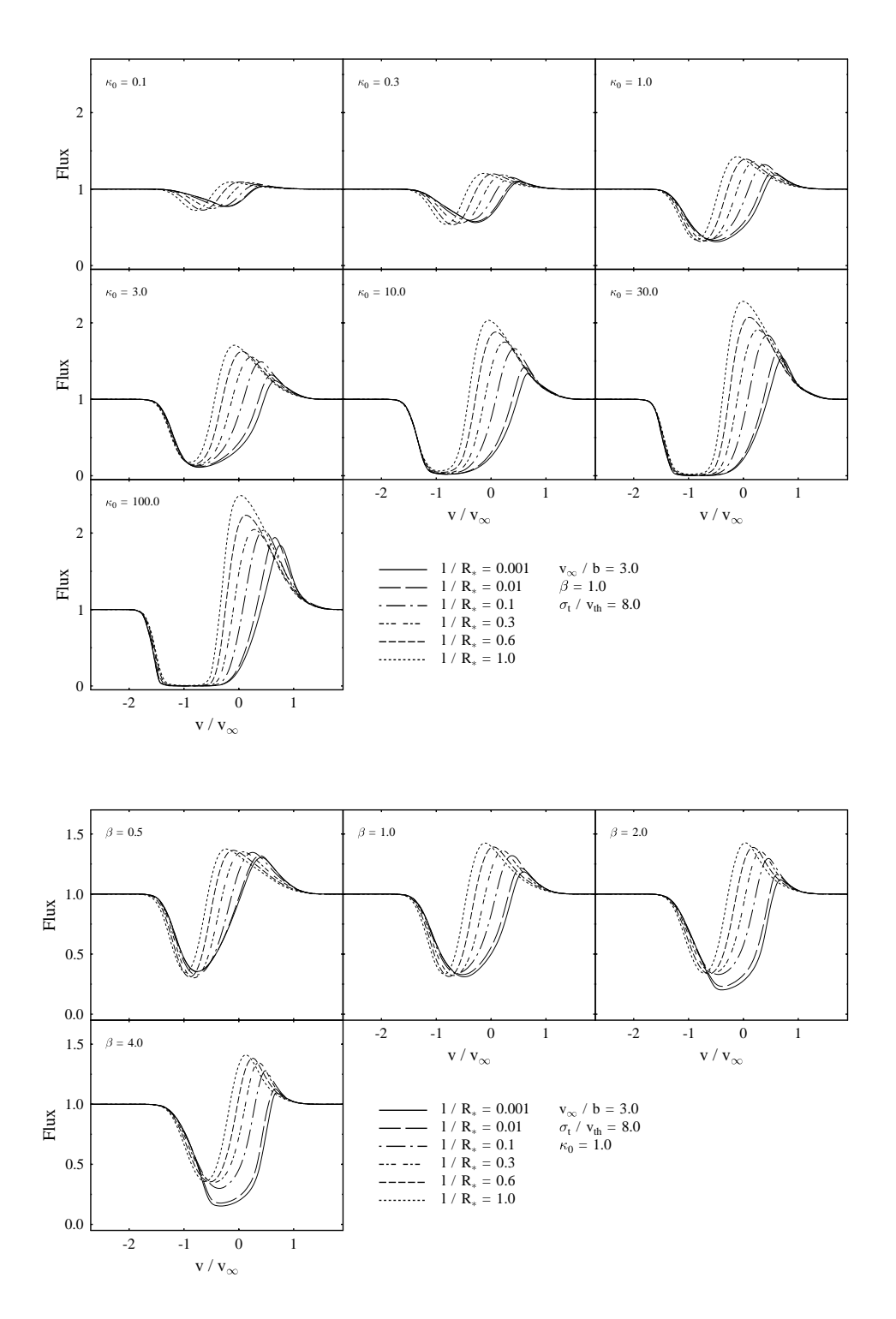

Abbildung 6.2: Variation des Linienprofils als Funktion der Korrelationslänge  $\ell$  für verschiedene Opazitäten  $\kappa_0$  (oben) und Beschleunigungsparameter  $\beta$  (unten).

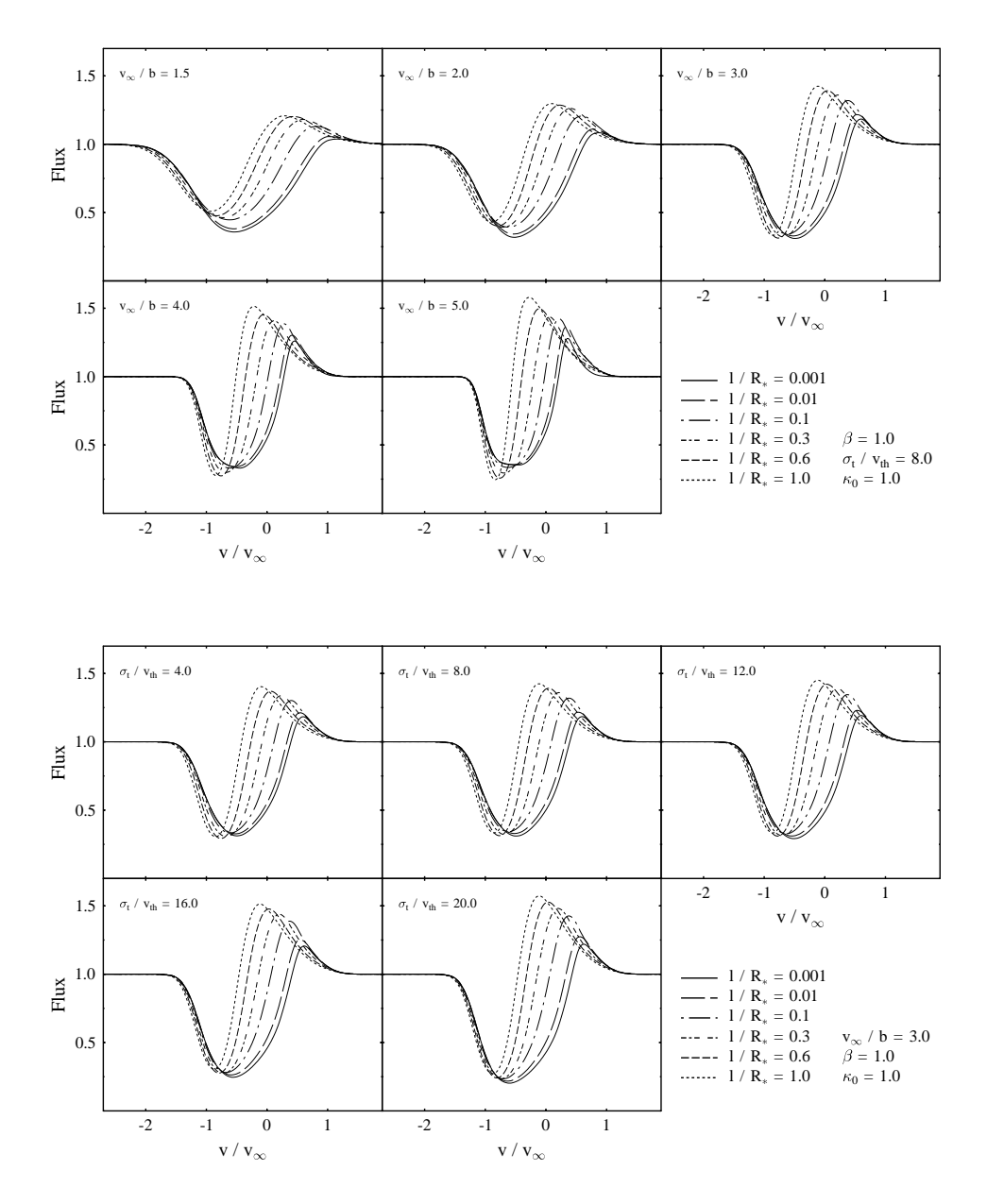

Abbildung 6.3: Variation des Linienprofils als Funktion der Korrelationslänge  $\ell$  für verschiedene Werte von  $v_{\infty}/b$  (oben) und  $\sigma_t/v_{\text{th}}$  (unten).

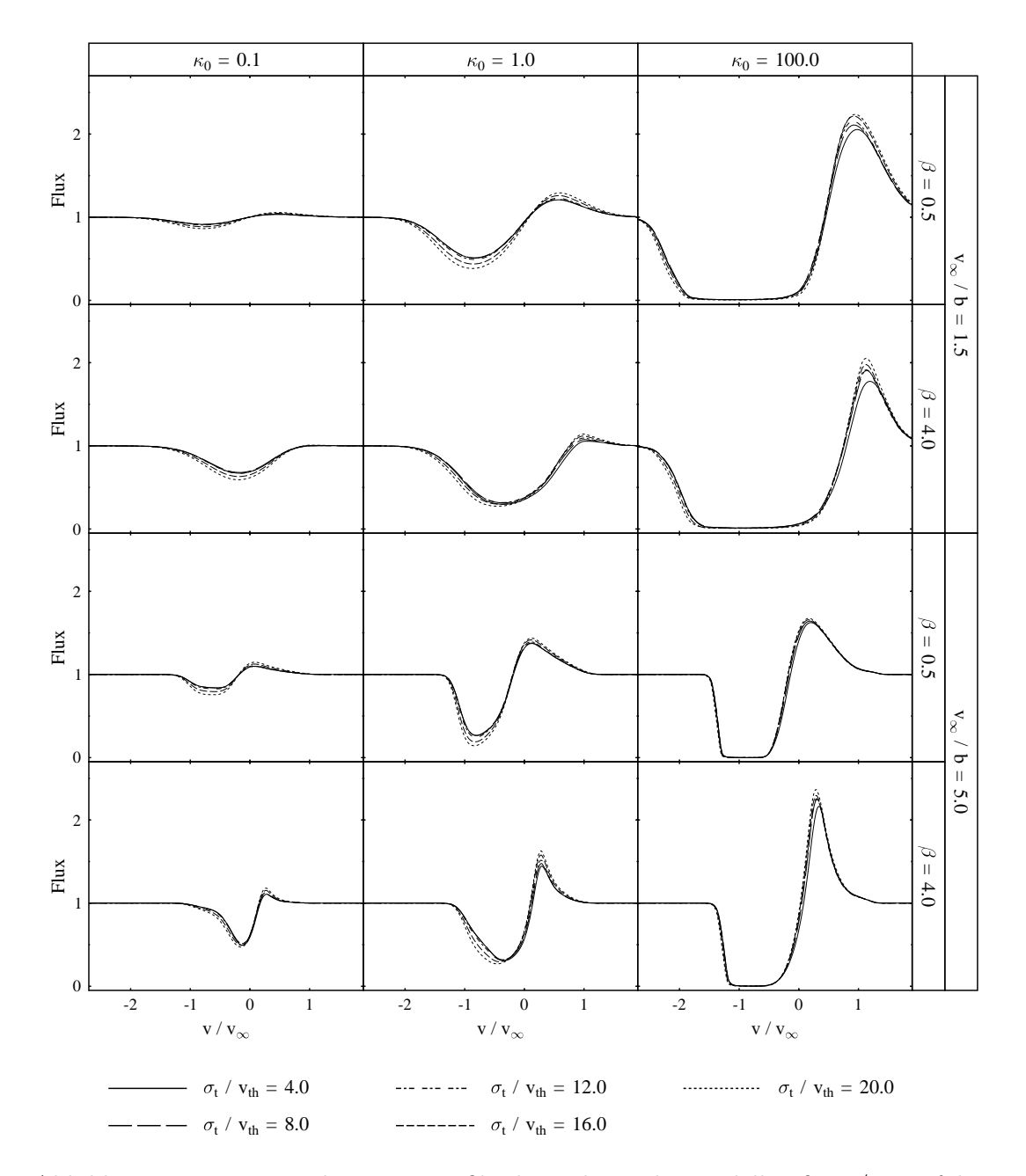

Abbildung 6.4: Variation des Linienprofils als Funktion der Modellgröße  $\sigma_t/v_{\rm th}$  auf dem in Tabelle 6.1 definierten Parameterraum. Die Korrelationslänge beträgt  $\ell/R_* = 0.1$ .

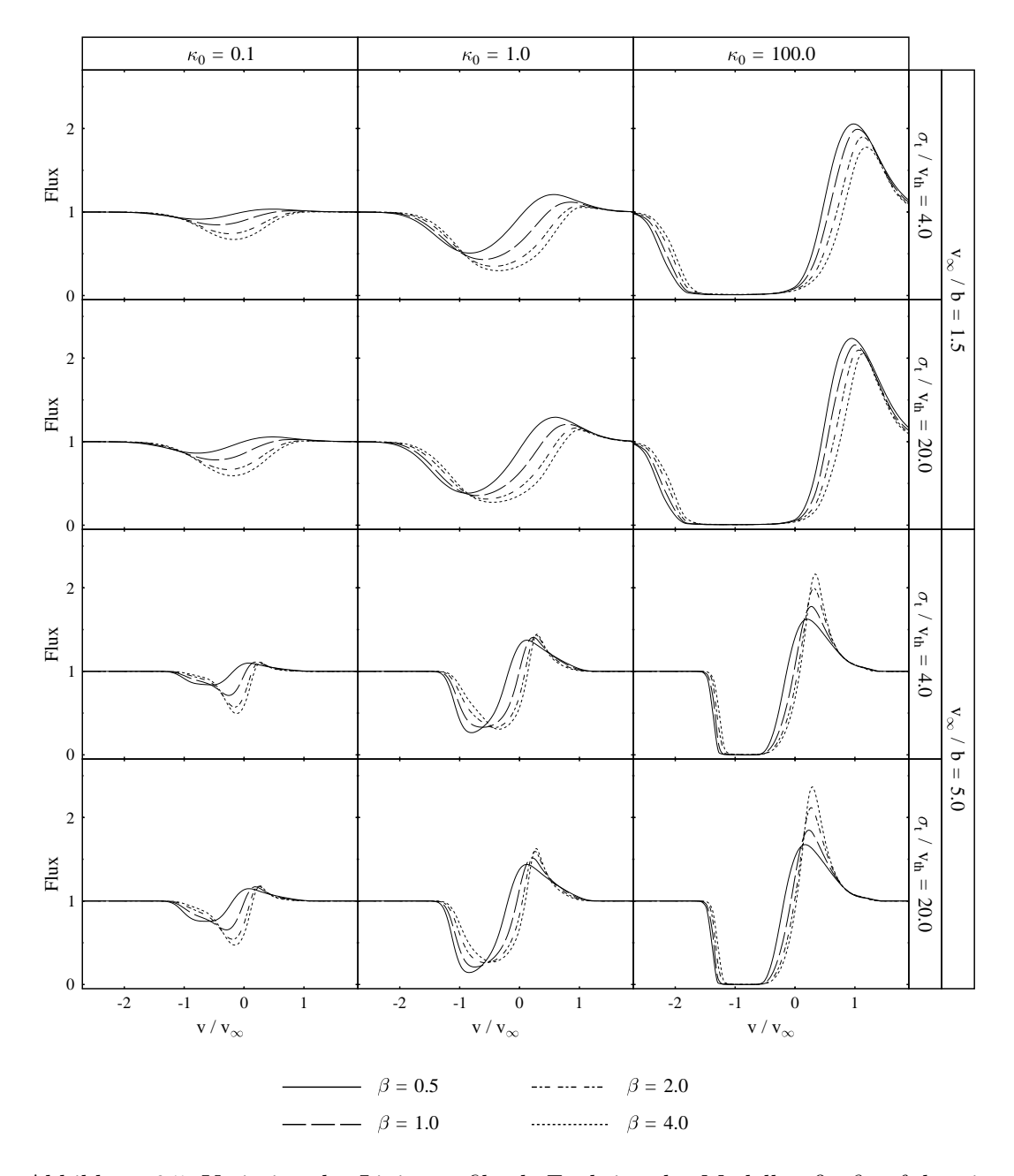

Abbildung 6.5: Variation des Linienprofils als Funktion der Modellgröße $\beta$ auf dem in Tabelle 6.1 definierten Parameterraum. Die Korrelationslänge beträgt  $\ell/R_* = 0.1$ .

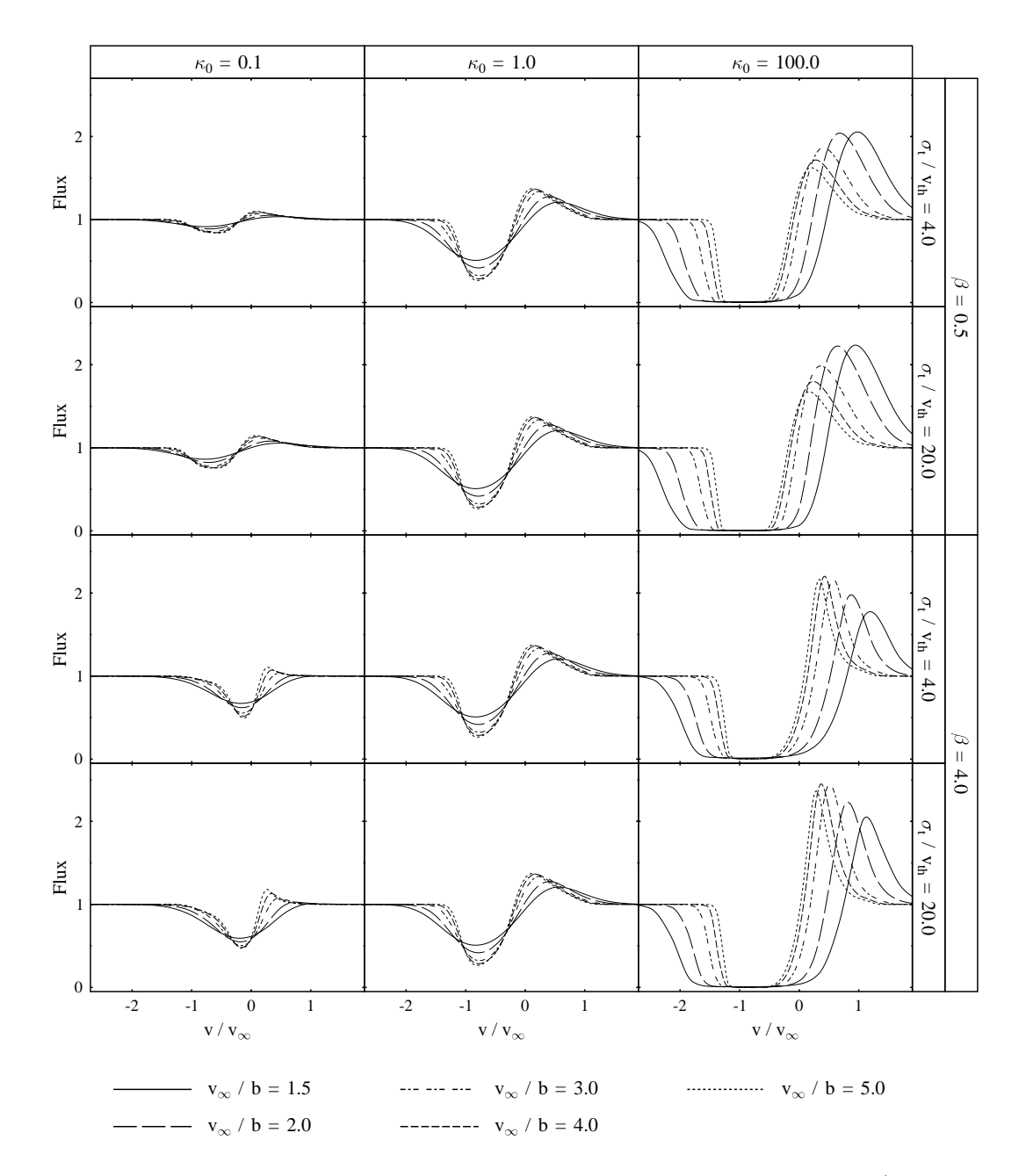

Abbildung 6.6: Variation des Linienprofils als Funktion der Modellgröße  $v_{\infty}/b$  auf dem in Tabelle 6.1 definierten Parameterraum. Die Korrelationslänge beträgt  $\ell/R_* = 0.1$ .

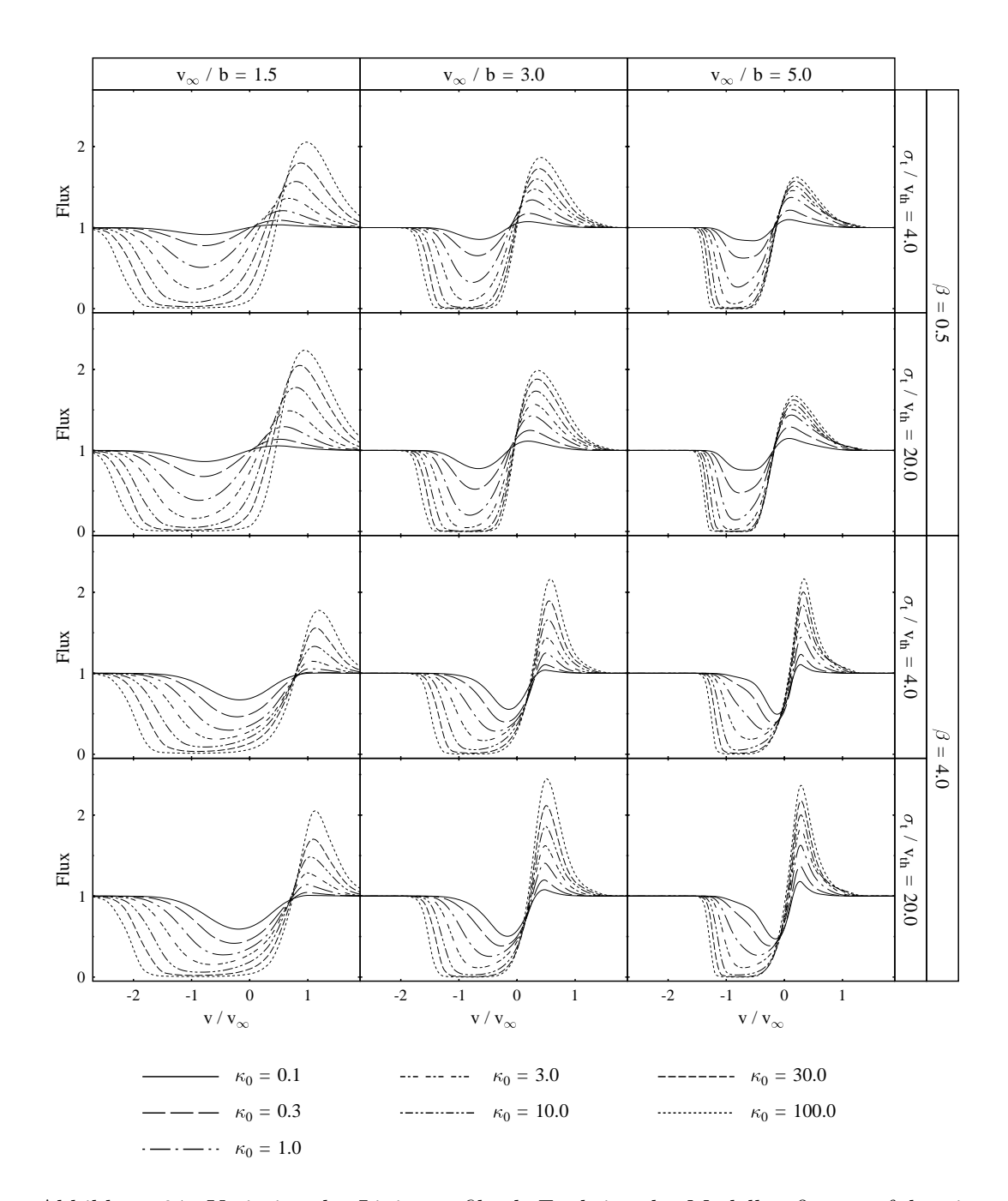

Abbildung 6.7: Variation des Linienprofils als Funktion der Modellgröße $\kappa_0$ auf dem in Tabelle 6.1 definierten Parameterraum. Die Korrelationslänge beträgt  $\ell/R_* = 0.1$ .

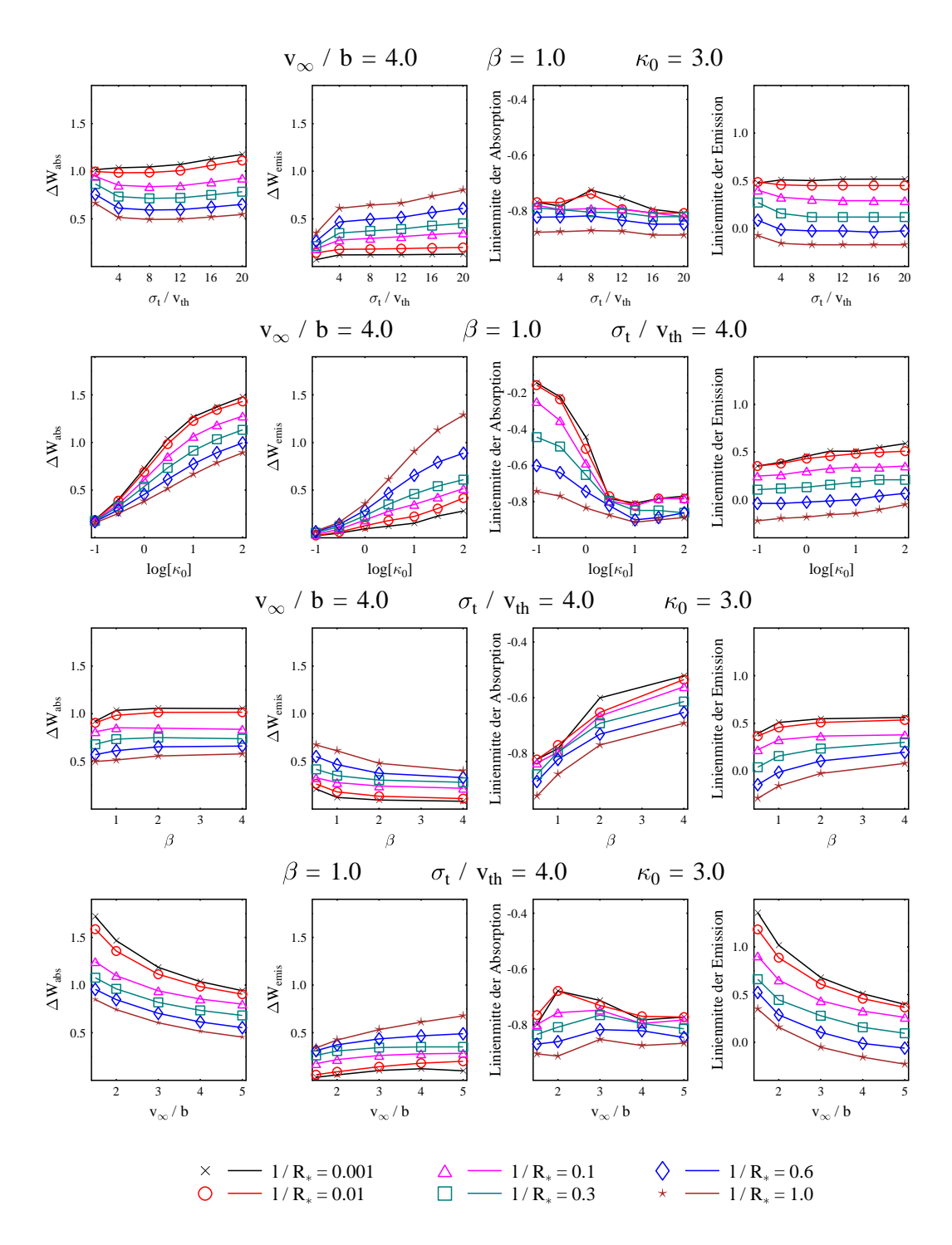

Abbildung 6.8: Kenngrößen des Linienprofils für verschiedene Korrelationslängen  $\ell$ und Modellkonfigurationen. Mit  $\Delta W_{\text{abs}}$  und  $\Delta W_{\text{emis}}$  wird die Halbwertsbreite der Absorptions- bzw. Emissionskomponente des Linienprofils bezeichnet.

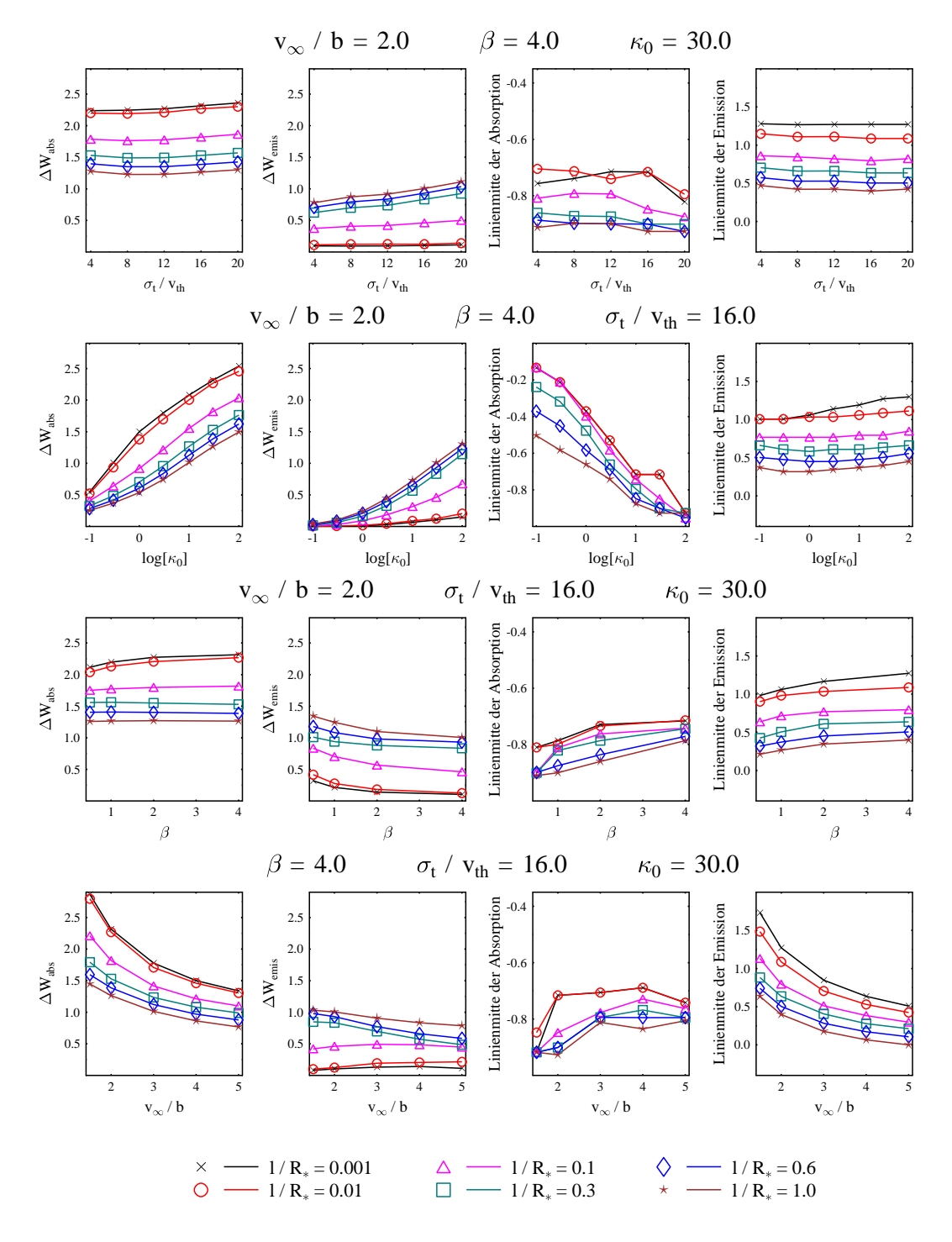

Abbildung 6.9: Kenngrößen des Linienprofils für verschiedene Korrelationslängen  $\ell$ und Modellkonfigurationen. Mit  $\Delta W_{\text{abs}}$  und  $\Delta W_{\text{emis}}$  wird die Halbwertsbreite der Absorptions- bzw. Emissionskomponente des Linienprofils bezeichnet.

#### **6.2.** Modellstudien mit variablen  $\ell$  und  $\sigma_t$

Wegen der radialen Abhängigkeit des Windes wäre es plausibel, wenn auch die stochastischen Geschwindigkeitsanteile abstands- und eventuell auch richtungsabh¨angig sind. Allerdings ist die Frage, ob und in welcher Form eine solche Abhängigkeit besteht, völlig offen. Aus diesem Grund wurde bei der Konzeption des Modells von dem einfachsten Fall ausgegangen, in dem die Korrelationslänge und die Breite der turbulenten Geschwindigkeitsverteilung konstant sind. Um zu überprüfen, wie einschneidend diese Annahmen sind, wird in diesem Kapitel untersucht, welche Auswirkungen ein variables  $\ell$  und  $\sigma_t$  auf die Linienbildung hat.

Es ist naheliegend, dass infolge der nach außen gerichteten Bewegung der Materie das turbulente Geschwindigkeitsfeld radial stärker korreliert ist als entlang anderer Richtungen. Um eine solche Abhängigkeit der Korrelationslänge zu simulieren, wird angenommen, dass die Korrelationslänge unabhängig vom Abstand r ist, aber folgende Winkelabhängigkeit besitzt:  $\ell(\Theta) = \ell \cos \Theta$ . Dabei bezeichnet Θ den Winkel zwischen der betrachteten Richtung und der radialen Richtung. Für einen repräsentativen Ausschnitt des im vorhergehenden Kapitel definierten Parameterraums werden die Ergebnisse der Modellrechnungen mit einer richtungsabhängigen Korrelationslänge mit denen verglichen, für die die Korrelationslänge konstant ist. Für eine moderate und eine stärkere Opazität  $(\kappa_0 = 3 \text{ bzw. } 30)$  werden in den Abb. 6.10 und 6.11 Linienprofile gezeigt, die in einem Wind mit einem hohen stochastischen Geschwindigkeitsanteil ( $v_{\infty}/b = 2$ ) entstehen. In den Beispielen der Abb. 6.12 und 6.13 ist dagegen für die gleichen Opazitäten das Verhältnis  $v_{\infty}/b = 5$ . Jede dieser Abbildungen ist in drei Abschnitte eingeteilt in denen  $\beta = 1/2, 1$  und 4 ist. Das Verhältnis  $\sigma_t/v_{th}$  ist für alle Modellrechnungen auf den Wert  $\sigma_t/v_{th} = 8$  fixiert, da, wie schon gezeigt, der Einfluss dieser Größe auf das Linienprofil relativ schwach ist.

Wie erwartet zeigen diese Untersuchungen, dass sich für kleine Korrelationslängen ( $\ell/R_* \leq 0.01$ ) beide Modelle nur marginal unterscheiden. Dagegen führt die Richtungsabhängigkeit von  $\ell$  mit zunehmender Korrelationslänge in den meisten Fällen zu einem Anwachsen der Emissionskomponente bei einer leichten Verschiebung ins Langwellige. Es ist zudem auffällig, dass mit zunehmenden  $\beta$ -Werten die Modellunterschiede deutlicher hervortreten. Der Grund dafür ist folgender: Die Größe des Bereiches, in dem sich die Geschwindigkeit nur wenig ändert, wird nicht allein durch die der Korrelationslänge bestimmt, sondern auch entscheidend von der systematischen Geschwindigkeitsentwicklung beeinflusst.

Aus diesem Grund ist insbesondere am Fuß des Windes die Geschwindigkeitskorrelation in den langsam beschleunigten Winden ausgeprägter als in den schneller beschleunigten. Deshalb ist anzunehmen, dass die Modelle mit großen  $\beta$ –Werten wegen der stärkeren Korrelation empfindlicher auf Änderungen der Korrelationseigenschaften reagieren.

Weitere Modellrechnungen mit unterschiedlichen Abhängigkeiten der Korrelationslänge vom Radius  $r$  werden in den Abb. 6.14 bis 6.19 vorgestellt. Im Gegensatz zu dem vorherigen Modell ist die Korrelationslänge aber jetzt nicht mehr richtungsabhängig. In den ersten beiden Beispielen (Abb. 6.14 und 6.15) ist  $\ell$  eine lineare Funktion von r, gefolgt von zwei Beispielen mit einer  $r^{-2}$ –Abhängigkeit (Abb. 6.16 und 6.17). In den letzten beiden Untersuchungen ist  $\ell$  eine Funktion der systematischen Geschwindigkeit  $v_{\rm sys}$  (Abb. 6.18 und 6.19). Für die verschiedenen Parametrisierungen von  $\ell(r)$  werden die Ergebnisse der Modellrechnungen in je zwei Abbildungen für  $v_{\infty}/b = 2$  und 5 zusammengefasst. In zwei Spalten werden dann für  $\beta = 1/2, 1$ , und 4 Modelle mit den Opazitäten  $\kappa_0 = 3$  und 30 einander gegenübergestellt. Das Verhältnis von  $\sigma_t/v_{th}$  ist wegen des geringen Einflusses auf die Linienbildung wiederum für alle Rechnungen identisch. In den Abb. 6.14 bis 6.17 werden für einen besseren Vergleich die radialen Abhängigkeiten der Parameter  $\ell(r)$ ,  $v_{sys}(r)$  und  $\kappa_{\nu}(r)$  nebeneinander dargestellt. In den Abb. 6.18 und 6.19 wird auf die Darstellung von  $v_{\rm sys}(r)$  und  $\kappa_{\nu}(r)$  verzichtet und stattdessen die für jedes  $\beta$  unterschiedliche Abhängigkeit der Korrelationslänge von  $v_{\rm sys}$  bzw. r gezeigt.

Die Korrelationslänge nimmt in jedem dieser Beispiele mit dem Radius ab. Aus numerischen Gründen ist es aber nicht möglich, die Korrelationslänge beliebig klein zu wählen. Deshalb wird der kleinste Wert, den  $\ell$  annehmen kann, auf ein Tausendstel Sternradius festgesetzt. Um die Ergebnisse besser mit denen vergleichen zu können für die  $\ell$  konstant ist, sind in den Diagrammen für  $\ell/R_*=0.001$  und  $\ell/R_*=1$  die entsprechenden Referenzprofile eingezeichnet.

Der Einfluss der verschiedenen Parametrisierungen von  $\ell(r)$  auf die Linienbildung ist in allen Fällen sehr ähnlich. Es zeigt sich, dass die Emission umso stärker anwächst und dabei ins Kurzwellige rückt, je langsamer die Korrelationslänge abfällt. Wie die Untersuchung demonstriert, kommt dem innersten Bereich des Windes  $(R_* < r < 2R_*$ ) eine besondere Bedeutung zu. Dort, wo der Wind am dichtesten ist und beschleunigt wird, wirken sich offensichtlich selbst kleine Geschwindigkeitskorrelation ( $\ell/R_* > 0.001$ ) noch deutlich auf die Linienbildung aus. Am auffälligsten zeigt sich dieser Zusammenhang in den langsam beschleunigten Winden. Diese Ergebnisse unterstreichen die Notwendigkeit,

die dynamischen Prozesse in diesem zentralen Bereich des Windes genauer zu untersuchen. Falls am Fuß des Windes, vielleicht infolge der besonderen Art der Windbeschleunigung, korrelierte Geschwindigkeitsfluktuationen von einer gewissen Größe auftreten, sollten ihre Spuren in den Windlinien zu entdecken sein. Die betrachteten Abhängigkeiten von  $\ell(r)$  führen zu qualitativ sehr ähnlichen Resultaten. Aus diesem Grund ist nicht anzunehmen, dass die genaue Form einer eventuellen radialen Abhängigkeit von  $\ell$  aus beobachteten Linienprofilen rekonstruiert werden kann.

Für die Variation von  $\sigma_t$  mit r erscheinen zwei Szenarien plausibel. Zum einen ist es vorstellbar, dass in dem abströmenden Wind zusätzliche stochastische Geschwindigkeitsanteile entstehen. Andererseits könnte die Expansion der Hülle auch teilweise auf Kosten der kinetischen Energie des stochastischen Geschwindigkeitsanteils gehen. Im ersten Fall wurde demnach in einem isothermen Wind ¨ das Verhältnis  $\sigma_t/v_{th}$  mit r zunehmen, während die zweite Uberlegung zu einem abnehmenden Verhältnis  $\sigma_t/v_{th}$  führt. Für die Untersuchung möglicher radialen Abhängigkeit von  $\sigma_t$  werden verschiedene Modelle betrachtet. Zunächst wird für  $\sigma_t(r)$  eine lineare Funktion angesetzt. Die Ergebnisse der Modellierung mit einem mit r zunehmenden  $\sigma_t(r)$  sind in den Abb. 6.20 und 6.21 dargestellt. In den Abb. 6.22 und 6.23 ist dagegen  $\sigma_t(r)$  eine mit r linear fallende Funktion. Diese simplen Abhängigkeiten von  $\sigma_t$  sind Modellannahmen, die als Arbeitshypothesen zu betrachten sind. Physikalisch fundierter kann dagegen die Annahme eines sich aus der kinetischen Energie der stochastischen Bewegung speisenden Windes formuliert werden (Abb. 6.24 und 6.25). Ausgehend von der Impulsgleichung eines stationären Windes, in dem keine weiteren Kräfte zur Beschleunigung beitragen, kann eine Beziehung für  $\sigma_t(r)$  gewonnen werden. In diesem Fall lautet die Impulsgleichung:

$$
\frac{1}{\rho}\frac{dp}{dr} + v_{\rm sys}\frac{dv_{\rm sys}}{dr} + \frac{GM_*}{r^2} = 0
$$
\n(6.1)

Der Druck p setzt sich in diesem Fall aus einem thermischen und einen turbulenten Anteil zusammen,  $p = p_{\text{turb}} + p_{\text{th}}$ . Wenn die Turbulenz isotrop ist und die Geschwindigkeitsverteilung der Teilchen einer Maxwell–Verteilung entspricht, ist der Turbulenzdruck gegeben durch:  $p_{\text{turb}} = \rho < v^2 > = \rho \sigma_{\text{t}}^2$  (Unsöld, 1955).

Wenn diese Beziehung näherungsweise auch für den Fall  $\ell > 0$  gilt, ergibt sich:

$$
\frac{dp}{dr} = \frac{dp_{\text{turb}}}{dr} + \frac{dp_{\text{th}}}{dr}
$$
\n
$$
= \frac{d}{dr} \rho(r) \sigma_{\text{t}}^2(r) + \frac{d}{dr} \rho(r) \frac{k}{\mu m_{\text{H}}}
$$
\n
$$
= \frac{d}{dr} \rho(r) \sigma_{\text{t}}^2(r) + \rho(r) \frac{k}{\mu m_{\text{H}}} \frac{dT}{dr} + \frac{kT}{\mu m_{\text{H}}} \frac{d\rho(r)}{dr}
$$
\n
$$
= \frac{d}{dr} \rho(r) \sigma_{\text{t}}^2(r) + \rho(r) \frac{k}{\mu m_{\text{H}}} \frac{dT}{dr} + \frac{1}{2} v_{\text{th}}^2 \frac{d\rho(r)}{dr} \tag{6.2}
$$

Dabei ist  $\mu m_H$  die mittlere Teilchenmasse. Für einen isothermen Wind verschwindet der zweite Term. Somit folgt nach Einsetzen in Gl. (6.1):

$$
\frac{d}{dr}\rho(r)\,\sigma_{t}^{2}(r) = -\rho(r)\,\left(v_{\rm sys}(r)\frac{dv_{\rm sys}(r)}{dr} + \frac{GM_{*}}{r^{2}}\right) - \frac{1}{2}\,v_{\rm th}^{2}\frac{d\rho(r)}{dr} \tag{6.3}
$$

Da der Geschwindigkeits- und Dichteverlauf durch die Gleichungen (5.2) bzw. (5.1) gegeben ist, ergibt sich durch Integration von  $R_*$  bis r die Bestimmungsgleichung für  $\sigma_{t}(r)$ :

$$
\sigma_{t}^{2}(r) = \frac{\rho(R_{*})}{\rho(r)} \left( \sigma_{t}^{2}(R_{*}) + v_{\text{sys}}^{2}(R_{*}) + \frac{1}{2}v_{\text{th}}^{2} \right) - v_{\text{sys}}^{2}(r) - \frac{1}{2}v_{\text{th}}^{2} \n- \frac{2v_{\infty}R_{*}^{2}\rho_{0}}{\rho(r)} \int_{R_{*}}^{r} \frac{1}{r^{3}} v_{\text{sys}}(r) dr - \frac{GM_{*}}{\rho(r)} \int_{R_{*}}^{r} \frac{1}{r^{2}} \rho(r) dr \qquad (6.4)
$$

Für die verschiedenen Parametrisierungen von  $\sigma_t(r)$  folgt die Darstellung der Modellergebnisse in den Abb. 6.20 bis 6.25 demselben Schema, das schon fur ¨ die Untersuchung von  $\ell(r)$  verwendet wurde. Allerdings können jetzt die Modelle nicht mehr nach der Größe $v_{\infty}/b$ unterschieden werden. Stattdessen werden für jede  $\sigma_t(r)$ –Abhängigkeit die Fälle  $v_{\infty}/v_{\text{th}} = 25$  und 50 betrachtet. Bezogen auf die diagnostisch wichtigen Fe–Ionen entspricht dies bei einer typischen Windtemperatur von 5000 K einer Windendgeschwindigkeit von 30 bzw. 60 kms−<sup>1</sup> . In der unteren Hälfte der Abb. 6.20 bis 6.23 sind die radialen Abhängigkeiten von  $\sigma_t$ ,  $v_{\rm sys}$  und  $\kappa_{\nu}$  dargestellt. In den Abb. 6.24 und 6.25 ist dagegen nur der Verlauf von  $\sigma_t(r)$  wiedergegeben, wie er aus dem Impulsgleichungsansatz (Gl. 6.4) für verschiedene Werte von  $\beta$  und  $v_{\infty}/v_{\text{th}}$  folgt. Für alle Modellrechnungen wurde zudem die Korrelationslänge  $\ell/R_*=0.1$  verwendet.

Die Diskretisierung des Geschwindigkeitsraums ist entscheidend vom Verhältnis  $v_{\infty}/\sigma_{\rm t}$  abhängig, da die Geschwindigkeitsskala auf  $\sigma_{\rm t}$  bezogen wird. Für die hier

verwendete Beschreibung der Windendgeschwindigkeit durch  $v_{\infty}/v_{\text{th}}$  gilt der Zusammenhang:

$$
\frac{v_{\infty}}{\sigma_{t}} = \frac{v_{\infty}}{v_{th}} \left(\frac{\sigma_{t}}{v_{th}}\right)^{-1}
$$
(6.5)

Daraus ist ersichtlich, dass ein kleines  $\sigma_t/v_{th}$  zu einem großen Verhältnis  $v_{\infty}/\sigma_t$ führt und umgekehrt. Um in beiden Fällen die gleiche Geschwindigkeitsauflösung in Einheiten von  $\sigma_t$  zu behalten, muss das Gitter im ersten Fall feiner gewählen werden als im letzteren. Zudem wächst mit einem abnehmenden Verhältnis  $v_{\infty}/\sigma_{t}$ die Linienbreite (siehe Abb. 6.6), so dass für die Rechnungen ein größeres Geschwindigkeitsintervall benötigt wird. Aus diesen beiden Gründen sind mehr Gitterpunkte erforderlich, wenn  $\sigma_t(r)$  variabel ist. Um die Anzahl der Stützstellen auf ein vernunftiges Maß zu begrenzen, wird als untere Schranke  $\sigma_t/v_{th} = 4$  gewählt. Eine Halbierung diese Wertes bedeutete aus den oben genannten Gründen eine Verdopplung der Gitterpunkte und somit einen erheblichen Mehraufwand zur Lösung der tridiagonalen Bandmatrix (Gl. A.3).

Der Einfluss eines von r unabhängigen Verhältnisses  $\sigma_t/v_{th}$  auf das Linienprofil wird in den Abb. 6.4, 6.8 und 6.9 des Abschnitts 6.1 beleuchtet. Wie sich dort zeigt, führen verschiedene Werte dieser Modellgröße nur zu relativ geringen Unterschieden in den Linienprofilen. Bei der Betrachtung der Variation von  $\sigma_t(r)$ ist die Situation aber anders, da die Windendgeschwindigkeit durch die konstante Größe  $v_{\infty}/v_{\text{th}}$  bestimmt wird und  $v_{\infty}/b$  mit  $\sigma_{t}(r)$  variiert. Wie ein Vergleich der Abb. 6.4 und 6.6 zeigt, besitzt das Verhältnis  $v_{\infty}/b$  einen deutliche stärkeren Einfluss auf das Linienprofil. Beispiele für diese Abhängigkeit sind auch in den Abb. 6.20 bis 6.25 zu finden. Dort sind jeweils auch zwei Referenzmodelle mit einem konstanten  $\sigma_t$  eingezeichnet. Das kleinere Verhältnis  $\sigma_t/v_{th} = 4$  bedeutet ein größeren Verhältnis  $v_{\infty}/b$ , so dass diese Linien deutlich schmaler sind als im Fall mit  $\sigma_t/v_{th} = 20$ .

In den Beispielen der Abb. 6.20 und 6.21 nimmt das Verhältnis  $\sigma_t/v_{th}$  linear mit dem Radius zu. Der Anfangswert bei  $r = R_*$  beträgt  $\sigma_t/v_{th} = 4$ . Weiter außen kann  $\sigma_t/v_{th}$  maximal den Wert zwanzig erreichen. Diese Beschränkung erfolgt hauptsächlich aus numerischen Gründen; allerdings ist es auch unphysikalisch, wenn  $\sigma_t$  unbeschränkt anwächst. Zunächst fällt auf, dass für die Modelle, in denen  $\sigma_t/v_{th}$  in weniger als einem Sternradius Entfernung auf den Maximalwert anwächst, der Absorptionsanteil der Linien recht gut mit dem Referenzmodell mit  $\sigma_t/v_{th} = 20$  übereinstimmt (die breiteren Linien). Insbesondere sind in diesem Fall bei größeren Opazitäten die kurzwelligen Kanten des Absorptionsprofils nahezu identisch. Dagegen zeigt sich hier die Diskrepanz zwischen den Modellen wesentlich deutlicher in den Emissionsflügeln. Wird der Gradient von  $\sigma_t/v_{th}$ flacher, zieht sich das Profil zusammen und nähert sich dem zweiten Referenzprofil mit  $\sigma_t/v_{th} = 4$  an. Eine gute Übereinstimmung mit dem Emissionsteil der Linie wird dabei generell schneller erreicht und ist im Vergleich zur Absorption auch deutlich besser. Selbst bei den Modellen mit dem langsamsten Anstieg von  $\sigma_t/v_{th}$  liegt bei großen Opazitäten die blaue Kante der Absorption viel weiter im Kurzwelligen als bei dem Referenzprofil. Diese Befunde zeigen, dass die Emissionskomponente des Linienprofils offensichtlich durch die inneren Bereiche des Windes stark beeinflusst wird. Dagegen sind in Absorption auch weiter außen liegenden Bereiche der Hülle zu sehen. In dem meisten der dargestellten Beispiele vollzieht sich der Übergang zwischen den Modellen im Wesentlichen sehr kontinuierlich und direkt. In dem Beispiel der Abb. 6.20 oben links ist aber zu erkennen, dass die Emission auch ein komplizierteres Verhalten zeigen kann, indem sie zunächst abfällt, um später wieder anzusteigen.

In den Abb. 6.22 und 6.23 besitzt  $\sigma_t/v_{\text{th}}$  genau die zu dem vorherigen Beispiel umgekehrte radiale Abhängigkeit;  $\sigma_t/v_{th}$  hat nun anfänglich den Wert zwanzig und fällt linear bis auf vier ab. In den Beispielen, in denen  $\sigma_t/v_{th}$  am langsamsten mit  $r$  abfällt, entspricht der spektrale Verlauf der Linie fast vollkommen dem breiten Referenzprofil mit konstantem  $\sigma_t/v_{th} = 20$ . Mit steiler werdenden Gradienten nähert sich das Modell dem schmalen Referenzprofil mit  $\sigma_t/v_{th} = 4$  an. Dabei kommt es schließlich zwischen den beiden Profilen zu einer guten Übereinstimmug der kurzwelligen Absorptionskante. Lediglich für den Fall  $v_{\infty}/v_{\text{th}} = 25$  und  $\beta = 0.5$  bzw. 1.0 ist ist bei dem Modell mit variablen  $\sigma_t/v_{th}$  der obere Teil der Kante wesentlich flacher. Dieses Verhalten ist darauf zurückzuführen, dass in diesen Beispielen oberhalb der Sternoberfläche  $\sigma_t$  und  $v_{\infty}$  von vergleichbarer Größe sind. Deshalb ist es offensichtlich möglich, dass die Absorption sich weiter in den kurzwelligen Bereich ausdehnt. Mit stärker werdenden Gradienten näheren sich die Profile auch der kurzwelligen Emissionsflanke des Referenzprofils. Aber nur für den Fall, dass  $\sigma_t/v_{th}$  innerhalb eines Sternradius auf seinen minimalen Wert abfällt, stimmt der untere und mittlere Teil des kurzwelligen Emissionsflügels mit dem Referenzprofil gut überein. Beim Übergang von flachen zu steilen Gradienten wird die Emissionshöhe in allen Fällen stetig kleiner oder stagniert. Um eine Annäherung an das schmale Referenzprofil zu erreichen müsste die Emission aber deutlich ansteigen. Dieses Verhalten unterstreicht erneut die Bedeutung, die dem innersten Bereich des Windes für Linienentstehung zukommt, insbesondere im Hinblich auf die Streuprozesse, die zur Bildung der Emissionskomponente führen.

In den letzten Modellrechnungen, die in den Abb. 6.24 und 6.25 gezeigt werden, wird die radiale Abhängigkeit von  $\sigma_t(r)$  durch die aus dem Impulssatz abgeleitete Gl. (6.4) beschrieben. In diese Parametrisierung geht neben den Größen  $v_{\infty}$  und  $\beta$ als weiterer Parameter  $\sigma_t(R_*)$  an der Sternoberfläche ein. Da der Wind einerseits das Schwerefeld des Sterns überwinden muss und andererseits auf verhältnismäßig kleinen Skalen beschleunigt wird, nimmt  $\sigma_t(r)$  im innersten Bereich des Windes stark ab. In größeren Entfernungen zeigt  $\sigma_t(r)$  einen fast horizontalen Verlauf. Damit der Wind auch in großen Abständen aufrecht erhalten wird, kann dabei  $\sigma_t(r)$  nur asymptotisch gegen Null gehen. In Abhängigkeit von den anderen Modellgrößen ist dadurch eine untere Grenze für den Anfangswert  $\sigma_t(R_*)$  festgelegt. In den Beispielen in den Abb. 6.24 und 6.25 beträgt deshalb die untere Schranke für  $\sigma_t(R_*)$  ungefähr 60 bis 70 Prozent der Windendgeschwindigkeit. Mit dem Anfangswert  $\sigma_t(R_*)$  nehmen die stochastischen Geschwindigkeitsanteile im Wind stetig zu, wodurch die Linien breiter werden. Da die gestreuten Photonen in diesem Fall über ein größeres Frequenzintervall reemittiert werden, bilden sich ab einer bestimmten Größe von  $\sigma_t(R_*)$  im kurz- und langwelligen Bereich des Linienprofils zusätzliche Emissionsflügel. Dadurch wird die Linie in charakteristischer Weise verändert, wie es in der Abb.6.25 deutlich wird. In den Beispielen mit  $\beta = 0.5$  sind diese zusätzlichen spektralen Komponenten nur im Ansatz zuerkennen, für  $\beta = 1.0$  treten sie bereits deutlicher hervor und sind im Fall  $\beta = 4.0$  sehr stark ausgeprägt. Wenn die obere Schranke von  $\sigma_t(R_*)$  dadurch definiert wird, dass im Kurzwelligen keine Emissionsflugel auftreten, wird durch diese Annahme ¨ der Wertebereich von  $\sigma_t(R_*)$  deutlich eingeschränkt. In den Abb. 6.24 und 6.25 ist klar zu erkennen, wie diese Limitierungen von  $\sigma_t(R_*)$  die Linienbildung beeinflussen. Einerseits müssen die stochastischen Geschwindigkeitsanteile am Fuß des Windes relativ hoch sein, wodurch die Linien insgesamt sehr breit werden, und andererseits zeigen sich in den Spektren neue, gut zu unterscheidende Emissionsflügel, wenn der Anfangswert  $\sigma_t(R_*)$  eine gewisse Größe überschreitet. Zwischen dieser unteren und oberen Schranke von  $\sigma_t(R_*)$  zeigt das Linenprofil nur eine moderate Variation. Dies trifft insbsondere auf die Beispiele in Abb. 6.25 zu, fur ¨ die die Windendgeschwindigkeit doppelt so groß ist wie die der Modelle in der Abb. 6.24.
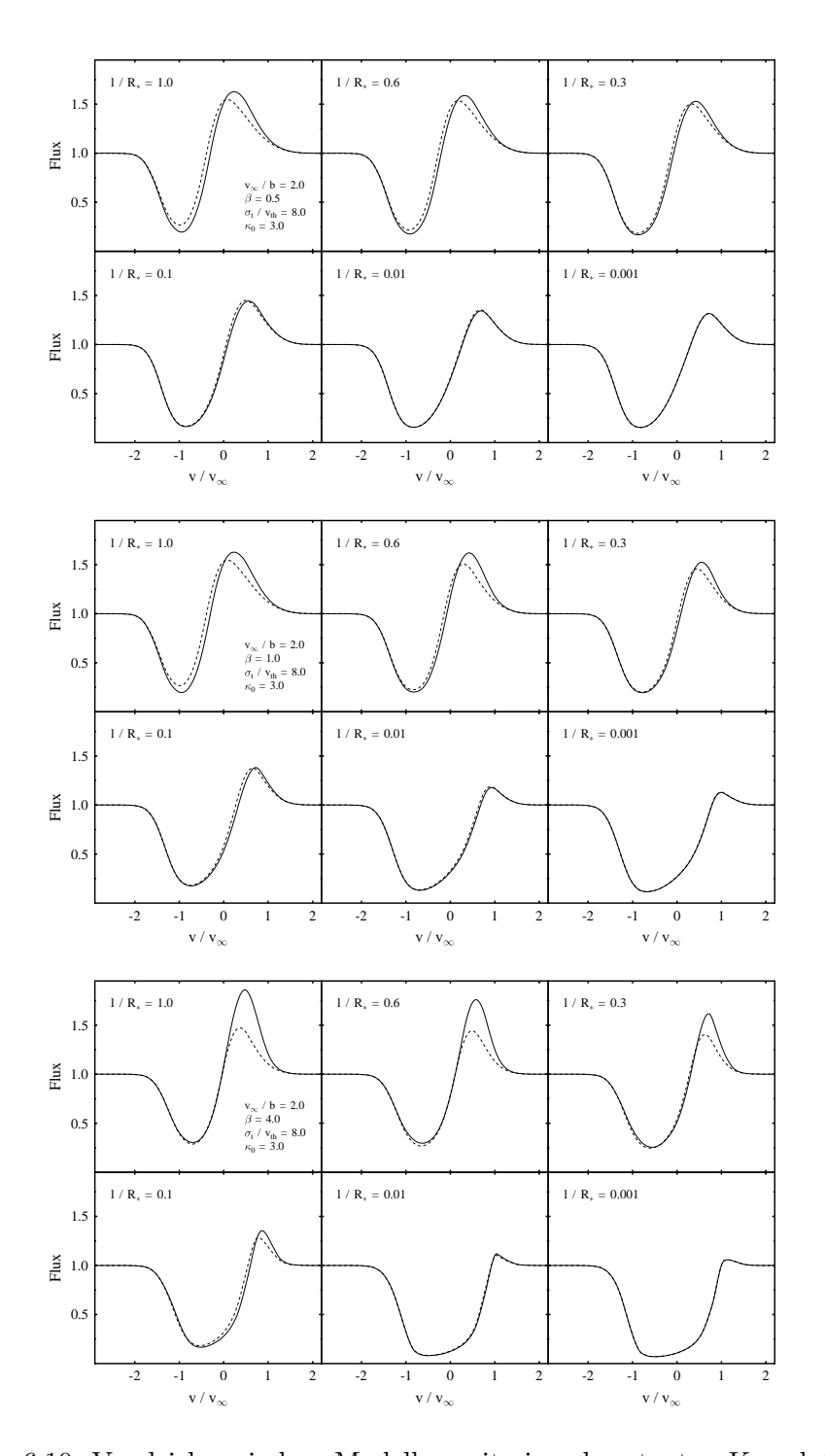

Abbildung 6.10: Vergleich zwischen Modellen mit einer konstanten Korrelationslänge (gestrichelte Linie) und einer richtungsabhängigen Korrelationslänge (durchgezogene Linie). Es wird angenommen, dass die Korrelationslänge unabhängig von  $r$  ist, aber die Winkelabhängigkeit  $\ell(\Theta) = \ell \cos \theta$  besitzt. Dabei ist  $\Theta$  der Winkel zwischen der betrachteten Richtung und der radialen Richtung. Für die dargestellten Beispiele ist  $v_{\infty}/b = 2.0$  und  $\kappa_0 = 3.0$ .

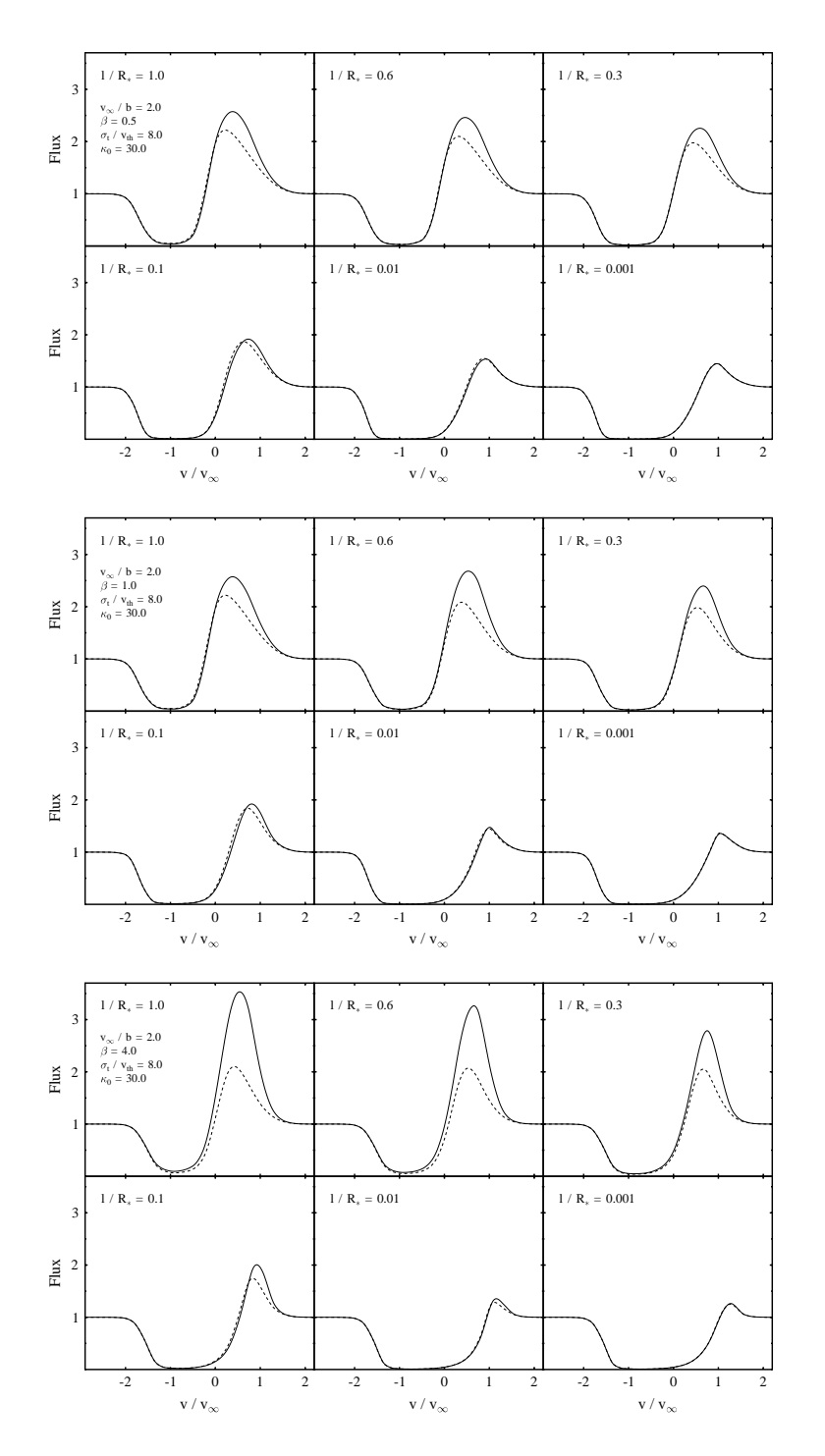

Abbildung 6.11: Vergleich zwischen Modellen mit einer konstanten Korrelationslänge (gestrichelte Linie) und einer richtungsabhängigen Korrelationslänge (durchgezogene Linie). Es wird angenommen, dass die Korrelationslänge unabhängig von  $r$  ist, aber die Winkelabhängigkeit  $\ell(\Theta) = \ell \cos \theta$  besitzt. Dabei ist  $\Theta$  der Winkel zwischen der betrachteten Richtung und der radialen Richtung. Für die dargestellten Beispiele ist  $v_{\infty}/b = 2.0$  und  $\kappa_0 = 30.0$ .

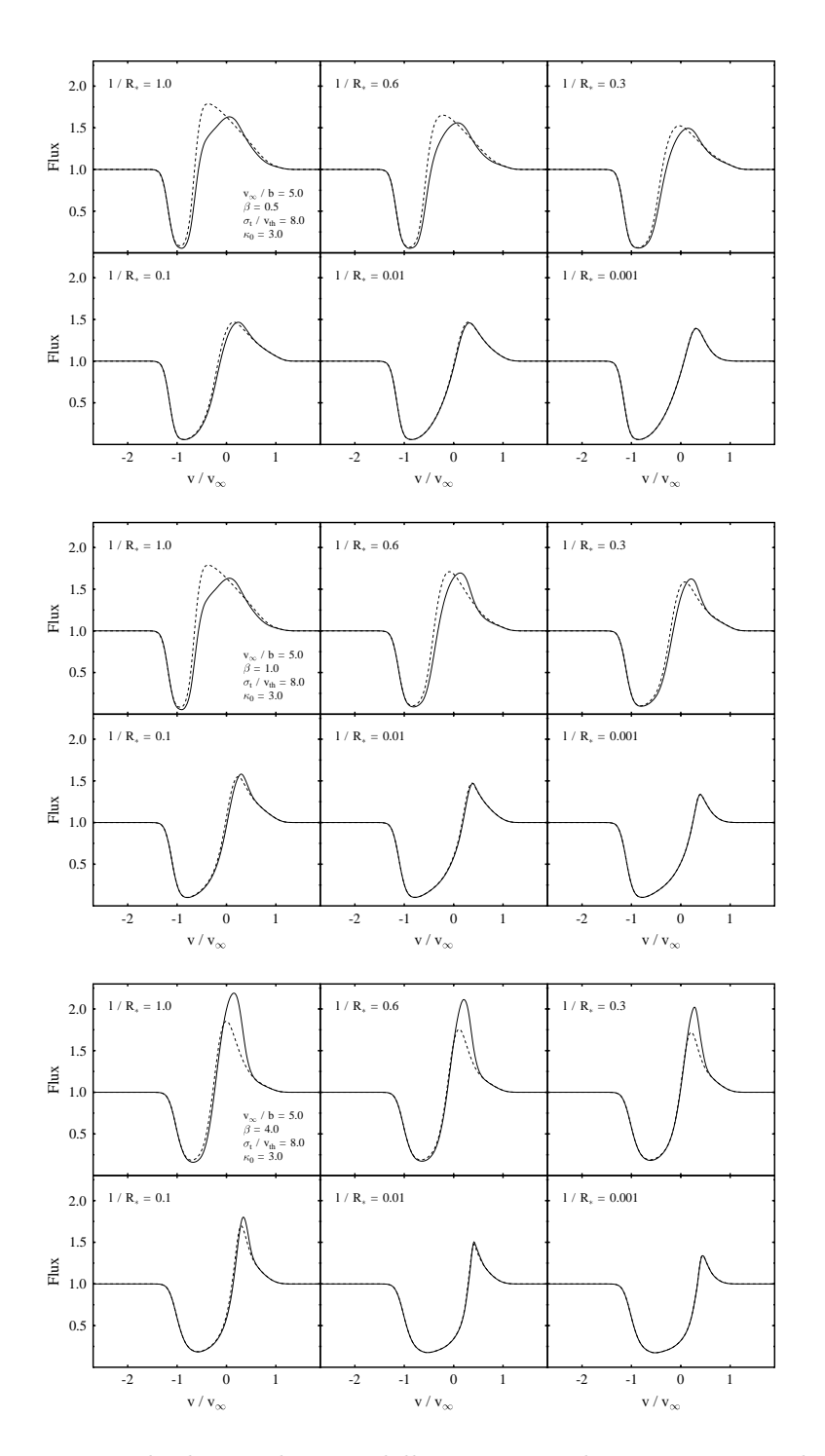

Abbildung 6.12: Vergleich zwischen Modellen mit einer konstanten Korrelationslänge (gestrichelte Linie) und einer richtungsabhängigen Korrelationslänge (durchgezogene Linie). Es wird angenommen, dass die Korrelationslänge unabhängig von  $r$  ist, aber die Winkelabhängigkeit  $\ell(\Theta) = \ell \cos \theta$  besitzt. Dabei ist  $\Theta$  der Winkel zwischen der betrachteten Richtung und der radialen Richtung. Für die dargestellten Beispiele ist  $v_{\infty}/b = 5.0$  und  $\kappa_0 = 3.0$ .

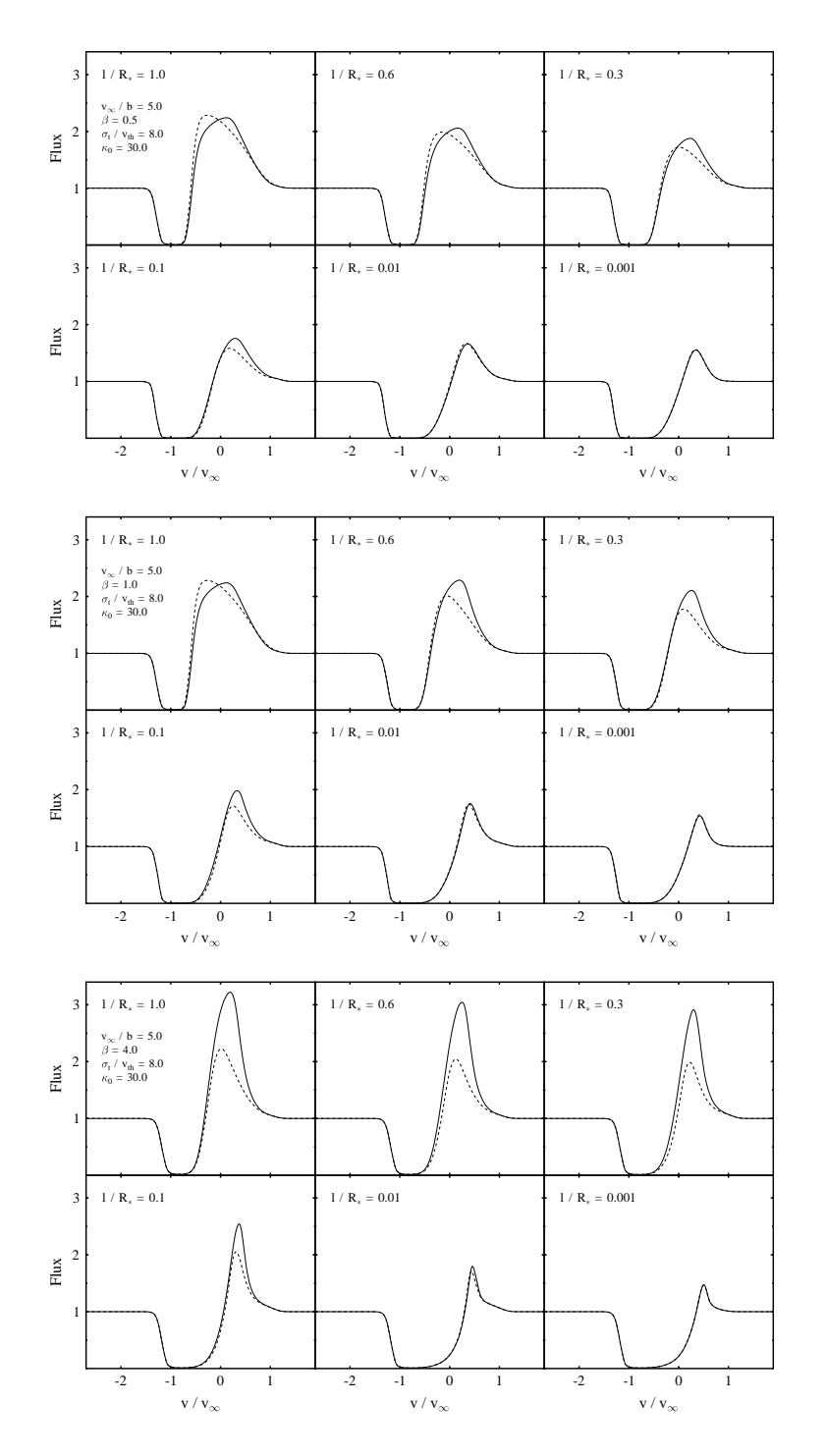

Abbildung 6.13: Vergleich zwischen Modellen mit einer konstanten Korrelationslänge (gestrichelte Linie) und einer richtungsabhängigen Korrelationslänge (durchgezogene Linie). Es wird angenommen, dass die Korrelationslänge unabhängig von  $r$  ist, aber die Winkelabhängigkeit  $\ell(\Theta) = \ell \cos \theta$  besitzt. Dabei ist  $\Theta$  der Winkel zwischen der betrachteten Richtung und der radialen Richtung. Für die dargestellten Beispiele ist  $v_{\infty}/b = 5.0$  und  $\kappa_0 = 30.0$ .

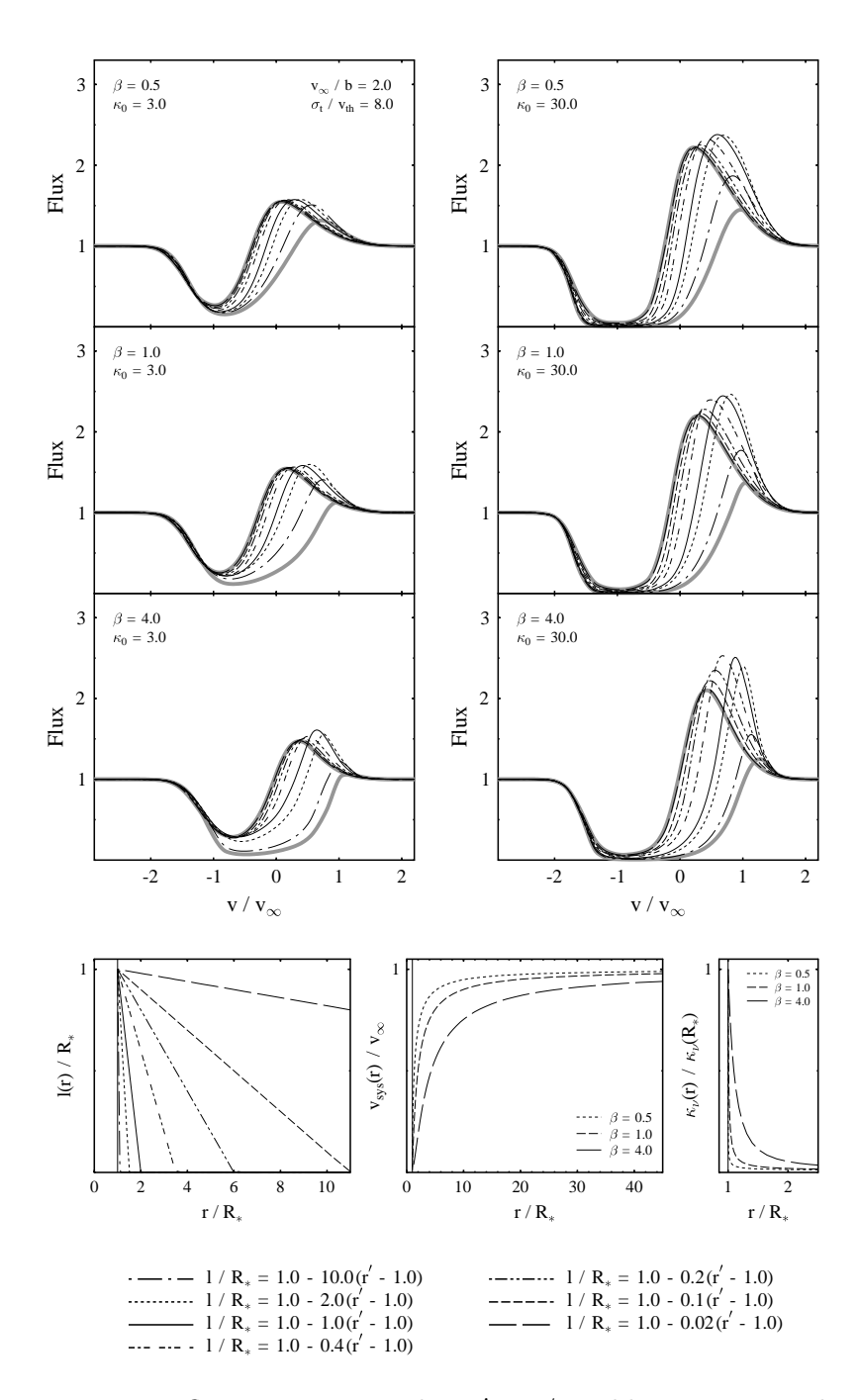

Abbildung 6.14: Der Einfluss einer vom Radius  $r' = r/R_*$  abhängigen Korrelationslänge  $\ell(r')$  auf die Modelleigenschaften. Zum Vergleich sind mit dicken grauen Linien zwei Modelle eingezeichnet, für die  $\ell$ konstant ist. Für die schmaleren Profile ist $\ell/R_*=1.0$ und für die breiteren ist $\ell/R_* = 0.001$ . In den unteren Diagrammen sind die radialen Abhängigkeiten von  $\ell(r)$ ,  $v_{sys}$  und  $\kappa_{\nu}$  dargestellt. Hier ist  $v_{\infty}/b = 2.0$  und  $\sigma_t/v_{\text{vth}} = 8.0$ .

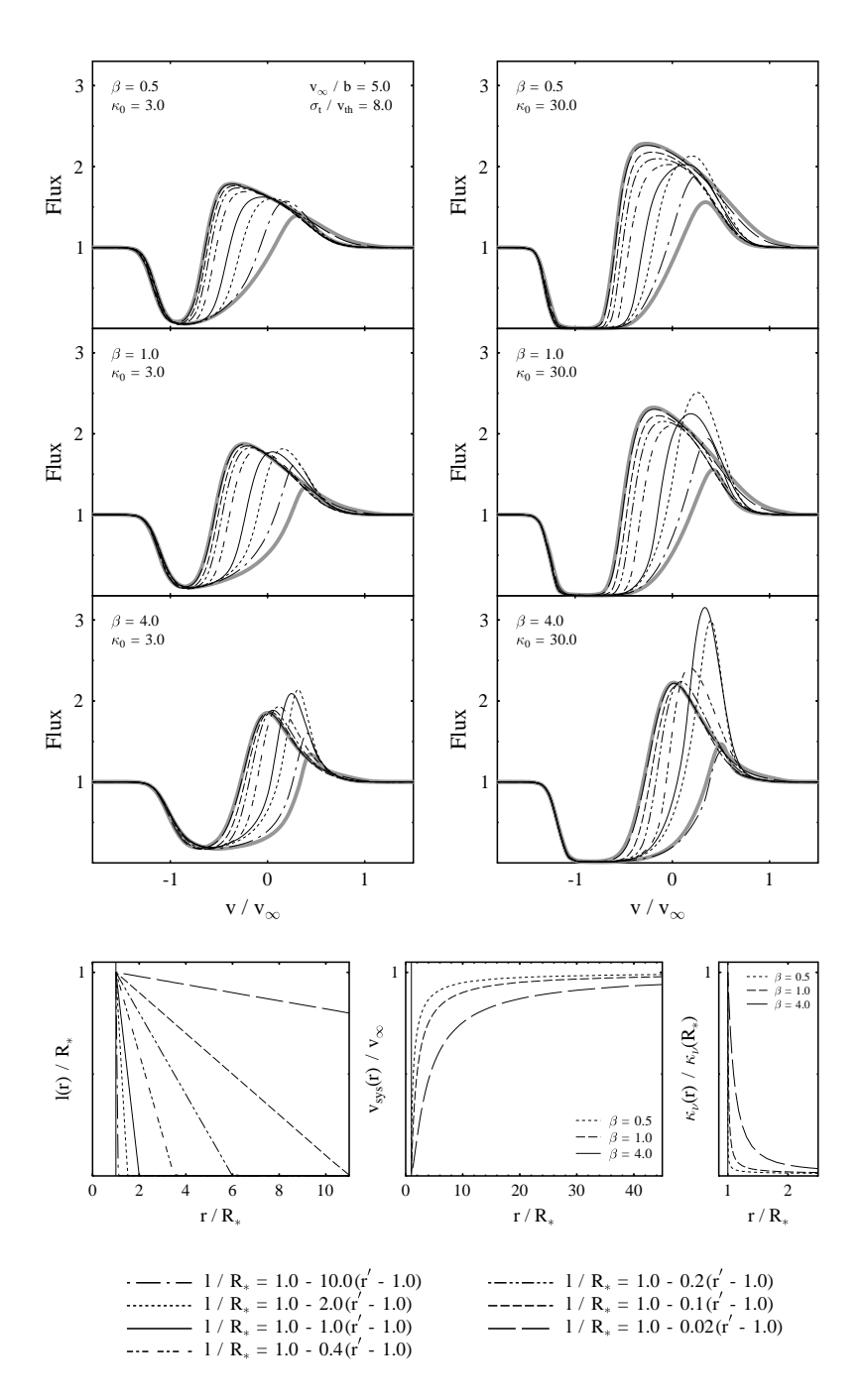

Abbildung 6.15: Der Einfluss einer vom Radius  $r' = r/R_*$  abhängigen Korrelationslänge  $\ell(r')$  auf die Modelleigenschaften. Zum Vergleich sind mit dicken grauen Linien zwei Modelle eingezeichnet, für die  $\ell$ konstant ist. Für die schmaleren Profile ist $\ell/R_*=1.0$ und für die breiteren ist $\ell/R_* = 0.001$ . In den unteren Diagrammen sind die radialen Abhängigkeiten von  $\ell$ ,  $v_{sys}$  und  $\kappa_{\nu}$  dargestellt. Hier ist  $v_{\infty}/b = 5.0$  und  $\sigma_t/v_{\text{vth}} = 8.0$ .

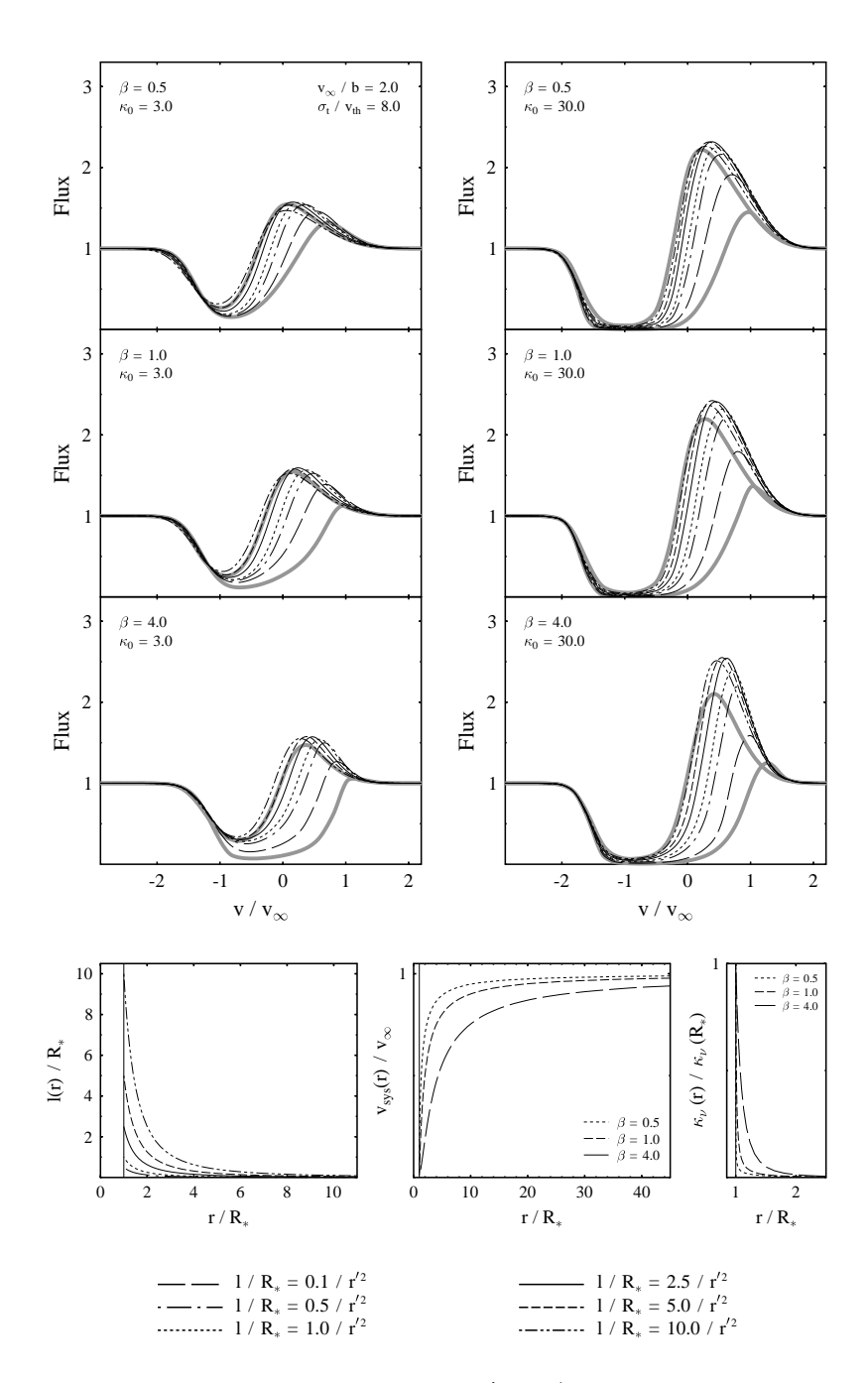

Abbildung 6.16: Der Einfluss einer vom Radius  $r' = r/R_*$  abhängigen Korrelationslänge  $\ell(r')$  auf die Modelleigenschaften. Zum Vergleich sind mit dicken grauen Linien zwei Modelle eingezeichnet, für die  $\ell$ konstant ist. Für die schmaleren Profile ist $\ell/R_*=1.0$ und für die breiteren ist $\ell/R_* = 0.001$ . In den unteren Diagrammen sind die radialen Abhängigkeiten von  $\ell$ ,  $v_{sys}$  und  $\kappa_{\nu}$  dargestellt. Hier ist  $v_{\infty}/b = 2.0$  und  $\sigma_t/v_{\text{vth}} = 8.0$ .

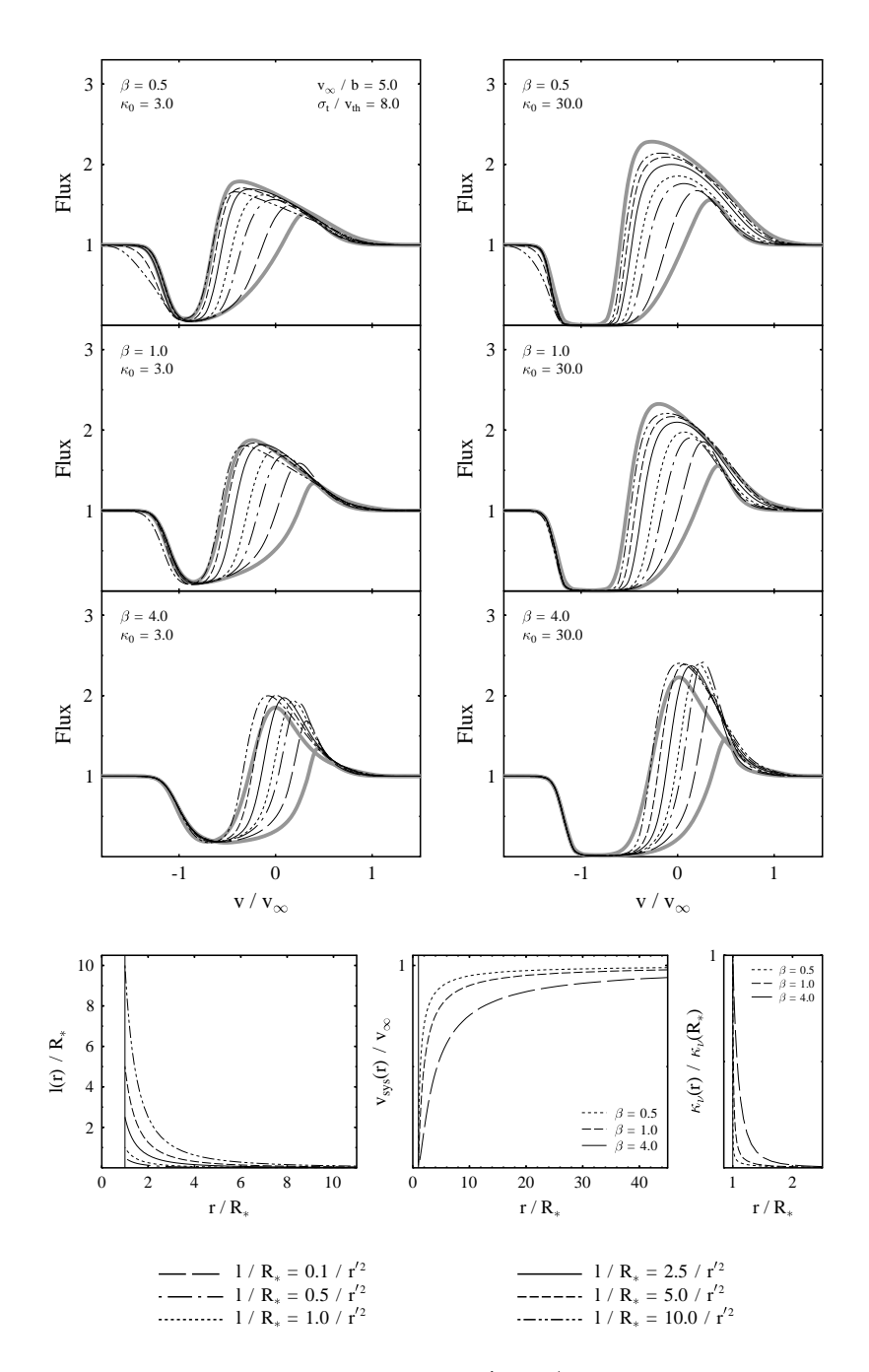

Abbildung 6.17: Der Einfluss einer vom Radius  $r' = r/R_*$  abhängigen Korrelationslänge  $\ell(r')$  auf die Modelleigenschaften. Zum Vergleich sind mit dicken grauen Linien zwei Modelle eingezeichnet, für die  $\ell$ konstant ist. Für die schmaleren Profile ist $\ell/R_*=1.0$ und für die breiteren ist $\ell/R_* = 0.001$ . In den unteren Diagrammen sind die radialen Abhängigkeiten von  $\ell$ ,  $v_{sys}$  und  $\kappa_{\nu}$  dargestellt. Hier ist  $v_{\infty}/b = 5.0$  und  $\sigma_t/v_{\text{vth}} = 8.0$ .

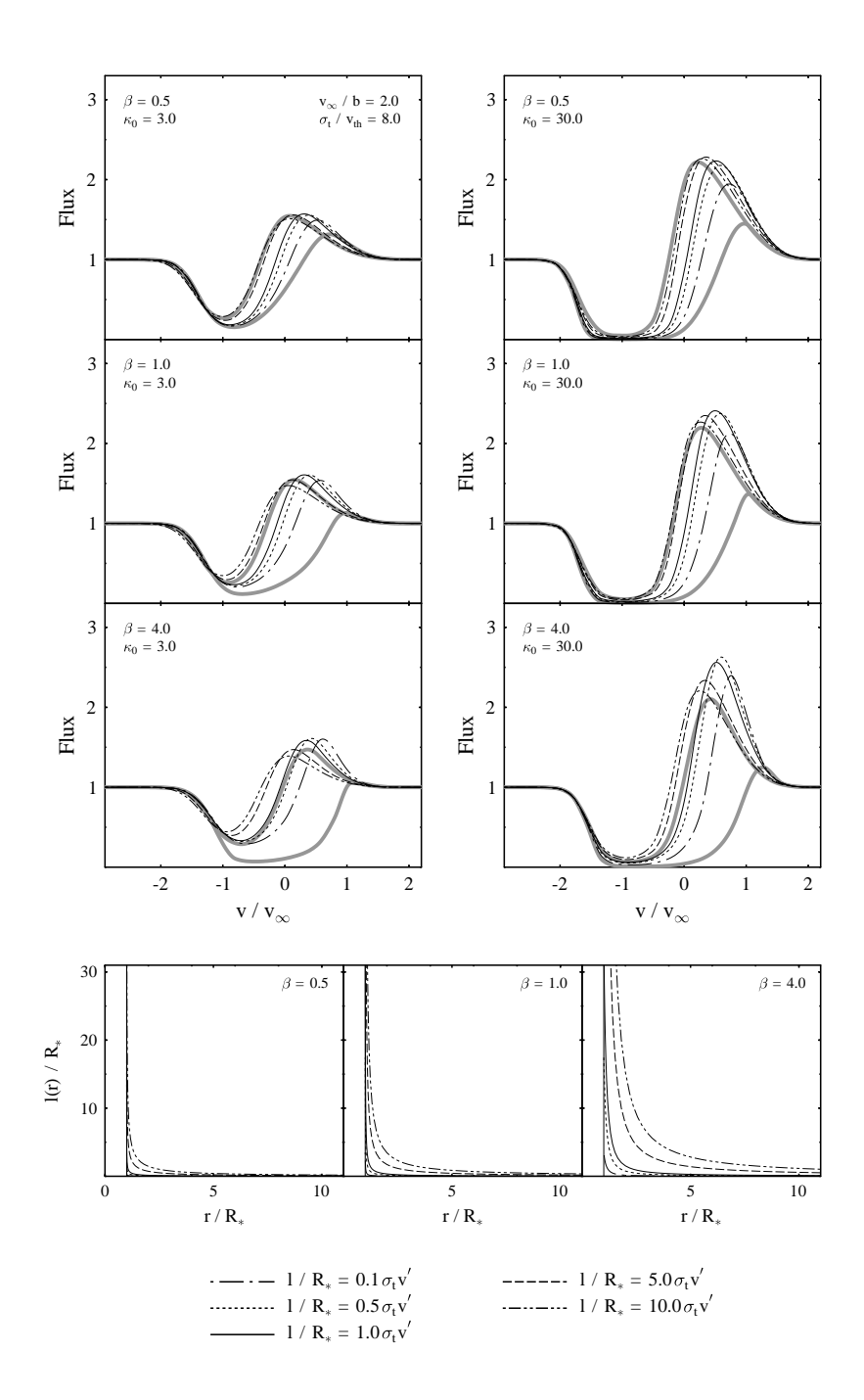

Abbildung 6.18: Der Einfluss einer von der systematischen Geschwindigkeit  $v'(r)$  $(v_{\infty} - v_{\text{sys}}(r))(v_{\infty}v_{\text{sys}}(r))^{-1}$  abhängigen Korrelationslänge  $\ell(v')$  auf die Modelleigenschaften. Zum Vergleich sind mit dicken grauen Linien zwei Modelle eingezeichnet, fur ¨ die  $\ell$ konstant ist. Für die schmaleren Profile ist $\ell/R_* = 1.0$ und für die breiteren ist  $\ell/R_*=0.001.$  In den unteren Diagrammen sind für die verschiedenen Windbeschleunigungen die radialen Abhängigkeiten von $\ell(v')$ bzw.  $\ell(r)$ dargestellt. Hier ist  $v_\infty/b=2.0$ und  $\sigma_{\rm t}/v_{\rm vth} = 8.0$ .

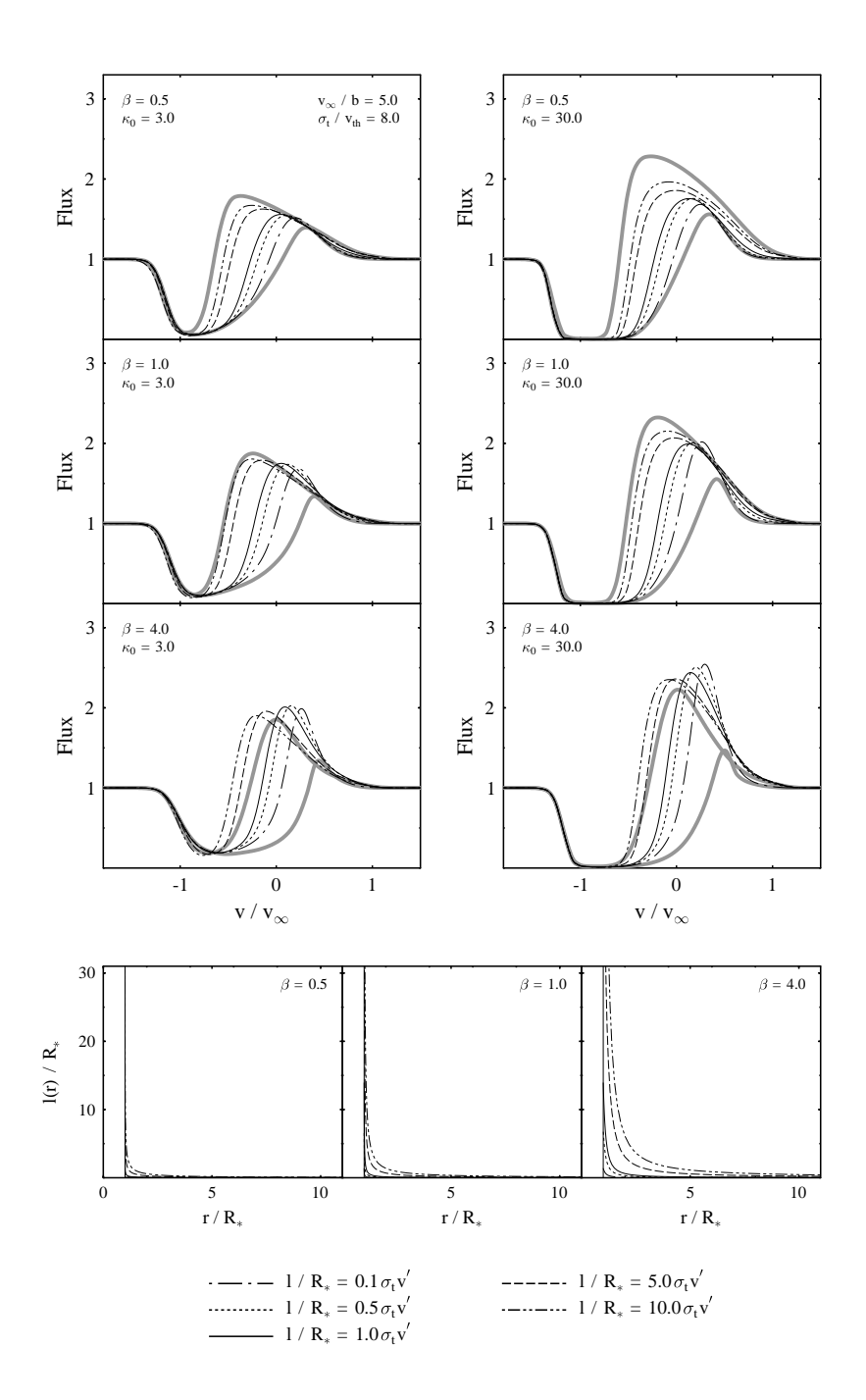

Abbildung 6.19: Der Einfluss einer von der systematischen Geschwindigkeit  $v'(r)$  $(v_{\infty} - v_{\text{sys}}(r))(v_{\infty}v_{\text{sys}}(r))^{-1}$  abhängigen Korrelationslänge  $\ell(v')$  auf die Modelleigenschaften. Zum Vergleich sind mit dicken grauen Linien zwei Modelle eingezeichnet, fur ¨ die  $\ell$ konstant ist. Für die schmaleren Profile ist $\ell/R_* = 1.0$ und für die breiteren ist  $\ell/R_*=0.001.$  In den unteren Diagrammen sind für die verschiedenen Windbeschleunigungen die radialen Abhängigkeiten von $\ell(v')$ bzw.  $\ell(r)$ dargestellt. Hier ist  $v_\infty/b=5.0$ und  $\sigma_{\rm t}/v_{\rm vth} = 8.0$ .

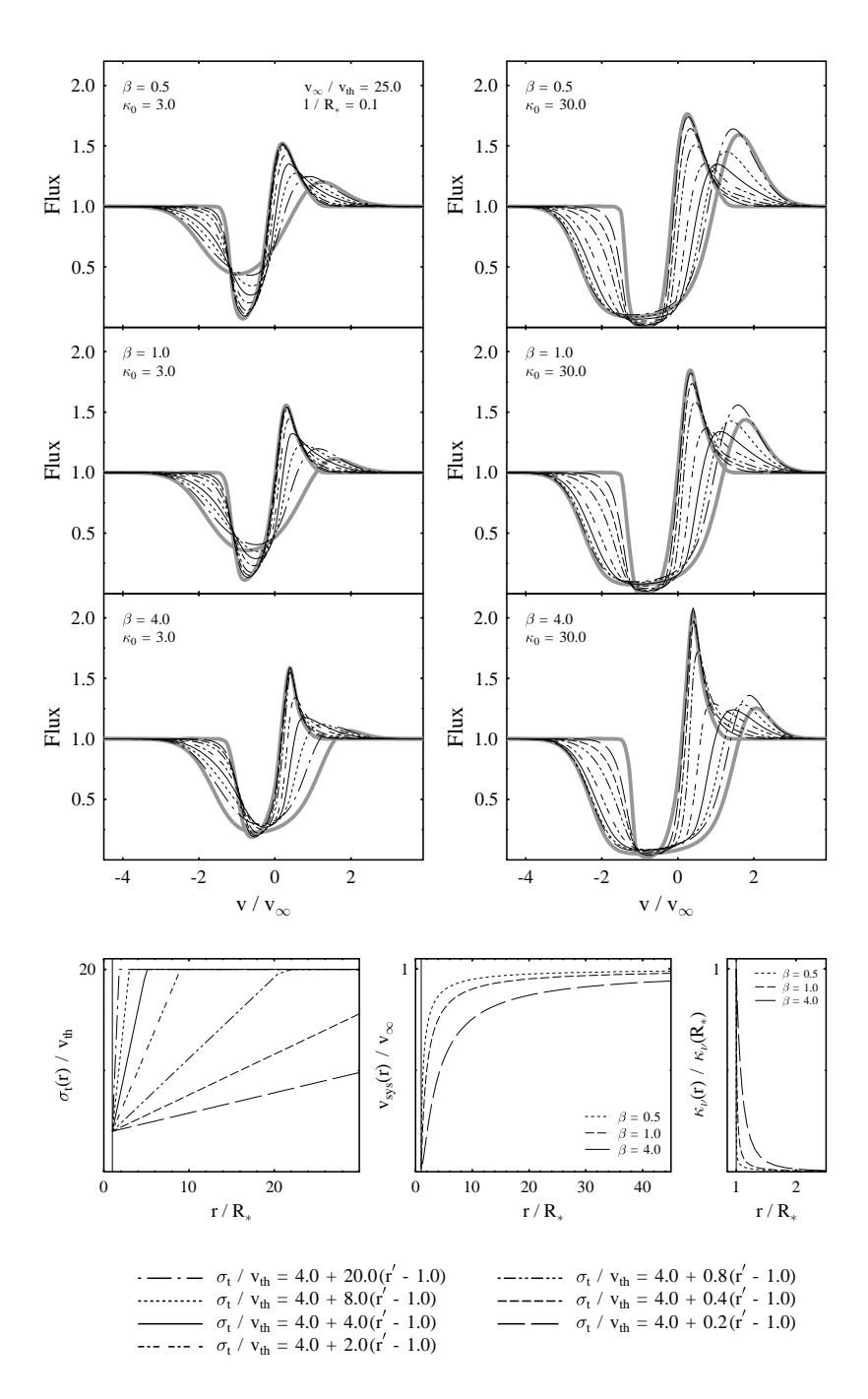

Abbildung 6.20: Der Einfluss einer vom Radius  $r' = r/R_*$  abhängigen Breite der Geschwindigkeitsverteilung  $\sigma_t(r')$  auf die Modelleigenschaften. Zum Vergleich sind mit dicken grauen Linien zwei Modelle eingezeichnet, für die  $\sigma_t/v_{\text{th}}$  in dem isothermen Wind konstant ist. Für die schmaleren Profile ist  $\sigma_t/v_{th} = 4.0$  und für die breiteren ist  $\sigma_t/v_{th} = 20.0$ . In den unteren Diagrammen sind die radialen Abhängigkeiten von  $\sigma_t/v_{\text{th}}$ ,  $v_{\text{sys}}$  und  $\kappa_\nu$  dargestellt. Das Verhältnis  $\sigma_t/v_{\text{th}}$  kann maximal den Wert zwanzig erreichen. Hier ist  $v_{\infty}/v_{\text{th}} = 25.0$  und  $\ell/R_* = 0.1$ .

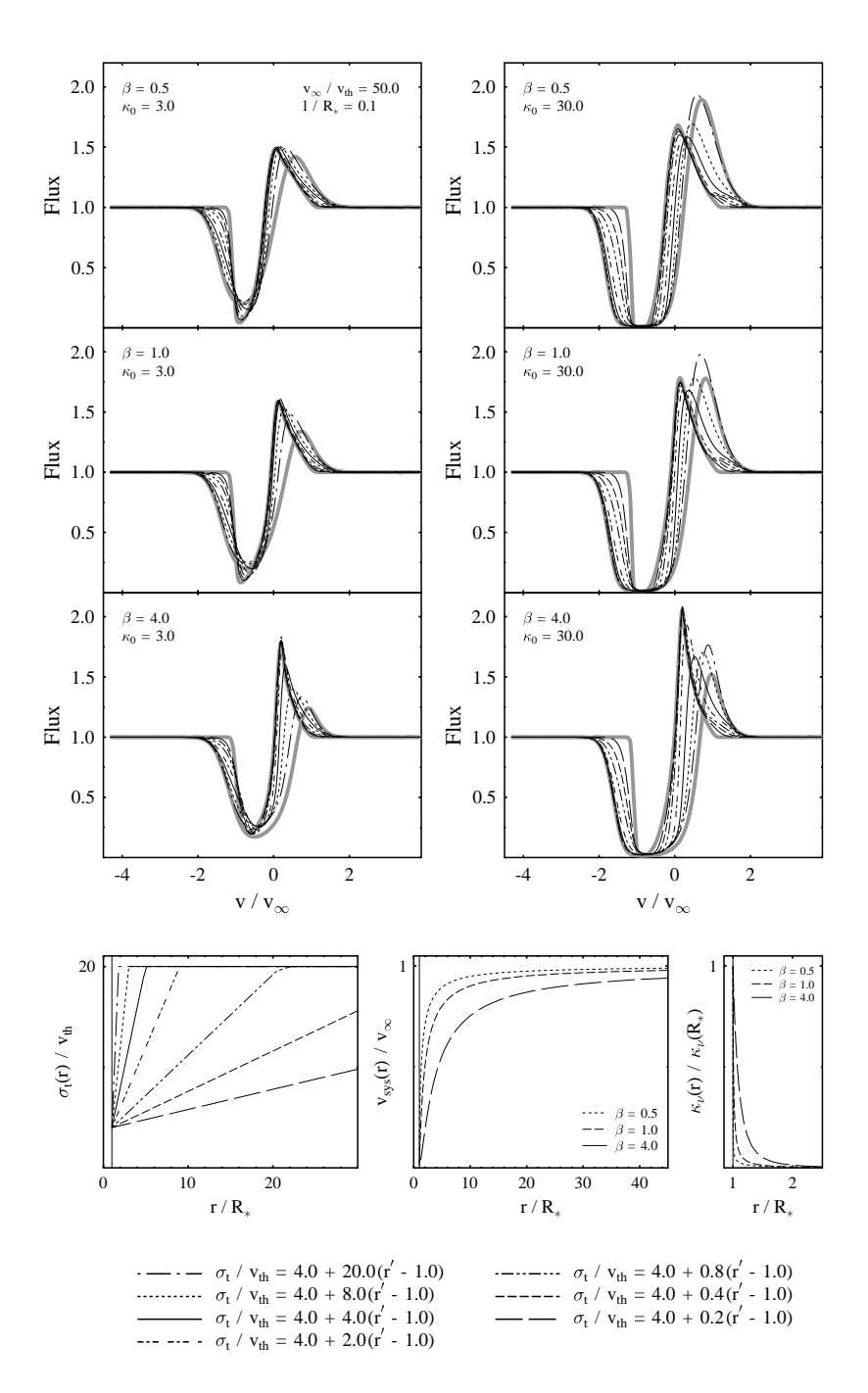

Abbildung 6.21: Der Einfluss einer vom Radius  $r' = r/R_*$  abhängigen Breite der Geschwindigkeitsverteilung  $\sigma_t(r')$  auf die Modelleigenschaften. Zum Vergleich sind mit dicken grauen Linien zwei Modelle eingezeichnet, für die  $\sigma_t/v_{th}$  in dem isothermen Wind konstant ist. Für die schmaleren Profile ist  $\sigma_t/v_{th} = 4.0$  und für die breiteren ist  $\sigma_t/v_{th} = 20.0$ . In den unteren Diagrammen sind die radialen Abhängigkeiten von σt/ $v_{\rm th}$ ,  $v_{\rm sys}$  und  $\kappa_\nu$  dargestellt. Das Verhältnis σt/ $v_{\rm th}$  kann maximal den Wert zwanzig erreichen. Hier ist  $v_{\infty}/v_{\text{th}} = 50.0$  und  $\ell/R_* = 0.1$ .

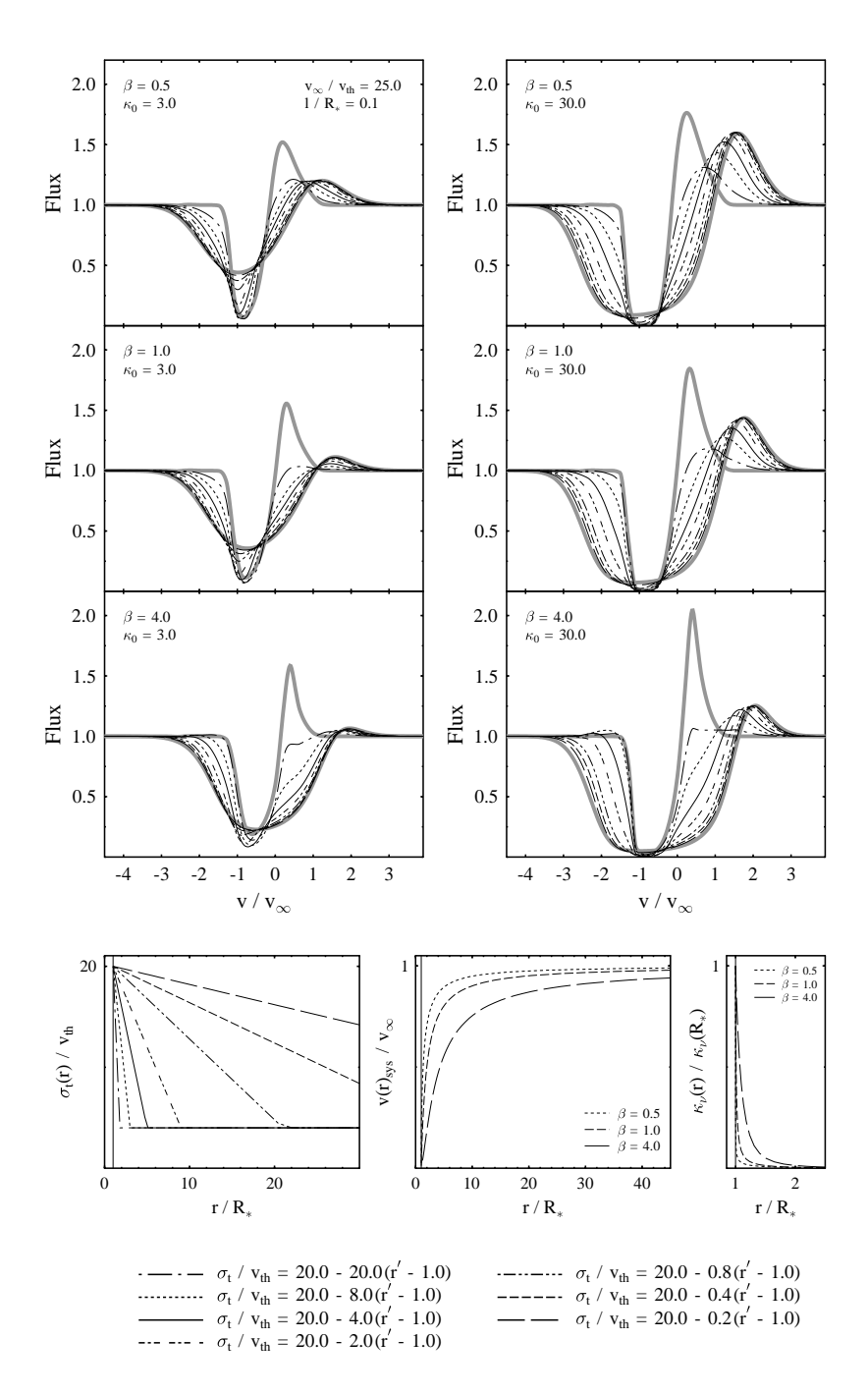

Abbildung 6.22: Der Einfluss einer vom Radius  $r' = r/R_*$  abhängigen Breite der Geschwindigkeitsverteilung  $\sigma_t(r')$  auf die Modelleigenschaften. Zum Vergleich sind mit dicken grauen Linien zwei Modelle eingezeichnet, für die  $\sigma_t/v_{\text{th}}$  in dem isothermen Wind konstant ist. Für die schmaleren Profile ist  $\sigma_t/v_{th} = 4.0$  und für die breiteren ist  $\sigma_t/v_{th} = 20.0$ . In den unteren Diagrammen sind die radialen Abhängigkeiten von  $\sigma_t/v_{\text{th}}$ ,  $v_{\text{sys}}$  und  $\kappa_\nu$  dargestellt. Das Verhältnis  $\sigma_t/v_{\text{th}}$  kann aus numerischen Gründen nicht kleiner werden als vier. Hier ist  $v_{\infty}/v_{\text{th}} = 25.0$  und  $\ell/R_* = 0.1$ .

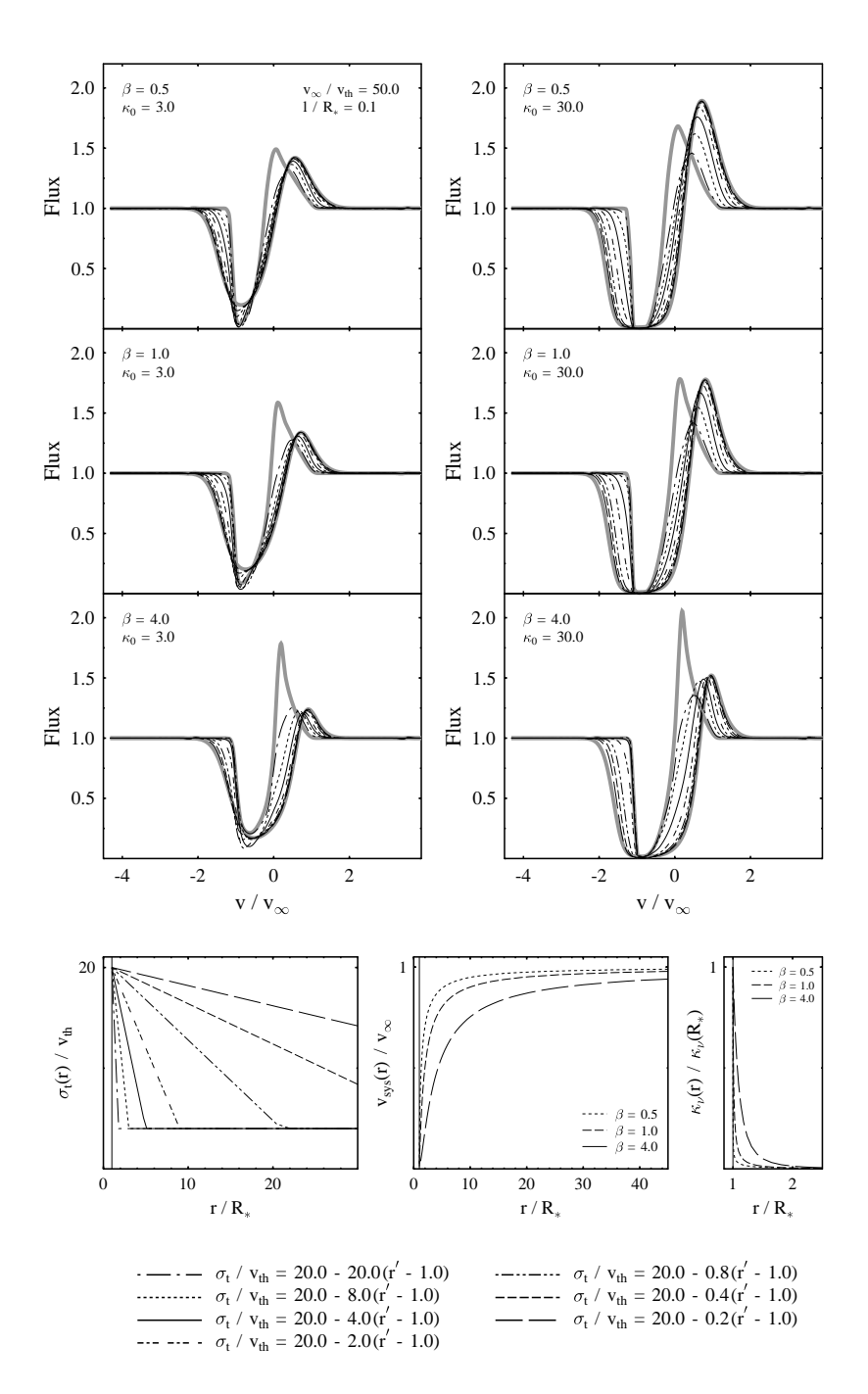

Abbildung 6.23: Der Einfluss einer vom Radius  $r' = r/R_*$  abhängigen Breite der Geschwindigkeitsverteilung  $\sigma_t(r')$  auf die Modelleigenschaften. Zum Vergleich sind mit dicken grauen Linien zwei Modelle eingezeichnet, für die  $\sigma_t/v_{th}$  in dem isothermen Wind konstant ist. Für die schmaleren Profile ist  $\sigma_t/v_{th} = 4.0$  und für die breiteren ist  $\sigma_t/v_{th} = 20.0$ . In den unteren Diagrammen sind die radialen Abhängigkeiten von  $\sigma_t/v_{\text{th}}$ ,  $v_{\text{sys}}$  und  $\kappa_\nu$  dargestellt. Das Verhältnis  $\sigma_t/v_{\text{th}}$  kann aus numerischen Gründen nicht kleiner werden als vier. Hier ist  $v_{\infty}/v_{\text{th}} = 50.0$  und  $\ell/R_* = 0.1$ .

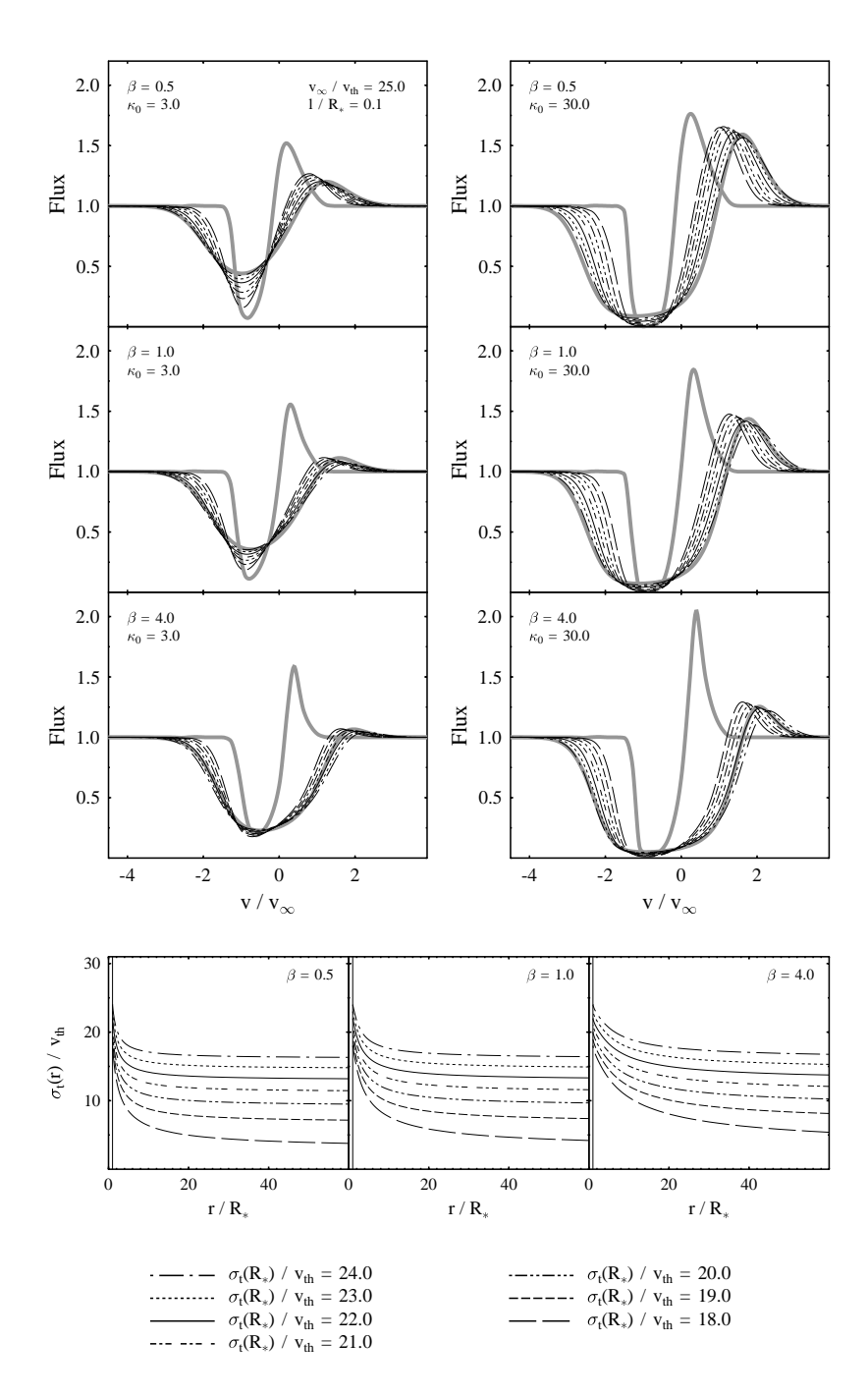

Abbildung 6.24: Der Einfluss einer vom Radius  $r$  abhängigen Breite der Geschwindigkeitsverteilung  $\sigma_t(r)$  auf die Modelleigenschaften. Die Bestimmungsgleichung für  $\sigma_t(r)$ folgt aus der Impulsgleichung (Gl. 6.1). Zum Vergleich sind mit dicken grauen Linien zwei Modelle eingezeichnet, für die  $\sigma_t/v_{\text{th}}$  in dem isothermen Wind konstant ist. Für die schmaleren Profile ist  $\sigma_t/v_{th} = 4.0$  und für die breiteren ist  $\sigma_t/v_{th} = 20.0$ . In den unteren Diagrammen sind die radialen Abhängigkeiten von  $\sigma_t/v_{\text{th}}$ ,  $v_{\text{sys}}$  und  $\kappa_\nu$ dargestellt. Hier ist  $v_{\infty}/v_{\text{th}} = 25.0$  und  $\ell/R_* = 0.1$ .

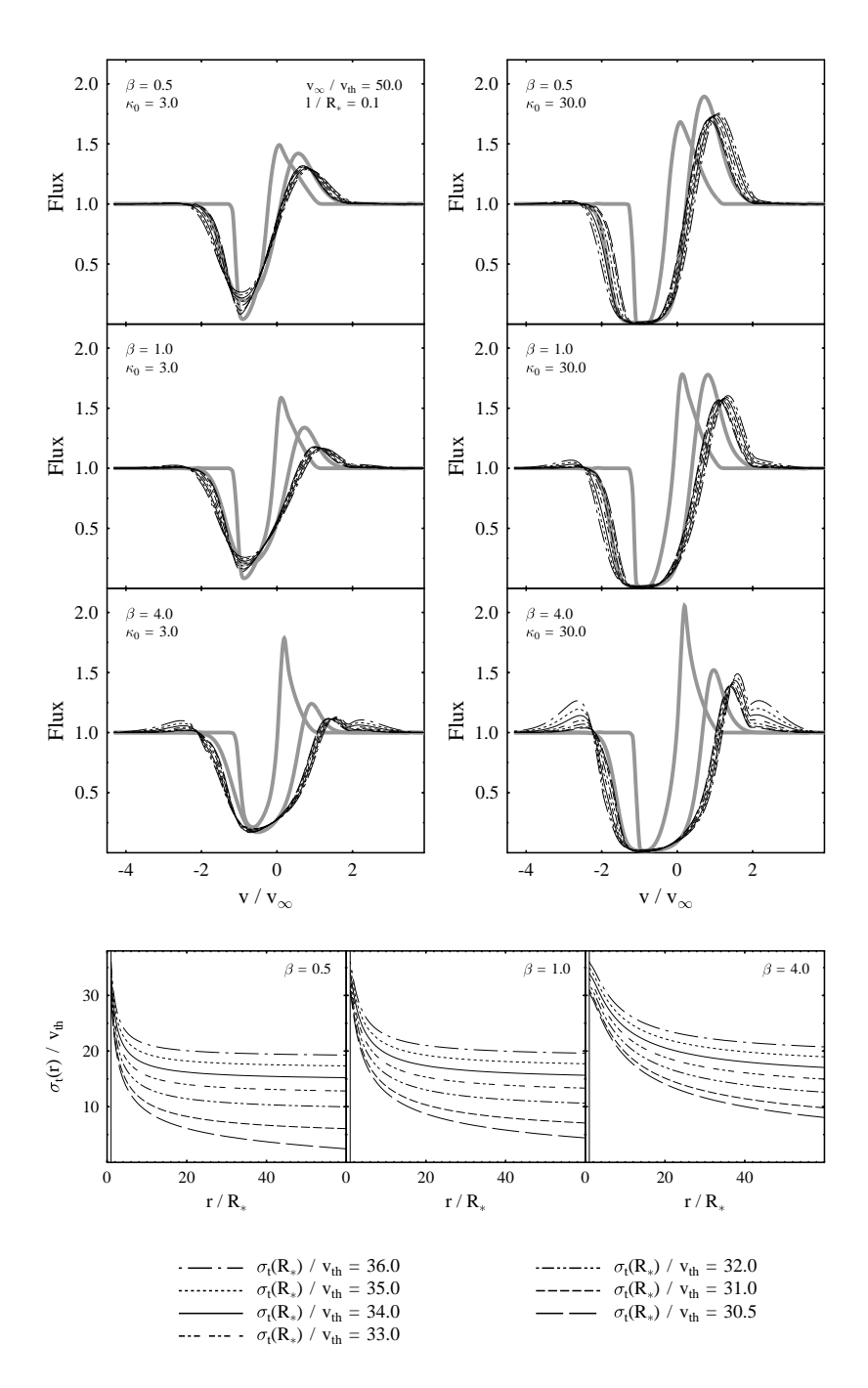

Abbildung 6.25: Der Einfluss einer vom Radius  $r$  abhängigen Breite der Geschwindigkeitsverteilung  $\sigma_t(r)$  auf die Modelleigenschaften. Die Bestimmungsgleichung für  $\sigma_t(r)$ folgt aus der Impulsgleichung (Gl. 6.1). Zum Vergleich sind mit dicken grauen Linien zwei Modelle eingezeichnet, für die  $\sigma_t/v_{th}$  in dem isothermen Wind konstant ist. Für die schmaleren Profile ist  $\sigma_t/v_{th} = 4.0$  und für die breiteren ist  $\sigma_t/v_{th} = 20.0$ . In den unteren Diagrammen sind die radialen Abhängigkeiten von  $\sigma_{\rm t}/v_{\rm th},\,v_{\rm sys}$  und  $\kappa_{\nu}$ dargestellt. Hier ist  $v_{\infty}/v_{\text{th}} = 50.0$  und  $\ell/R_* = 0.1$ .

## **6.3. Untersuchung des Modells auf Mehrfachlösungen**

Im Hinblick auf die Analyse und Interpretation von Beobachtungsdaten ist es wichtig, die Frage nach der Eindeutigkeit des Modelles zu klären. Da ein Vergleich zwischen synthetischen Modellspektren und realen Linienprofilen, eine absolute Frequenz– bzw. Geschwindigkeitsskala voraussetzt, muss eine der Geschwindigkeitsgrößen  $v_{\infty}$ ,  $\sigma_t$  oder  $v_{th}$  konkret angegeben werden. Dadurch kommt ein weiterer freier Parameter hinzu, der wie ein Skalierungsparameter wirkt und deshalb eine wichtige Größe bei der Suche nach Modellmehrdeutigkeiten ist. Zudem ist die Randbedingung in der Realität nicht durch ein flaches Kontinuum gegeben sondern durch einen breiten chromosphährischen Emissionskern, dessen genaue Form in der Regel nicht bekannt ist. Auch dadurch erhält das Modell zusätzliche Freiheitsgrade.

Die hier verwendete Beschreibung der chromosphärischen Randbedingung, wurde von Carpenter et al. (1999) übernommen. In dieser empirischen Linienparametrisierung wird die Linie durch ein Gaußprofil beschrieben. Eine eventuell auftretende Selbstabsorption in der Linie wird durch ein zentrales Absorptionsprofil berücksichtigt.

$$
I_{\nu} = I_0 \exp\left(-\frac{(\nu - \nu_{k})^2}{\Delta \nu_{k}^2}\right) \exp\left[-\tau(\nu)\right]
$$
 (6.6)

$$
\tau(\nu) = \tau_0 \exp\left(-\frac{(\nu - \nu_r)^2}{\Delta \nu_r^2}\right) \tag{6.7}
$$

Hier sind  $\nu_k$  und  $\Delta \nu_k$  die zentralen Frequenzen und die Breite der Emissionslinie und  $\nu_{\rm r}$  und  $\Delta \nu_{\rm r}$  sind die entsprechenden Kenngrößen des Absorptionsprofils. Insbesondere für die Modellierung der starken Windlinien ist es im Rahmen des Modells erforderlich, für die chromosphärischen Linien eine zum Teil erhebliche Selbstabsorption zuzulassen. Da es nicht möglich ist, aus den Beobachtungen den zentralen Bereich des Linienprofil direkt zu rekonstruieren und um nicht noch mehr freie Parameter einzuführen, wird angenommen, dass die Emissionslinie ebenso wie das Absorptionsprofil in Bezug auf das Ruhesystem des Sterns nicht verschoben ist, d.h.  $\nu_r = \nu_k = \nu_0$ .

Für die weitere Untersuchung des Modells müssen nun sechs direkte Modellgrößen und vier Parameter für die Randbedingung berücksichtigt werden. Bei der Komplexität des Problems und den zum Teil nicht unerheblichen Rechenzeiten ist die Anzahl der Freiheitsgrade zu groß, um den gesamten Parameterraum auf Mehrfachlösungen zu durchsuchen. Wie aber Voruntersuchungen gezeigt haben, bleiben Modellähnlichkeiten und –unterschiede unabhängig von der Wahl der Randbedingung erhalten. Somit kann für die Suche nach Modellmehrdeutigkeiten das in Kapitel 6.1 vorgestellte Modellgitter verwendet werden, wenn darauf verzichtet wird, einen Abgleich der Linienprofile uber eine Variation der ¨ Randbedingung zu erreichen. In Abb. 6.26 wird dieses Modellverhalten an einigen Beispielen demonstriert. Es werden dort jeweils zwei Modelle gezeigt, einmal ohne Hintergrundlinie und einmal mit einer chromosphärischen Emissionslinie als Randbedingung. Dabei besitzen die Modelle mit dem flachen Hintergrund die gleiche Geschwindigkeitsskala, während die angepassten Modelle skaliert dargestellt sind. Die Übereinstimmung zwischen den Modellen mit einer Emissionslinie kann noch doch eine individuelle Abstimmung der Randbedingung verbessert werden. Um die Modelllösungen zu finden, die am besten den spektralen Verlauf eines Referenzmodells wiedergeben, werden alle Modelle des Gitters mit dem Referenzmodells abgeglichen. Dabei wird versucht durch eine lineare Transformation der Geschwindigkeitskoordinate nach dem Schema:

$$
\frac{v'}{v_{\infty}} = a \frac{v}{v_{\infty}} + s , \qquad (6.8)
$$

eine optimalen Übereinstimmung zu erreichen. Der Verschiebungsparameter  $s$ kann dabei höchstens um  $\pm 0.1 v_{\infty}$  variieren. Diese Annahme stimmt gut mit der Wellenlängenunsicherheit von den GHRS-Spektren überein, die von Carpenter et al. (1999) von  $\lambda$  Vel aufgenommenen wurden. Bei einer mittleren Auflösung  $(R = 22000 - 28000)$  besitzen diese Daten eine Wellenlängenunsicherheit von  $\approx 3\,{\rm kms}^{-1}$ bei einer Windendgeschwindigkeit von ungefähr  $v_\infty=30\,{\rm kms}^{-1}.$ Um eine optimale Anpassung der Parameter a und s zu erreichen wurde ein auf dem Levenberg–Marquardt–Verfahren basierendes Computer–Programm verwendent. Um den Grad der Ubereinstimmung zwischen den Linienprofile zu quantifizieren, wird die mittlere quadratische Abweichung vom Referenzprofil wie folgt definiert:

$$
\chi^2 = \frac{1}{n} \sum_{i=1}^n (x_i' - x_i)^2 \,. \tag{6.9}
$$

Dabei ist n die Anzahl der Frequenzpunkte, an denen das Linienprofil betrachtet wird,  $x_i'$  bezeichnet die vorgegebenen Punkte des Referenzprofils und  $x_i$  die des anzupassenden Profils.

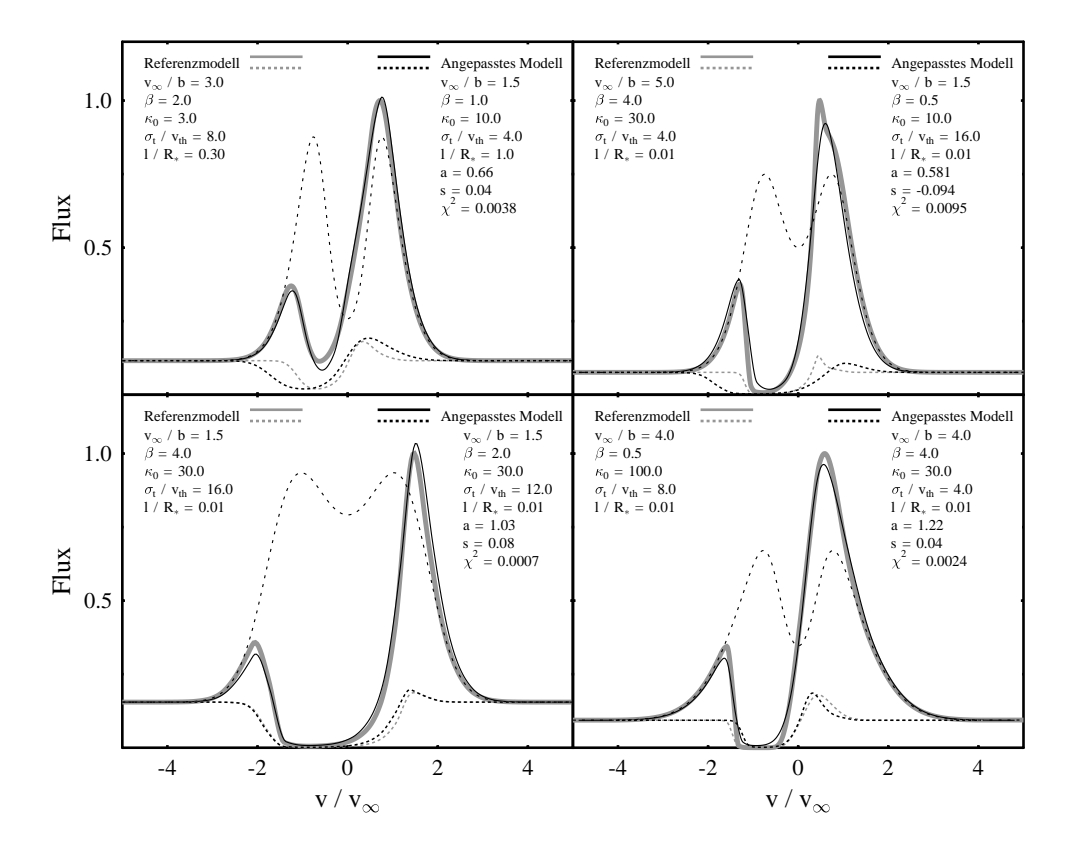

Abbildung 6.26: Unabh¨angig von der Wahl der Randbedingung bleiben Modellähnlichkeiten und -unterschiede erhalten. Die flachen, gestrichelt dargestellten Linienprofile, gehören zu Modellen, für die ein flaches Kontinuum als chromosphärische Randbedingung verwendet wird. Durch eine Neuskalierung (siehe Gl. 6.8) können die Linienprofile aneinander angepasst werden. Der Grad der Übereinstimmung wird dabei durch die mittlere quadratische Abweichung  $\chi^2$  angegeben. Diese Modelle wurden mit beliebigen chromosphärischen Randbedigungen (gestricheltes symmetrisches Profil) erneut berechnet (durchgezogene Linien). Während die gestrichelt dargestellten Linienprofile die gleiche Geschwindigkeitsskala besitzen wie das Referenzmodell, wurden die angepassten Modelle mit der chromosphärischer Emissionsline auf die neue Geschwingigkeitskoordinate transformiert.

## **6.3.1. Einzellinien**

Mit der oben skizzierten Methode wurde das Gitter nach Mehrfachlösungen abgesucht, indem versucht wurde, jedes der 4200 Modelle des Gitters an jedes andere anzupassen. Fur alle Referenzmodelle konnten auf diese Weise die besten ¨ Lösungen zu drei verschiedenen  $\chi^2$ –Grenzwerten herausgesucht werden. Dabei wurde die oberste  $\chi^2$ –Grenze so gewählt, dass noch eine akzeptable Übereinstimmung erreicht wird. Im Mittel wurden zu jeder Parameterkonfiguration sehr viele alternative Modelle gefunden. Für ein  $\chi^2$  < 0.0025 existieren durchschnittlich 51 Modelle, für $\chi^2 \leq 0.005$ sind es 91 Modelle und für $\chi^2 \leq 0.01$ sogar 153 Modelle. Die genaue Verteilung der Anzahl der Mehrfachlösungen ist in Abb 6.27 dargestellt.

In einer Windlinie manifestiert sich nur ein Teil der kinematischen Eigenschaften des Windes und erst mehrere Linien unterschiedlicher Stärke geben ein vollständiges Bild des Windes. Deshalb ist die Untersuchung von Einzellinien nur bedingt für das Auffinden von Modellmehrdeutigkeiten geeignet. Aus diesem Grund wird in den Abb. 6.28 bis 6.33 nur exemplarisch gezeigt, welche Mehrfachlösungen typischerweise für eine Linie auftreten und wie sie sich über den Parameterraum verteilen. Um einen direkten Vergleich der verschiedenen Modelle zu ermöglichen, wird zunächst in den Abbildungen das Linienprofil des Referenzmodelles zusammen und mit den Profilen der alternativen Modelle dargestellt. Für diese Modellsample wird außerdem die Verteilungsfunktion des Skalierungsparameters a und des Verschiebungsparameters s gezeigt. In allen Beispielen ist zu erkennen, dass die Verteilung von a um den Wert eins zentriert ist, wo auch das Maximum liegt. Dagegen ist s in allen Fällen gleichmäßig über das gesamte Intervall verteilt. Des Weiteren werden die Parameterverteilungen der Mehrfachlösungen in Abhängigkeit von a dargestellt. In den einzelnen Histogrammen ist zudem die Darstellung nach den oben definierten  $\chi^2$ –Grenzen aufgeschlüsselt. Es zeigt sich, dass die Verteilung der Parameterwerte weitgehend unabhängig von der Wahl der  $\chi^2$ –Grenzen ist.

In Kapitel 6.1 wurde untersucht, wie stark sich das Linienprofil durch eine Variation der Modellgrößen ändert. Dabei zeigt sich, dass bei den gegeben Schrittweiten in der Reihenfolge  $\sigma_t/v_{th}$ ,  $\beta$ ,  $v_{\infty}/b$  und  $\kappa_0$  der Einfluss der Modellgrößen auf das Linienprofil stetig zunimmt. Bei der Untersuchung des Modells auf Mehrfachlösungen spiegeln sich diese Abhängigkeiten darin wieder, dass in der Regel die  $\kappa_0$ –Werte der angepassten Modelle am wenigsten streuen, während für  $\sigma_{\rm t}/v_{\rm th}$ die größten Unterschiede zwischen den Modellen auftreten. Für die Korrelati-

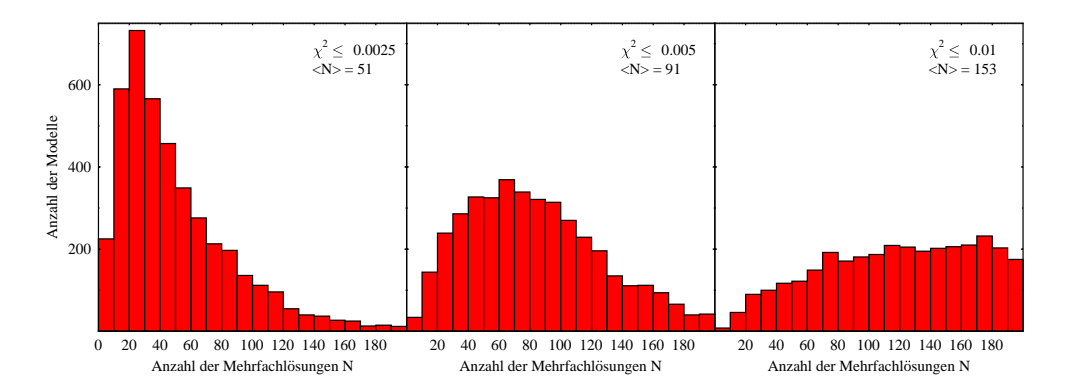

Abbildung 6.27: Verteilung der Anzahl der Mehrfachlösungen, die zu den einzelnen Modellen des Gitters gefunden werden, in Abhängigkeit von verschiedenen  $\chi^2$ –Werten. Mit  $\langle N \rangle$  wird der Mittelwert der Anzahl der Mehrfachlösungen bezeichnet.

onsl¨ange ist in dieser Beziehung ein anderes Verhalten zu beobachten. In den Abb. 6.28 und 6.32 sind z.B. die Werte von  $\ell$  über einen sehr breite Bereich verteilt während in den Abb. 6.31 und 6.33 die Werte von  $\ell$  sehr viel enger beieinander liegen.

Nachdem grob an einzelnen Linien das Verhalten des Modells bezuglich des Auf- ¨ tretens von Mehrfachlösungen skizziert wurde, müssen nun in einer verfeinerten Analyse weitere Details herausgearbeitet werden. Allerdings ist eine weitere statistische Auswertung, die jedes Profil als von den anderen unabhängig betrachtet nicht sinnvoll. Es ist vielmehr notwendig Linien unterschiedlicher Opazität zu betrachten, um das komplexe Verhalten des Windes in der Untersuchung adäquat zu berücksichtigen.

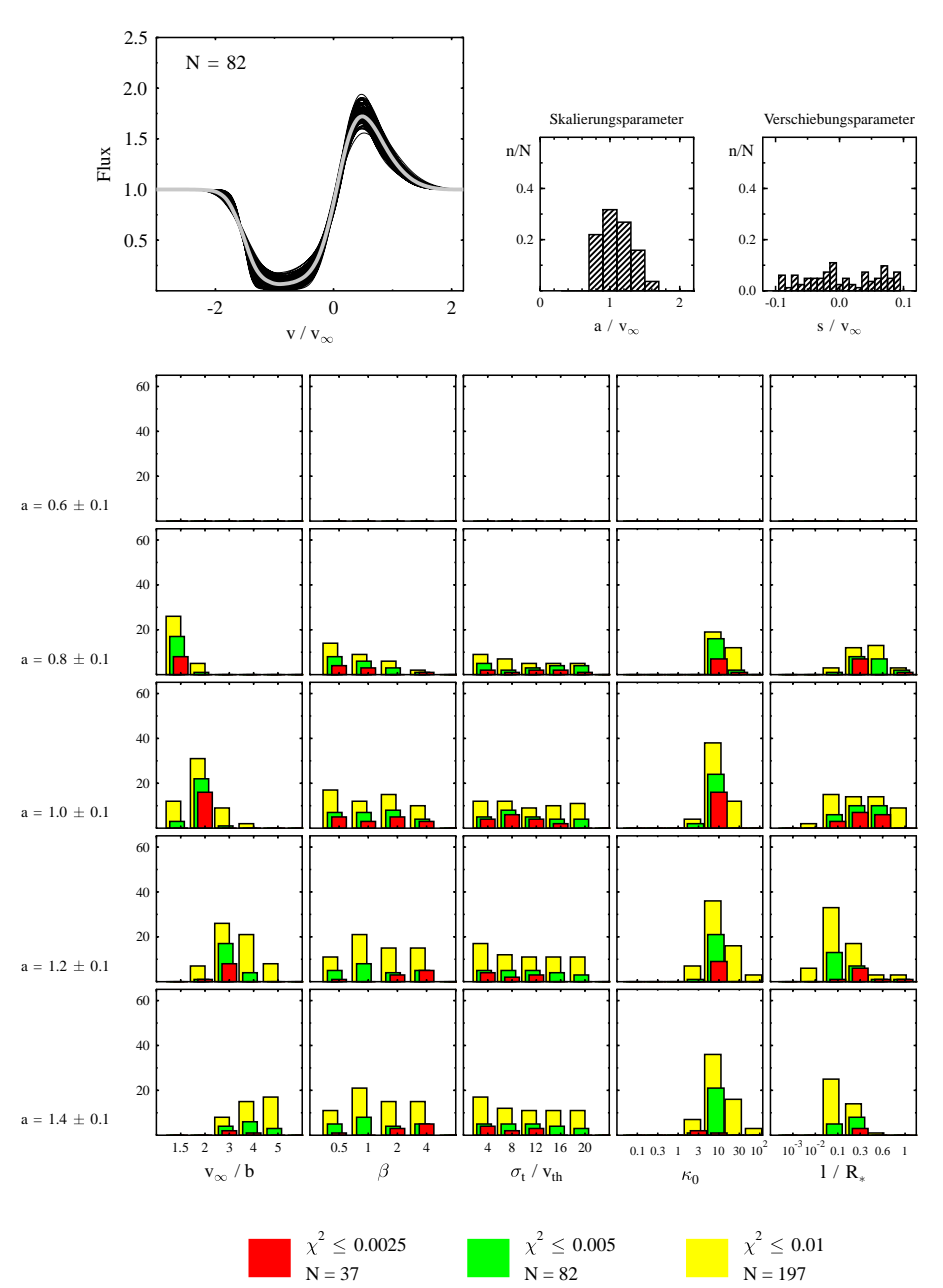

 $v_{\infty}$  / b = 2.0  $\beta = 1.0$   $\sigma_t$  /  $v_{th} = 8.0$   $\kappa_0 = 10.0$   $1 / R_* = 0.3$ 

Abbildung 6.28: Darstellung von Modellmehrdeutigkeiten. Oben: Parameter des Referenzmodells und Darstellung des dazugehörigen Linienprofils (dicke graue Linie). In dem Diagramm werden außerdem die Linienprofile der N angepassten Modelle gezeigt, deren  $\chi^2 \leq 0.005$  ist. Für dieses Modellsample sind daneben die Verteilungen der Größen a und s dargestellt. Unten: Verteilung der Modellparameter der angepassten Modelle über den Parameterraum in Abhängigkeit von a und für verschiedene  $\chi^2$ -Grenzen.

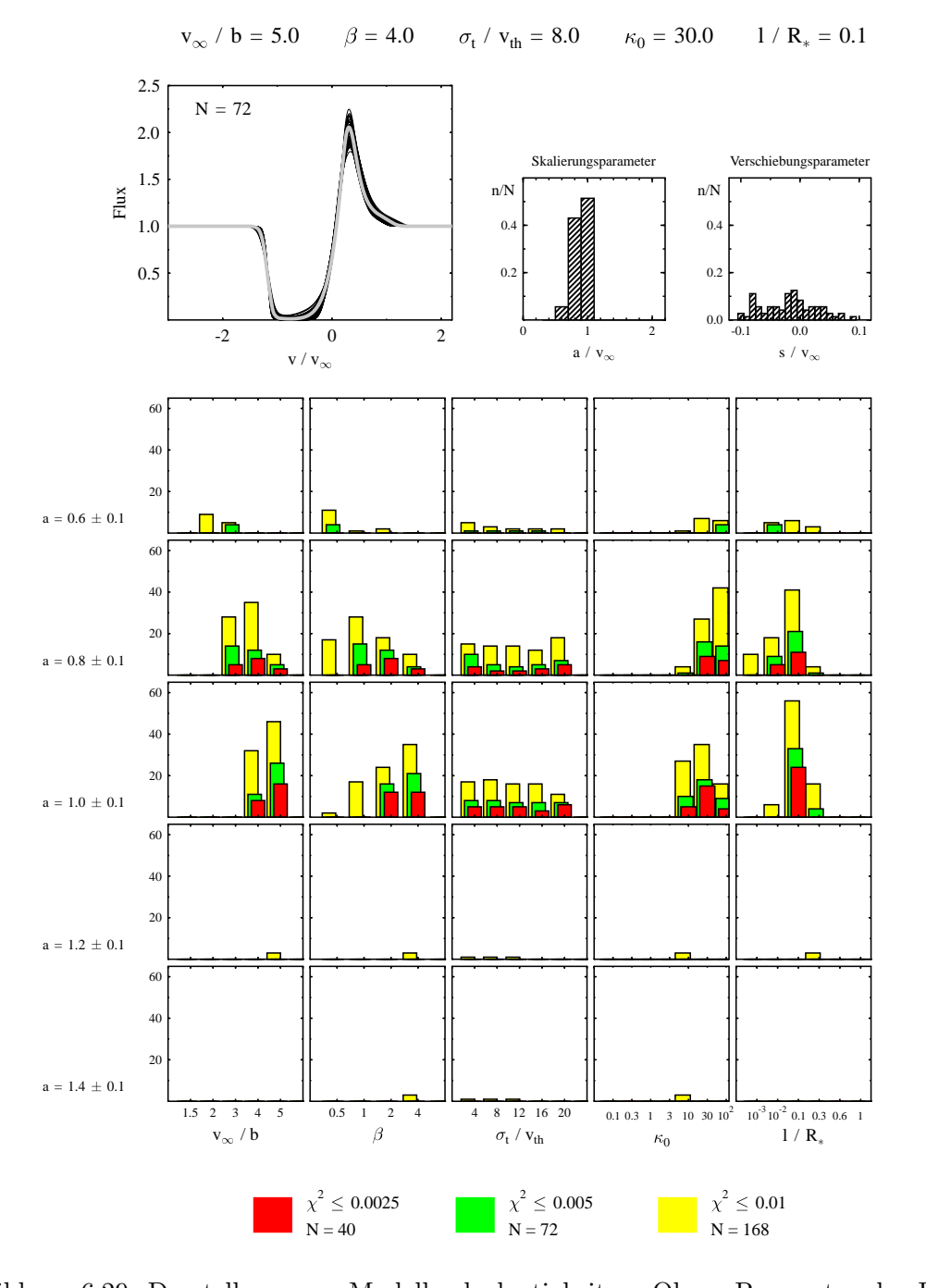

Abbildung 6.29: Darstellung von Modellmehrdeutigkeiten. Oben: Parameter des Referenzmodells und Darstellung des dazugehörigen Linienprofils (dicke graue Linie). In dem Diagramm werden außerdem die Linienprofile der N angepassten Modelle gezeigt, deren  $\chi^2$   $\leq$  0.005 ist. Für dieses Modellsample sind daneben die Verteilungen der Größen  $a$  und  $s$  dargestellt. Unten: Verteilung der Modellparameter der angepassten Modelle über den Parameterraum in Abhängigkeit von a und für verschiedene  $\chi^2$ -Grenzen.

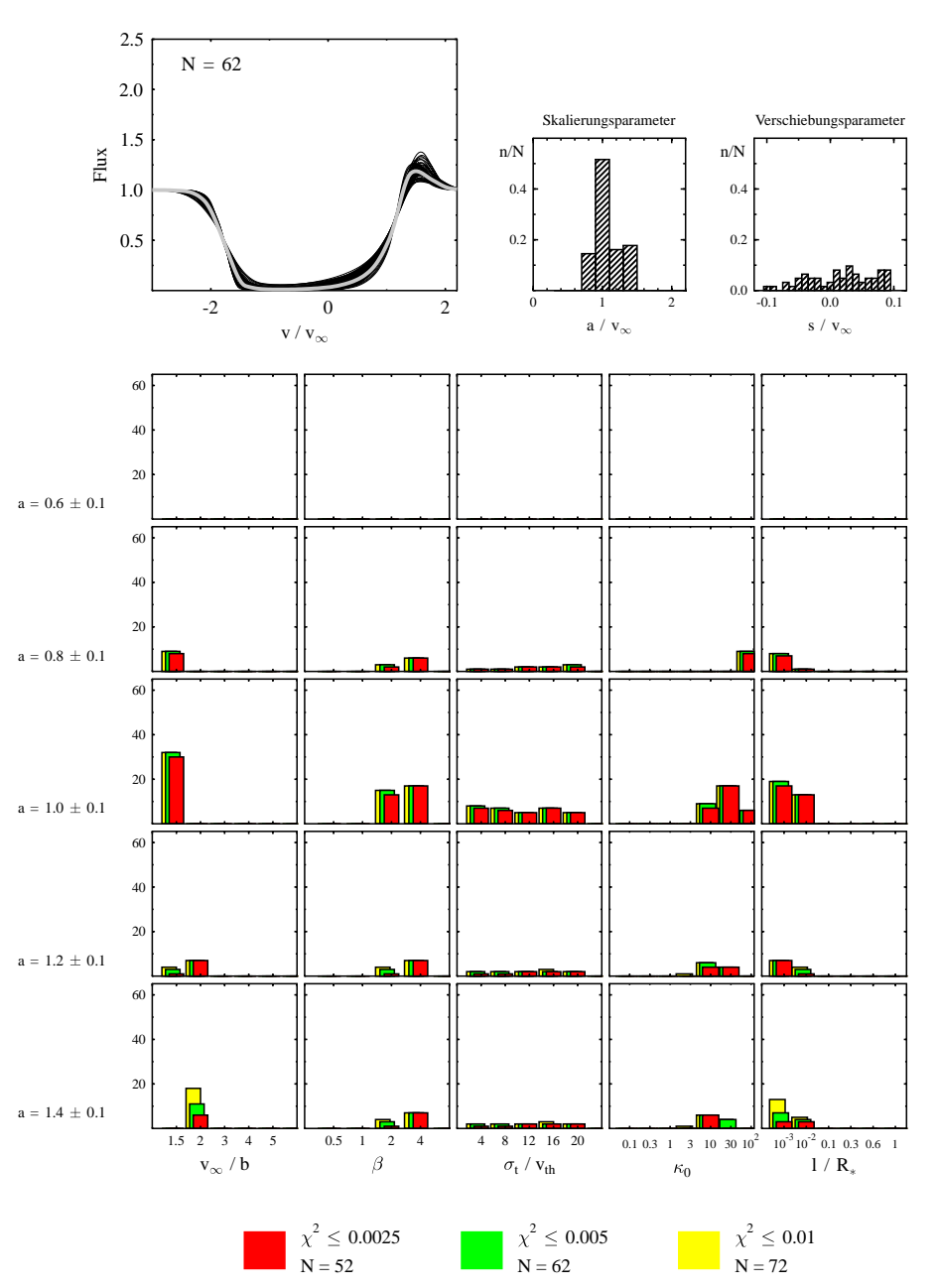

 $v_{\infty}$  / b = 1.5  $\beta = 4.0$   $\sigma_t$  /  $v_{th} = 8.0$   $\kappa_0 = 30.0$  1 / R<sub>\*</sub> = 0.01

Abbildung 6.30: Darstellung von Modellmehrdeutigkeiten. Oben: Parameter des Referenzmodells und Darstellung des dazugehörigen Linienprofils (dicke graue Linie). In dem Diagramm werden außerdem die Linienprofile der N angepassten Modelle gezeigt, deren  $\chi^2$   $\leq$  0.005 ist. Für dieses Modellsample sind daneben die Verteilungen der Größen  $a$  und  $s$  dargestellt. Unten: Verteilung der Modellparameter der angepassten Modelle über den Parameterraum in Abhängigkeit von a und für verschiedene  $\chi^2$ -Grenzen.

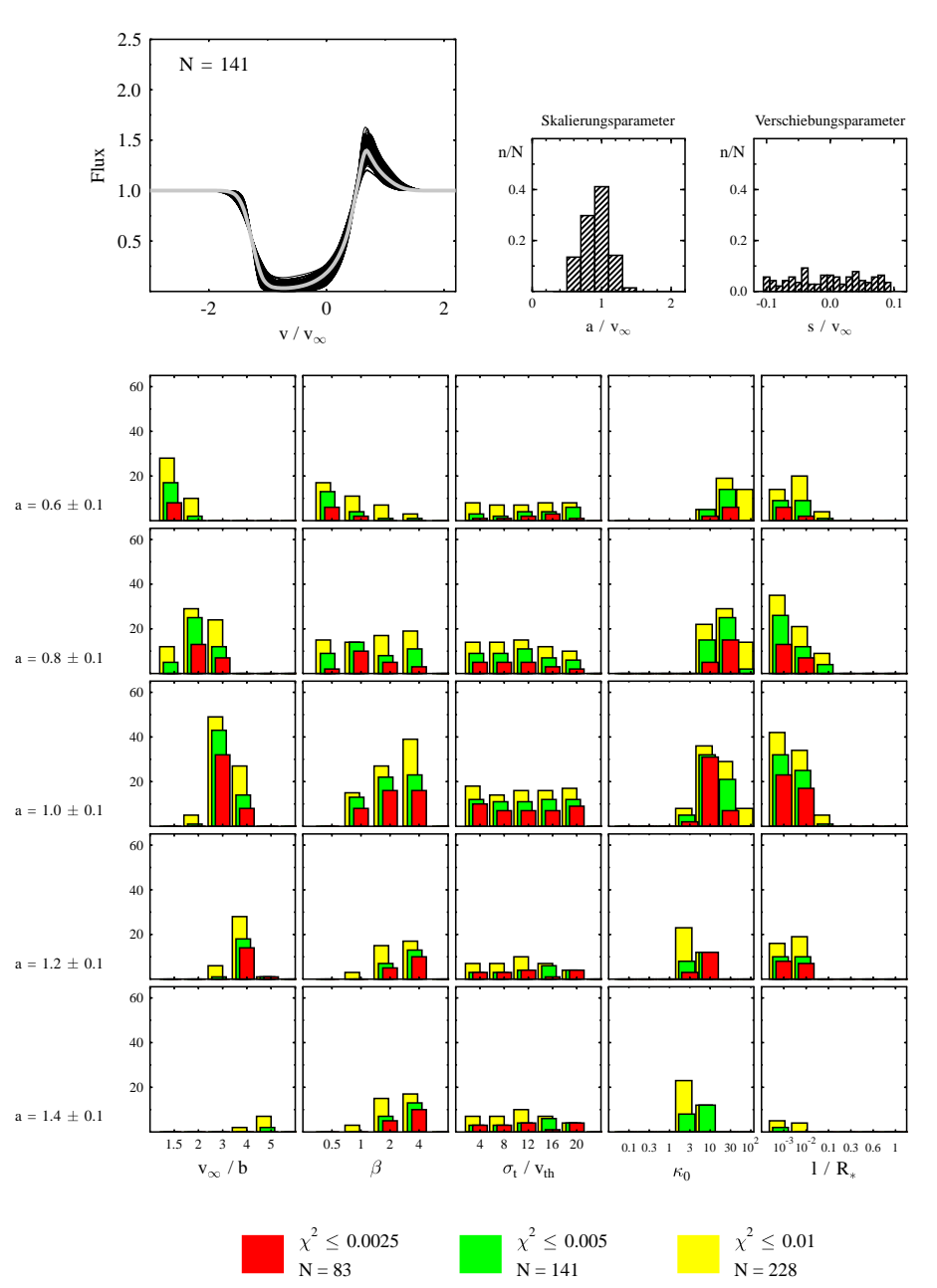

 $v_{\infty}$  / b = 3.0  $\beta$  = 2.0  $\sigma_t$  /  $v_{th} = 8.0$   $\kappa_0 = 10.0$  1 / R<sub>\*</sub> = 0.01

Abbildung 6.31: Darstellung von Modellmehrdeutigkeiten. Oben: Parameter des Referenzmodells und Darstellung des dazugehörigen Linienprofils (dicke graue Linie). In dem Diagramm werden außerdem die Linienprofile der N angepassten Modelle gezeigt, deren  $\chi^2$   $\leq$  0.005 ist. Für dieses Modellsample sind daneben die Verteilungen der Größen  $a$  und  $s$  dargestellt. Unten: Verteilung der Modellparameter der angepassten Modelle über den Parameterraum in Abhängigkeit von a und für verschiedene  $\chi^2$ -Grenzen.

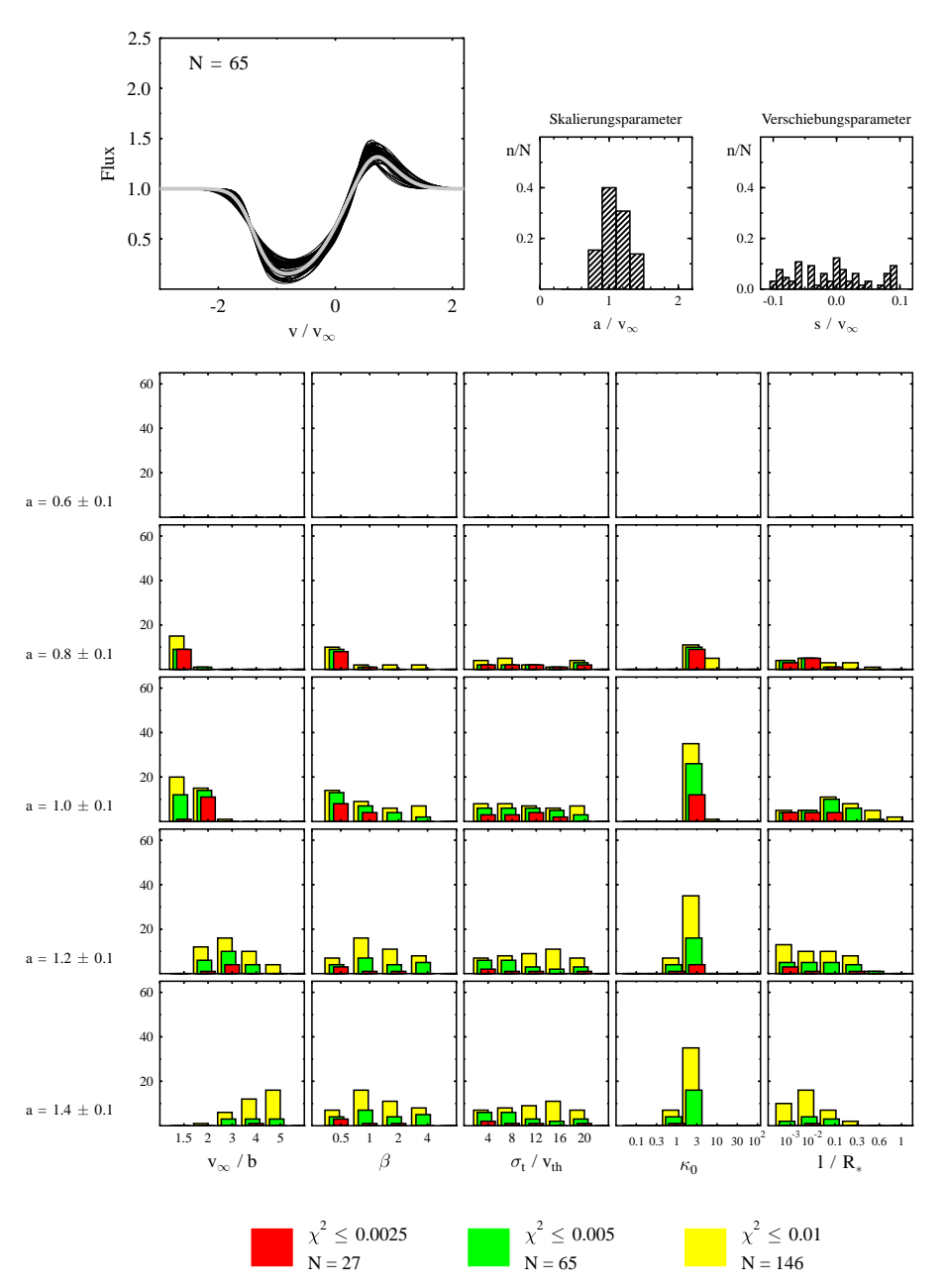

 $v_{\infty}$  / b = 2.0  $\beta = 0.5$   $\sigma_t$  /  $v_{th} = 8.0$   $\kappa_0 = 3.0$  1 / R<sub>\*</sub> = 0.001

Abbildung 6.32: Darstellung von Modellmehrdeutigkeiten. Oben: Parameter des Referenzmodells und Darstellung des dazugehörigen Linienprofils (dicke graue Linie). In dem Diagramm werden außerdem die Linienprofile der N angepassten Modelle gezeigt, deren  $\chi^2 \leq 0.005$  ist. Für dieses Modellsample sind daneben die Verteilungen der Größen  $a$  und  $s$  dargestellt. Unten: Verteilung der Modellparameter der angepassten Modelle über den Parameterraum in Abhängigkeit von a und für verschiedene  $\chi^2$ -Grenzen.

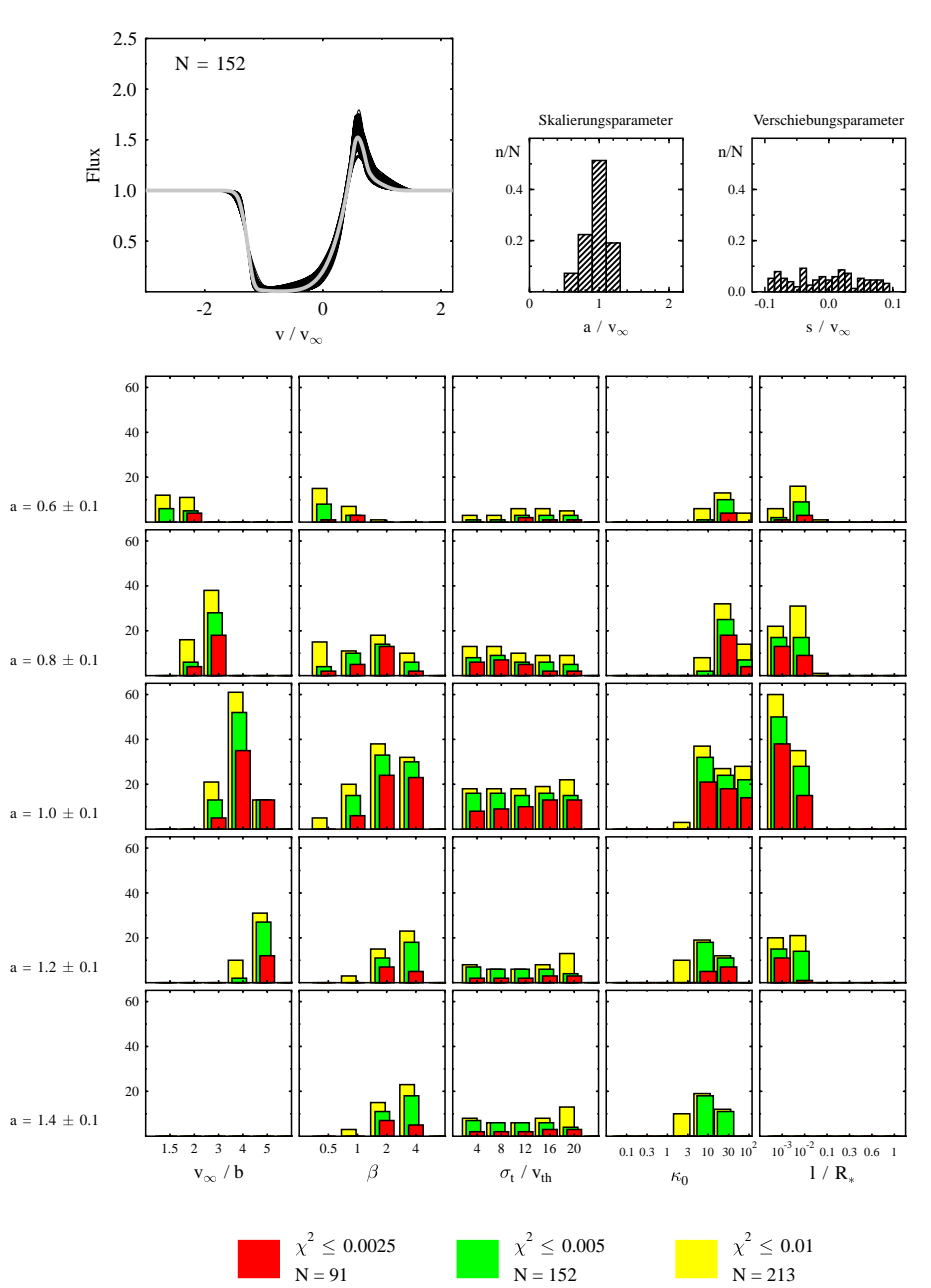

 $v_{\infty}$  / b = 4.0  $\beta = 2.0$   $\sigma_t$  /  $v_{th} = 8.0$   $\kappa_0 = 30.0$  1 / R<sub>\*</sub> = 0.001

Abbildung 6.33: Darstellung von Modellmehrdeutigkeiten. Oben: Parameter des Referenzmodells und Darstellung des dazugehörigen Linienprofils (dicke graue Linie). In dem Diagramm werden außerdem die Linienprofile der N angepassten Modelle gezeigt, deren  $\chi^2$   $\leq$  0.005 ist. Für dieses Modellsample sind daneben die Verteilungen der Größen  $a$  und  $s$  dargestellt. Unten: Verteilung der Modellparameter der angepassten Modelle über den Parameterraum in Abhängigkeit von a und für verschiedene  $\chi^2$ -Grenzen.

## **6.3.2. Linien–Ensembles**

Für die weitere Suche nach Mehrdeutigkeiten werden nun nicht mehr einzelne Linien betrachtet. Stattdessen wird ein Modell primär durch die Größen  $\beta$ ,  $v_{\infty}/b$ ,  $\sigma_t/v_{th}$  und  $\ell/R_*$  definiert, wobei jedes dieser Modelle sieben Untermodelle mit unterschiedlich starken Linien enthält. Mit dieser neuen Einteilung verringert sich die Zahl der unabhängigen Modelle des Gitters von 4200 auf 600. Eine alternative Parametrisierung eines Referenzmodells muss nun simultan bei allen Opazitäten ein konsistentes Ergebnis liefern. Zugleich kommt als zusätzliches Kriterium die Forderung hinzu, dass der Skalierungsparameter a für jede Linie von vergleichbarer Größe sein muss.

Die Untersuchung stützt sich auf die für jede einzelne Linie gefundenen Parametrisierungen, die zu übereinstimmenden Linienprofilen gehören. In der Praxis hat sich gezeigt, dass ein zu starrer Abgleich der Modelle nicht zu den gewünschten Resultaten führt. Dies liegt unter anderem an der relativ groben Einteilung des Parameterraums, wodurch eine feine Abstimmung der Modelle nicht immer möglich ist. Daher muss entweder mit einem feineren Gitter gearbeitet werden, oder es wird eine kleine Variation einzelner Modellgrößen zugelassen. Hier wird die nötige Flexibilität dadurch erreicht, dass der Größe  $\sigma_t/v_{th}$  erlaubt wird, sich in engen Grenzen zu bewegen. Wie in Kapitel 6.1 dargestellt, wirkt sich eine Variation dieser Größe relativ schwach auf die Form des Linienprofils aus. Deshalb ist es vertretbar, wenn die Größe  $\sigma_t/v_{th}$  über zwei Intervalle des Parameterraums frei variieren kann. Der Skalierungsparameter wird auf einen Bereich  $\Delta a \pm 0.075$ begrenzt. Alle anderen Parameter  $\beta$ ,  $v_{\infty}/b$  und  $\ell$  der anzupassenden Modelle werden festgehalten.

Die Opazitätsparameter der Referenzmodelle werden auf sechs Werte beschränkt. Der kleinste Parameterwert  $\kappa_0 = 0.1$  wird nicht berücksichtigt, da in diesem Fall die Linienprofile im Allgemeinen sehr flach sind, und deshalb der Skalierungungsparameter a nicht immer zuverlässig bestimmt werden konnte. Desweiteren kann das alternative Linien–Ensemble insgesamt auf dem Opazitäts–Gitter um einen Gitterpunkt niedriger oder höher liegen als das Referenzmodell. Allerdings werden dann nur jeweils fünf Linien berücksichtigt. Das bedeutet, neben den Opazitäten des Referenzmodells sind für die alternativen Modell die Kombinationen  $\{0.3, ..., 30\}$  oder  $\{1.0, ..., 100\}$  möglich.

Da  $\sigma_t/v_{th}$  variabel ist, kann es zu einem Referenzmodell mehrere Lösungen geben, für die  $\beta, v_{\infty}/b$  und  $\ell$  die gleichen Werte besitzen. Um im nachhinein die Kriterien an ein alternatives Modell wieder etwas strenger zu fassen, wird aber nur eines

dieser Modelle berücksichtigt. Dazu wird jenes Modell ausgesucht, das für alle Linien die homogensten  $\sigma_t/v_{\text{th}}$ –Werte und das kleinste mittlere  $\overline{\chi}^2$  besitzt. Mit diesem Schema wird das Auftreten von Mehrfachlösungen auf dem Gitter statistisch untersucht. Es wird zu diesem Zweck zunächst eine der Modellgrößen  $p_i$  bei einem konkreten Wert  $p_i = a_m$  festgehalten und für jedes Modell mit  $p_i = a_m$  alle gleichwertigen Lösungen ermittelt. Aus der daraus resultierenden Menge alternativer Parametrisierungen wird anschließend die Verteilung der Parameterwerte von  $p_i$  bestimmt. Auf diese Weise wird das Auftreten von Mehrfachlösungen quantitativ erfasst. Diese Vorgehensweise erlaubt allerdings nur bedingt Rückschlüsse darauf, mit welcher Wahrscheinlichkeit ein äquivalentes Modell mit dem Parameterwert  $p_i = a_n$  existiert, wenn das Referenzmodell durch den Wert  $p_i = a_m$  charakterisiert ist. Deshalb wird simultan eine zweite Untersuchung durchgeführt, bei der lediglich festgestellt wird, ob es zu einem Modell mit  $p_i = a_m$  überhaupt ein alternatives Modell mit  $p_i = a_n$  gibt oder nicht. Dabei wird nicht erfasst, ob es mehrere mögliche Parametrisierungen mit  $p_i = a_n$ gibt. Aus dem Verhältnis der so gefundenen Anzahl der alternativen Modelle mit  $p_i = a_n$  und der maximal möglichen Anzahl  $N_s$  aller verschiedenen Modelle mit  $p_i = a_n$  ergibt sich die gesuchte Wahrscheinlichkeit. Es muss dabei allerdings vorausgesetzt werden, dass die Modellgrößen statistisch unabhängig sind. Um eine Absch¨atzung dieser Wahrscheinlichkeiten zu erleichtern, wird in den einzelnen Diagrammen mit den Verteilungen der Parameterwerte die Größe von  $N<sub>S</sub>$  mit einer gestrichelten Linie angegeben. Bei 600 Gittermodellen und vier verschiedenen β–Werten ist  $N_s = 150$ . Für fünf Werte von  $v_{\infty}/b$  bzw.  $\sigma_t/v_{th}$  ist  $N_s = 120$ und für sechs  $\ell/R_*$ –Werte ist  $N_s = 100$ .

In einem nächsten Schritt werden nun zwei Modellparameter  $p_i$  und  $p_j$  konstant gehalten und das Auftreten von Mehrfachlösungen nach dem gleichen Schema untersucht. Für die Menge der zu den Referenzmodellen mit  $p_i = a_m$  und  $p_j = b_n$ kompatiblen Modelle werden so die Verteilungen der Parameterwerte von  $p_i$  und  $p_i$  bestimmt.

Für jeden Wert, den die Größen  $p_i$  des Referenzmodelles annehmen können, werden in den Abb. 6.34 bis 6.48 die Untersuchungsergebnisse vorgestellt. Der obere Teil der Abbildungen zeigt die Verteilung der alternativen Parameterwerte  $p_i$ für die Menge der Referenzmodelle, die durch  $p_i = a_m$  charakterisiert sind. Im unteren Teil der Abbildungen werden die entsprechenden Verteilungen für die Referenzmodelle gezeigt, die durch eine weitere Modellgröße  $p_i = b_n$  spezifiziert werden. Mit der Größe  $p_i$  werden hier die Parameter  $\beta$ ,  $v_{\infty}/b$  und  $\ell/R_*$  identifiziert und mit  $p_i$  die Größen  $\beta$ ,  $v_{\infty}/b$ ,  $\ell/R_*$  und  $\sigma_t/v_{\text{th}}$ .

Bei der Interpretation der Ergebnisse sind im Wesentlichen zwei Dinge zu bedenken. Zum einen gibt es für ein Referenzmodell in der Mitte des Gitters potenziell mehr alternative Modelle als für ein Modell am Rand des Gitters. Zum anderen ist der relative Unterschied der Linienprofile von einem Modell mit  $p_i = a_j$ und  $p_i = a_{j+1}$  und einem Modell mit  $p_i = a_k$  und  $p_i = a_{k+1}$   $(j \neq k)$  im Allgemeinen nicht der gleiche. Aus diesen Gründen ist ein objektiver Vergleich der Ergebnisse in verschiedenen Gitterbereichen nur bedingt möglich. Allerdings wird der relevante Parameterraum durch die Einteilung und die Größe des Gitters gut beschrieben, so dass die Untersuchung einen vollständigen Überblick über das Auftreten von Mehrdeutigkeiten gibt.

Desweiteren muss berücksichtigt werden, dass das Verfahren selbst mit Fehlern behaftet ist. Im Idealfall müsste nämlich folgendes gelten: Zu einem Referenzmodell, das durch die Größe  $p_i = a_m$  gekennzeichnet ist, gibt es  $N_k$  alternative Modelle mit  $p_i = a_n$ . Wenn es zu der Menge der Referenzmodelle, die durch die Größe  $p_i = a_m$  charakterisiert ist, insgesamt  $N_{\text{tot}} = N_1 + N_2 + \ldots + N_k + \ldots$ alternativen Modellle gibt, dann muss es im umgekehrten Fall für die Menge der Referenzmodell mit  $p_i = a_n$  ebenfalls  $N_{\text{tot}}$  Modelle mit  $p_i = a_m$  geben<sup>1</sup>. Ein Vergleich der einzelnen Verteilungen der Parameterwerte  $a_k$  für die durch  $p_i = a_m$ und  $p_i = a_n$  gekennzeichneten Referenzmodelle zeigt aber, dass die Ergebnisse nicht immer exakt ubereinstimmen. Diese Diskrepanzen werden dadurch verur- ¨ sacht, dass der Algorithmus zum Auffinden von ähnlichen Linienprofilen nicht immer alle potenziell möglichen Lösungen findet oder nicht die besten Werte für den Skalierungsparameter a und den Verschiebungsparameter s ermittelt. Das Ergebnis könnte durch eine für jede Linie individuelle Optimierung des Algorithmus verbessert werden. Allerdings ist dies wegen der Vielzahl der Linien nicht möglich.

Die in den Abb. 6.34 bis 6.48 dargestellten Verteilungen sagen hauptsächlich etwas über die Größe des Gitterbereiches aus, in dem ähnliche Modelle zu finden sind. Ein Vergleich der Abb. 6.34 und 6.37 zeigt zum Beispiel, dass es zu der Menge der Referenzmodelle mit  $\beta = 4.0$  wesentlich mehr alternative Modelle gibt als für  $\beta = 1/2$ . Dies ist insbesondere auch zutreffend für die Anzahl der

 $1$ Die hier dargestellte Überlegung ist nur gültig für die Menge der Referenzmodelle mit p*<sup>i</sup>* = a*m*. Wenn die Menge der Referenzmodelle durch die Festlegung von zwei Modellparametern  $p_i = a_m$  und  $p_j = b_k$  gekennzeichnet ist, dann ist  $N_{\text{tot}}$  die Anzahl aller alternativen Modelle mit p*<sup>i</sup>* = a*n*. Im umgekehrten Fall, wenn die Referenzmodelle die Parameterwerte p*<sup>i</sup>* = a*<sup>n</sup>* und  $p_j = b_k$  besitzen, ist  $M_{\text{tot}}$  die Anzahl der alternativen Modelle mit  $p_i = a_m$ . Da aber bei den alternativen Modellen nur die Größe  $p_i$  von Interesse ist und der zweite Parameter  $p_i$  nicht weiter beachtet wird, gilt im Allgemeinen  $N_{\text{tot}} \neq M_{\text{tot}}$ .

äquivalenten Modelle mit dem gleichen Wert von  $\beta$  wie bei den Referenzmodelle. Daraus ist zu schließen, dass im Allgemeinen für ein konkretes Modell mit  $\beta = 0.5$ viel weniger Mehrfachlösungen auf dem Gitter existieren als für ein Modell mit  $\beta = 4.0$ . In Hinblick auf die widersprüchlichen Werte von  $\beta$ , die üblicherweise die Analysen von Einzelsternen und Doppelstern–Systemen ergeben, ist es interessant, die Verteilungen für  $\beta$  und  $\ell$  zu betrachten. In den Abb. 6.34 bis 6.37 ist zu erkennen, dass die alternativen Modelle, deren Referenzmodelle die kleineste Korrelationslänge ( $\ell/R_* = 10^{-3}$ ) besitzen, die kleinste Streuung der β–Werte zeigen. Umgekehrt gibt es z.B. für  $\beta = 1.0$  und  $\ell/R_* = 0.3$  zu fast jedem Modell mit diesen Parameterwerten mindestens ein alternatives Modell mit jedem  $\beta$ –Wert zwischen 1/2 und vier. Den Abb. 6.43 und 6.46 ist außerdem zu entnehmen, dass sich die  $\ell$ -Werte von äquivalenten Modellen für die Referenzmodelle mit  $\ell/R_* = 0.3$  und  $\beta > 1.0$  über einen viel größeren Bereich verteilen als dies für die Menge der Referenzmodelle mit  $\ell/R_* = 10^{-3}$  und  $\beta = 1/2$  der Fall ist. Deshalb besteht die Möglichkeit, dass die Unterschiede zwischen Einzelsternen und Doppelstern–Systemen auf eine zu einfache Behandlung der stochastischen Geschwindigkeitsanteile zurückzuführen ist.

Vergleiche dieser Art sind insbesondere bei der Analyse von Beobachtungen nützlich, da dadurch aufgedeckt werden kann, welche Unsicherheiten bei der Bestimmung der Modellparameter existieren. Darüber hinaus wurde für jedes Modell ein Verzeichnis mit allen kompatiblen Modellvariationen angelegt, um für eine konkrete Modellkonfiguration alle Mehrfachlösungen sofort zu erhalten.

In den Abb. 6.34 bis 6.48 ist fur alle alternativen Modelle die Verteilung des Ska- ¨ lierungsparameters angegeben. Dadurch ist es möglich abzuschätzen, wie stark die Windendgeschwindigkeit zwischen verschiedenen ¨aquivalenten Modellen variiert. In den meisten Beispielen ist die Verteilung symmetrisch. In diesen Fällen zeigt sich, dass die Unterschiede von  $v_{\infty}$  zwischen den einzelnen Modellen ungefähr  $\pm 10 - 15\%$  betragen. Für die Referenzmodelle, bei denen die Größe  $v_{\infty}/b$  festgehalten wird (Abb. 6.38 bis 6.42), hat die Verteilung eine zum Teil asymmetrische Form. Dies liegt daran, dass ein kleines Verhältnis  $v_{\infty}/b$  einen großen stochastischen Geschwindigkeitsanteil bedeutet und die Linienprofile deshalb breiter sind als die von Modellen mit großen  $v_{\infty}/b$ . Aus diesem Grund ist der Skalierungsparameter a in der Regel größer als eins, wenn ein Modell mit einem größeren Verhältnis  $v_{\infty}/b$  an ein Modell mit einem kleineren Verhältnis  $v_{\infty}/b$  angepasst wird und umgekehrt.

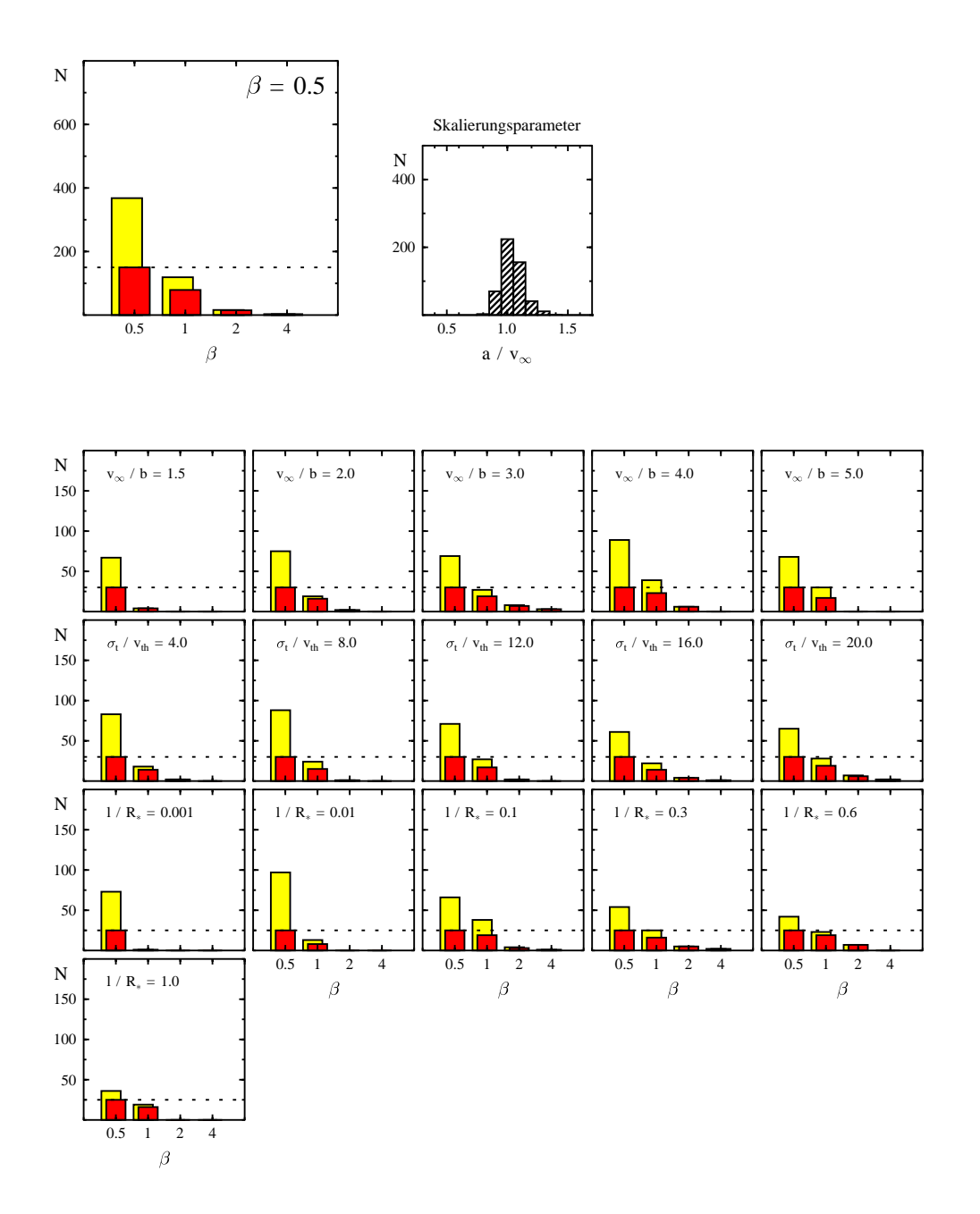

Abbildung 6.34: Oben links: Hier ist die Menge der Referenzmodelle durch die Größe  $\beta = 0.5$  charakterisiert. Für die Menge der dazu äquivalenten Modelle wird die Verteilung der Größe  $\beta$  dargestellt. Die hellen Histogramme bezeichnen die absolute Anzahl der alternativen Modelle. Die dunklen Histogrammen geben die Anzahl der Referenzmodelle an, zu denen mindestens ein alternatives Modell mit  $\beta = a_m$  gehört. Mit der gestrichelten Linie wird die Gesamtzahl der verschiedenen Modelle mit  $\beta = 0.5$  angegeben. Oben rechts: Verteilung des Skalierungsparameters für alle äquivalenten Modelle die links oben berucksichtigt wurden. Unten: Gleiche Darstellung wie links oben. Die ¨ Menge der Referenzmodelle ist nun aber durch zwei Parameterwerte bestimmt.

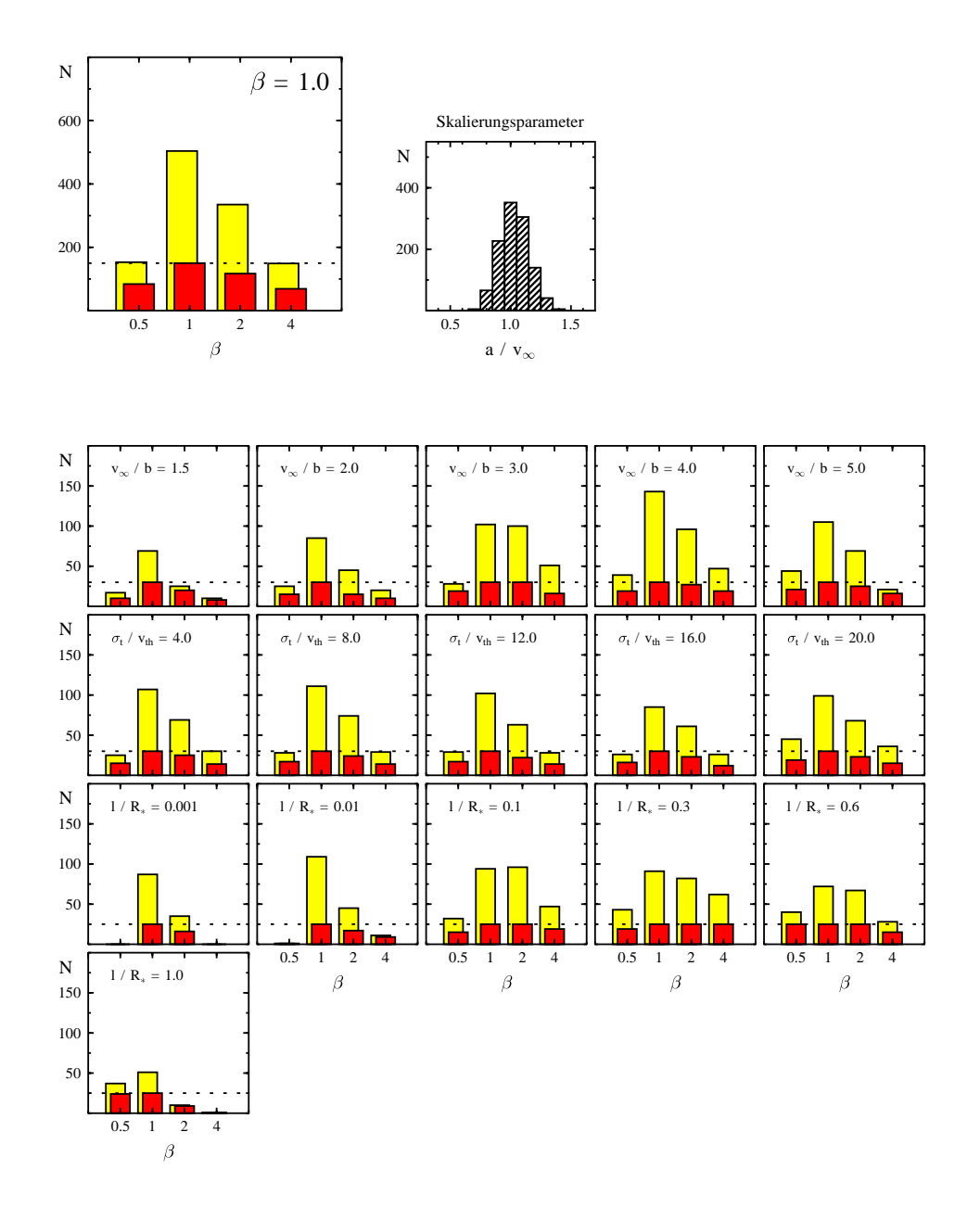

Abbildung 6.35: Oben links: Hier ist die Menge der Referenzmodelle durch die Größe  $\beta = 1.0$  charakterisiert. Für die Menge der dazu äquivalenten Modelle wird die Verteilung der Größe  $\beta$  dargestellt. Die hellen Histogramme bezeichnen die absolute Anzahl der alternativen Modelle. Die dunklen Histogrammen geben die Anzahl der Referenzmodelle an, zu denen mindestens ein alternatives Modell mit  $\beta = a_m$  gehört. Mit der gestrichelten Linie wird die Gesamtzahl der verschiedenen Modelle mit  $\beta = 1.0$  angegeben. Oben rechts: Verteilung des Skalierungsparameters für alle äquivalenten Modelle die links oben berucksichtigt wurden. Unten: Gleiche Darstellung wie links oben. Die ¨ Menge der Referenzmodelle ist nun aber durch zwei Parameterwerte bestimmt.

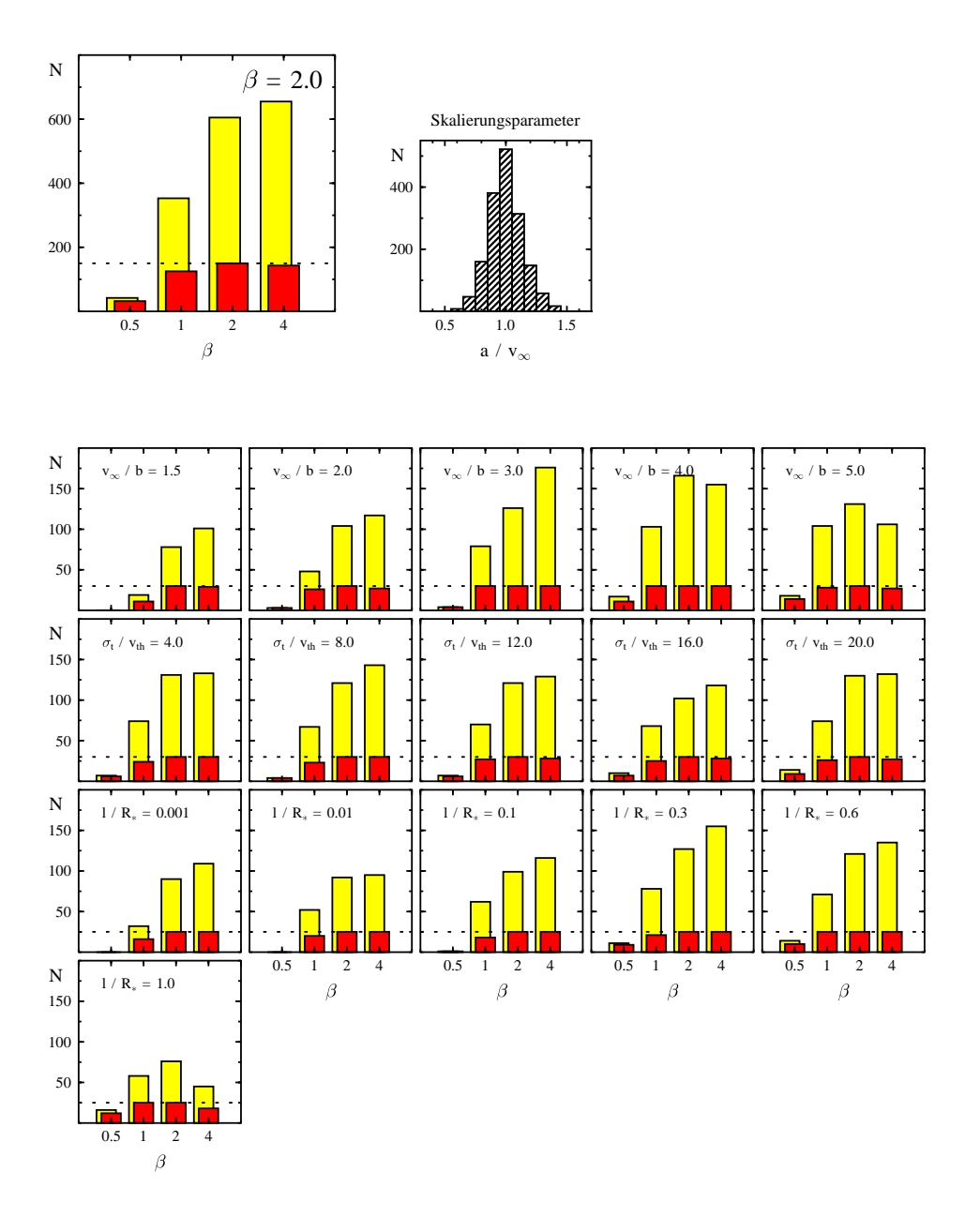

Abbildung 6.36: Oben links: Hier ist die Menge der Referenzmodelle durch die Größe  $\beta = 2.0$  charakterisiert. Für die Menge der dazu äquivalenten Modelle wird die Verteilung der Größe  $\beta$  dargestellt. Die hellen Histogramme bezeichnen die absolute Anzahl der alternativen Modelle. Die dunklen Histogrammen geben die Anzahl der Referenzmodelle an, zu denen mindestens ein alternatives Modell mit  $\beta = a_m$  gehört. Mit der gestrichelten Linie wird die Gesamtzahl der verschiedenen Modelle mit  $\beta = 2.0$  angegeben. Oben rechts: Verteilung des Skalierungsparameters für alle äquivalenten Modelle die links oben berucksichtigt wurden. Unten: Gleiche Darstellung wie links oben. Die ¨ Menge der Referenzmodelle ist nun aber durch zwei Parameterwerte bestimmt.

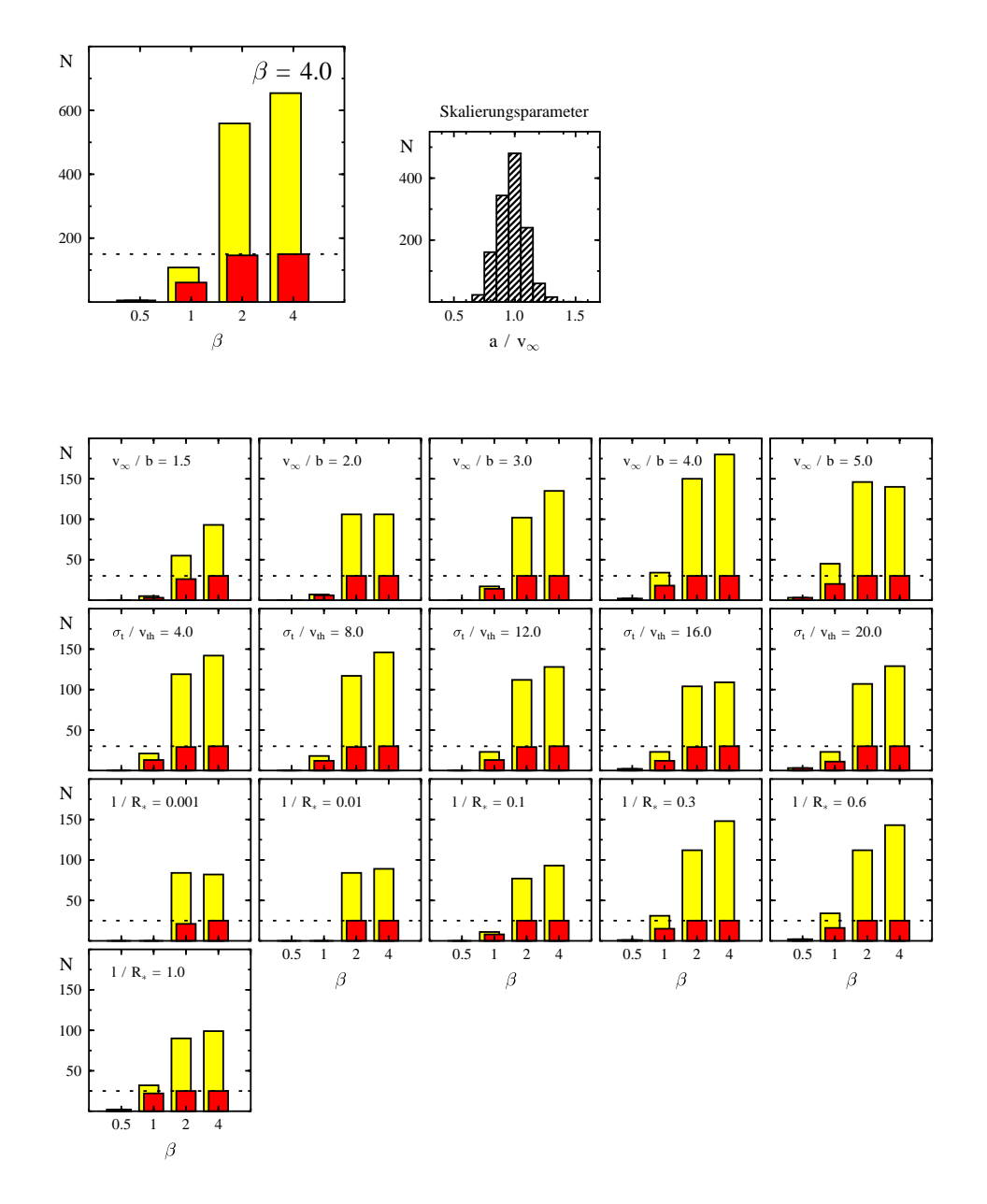

Abbildung 6.37: Oben links: Hier ist die Menge der Referenzmodelle durch die Größe  $\beta = 4.0$  charakterisiert. Für die Menge der dazu äquivalenten Modelle wird die Verteilung der Größe  $\beta$  dargestellt. Die hellen Histogramme bezeichnen die absolute Anzahl der alternativen Modelle. Die dunklen Histogrammen geben die Anzahl der Referenzmodelle an, zu denen mindestens ein alternatives Modell mit  $\beta = a_m$  gehört. Mit der gestrichelten Linie wird die Gesamtzahl der verschiedenen Modelle mit  $\beta = 4.0$  angegeben. Oben rechts: Verteilung des Skalierungsparameters für alle äquivalenten Modelle die links oben berucksichtigt wurden. Unten: Gleiche Darstellung wie links oben. Die ¨ Menge der Referenzmodelle ist nun aber durch zwei Parameterwerte bestimmt.

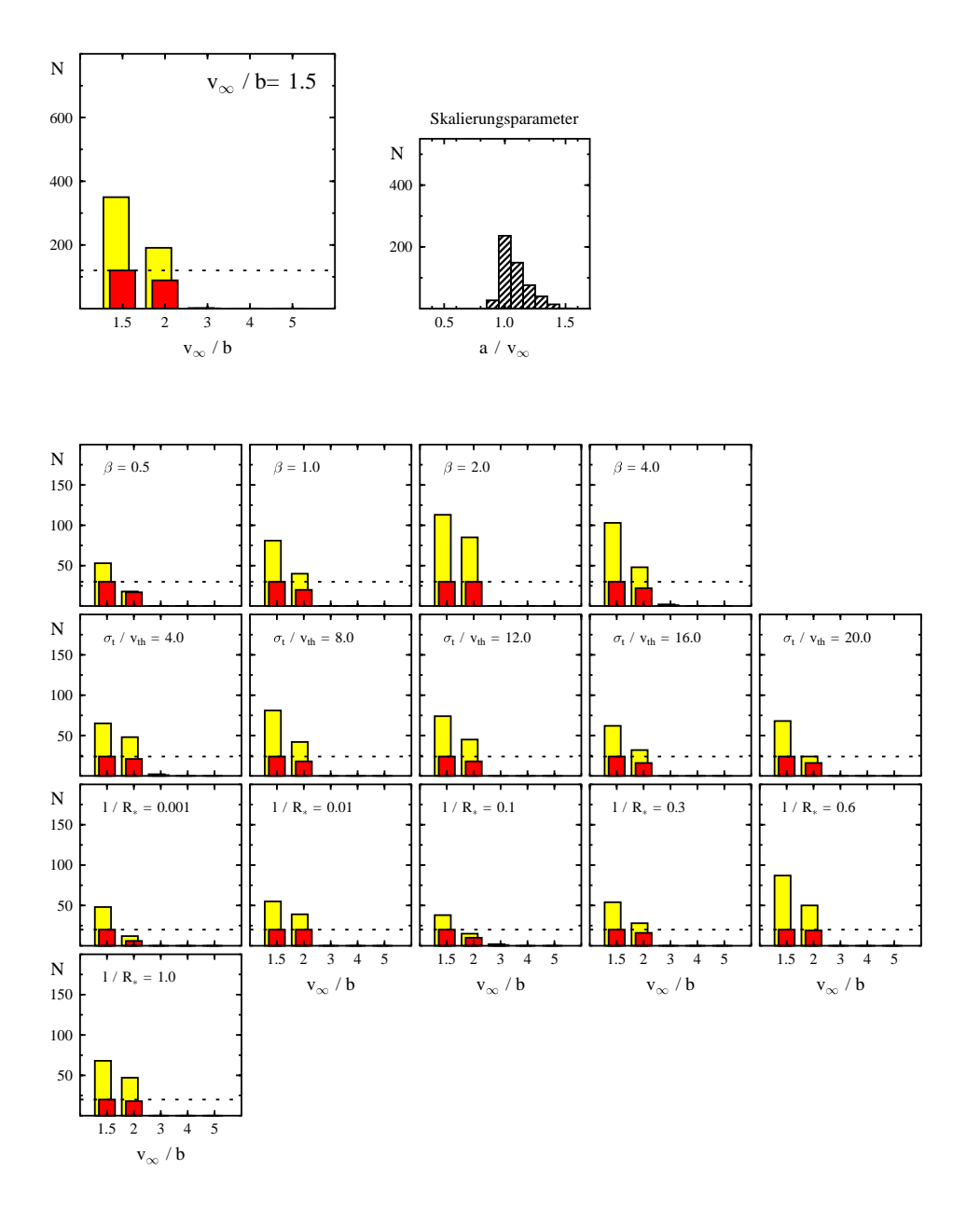

Abbildung 6.38: Oben links: Hier ist die Menge der Referenzmodelle durch die Größe  $v_{\infty}/b = 1.5$  charakterisiert. Für die Menge der dazu äquivalenten Modelle wird die Verteilung der Größe  $v_{\infty}/b$  dargestellt. Die hellen Histogramme bezeichnen die absolute Anzahl der alternativen Modelle. Die dunklen Histogrammen geben die Anzahl der Referenzmodelle an, zu denen mindestens ein alternatives Modell mit  $v_{\infty}/b = a_m$ gehört. Mit der gestrichelten Linie wird die Gesamtzahl der verschiedenen Modelle mit  $v_{\infty}/b=1.5$ angegeben. Oben rechts: Verteilung des Skalierungsparameters für alle ¨aquivalenten Modelle die links oben berucksichtigt wurden. Unten: Gleiche Darstellung ¨ wie links oben. Die Menge der Referenzmodelle ist nun aber durch zwei Parameterwerte bestimmt.
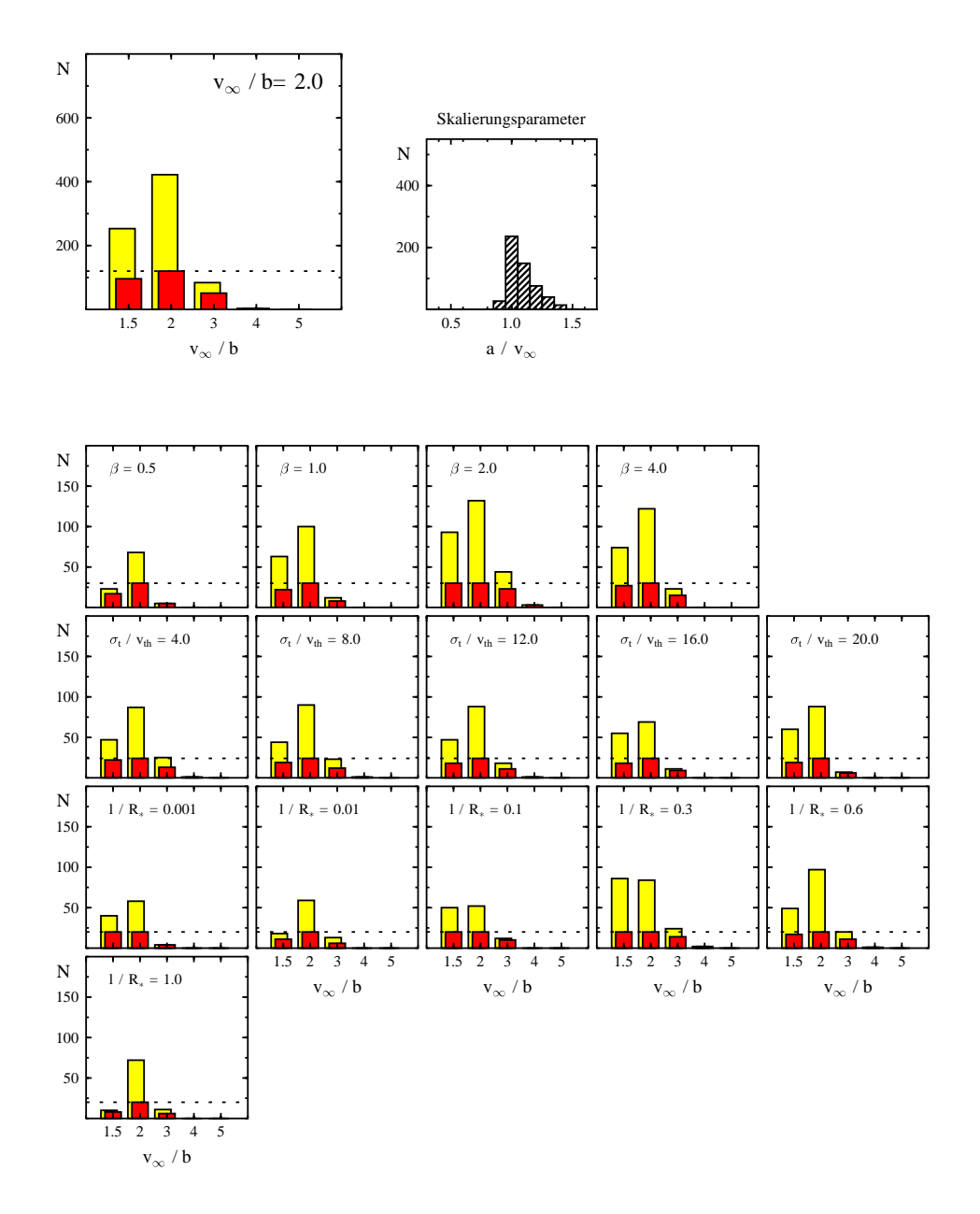

Abbildung 6.39: Oben links: Hier ist die Menge der Referenzmodelle durch die Größe  $v_{\infty}/b = 2.0$  charakterisiert. Für die Menge der dazu äquivalenten Modelle wird die Verteilung der Größe  $v_{\infty}/b$  dargestellt. Die hellen Histogramme bezeichnen die absolute Anzahl der alternativen Modelle. Die dunklen Histogrammen geben die Anzahl der Referenzmodelle an, zu denen mindestens ein alternatives Modell mit  $v_{\infty}/b = a_m$ gehört. Mit der gestrichelten Linie wird die Gesamtzahl der verschiedenen Modelle mit  $v_{\infty}/b = 2.0$ angegeben. Oben rechts: Verteilung des Skalierungsparameters für alle ¨aquivalenten Modelle die links oben berucksichtigt wurden. Unten: Gleiche Darstellung ¨ wie links oben. Die Menge der Referenzmodelle ist nun aber durch zwei Parameterwerte bestimmt.

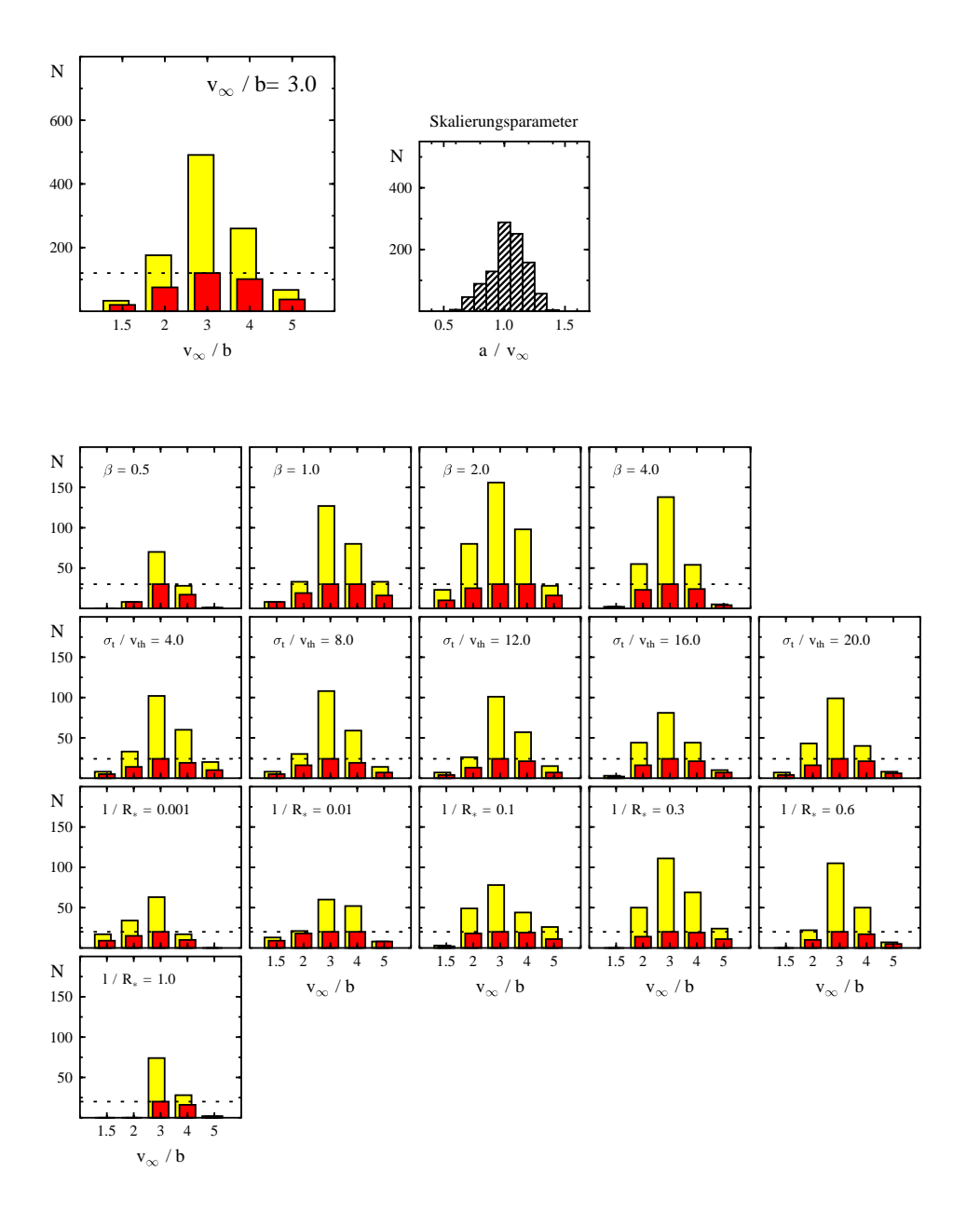

Abbildung 6.40: Oben links: Hier ist die Menge der Referenzmodelle durch die Größe  $v_{\infty}/b = 3.0$  charakterisiert. Für die Menge der dazu äquivalenten Modelle wird die Verteilung der Größe  $v_{\infty}/b$  dargestellt. Die hellen Histogramme bezeichnen die absolute Anzahl der alternativen Modelle. Die dunklen Histogrammen geben die Anzahl der Referenzmodelle an, zu denen mindestens ein alternatives Modell mit  $v_{\infty}/b = a_m$ gehört. Mit der gestrichelten Linie wird die Gesamtzahl der verschiedenen Modelle mit  $v_{\infty}/b = 3.0$ angegeben. Oben rechts: Verteilung des Skalierungsparameters für alle ¨aquivalenten Modelle die links oben berucksichtigt wurden. Unten: Gleiche Darstellung ¨ wie links oben. Die Menge der Referenzmodelle ist nun aber durch zwei Parameterwerte bestimmt.

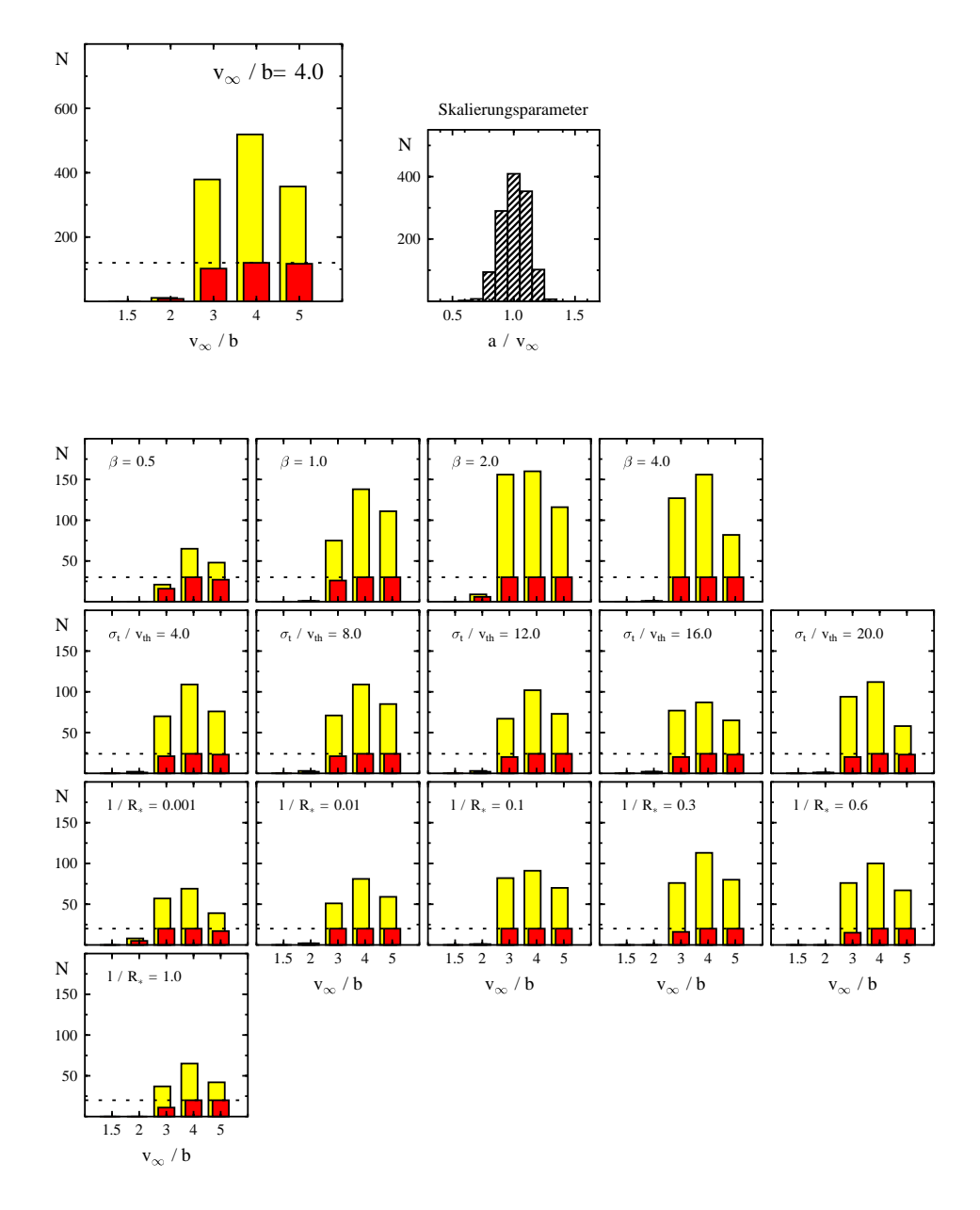

Abbildung 6.41: Oben links: Hier ist die Menge der Referenzmodelle durch die Größe  $v_{\infty}/b = 4.0$  charakterisiert. Für die Menge der dazu äquivalenten Modelle wird die Verteilung der Größe  $v_{\infty}/b$  dargestellt. Die hellen Histogramme bezeichnen die absolute Anzahl der alternativen Modelle. Die dunklen Histogrammen geben die Anzahl der Referenzmodelle an, zu denen mindestens ein alternatives Modell mit  $v_{\infty}/b = a_m$ gehört. Mit der gestrichelten Linie wird die Gesamtzahl der verschiedenen Modelle mit  $v_{\infty}/b = 4.0$ angegeben. Oben rechts: Verteilung des Skalierungsparameters für alle ¨aquivalenten Modelle die links oben berucksichtigt wurden. Unten: Gleiche Darstellung ¨ wie links oben. Die Menge der Referenzmodelle ist nun aber durch zwei Parameterwerte bestimmt.

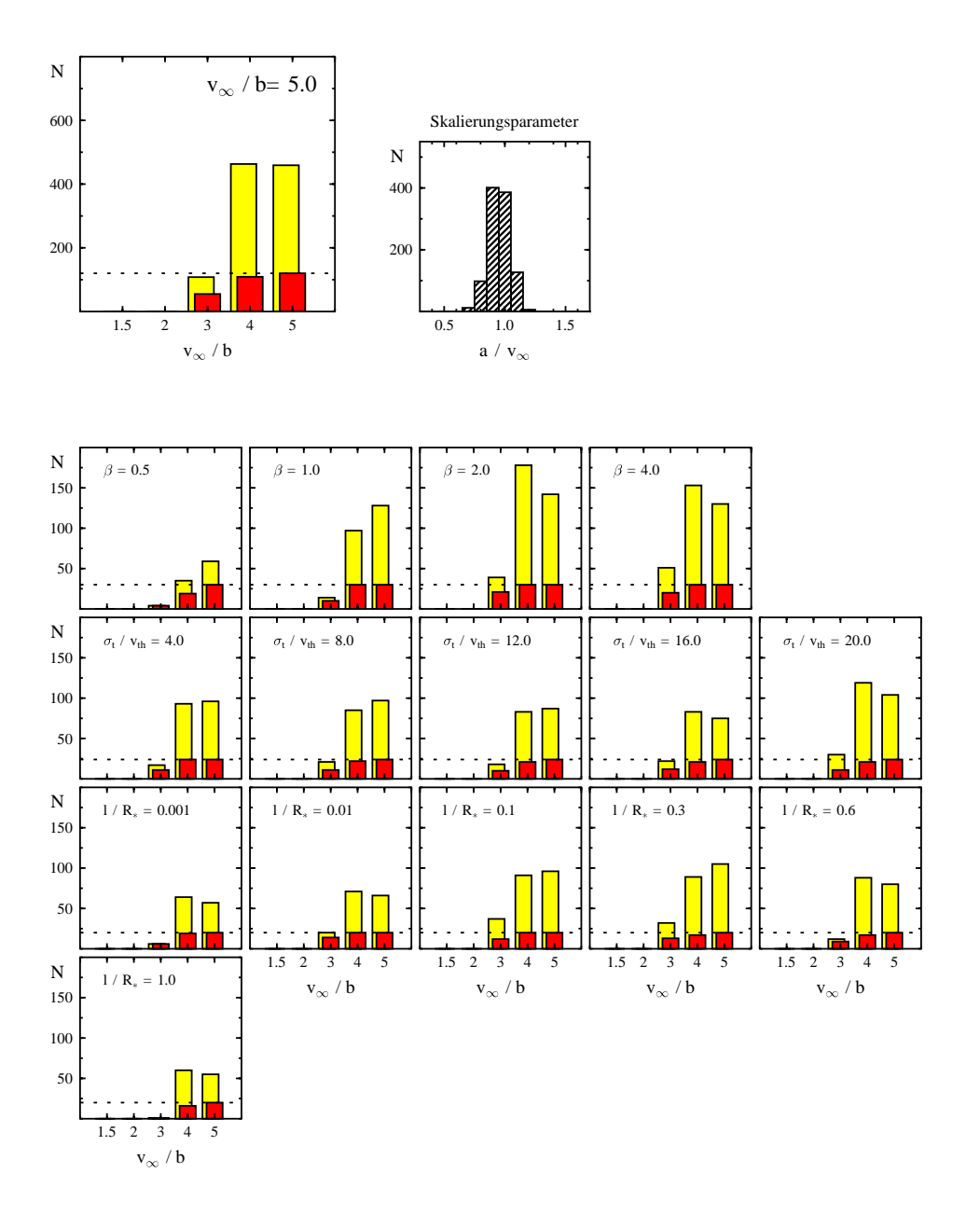

Abbildung 6.42: Oben links: Hier ist die Menge der Referenzmodelle durch die Größe  $v_{\infty}/b = 5.0$  charakterisiert. Für die Menge der dazu äquivalenten Modelle wird die Verteilung der Größe  $v_{\infty}/b$  dargestellt. Die hellen Histogramme bezeichnen die absolute Anzahl der alternativen Modelle. Die dunklen Histogrammen geben die Anzahl der Referenzmodelle an, zu denen mindestens ein alternatives Modell mit  $v_{\infty}/b = a_m$ gehört. Mit der gestrichelten Linie wird die Gesamtzahl der verschiedenen Modelle mit  $v_{\infty}/b = 5.0$ angegeben. Oben rechts: Verteilung des Skalierungsparameters für alle ¨aquivalenten Modelle die links oben berucksichtigt wurden. Unten: Gleiche Darstellung ¨ wie links oben. Die Menge der Referenzmodelle ist nun aber durch zwei Parameterwerte bestimmt.

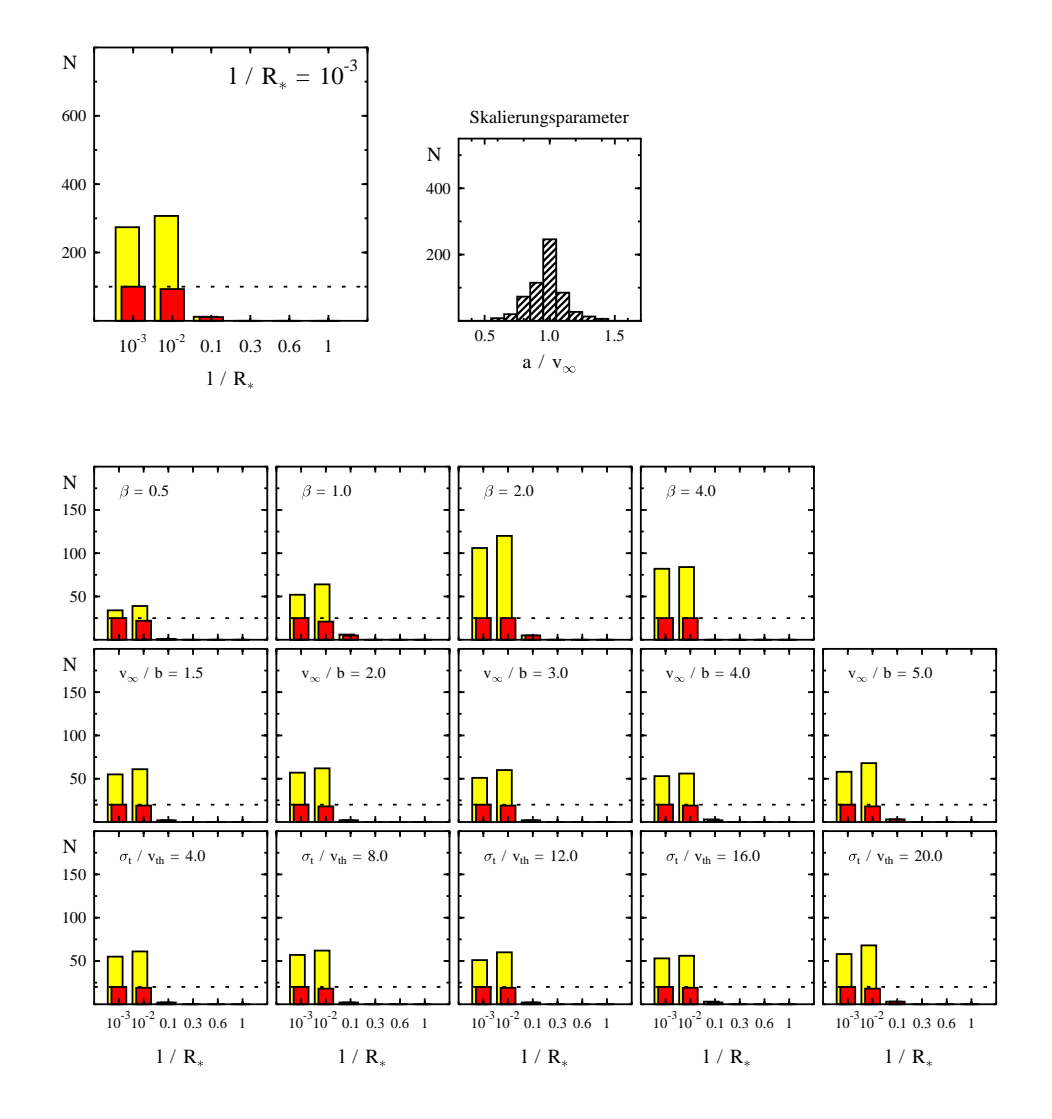

Abbildung 6.43: Oben links: Hier ist die Menge der Referenzmodelle durch die Größe  $\ell/R_* = 0.001$ charakterisiert. Für die Menge der dazu äquivalenten Modelle wird die Verteilung der Größe $\ell/R_*$ dargestellt. Die hellen Histogramme bezeichnen die absolute Anzahl der alternativen Modelle. Die dunklen Histogrammen geben die Anzahl der Referenzmodelle an, zu denen mindestens ein alternatives Modell mit  $\ell/R_* = a_m$ gehört. Mit der gestrichelten Linie wird die Gesamtzahl der verschiedenen Modelle mit  $\ell/R_* \, = \, 0.001$ angegeben. Oben rechts: Verteilung des Skalierungsparameters für alle ¨aquivalenten Modelle die links oben berucksichtigt wurden. Unten: Gleiche Darstellung ¨ wie links oben. Die Menge der Referenzmodelle ist nun aber durch zwei Parameterwerte bestimmt.

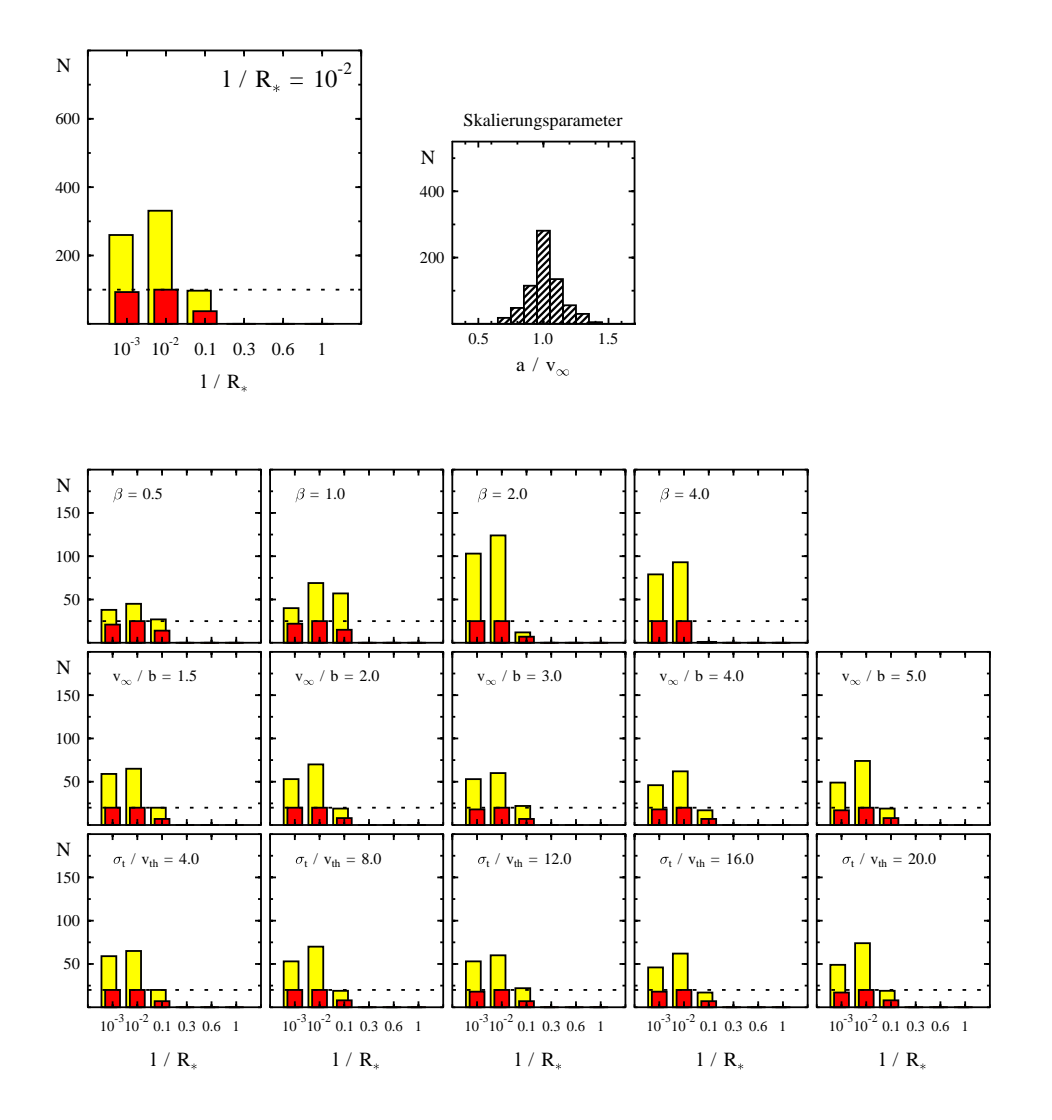

Abbildung 6.44: Oben links: Hier ist die Menge der Referenzmodelle durch die Größe  $\ell/R_* \, = \, 0.01$ charakterisiert. Für die Menge der dazu äquivalenten Modelle wird die Verteilung der Größe $\ell/R_*$ dargestellt. Die hellen Histogramme bezeichnen die absolute Anzahl der alternativen Modelle. Die dunklen Histogrammen geben die Anzahl der Referenzmodelle an, zu denen mindestens ein alternatives Modell mit  $\ell/R_* = a_m$ gehört. Mit der gestrichelten Linie wird die Gesamtzahl der verschiedenen Modelle mit  $\ell/R_* \, = \, 0.01$ angegeben. Oben rechts: Verteilung des Skalierungsparameters für alle ¨aquivalenten Modelle die links oben berucksichtigt wurden. Unten: Gleiche Darstellung ¨ wie links oben. Die Menge der Referenzmodelle ist nun aber durch zwei Parameterwerte bestimmt.

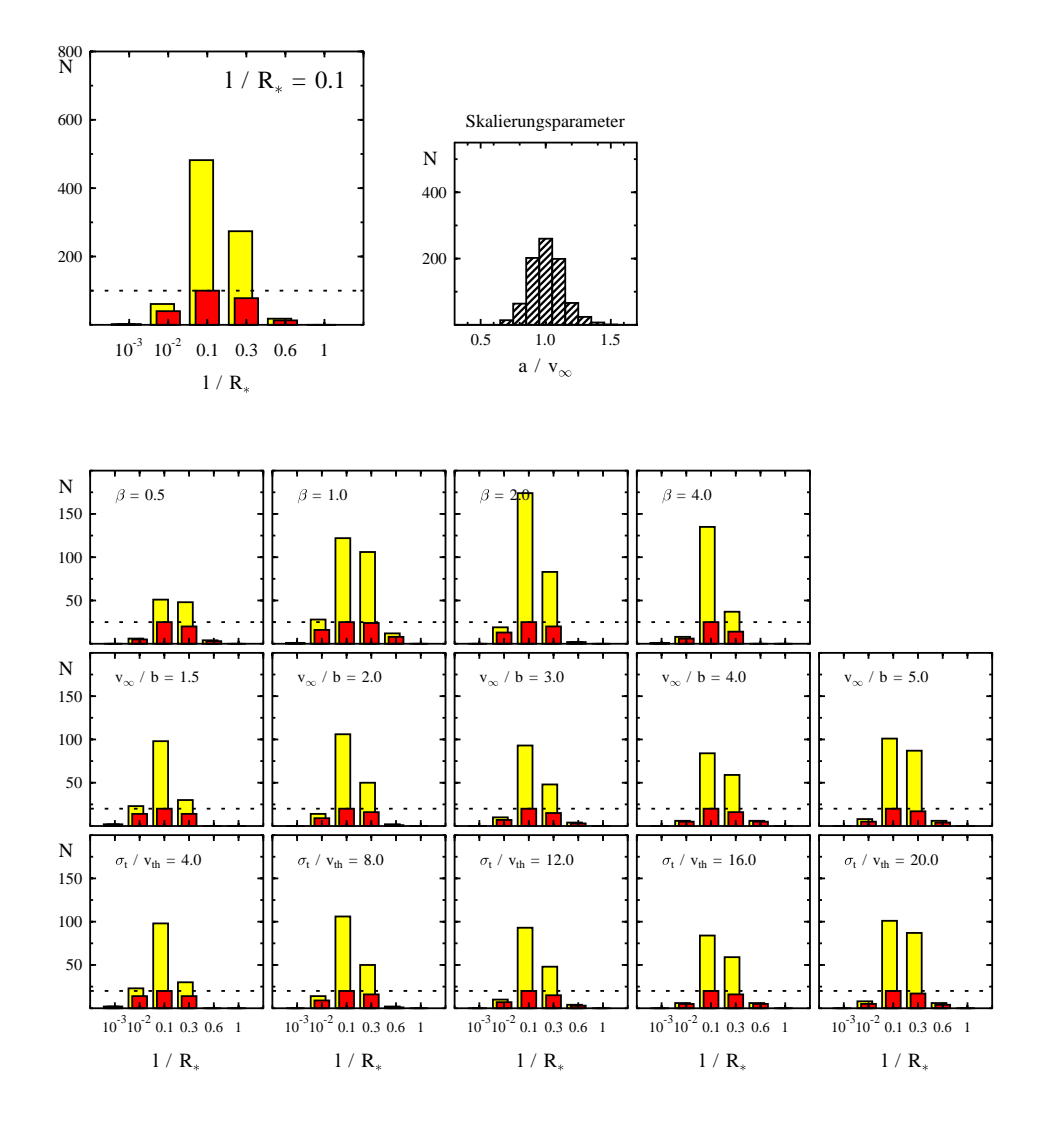

Abbildung 6.45: Oben links: Hier ist die Menge der Referenzmodelle durch die Größe  $\ell/R_∗\ =\ 0.1$ charakterisiert. Für die Menge der dazu äquivalenten Modelle wird die Verteilung der Größe $\ell/R_*$ dargestellt. Die hellen Histogramme bezeichnen die absolute Anzahl der alternativen Modelle. Die dunklen Histogrammen geben die Anzahl der Referenzmodelle an, zu denen mindestens ein alternatives Modell mit  $\ell/R_* = a_m$ gehört. Mit der gestrichelten Linie wird die Gesamtzahl der verschiedenen Modelle mit  $\ell/R_*=0.1$ angegeben. Oben rechts: Verteilung des Skalierungsparameters für alle ¨aquivalenten Modelle die links oben berucksichtigt wurden. Unten: Gleiche Darstellung ¨ wie links oben. Die Menge der Referenzmodelle ist nun aber durch zwei Parameterwerte bestimmt.

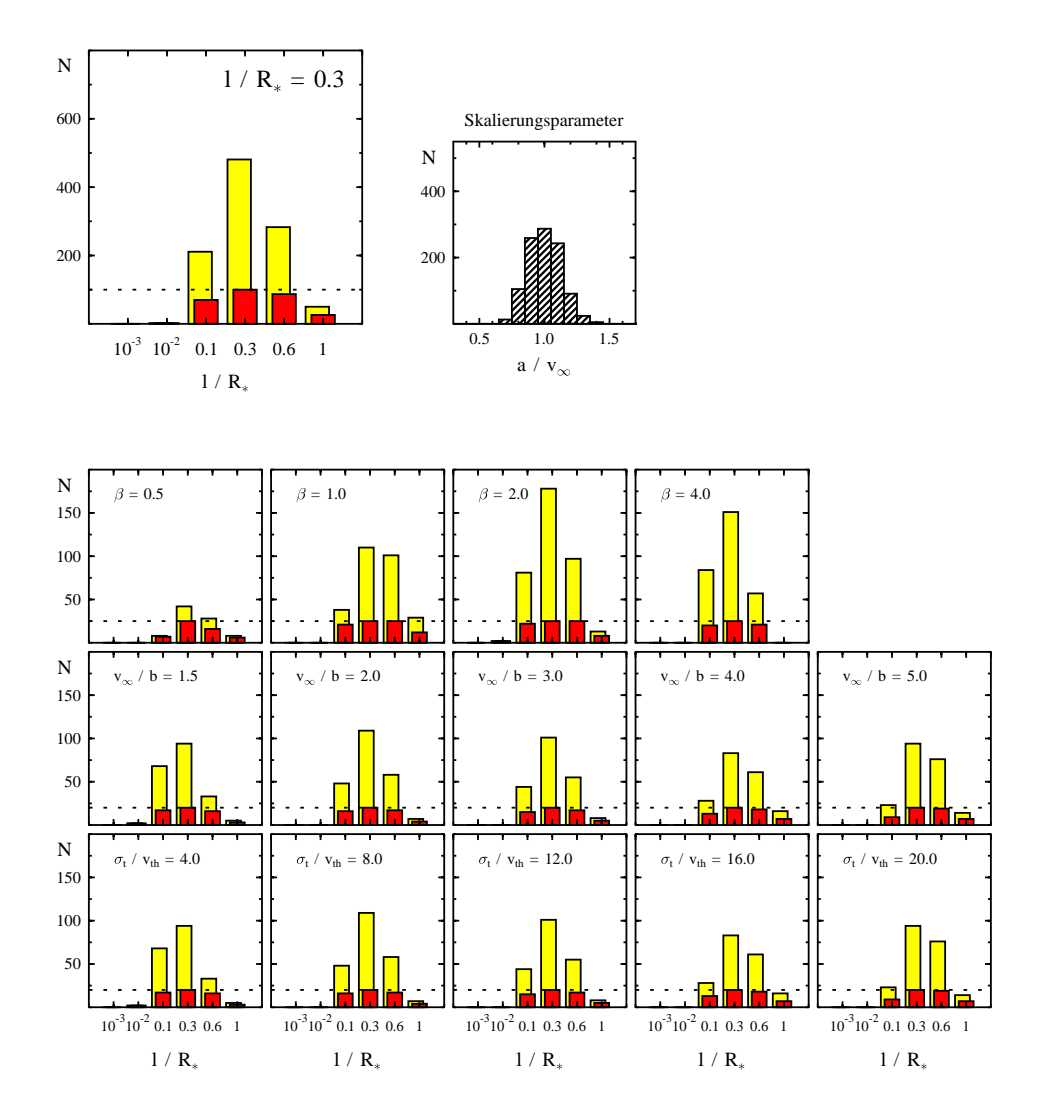

Abbildung 6.46: Oben links: Hier ist die Menge der Referenzmodelle durch die Größe  $\ell/R_∗\ =\ 0.3$ charakterisiert. Für die Menge der dazu äquivalenten Modelle wird die Verteilung der Größe $\ell/R_*$ dargestellt. Die hellen Histogramme bezeichnen die absolute Anzahl der alternativen Modelle. Die dunklen Histogrammen geben die Anzahl der Referenzmodelle an, zu denen mindestens ein alternatives Modell mit  $\ell/R_* = a_m$ gehört. Mit der gestrichelten Linie wird die Gesamtzahl der verschiedenen Modelle mit  $\ell/R_*=0.3$ angegeben. Oben rechts: Verteilung des Skalierungsparameters für alle äquivalenten Modelle die links oben berücksichtigt wurden. Unten: Gleiche Darstellung wie links oben. Die Menge der Referenzmodelle ist nun aber durch zwei Parameterwerte bestimmt.

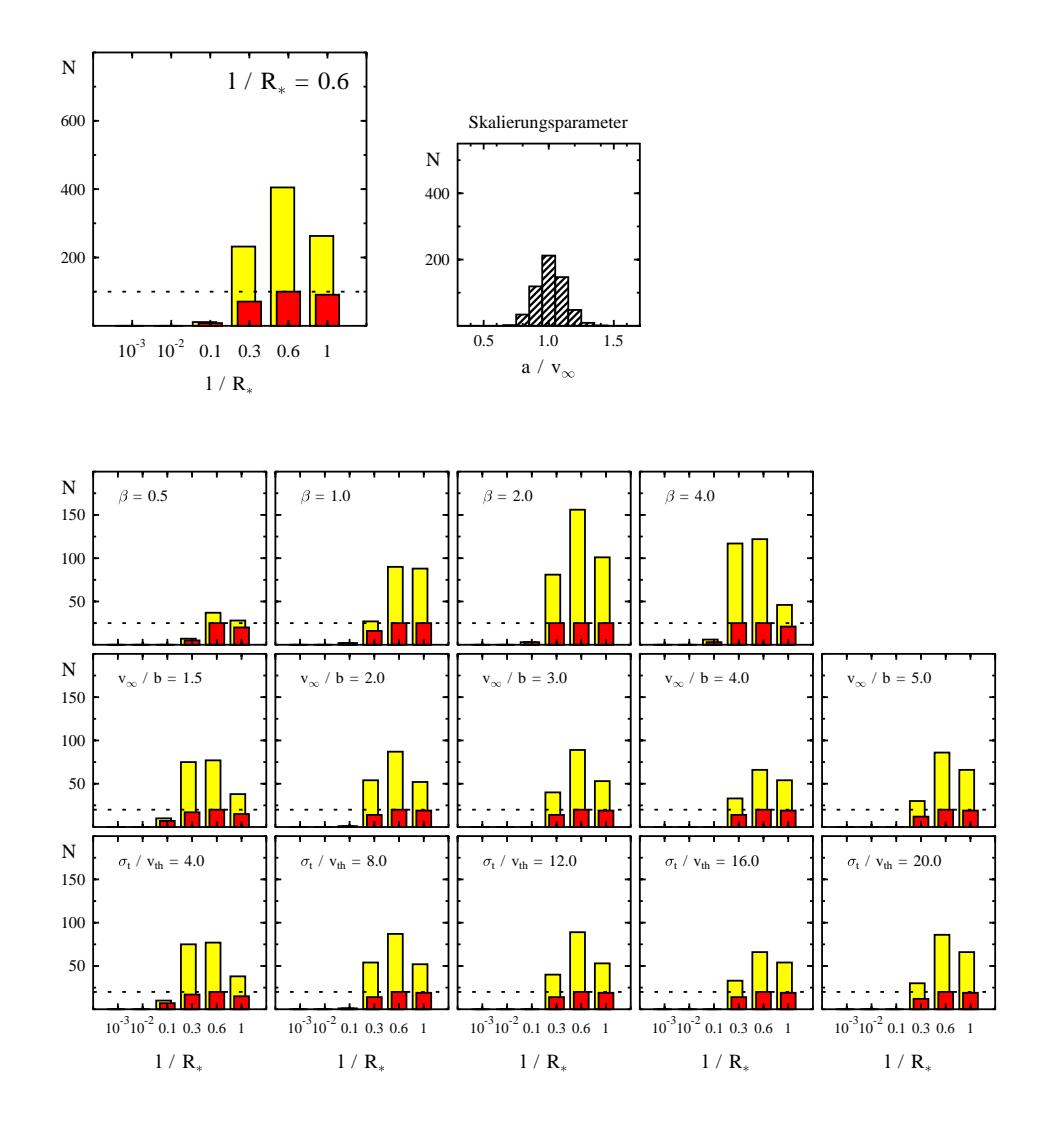

Abbildung 6.47: Oben links: Hier ist die Menge der Referenzmodelle durch die Größe  $\ell/R_∗\ =\ 0.6$ charakterisiert. Für die Menge der dazu äquivalenten Modelle wird die Verteilung der Größe $\ell/R_*$ dargestellt. Die hellen Histogramme bezeichnen die absolute Anzahl der alternativen Modelle. Die dunklen Histogrammen geben die Anzahl der Referenzmodelle an, zu denen mindestens ein alternatives Modell mit  $\ell/R_* = a_m$ gehört. Mit der gestrichelten Linie wird die Gesamtzahl der verschiedenen Modelle mit  $\ell/R_*=0.6$ angegeben. Oben rechts: Verteilung des Skalierungsparameters für alle ¨aquivalenten Modelle die links oben berucksichtigt wurden. Unten: Gleiche Darstellung ¨ wie links oben. Die Menge der Referenzmodelle ist nun aber durch zwei Parameterwerte bestimmt.

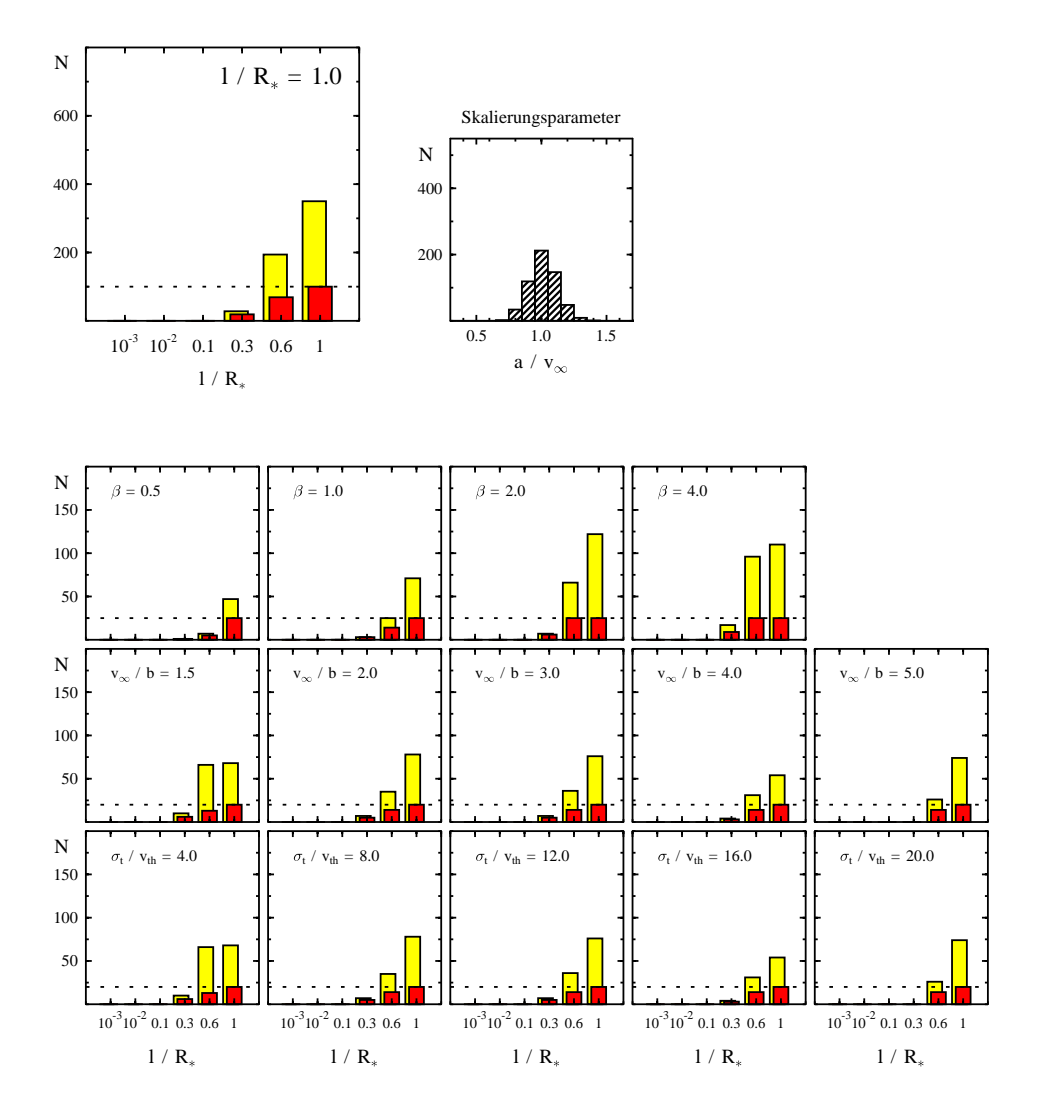

Abbildung 6.48: Oben links: Hier ist die Menge der Referenzmodelle durch die Größe  $\ell/R_∗\ =\ 1.0$ charakterisiert. Für die Menge der dazu äquivalenten Modelle wird die Verteilung der Größe $\ell/R_*$ dargestellt. Die hellen Histogramme bezeichnen die absolute Anzahl der alternativen Modelle. Die dunklen Histogrammen geben die Anzahl der Referenzmodelle an, zu denen mindestens ein alternatives Modell mit  $\ell/R_* = a_m$ gehört. Mit der gestrichelten Linie wird die Gesamtzahl der verschiedenen Modelle mit  $\ell/R_*=1.0$ angegeben. Oben rechts: Verteilung des Skalierungsparameters für alle äquivalenten Modelle die links oben berücksichtigt wurden. Unten: Gleiche Darstellung wie links oben. Die Menge der Referenzmodelle ist nun aber durch zwei Parameterwerte bestimmt.

# 7. Diskussion und Ausblick

Die im Rahmen dieser Arbeit durchgeführten Untersuchungen zeigen, dass der stochastischen Geschwindigkeitskomponente eine zentrale Bedeutung bei der Linienbildung zukommt. In den Spektren manifestiert sich der Einfluss von Geschwindigkeitsfluktuationen am deutlichsten in der Emissionskomponente. Schon kleine Korrelationen des stochastischen Geschwindigkeitsfeldes führen dazu, dass die Emission durch in der Hülle gestreute Photonen deutlich zunimmt. Es zeigt sich, dass Korrelationslängen zwischen 0.001 bis 0.01  $R_*$  zu Linienprofilen führen, die sich deutlich von den mikroturbulent berechneten unterscheiden. Das heißt, mit diesem Modell sollte es möglich sein, Geschwindigkeitsfluktuationen selbst auf diesen Skalen zu entdecken. Modellstudien, in denen verschiedene radiale Abhängigkeit von  $\ell(r)$  simuliert wurden, haben zudem gezeigt, dass Korrelationseffekte, insbesondere in den innersten Bereichen der Hulle von einem bis zu ¨ zwei Sternradien Höhe, von großer Bedeutung sind.

Die Untersuchung des Einflusses einer orts- und richtungsabhängigen Korrelationsl¨ange ist auch in Hinblick auf die Diskrepanzen zwischen Einzelsternen und Doppelsternsystemen von Bedeutung. W¨ahrend es sich bei den Einzelsternen näherungsweise um eine sphärisch–symmetrische Konfiguration handelt, bei der die in der Hülle gestreuten Photonen von der Sternoberfläche stammen, liegt bei Doppelsternsystemen eine kompliziertere Geometrie vor, in der der Begleitstern die Quelle der UV Photonen ist. Möglicherweise führt deshalb eine Nicht– Berücksichtigung einer orts– bzw. richtungsabhängigen Korrelationslänge zu unterschiedlichen Resultaten. Die Simulationsergebnisse zeigen jedoch, dass eine Richtungsabhängigkeit bei kleinen Korrelationslängen ( $\ell(\Theta) \leq 0.1R_*$ ) nur zu marginal unterschiedlichen Ergebnissen führt. Demnach ist es zumindest für kleine  $\ell$  unwahrscheinlich, dass eine richtungsabhängige Korrelationslänge zu den beobachteten Unterschieden zwischen Einzel– und Doppelsternen beiträgt. Wenn dagegen Geschwindigkeitskorrelationen nur am Fuß des Windes eine besondere Rolle spielen, ist aufgrund der Geometrie zu erwarten, dass die Standardanalyse von Einzel– und Doppelsternen zu uneinheitlichen Ergebnissen fuhrt. ¨

Desweiteren hat sich gezeigt, dass die Einführung von zwei weiteren Parametern zur Beschreibung des stochastischen Geschwindigkeitsanteils das Auftreten von Modellmehrdeutigkeiten begünstigt. Für individuelle Linien konnte generell eine Vielzahl von Parametrisierungen gefunden werden, die im Rahmen der ublichen Beobachtungsungen auigkeiten die Linienprofile ähnlich gut beschreiben. Um einen möglichst realistischen Überblick über das Auftreten von Modellmehrdeutigkeiten zu gewinnen, wurden für eine Parameterkonfiguration mehrere Linien unterschiedlicher Opazität gleichzeitig betrachtet. Dadurch hat sich im Vergleich mit einzelnen Linien die Anzahl der alternativen Modelle deutlich reduziert. Dennoch existieren weiterhin für die verschiedenen Bereiche des Modellgitters Unsicherheiten bei der Bestimmung der Modellparameter, die mit der durchgeführten Analyse quantifiziert werden konnten. Dabei ist zu erkennen, dass die Größe des Bereiches, den die Mehrfachlösungen an verschiedenen Stellen des Gitters einnehmen, zum Teil stark variiert. Zum Beispiel gibt es im Allgemeinen fur ¨ kleine  $\ell$ – und β–Werte weniger äquivalente Modelle als für mittlere bis große  $\ell$ – und  $\beta$ –Werte.

Nach der grundsätzlichen Untersuchung der wesentlichen Modelleigenschaften ist der nächste Schritt, das Modell auf Beobachtungsdaten anzuwenden. Der K4 Ib-II Überriese  $\lambda$  Velorum bietet sich für eine solche Untersuchung an. In den für diesen Stern verfügbaren HST/GHRS–Beobachtungen zeigt sich der Wind in einer Vielzahl von Linien mit unterschiedlicher Opazität. Von besonderer Bedeutung ist dabei, dass in diesem Fall die Windendgeschwindigkeit in den stärksten Linien abgebildet wird. Bei der Analyse der Spektren tritt die Schwierigkeit auf, dass die Profile der chromosphärischen Emissionslinien als Randbedingungen in die Rechnungen einbezogen werden müssen. Aus diesem Grund ist es nicht möglich, einen Abgleich mit den Linienprofilen des vorhandenen Modellgitters durchzufuhren, ¨ da für diese ein flaches Kontinuum als Randbedingung angenommen wurde. Erschwerend kommt hinzu, dass die Form der chromosphärischen Hintergrundslinie nicht genau bekannt ist. Wegen des bestehenden numerischen Aufwandes ist eine automatische Anpassung der synthetischen Spektren an die beobachteten Linienprofile nicht m¨oglich. Allerdings sind fur die Rechnungen die Quellfunktionen der ¨ Gittermodelle gute Startwerte. Insbesondere kann dadurch auch fur die optisch ¨ dicken Linien die Rechenzeit signifikant verkürzt werden.

Bei der Auswertung solcher Profilanpassungen an Beobachtungsdaten ist es von besonderem Interesse festzustellen, ob es Indizien gibt, die auf eine radiale Abhängigkeit der Größen  $\ell$  und  $\sigma_t$  hindeuten. Die in der vorliegenden Arbeit untersuchten Auswirkungen einer Variation von  $\ell$  und  $\sigma_t$  könnten in diesem Fall dazu beitragen, eine mit den Beobachtungen verträgliche Ortsabhängigkeit dieser Größen zu finden.

Desweiteren ist es sinnvoll, den Modellansatz auf Doppelsternsysteme zu übertragen, deren Spektren eine wesentlich bessere räumliche Auflösung der Hülle erlauben. Dies ist insbesondere fur die Untersuchung des innersten Windbereichs ¨ von Bedeutung. Dort können schwächere Linienübergänge in Absorption beobachtet werden, die nur wenig durch gestreute Photonen beeinflusst werden. In diesen Linien macht sich der Einfluss des Geschwindigkeitsfeldes in einem begrenzten Volumenbereich unmittelbar bemerkbar. Dadurch sollte es möglich sein, Besonderheiten des Geschwindigkeitsfeldes in diesem sensiblen Bereich festzustellen. Fur eine solche Analyse bietet sich die in Kapitel 3.1 besprochene Monte–Carlo– ¨ Methode an, da mit ihr die individuelle Geschwindigkeitsstruktur entlang einiger weniger Sehstrahlen untersucht werden kann. In Kombination mit dem bisher verfolgten Ansatz erhält man dadurch die Möglichkeit, die globale und lokale Struktur des Windes gleichzeitig zu untersuchen.

Auf numerischer Seite besteht die Notwendigkeit, die Konvergenzgeschwindigkeit des bestehenden Programms weiter zu verbessern. Gerade für die optisch dicken Linien ist die erforderliche Rechenzeit zu hoch, um das Programm flexibel einsetzen zu können. Eine wesentliche Verbesserung könnte mit einer Operator– Splitting–Methode erreicht werden. In Anlehnung an eine im klassischen Strahlungstransport verwendete ALI–Methode (beschleunigte Lambda–Iteration), basieren die bisher verfolgten Ansätzen auf Verfahren mit kurzen Charakteristiken. Mit diesen ersten Versuchen konnte allerdings keine nennenswete Beschleunigung des Verfahrens erreicht werden. Somit stellt sich die Frage, ob die fur ¨ den gewöhnlichen Strahlungstransport entwickelten ALI–Methoden überhaupt auf das mesoturbulente Modell übertragbar sind.

Die Entwicklung von effizienten numerischen Verfahren steht noch am Anfang. Für die Zukunft bietet dieser Bereich viele interessante Fragestellungen, die entscheidend für mögliche Erweiterungen des Modells und der Auswertung von Beobachtungsdaten sind.

# A. Realisierung des Modells

## **A.1. Die** η**–Transformation**

Die Genauigkeit und die Effizienz des numerischen Verfahrens zur Lösung der verallgemeinerten Strahlungstransportgleichung ist stark von der Wahl eines geeigneten Geschwindigkeitsgitters abhängig. So ist es empfehlenswert, an jenen Stellen die Gitterpunkte enger zu legen, an denen große Gradienten der bedingten Intensität  $q_{\nu}(v, s)$  auftreten, und an denen  $q_{\nu}(v, s)$  deutlich von null verschieden ist. Aus der Definition von  $q_{\nu}$  als der von der Geschwindigkeit am Ort s abhängige, bedingte Erwartungswert der Intensität folgt, dass der funktionale Verlauf von  $q_{\nu}$  wesentlich durch den Absorptionskoeffizienten  $\kappa_{\nu}(v, s)$  bzw. der Profilfunktion

$$
\Phi\left(\Delta\nu, u\right) = \frac{1}{\sqrt{\pi} \Delta \nu_{\rm D}} \exp\left[-\left(\frac{\Delta\nu}{\Delta \nu_{\rm D}} - \frac{u}{v_{\rm th}}\right)^2\right] \tag{A.1}
$$

beeinflusst wird. Es ist somit zu erwarten, dass  $q_{\nu}$  die größten Werte bei der Geschwindigkeit  $u = (\Delta \nu v_{\text{th}})/\Delta \nu_D$  erreicht, für die auch die Profilfunktion maximal wird. Ein nicht äquidistantes Geschwindigkeitsgitter muss demnach für jeden Frequenzpunkt neu angepasst werden. Dies läßt sich vermeiden, wenn die Strahlungstransportgleichung auf eine neue Geschwindigkeitskoordinate<br/> $1~\eta$ transformiert wird:

$$
\eta \stackrel{\text{def}}{=} u - \frac{\Delta \nu}{\nu_0} c = u - \frac{\Delta \nu}{\Delta \nu_{\rm D}} v_{\rm th} . \tag{A.2}
$$

Daraus folgt mit

$$
\tilde{q}_{\nu}(\eta, s) = q_{\nu} \left(\eta + \frac{\Delta \nu}{\nu_0} c, s\right)
$$
\n(A.3)

für die Stahlungstransportgleichung (3.53):

$$
\frac{\partial \tilde{q}_{\nu}(\eta, s)}{\partial s} = \frac{1}{\ell} \left( -\Gamma \frac{\partial \tilde{q}_{\nu}}{\partial \eta} + \sigma_t^2 \frac{\partial^2 \tilde{q}_{\nu}}{\partial \eta^2} \right) - \kappa_{\nu} (\eta, s) \left( \tilde{q}_{\nu} - S_{\nu} (\eta, s) \right) \quad . \tag{A.4}
$$

<sup>1</sup>Diese Transformation wurde in diesem Zusammenhang erstmals von Kegel et al. (1993) verwendet.

Dabei wurde abkürzend geschrieben:

$$
\Gamma \equiv \ell \left[ v_{\rm sys}' + \left( \frac{1}{\ell} + \frac{\sigma_{\rm t}'}{\sigma_{\rm t}} \right) \left( \eta + \frac{\Delta \nu}{\nu_0} c - v_{\rm sys} \right) \right] \ . \tag{A.5}
$$

Durch diese Substitution ist die Profilfunktion nicht mehr von  $\Delta \nu$  abhängig:

$$
\tilde{\Phi}(\eta) = \Phi\left(\Delta \nu, \eta + \frac{\Delta \nu}{\nu_0} c\right) = \frac{1}{\sqrt{\pi} \Delta \nu_{\rm D}} \exp\left[-\left(\frac{\eta}{v_{\rm th}}\right)^2\right],\tag{A.6}
$$

so dass das  $\eta$ –Gitter unabhängig von dem jeweiligen Frequenzpunkt gewählt werden kann. In dem neuen Bezugssystem wird die Ein–Punkt–Verteilungsfunktion (3.1) zu:

$$
W(u,s) = \frac{1}{\sqrt{2\pi\sigma_t^2}} \exp\left(-\frac{\left(\eta + \frac{\Delta\nu}{\nu_0}c - v_{\rm sys}\right)^2}{2\sigma_t^2}\right) \tag{A.7}
$$

## **A.2. Diskretisierung**

Die verallgemeinerte Strahlungstransportgleichung wird in der durch Gleichung (A.4) gegebenen Form nach dem impliziten Differenzenverfahren von Crank und Nickolson diskretisiert (z.B. in Vemuri & Karplus, 1981). Die Methode zeichnet sich durch eine besonders große Stabilität aus und hat darüber hinaus die Eigenschaft, dass die Gitter der beiden Koordinaten unabhängig voneinander gewählt werden können.

Konkret bedeutet dies, dass die partiellen Ableitungen nach  $\eta$  in (A.4) durch die in zweiter Ordnung korrekten, zentralen Differenzenquotienten ersetzt werden. Dazu wird  $q_{\nu}(\eta, s)$  an den Gitterpunkten  $[\eta_{j+1}, s_i]$  und  $[\eta_{j-1}, s_i]$  durch eine Taylor–Reihe am Punkt $[\eta_j, s_i]$ entwickelt. Aus diesen beiden Gleichungen werden dann Ausdrücke für die Differentialquotienten  $\frac{\partial}{\partial v}q_\nu(s_i, \eta_j)$  und  $\frac{\partial^2}{\partial v^2}q_\nu(s_i, \eta_j)$  abgeleitet. Das Gitter ist dabei so definiert, dass  $s_{i=1} = 0$  ist und  $\eta_{j=1}$  bzw.  $\eta_{j=N}$  die Randwerte für  $\eta \to \pm \infty$  repräsentieren,  $i = 1, 2, ..., M$  und  $j = 1, 2, ..., N$ . Für eine übersichtlichere Darstellung wird abkürzend geschrieben:  $q_{ij} \equiv q_{\nu} (s_i, \eta_j)$ . Somit ergibt sich:

$$
\frac{\partial q}{\partial \eta}\Big|_{\eta_j, s_i} = \frac{q_{i,j+1} - q_{i,j}}{\eta_{j+1} - \eta_j} + \frac{q_{i,j} - q_{i,j-1}}{\eta_j - \eta_{j-1}} - \frac{q_{i,j+1} - q_{i,j-1}}{\eta_{j+1} - \eta_{j-1}} + O(|\eta_{j+1} - \eta_j| \cdot |\eta_j - \eta_{j-1}|) . \tag{A.8}
$$

und

$$
\frac{\partial^2 q}{\partial \eta^2}\Big|_{\eta_j, s_i} = \frac{2}{\eta_{j+1} - \eta_{j-1}} \left( \frac{q_{i,j+1} - q_{i,j}}{\eta_{j+1} - \eta_j} - \frac{q_{i,j} - q_{i,j-1}}{\eta_j - \eta_{j-1}} \right) + O(|\eta_{j+1} - \eta_j| \cdot |\eta_j - \eta_{j-1}|) .
$$
 (A.9)

Der Differentialquotient ∂q/∂s wird durch folgenden Differenzenquotienten ersetzt:

$$
\frac{\partial q}{\partial s}\Big|_{\eta_j, \frac{s_i + s_{i+1}}{2}} = \frac{q_{i+1,j} - q_{i,j}}{s_{i+1} - s_i} + O\left((s_{i+1} - s_i)^2\right) . \tag{A.10}
$$

Diese Näherung des Differentialquotienten ist auf den Punkt  $(\frac{s_i+s_{i+1}}{2}, \eta_j)$  zentriert. Da aber dieser Punkt kein Element des Gitters ist, wird zwischen den Stutzstellen ¨ interpoliert:

$$
q\left(\frac{s_i + s_{i+1}}{2}, \eta_j\right) \approx \frac{1}{2} \cdot (q(s_i, \eta_j) + q(s_{i+1}, \eta_j))
$$
\n(A.11)

$$
\left. \frac{\partial q}{\partial \eta} \right|_{\eta_j, \frac{s_i + s_{i+1}}{2}} \approx \frac{1}{2} \cdot \left( \left. \frac{\partial q}{\partial \eta} \right|_{\eta_j, s_{i+1}} + \left. \frac{\partial q}{\partial \eta} \right|_{\eta_j, s_i} \right) \tag{A.12}
$$

$$
\left. \frac{\partial^2 q}{\partial \eta^2} \right|_{\eta_j, \frac{s_i + s_{i+1}}{2}} \approx \frac{1}{2} \cdot \left( \left. \frac{\partial^2 q}{\partial \eta^2} \right|_{\eta_j, s_{i+1}} + \left. \frac{\partial^2 q}{\partial \eta^2} \right|_{\eta_j, s_i} \right) \quad . \tag{A.13}
$$

Auf diese Weise wird aus der verallgemeinerte Strahlungstransportgleichung ein System von Differenzengleichungen der Art

$$
\frac{q_{i+1,j} - q_{i,j}}{s_{i+1} - s_i} = \frac{1}{2\tilde{\ell}} \left[ -\Gamma_{i+\frac{1}{2},j} \left( \frac{q_{i,j+1} - q_{i,j}}{\eta_{j+1} - \eta_j} + \frac{q_{i,j} - q_{i,j-1}}{\eta_j - \eta_{j-1}} - \frac{q_{i,j+1} - q_{i,j-1}}{\eta_{j+1} - \eta_{j-1}} \right. \right. \\
\left. + \frac{q_{i+1,j+1} - q_{i+1,j}}{\eta_{j+1} - \eta_j} + \frac{q_{i+1,j} - q_{i+1,j-1}}{\eta_j - \eta_{j-1}} - \frac{q_{i+1,j+1} - q_{i+1,j-1}}{\eta_{j+1} - \eta_{j-1}} \right) \\
\left. + \frac{2\tilde{\sigma}_t^2}{\eta_{j+1} - \eta_{j-1}} \left( \frac{q_{i,j+1} - q_{i,j}}{\eta_{j+1} - \eta_j} - \frac{q_{i,j} - q_{i,j-1}}{\eta_j - \eta_{j-1}} + \frac{q_{i+1,j+1} - q_{i+1,j}}{\eta_{j+1} - \eta_j} \right. \\
\left. - \frac{q_{i+1,j} - q_{i+1,j-1}}{\eta_j - \eta_{j-1}} \right) \right] - \frac{1}{2} \kappa_0 \Phi \left( \Delta \nu, \eta_j \right) (q_{i+1,j} + q_{i,j} - 2 \cdot S_{\nu}) \quad .
$$
\n(A.14)

Dabei wurde abkürzend für die interpolierten Größen geschrieben,  $x = \sigma_t$ ,  $\ell$ ,  $v_{sys}$ :

$$
\tilde{x} = \frac{1}{2} (x (s_{i+1}) + x(s_i)) .
$$
\n(A.15)

Für die Differenzenquotienten der gestrichenen Größen gilt:

$$
\tilde{v}_{\text{sys}}' = \frac{v_{\text{sys}}(s_{i+1}) - v_{\text{sys}}(s_i)}{s_{i+1} - s_i} \quad \text{und} \quad \tilde{\sigma}_t' = \frac{\sigma_t(s_{i+1}) - \sigma_t(s_i)}{s_{i+1} - s_i}, \quad (A.16)
$$

so dass für den diskretisierten Vorfaktor geschrieben werden kann:

$$
\Gamma(\frac{s_{i+1} + s_i}{2}, \eta_j) = \Gamma_{i + \frac{1}{2}, j} = \tilde{\ell} \left[ \tilde{v}_{\text{sys}}' + \left( \frac{1}{\tilde{\ell}} + \frac{\tilde{\sigma}_t'}{\tilde{\sigma}_t} \right) \left( \eta_j + \frac{\Delta \nu}{\nu_0} c - \tilde{v}_{\text{sys}} \right) \right] \quad . \tag{A.17}
$$

Gemäß  $(3.54)$ ,  $(3.55)$ und  $(3.56)$  gilt für die Anfangs- und Randbedingungen:

$$
q_{1,j} = I_{\nu,0} \tag{A.18}
$$

$$
q_{i,1} = I_{\nu,0} \tag{A.19}
$$

$$
q_{i,N} = I_{\nu,0} \tag{A.20}
$$

## **A.3. Das tridiagonale Gleichungssystem**

Die Gleichung (A.14) wird nun so umgestellt, dass das Gleichungssystem iterativ für jeden Ortsschritt gelöst werden kann. Dazu werden abkürzend die Koeffizienten

$$
a_j = -\frac{1}{2\tilde{\ell}} \cdot \frac{\Gamma_{i+\frac{1}{2},j} \cdot (\eta_{j+1} - \eta_j) + 2\tilde{\sigma}_t^2}{(\eta_j - \eta_{j-1})(\eta_{j+1} - \eta_{j-1})},
$$
\n(A.21)

$$
c_j = \frac{1}{2\tilde{\ell}} \cdot \frac{\Gamma_{i+\frac{1}{2},j} \cdot (\eta_j - \eta_{j-1}) - 2\tilde{\sigma}_t^2}{(\eta_{j+1} - \eta_j)(\eta_{j+1} - \eta_{j-1})},
$$
\n(A.22)

$$
b_{i,j} = -\left(a_j + c_j - \frac{1}{2}\kappa_0 \Phi\left(\eta_j\right) - \frac{1}{s_{i+1} - s_i}\right) \tag{A.23}
$$

und

$$
d_{i,j} = -a_j \cdot q_{i,j-1} - (b_{i,j} + \frac{2}{s_{i+1} - s_i}) \cdot q_{i,j} - c_j \cdot q_{i,j+1} + \frac{1}{2} \kappa_0 \Phi(\eta_j) S_\nu \quad (A.24)
$$

definiert. Damit vereinfacht sich (A.14) zu

$$
a_j \cdot q_{i+1,j-1} + b_{i,j} \cdot q_{i+1,j} + c_j \cdot q_{i+1,j+1} = d_{ij} \qquad \text{für } j = 2, ..., N-1 \ . \tag{A.25}
$$

Da die Größen  $q_{i+1,1} = 0$  und  $q_{i+1,N} = 0$  als Randwerte bekannt sind, verbleiben noch  $N-2$  unbekannte Größen, für deren Berechnung ebenso viele Gleichungen zur Verfügung stehen. Nun können aus den Anfangswerten  $q_{1,j} = I_{\nu,0}$  durch Mmaliges Lösen von  $(A.25)$  die Funktionswerte  $q_{M,i}$  berechnet werden.

Das lineare Gleichungssystem lässt sich in der Matrizendarstellung folgendermaßen schreiben:

$$
\begin{pmatrix}\nb_{i,2} & c_2 & & & & & 0 \\
a_3 & b_{i,3} & c_3 & & & & \\
& a_4 & b_{i,4} & c_4 & & & \\
& & \ddots & \ddots & \ddots & \\
& & & & a_{N-2} & b_{i,N-2} & c_{N-2} \\
& & & & & a_{N-1} & b_{i,N-1}\n\end{pmatrix}\n\cdot\n\begin{pmatrix}\nq_{i+1,2} \\
q_{i+1,3} \\
q_{i+1,4} \\
\vdots \\
q_{i+1,N-2} \\
q_{i+1,N-1}\n\end{pmatrix}\n=\n\begin{pmatrix}\nd_{i,2} - a_2 \cdot q_{i+1,1} \\
d_{i,3} \\
d_{i,4} \\
\vdots \\
d_{i,N-2} \\
d_{i,N-1} - c_{N-1} \cdot q_{i+1,N}\n\end{pmatrix}
$$
\n(A.26)

Zur Lösung eines solchen Gleichungssystems mit einer tridiagonalen Koeffizientenmatrix bietet sich ein dem Gaußschen Eliminationsverfahren verwandter Algorithmus an (siehe Vemuri & Karplus, 1981).

## **A.4. Numerische Umsetzung des Modells**

#### **Das Raumgitter**

Fur die Konstruktion des Raumgitters wird ein konzentrisches Schalenmodell ver- ¨ wendet. Dabei werden die dichteren, inneren Bereichen der Hülle, in denen zudem große Geschwindigkeitsgradienten auftreten, durch eng beieinander liegende Schalen abgedeckt. Nach außen hin nehmen die Gitterabstände in der dünner werdenden Atmosphäre dagegen sukzessiv zu. In Abb. A.1a ist das Schalenmodell schematisch dargestellt. Die Schalen werden hier mit den Bezeichnungen  $R_0, R_1, \ldots$  durchnummeriert, wobei  $R_0$  der Sternoberfläche entspricht. Demgegenüber werden die einzelnen Sehstrahlen, entlang derer die Strahlungstransportgleichung  $(A.4)$  gelöst wird mit  $Pa, Pb, \ldots, Po, P1, \ldots$  bezeichnet. Kleine lateinische Buchstaben erhalten dabei die Sehstrahlen, die auf die Chromosphäre zulaufen bzw. sich von ihr entfernen. Wie aus der Abb. A.1a zu entnehmen ist, schließen die Sehstrahlen tangential an die einzelnen Schalen an und durchlaufen parallel zueinander die Atmosphäre. Die Schnittpunkte der Sehstrahlen mit den Schalen definieren schließlich das Raumgitter. Somit entsprechen die Gitterpunkte  $(Px, Ry)$  mit  $x \leq y$  den Schnittpunkten des x-ten Sehstrahls mit der y-ten Schale und dem Tangentialpunkt  $(Px, Rx)$ .

Für alle gerechneten Modelle wird ein Gitter verwendet, welches einheitlich aus 75 Schalen besteht und jeweils einen Bereich von 120 Sternradien im Durchmesser uberdeckt. Dadurch ist in jedem Fall sichergestellt, dass der Wind in den jen- ¨ seits des Gitters liegenden Bereichen hinreichend dünn ist, und keinen Einfluss

mehr auf das Linienprofil hat. Zudem werden einheitlich sieben Sehstrahlen fur ¨ die Beschreibung der Strahlung, die von der Sternoberfäche kommt bzw. auf sie trifft, verwendet. Da in den einzelnen Modellen sehr unterschiedliche Opazitäten auftreten, werden zusätzliche Zwischengitterpunkte eingeführt, deren Anzahl automatisch an die Erfordernisse angepasst wird.

#### **Anfangs- und Randbedingungen**

In Abschnitt 3.3 wird als Anfangswert ( $s = 0$ ) und Randwert ( $u \to \pm \infty$ ) für  $q_{\nu}(u, s)$  die Hintergrundstrahlung  $I_{\nu,0}$  angegeben. Da angenommen wird, dass keine Strahlung von außen auf das System trifft, ist der Anfangs- und Randwert auf der äußeren Schale  $R_{\text{max}}$  gleich Null. Demgegenüber ist für die Sehstrahlen, die von der Sternoberfläche  $R_* = R0$  wegführen, die Hintergrundstrahlung durch das chromosphärische Spektrum $I_{\nu,*}$ gegeben. Zusammenfassend ergibt sich für die Anfangswerte:

$$
q_{\nu}(u, s = R_{\text{max}}) = 0 \tag{A.27}
$$

$$
q_{\nu}(u, s = R_*) = I_{\nu,*}
$$
 (A.28)

und für die Randbedingungen

$$
\lim_{\mathbf{v}\to\pm\infty} q_{\nu}(u, R_{\text{max}}) = 0
$$
\n(A.29)

$$
\lim_{\mathbf{v}\to\pm\infty} q_{\nu}(u, R_*) = I_{\nu,*} \quad . \tag{A.30}
$$

#### **Frequenz- und Raumwinkelintegration**

Nachdem die Strahlungstransportgleichung entlang jedes Sehstrahlen gelöst wurde und  $q_{\nu}$  an jedem Gitterpunkt und für alle Geschwindigkeiten u bekannt ist, muss vor dem nächsten Iterationsschritt die über alle Frequenzen und Raumwinkel gemittelte, mit der Profilfunktion gewichtete, bedingte Intensität berechnet werden. Um die dafür benötigte Rechenzeit in vernünftigen Grenzen zu halten, wird nicht das volle Problem gelöst, sondern das Näherungsintegral (4.22) berechnet.

$$
\left\langle \widetilde{J}_{ji} \right\rangle(u) \approx \frac{1}{4\pi} \int \int \left[ q_{\nu}^1(u_{\parallel} = u \cos(\vartheta)) \right]_{ji} \phi(\nu, u_{\parallel} = u \cos(\vartheta)) d\nu d\Omega \quad (A.31)
$$

Dabei ist u die auf den Beobachter gerichtete Geschwindigkeit an einem Punkt des Ortsgitters.

Auf Grund der sphärischen Symmetrie des Modells ist es nicht notwendig, alle Raumdimensionen in den Strahlungstransport mit einzubeziehen. Stattdessen

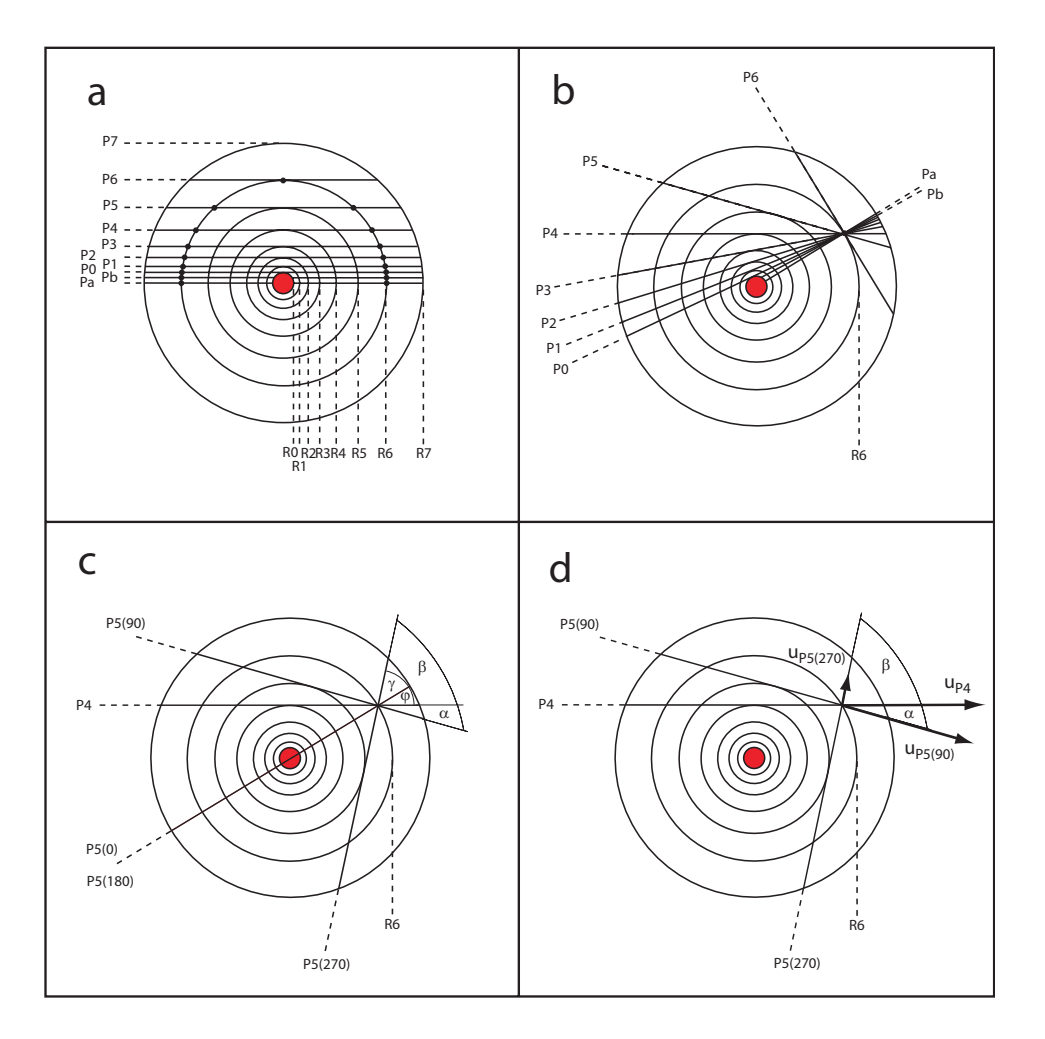

Abbildung A.1: **a**: Schematische Anordnung der Sehstrahlen entlang derer die Strahlungstransportgleichung gelöst wird. **b-c**: Umgruppierung der Sehstrahlen für die Raumwinkelintegration und die Winkelverh¨altnisse. **d** Projektion der auf den Beobachter gerichteten Geschwindigkeit u auf die jeweiligen Sehstrahlrichtungen.

kann das Strahlungsfeld in der gesamten Hülle durch einige wenige Sehstrahlen approximiert werden. Wie dies konkret realisiert wird, ist in den Abb. A.1a-d beispielhaft gezeigt. Die an den Schalen des Gitters tangential anliegenden Sehstrahlen  $Pa, Pb, \ldots, Po, P1, \ldots (Abb.A.1a)$  können so umgruppiert werden, dass sich alle Sehstrahlen, deren Impaktparameter innerhalb des Schalenradius liegen, in einem Punkt schneiden (Abb. A.1b). Jeder dieser Sehstrahlen repräsentiert eine Schar äquivalenter Sehstrahlen, die alle auf der Oberfläche eines Kegels liegen, dessen halber Öffnungswinkel  $\gamma$  durch das Verhältnis von Impaktparameter des Sehstrahls zum Schalenradius gegeben ist. Im Gegensatz zum mikroturbulenten Analogon, kann für die Raumwinkelintegration  $(A.31)$  die Kugelsymmetrie des Schalenmodells nicht voll ausgenutzt werden. Da das Streuintegral in der Näherung  $(A.31)$  eine Funktion der projizierten Geschwindigkeit u ist, ist die auf den Beobachter orientierte Raumrichtung ausgezeichnet. Bezogen auf diese Richtung und abhängig vom Ort und Drehwinkel um die zentrale Achse ändern sich dadurch die Winkelverhältnisse für die Raumwinkelintegration. In Abb. A.1c sind exemplarisch die Winkel für einen Sehstrahl an den Positionen 0,  $1/2\pi$ ,  $\pi$ und  $3/2\pi$  dargestellt. Die zu dieser Konfiguration gehörigen Projektionen des Geschwindigkeitsvektors u auf die Sehstrahlen bei  $1/2 \pi$  bzw.  $3/2 \pi$  sind in Abb. A.1d abgebildet. Aus diesen Überlegungen folgt, dass <  $\widetilde{J}_{ij}$  > nicht nur von u sondern auch von zwei Raumkoordinaten abhängig ist. In Vergleich dazu wäre im mikroturbulenten Fall  $J_{ij}$  allein eine Funktion des radialen Abstandes. Die verbleibende Frequenzintegration wird schließlich mit der Quadraturformel nach Hermite ausgeführt (Abramowitz  $&$  Stegun, 1964).

### **A.5. Testrechnungen**

Der für die vorliegende Untersuchung verwendete Computercode ging aus einem von Dr. Michael Hegmann entwickelten Programm hervor (Hegmann, 1999), welches für die Untersuchung von interstellaren Moleküllinien konzipiert ist. Für die Analyse von Sternwinden musste das Programm in einigen Teilen abgeändert bzw. ergänzt werden. Insbesondere wurde die Möglichkeit geschaffen, nun auch beliebige systematische Geschwindigkeitsfelder zu berucksichtigen. Diese Modifi- ¨ kationen und das veränderte Problemumfeld machten zahlreiche Testrechnungen erforderlich, um die Fehlerfreiheit des Codes sicherzustellen, aber auch zur Optimierung des Programmes. In Abb. A.2 sind einige wichtige Testergebnisse dargestellt. In den oberen beiden Diagrammen A.2a,b wird das mesoturbulente Modell für kleine Korrelationslängen mit dem mikroturbulenten Grenzfall verglichen. Die mikrotubulenten Modellrechnungen wurden mit einem von Dr. Robert Baade entworfenen Computer–Programm durchgeführt, welches auf einem beschleunigten Lambda–Iterationsverfahren (ALI) basiert. Die Übereinstimmung zwischen den beiden Modellen ist, wie das Beispiel in Abb. A.2a zeigt, zum Teil sehr gut. In anderen Fällen kann die Diskrepanz zwischen den beiden Modellen allerdings auch größer ausfallen (Abb. A.2b). Dass die beiden Modelle auch für kleine Korrelationslängen nicht immer identische Ergebnisse liefern, ist aber schon lange bekannt. Von Hengel (Hengel, 2002) wurde dieses Problem eingehend untersucht. Er konn-

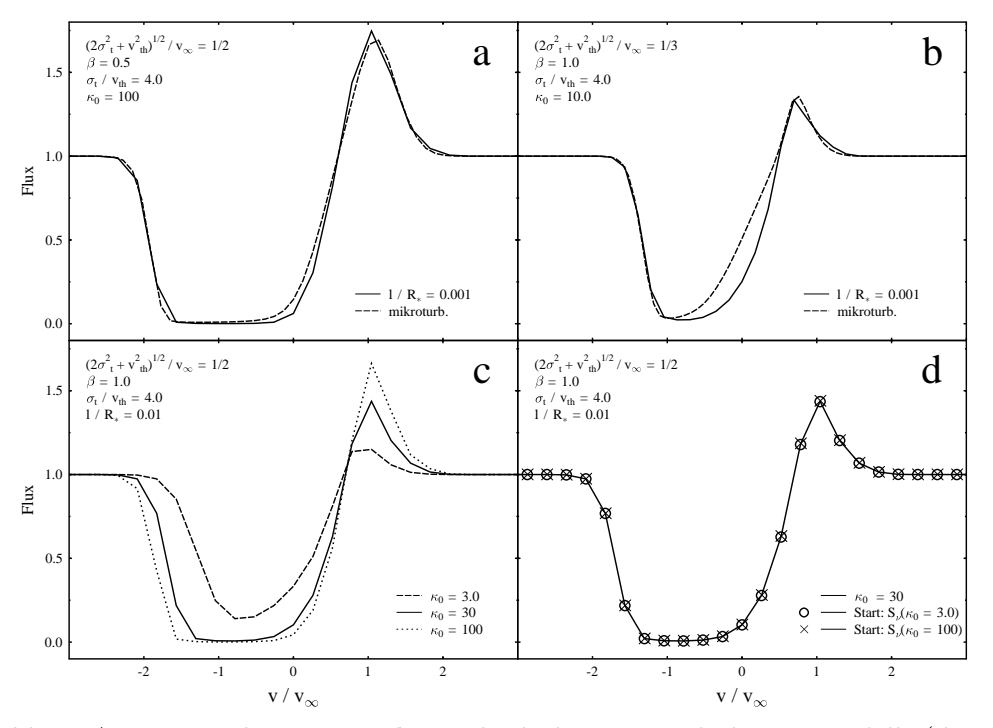

Abbildung A.2: Testrechnungen: **a-b**:Vergleich des mesoturbulenten Modells (durchgezogene Kurve) bei kleinen Korrelationsl¨angen mit einem mikroturbulenten Modell (gepunktete Kurve). **c**: Simulationsrechnungen für unterschiedliche Opazitätsparameter. Die Quellfunktionen der Modelle mit  $\kappa_0 = 3$  und  $\kappa_0 = 100$  dienen als Startwerte für die Berechnung des mittleren Modells. **d**: Trotz unterschiedlicher Startwerte und vielen Iterationsschritten führen die Rechnungen auf ein identische Ergebnisse.

te zeigen, dass die Abweichungen u.a. durch die unterschiedliche Umverteilung der Photonen bedingt ist. Die Übereinstimmung zwischen den Modellen im Fall kleiner Korrelationslängen ist dennoch gut genug, um als Indiz für die richtige numerische Umsetzung des Modells in allen entscheidenden Teilen zu gelten. Fur ¨ große Korrelationslängen sind allerdings keine direkten Tests möglich. Deshalb ist man hier auf Plausibilitätsbetrachtungen und eine sorgfälltige Uberprüfung der Numerik angewiesen.

Bei großen optischen Tiefen trat das Problem auf, dass das Programm sehr viele Iterationsschritte benötigte. Somit bestand der Verdacht, dass in diesem Fall das Programm, analog zur gew¨ohnlichen Lambda–Iteration, sich stabilisiert und nur schleichend gegen die Lösung konvergiert. Es hat sich allerdings gezeigt, dass Modelle mit unterschiedlichen Startwerten dennoch das gleiche Ergebnis liefern. In Abb. A.2c,d ist eine solche Simulation dargestellt. Die linke Abbildung zeigt Linienprofile, die sich durch die zu Grunde gelegten Opazitäten unterscheiden. Für die Testrechnungen wurde die orts- und geschwindigkeitsabhängige Quellfunktion der Modelle mit der kleinsten und der größten Opazität als Startwerte für die Berechnungen des mittleren Modells verwendet. Das Ergebnis dieser Untersuchung wird in der danebenstehenden Abbildung gezeigt. Es ist deutlich zu erkennen, wie beide Rechnungen zu dem gleichen Ergebnis fuhren und demnach ¨ das Programm korrekt ausiteriert.

In den üblichen Strahlungstransportrechnungen hat sich das Beschleunigungsverfahren von Ng (Ng, 1974) sehr gut bewährt. Diese Methode, wie sie von Olson et al. (1986) für drei Ortsgitterpunkte beschrieben wird, führt auch bei der Berechnung des mesoturbulente Modells zu einer deutliche Steigerung der Konvergenzgeschwindigkeit. Unter den verschiedenen Möglichkeiten das Verfahren zu implementieren, hat sich jene als vorteilhaft erwiesen, die die Quellfunktion in beiden Raumdimensionen als einen von  $u = v_{\text{sys}} + v_{\text{t}}$  abhängigen Vektor betrachtet. Für jede Geschwindigkeit  $u$  wird das Beschleunigungsverfahren nach drei aufeinander folgenden Iterationsschritten ausgefuhrt. Die drei anschließen- ¨ den Iterationen werden dann ausgelassen, damit das Programm sich stabilisieren kann und erst mit den nächsten drei Lösungen wird das Verfahren fortgesetzt.

Auch wenn mit der Ng–Methode eine deutliche Verbesserung erreicht wurde, so liegt die Konvergenzrate noch immer um circa einen Faktor zehn unter der, die das bereits erwähnte Programm von Baade erreicht, das eine beschleunigte Lambda– Iteration mit der Ng–Methode kombiniert. Da gerade fur die optisch dicken Linien ¨ die Rechenzeit auf Rechnern der P4–Klasse noch immer etliche Stunden bis zu einem Tag beträgt, ist es wünschenswert, eine weitere Beschleunigung zu erreichen. Aus diesem Grund wurden erste Versuche mit einer Operator–Splitting–Methode unternommen. Die bisherigen Ansätze haben sich im wesentlichen auf Methoden mit kurzen Charakteristiken konzentriert, wie sie in gewöhnlichen ALI–Verfahren zur Konstruktion eines Beschleunigungsoperators verwendet werden. Die bislang getesteten Verfahren haben allerdings zu keiner substanziellen Verbesserung der Konvergenzeigenschaften des Algorithmus geführt. Womöglich wird ein verbesserter Ansatz zum Ziel führen, denkbar ist aber auch, dass die für den gewöhnlichen Strahlungstransport entwickelten ALI–Methoden nicht auf das mesoturbulente Modell übertragbar sind.

## Literaturverzeichnis

- Abramowitz, M., Stegun, I., Handbook of Mathematical Functions, Dover Publications, 1964
- Albrecht, M. A., Kegel, W. H., The formation of interstellar molecular lines in a turbulent velocity field with finite correlation length, A&A, 176, 317, 1987
- Böger, R., Baade, R., Hegmann, M., Reimers, D., Turbulent Motions with Finite Correlation Length in the Winds of K and M Supergiants, in The Future of Cool-Star Astrophysics: 12th Cambridge Workshop on Cool Stars, Stellar Systems, and the Sun, 1058, 2003a
- Böger, R., Baade, R., Reimers, D., Stochastic Motions in the Outer Atmosphere and Wind of the Nearby Supergiant  $\lambda$  Velorum, in Modelling of Stellar Atmospheres, IAU Symposium 210, 2003b
- Böger, R., Kegel, W. H., Hegmann, M., Effects of correlated turbulent velocity fields on the formation of maser lines, A&A, 406, 23, 2003c
- Baade, R., Winds in cool stars, in Evolution in Astrophysics : IUE Astronomy in the Era of New Space Missions, 1990
- Baade, R., The Outer Structure of  $\zeta$  Aurigae Stars, in ESA SP-413: Ultraviolet Astrophysics Beyond the IUE Final Archive, 325, 1998
- Baade, R., Kirsch, T., Reimers, D., Brown, A., Bennett, P., Harper, G., HST/GHRS observations of the extended envelope of 32 Cyg , in ASP Conf. Ser. 223: 11th Cambridge Workshop on Cool Stars, Stellar Systems and the Sun (CD-ROM), 1585, 2001
- Bennett, P. D., Harper, G. M., Brown, A., Linsky, J. L., NLTE Radiative Transfer in the Extended Atmospheres and Winds of Cool Stars, in Modelling of Stellar Atmospheres, IAU Symposium 210, 2003
- Cannon, C. J., The Transfer of Spectral Line Radiation, Cambridge University Press, 1985
- Carpenter, K. G., Robinson, R. D., Harper, G. M., Estimation of Mass-Loss Rates from Emission Line Profiles in the UV Spectra of Cool Stars, in ASP Conf. Ser. 223: 11th Cambridge Workshop on Cool Stars, Stellar Systems and the Sun, 2001
- Carpenter, K. G., Robinson, R. D., Harper, G. M., Bennett, P. D., Brown, A., Mullan, D. J., GHRS Observations of Cool, Low-Gravity Stars. V. The Outer Atmosphere and Wind of the Nearby K Supergiant  $\lambda$  Velorum, ApJ, 521, 382, 1999
- Carpenter, K. G., Robinson, R. D., Judge, P. G., GHRS observations of cool, low-gravity star. 2: Flow and turbulent velocities in the outer atmosphere of  $\gamma$ CRU CIS (M3.4 III), ApJ, 444, 424, 1995
- Cuntz, M., On the generation of mass loss in cool giant stars due to propagating shock waves, ApJ, 353, 255, 1990
- Deutsch, A. J., The Circumstellar Envelope of Alpha Herculis., ApJ, 123, 210, 1956
- Dupree, A. K., Reimers, D., Mass loss from cool stars, ASSL Vol. 129: Exploring the Universe with the IUE Satellite, 1987
- Gail, H. P., Hundt, E., Kegel, W. H., Schmid-Burgk, J., Traving, G., Line Formation in Turbulent Media, A&A, 32, 65, 1974
- Gail, H.-P., Kegel, W. H., Sedlmayr, E., Effects of Turbulent Velocities on Maser Lines, A&A, 42, 81, 1975a
- Gail, H.-P., Sedlmayer, E., Traving, G., Line formation in random velocity fields, J. Quant. Spectrosc. Radiat. Transf., 23, 267, 1979
- Gail, H. P., Sedlmayr, E., Effects of correlated turbulent velocities on photospheric line formation, A&A, 36, 17, 1974
- Gail, H.-P., Sedlmayr, E., Traving, G., Non-LTE Line Formation in Turbulent Media, A&A, 44, 421, 1975b
- Gardiner, C. W., Handbook of Stochastic Methods, Springer, 1985
- Gnedenko, B. W., Lehrbuch der Wahrscheinlichkeitsrechnung, Harri Deutsch, 1987
- Haisch, B. M., Linsky, J. L., Basri, G. S., Outer atmospheres of cool stars. IV A discussion of cool stellar wind models, ApJ, 235, 519, 1980
- Harper, G., Mass loss and winds from cool giants, in ASP Conf. Ser. 109: Cool Stars, Stellar Systems, and the Sun, 1996
- Harper, G. M., Winds of Evolved Late-type Stars studied with the HST (CD-ROM Directory: contribs/harper1), in ASP Conf. Ser. 223: 11th Cambridge Workshop on Cool Stars, Stellar Systems and the Sun, 2001
- Harper, G. M., Wood, B. E., Linsky, J. L., Bennett, P. D., Ayres, T. R., Brown, A., A Semiempirical Determination of the Wind Velocity Structure for the Hybrid-Chromosphere Star  $\alpha$  Trianguli Australis, ApJ, 452, 407, 1995
- Hartmann, L., MacGregor, K. B., Momentum and energy deposition in late-type stellar atmospheres and winds, ApJ, 242, 260, 1980
- Hegmann, M., Zur Bildung von interstellaren Molekullinien in Wolken mit sto- ¨ chastischen Dichte– und Geschwindigkeitsfluktuationen bei Abweichung vom LTE, Dissertation, Universität Frankfurt am Main, 1999
- Hegmann, M., Kegel, W. H., Non-LTE line formation in clumpy and turbulent molecular clouds, A&A, 359, 405, 2000
- Hengel, C., Strahlungstransport mit stochastischem Geschwindigkeitsfeld Theoretische Beiträge und Bestimmung physikalischer Parameter aus Beobachtungsdaten, Dissertation, Universität Frankfurt am Main, 2002
- Judge, P. G., Stencel, R. E., Evolution of the chromospheres and winds of lowand intermediate-mass giant stars, ApJ, 371, 357, 1991
- Kegel, W. H., Piehler, G., Albrecht, M. A., The formation of interstellar molecular lines in a turbulent velocity field with finite correlation length. II - The case  $\sigma \gg v_{\text{th}}$ , A&A, 270, 407, 1993
- Kirsch, T., Baade, R., The expanding envelope of  $\zeta$  Aurigae, A&A, 291, 535, 1994
- Kirsch, T., Baade, R., Reimers, D., The warm circumstellar envelope and wind of the G9 IIb star HR 6902, A&A, 379, 925, 2001
- Lamers, H. J. G. L. M., Cassinelli, J. P., Introduction to stellar winds, Cambridge University Press, 1999
- Levshakov, S. A., Kegel, W. H., Mazets, I. E., New aspects of absorption line formation in intervening turbulent clouds - II. Monte Carlo simulation of interstellar H+D Lyalpha absorption profiles, MNRAS, 288, 802, 1997
- Mihalas, D., Stellar Atmospheres, W.H. Freeman and Company, 1978
- Ng, K.-C., Hypernetted chain solutions for the classical one-component plasma up to Gamma equals 7000, Journal of Chemical Physics, 61, 2680, 1974
- Olson, G. L., Auer, L. H., Buchler, J. R., A rapidly convergent iterative solution of the non-LTE line radiation transfer problem, Journal of Quantitative Spectroscopy and Radiative Transfer, 35, 431, 1986
- Papoulis, A., Probability, Random Variables, and Stochastic Processes, McGraw– Hill, 1991
- Piehler, G., Zur Bildung von interstellaren Moleküllinien in turbulenten inhomogenen Molekülwolken bei Abweichung vom lokalen thermodynamischen Gleichegewicht, Dissertation, Universität Frankfurt am Main, 1992
- Press, W. H., Flannery, B. P., Teukolsky, S. A., Vetterling, W. T., Numerical Recipes, Cambridge University Press, 1989
- Reimers, D., Circumstellar absorption lines and mass loss from red giants, Memoires of the Societe Royale des Sciences de Liege, 8, 369, 1975
- Reimers, D., Mass loss at cool stars, Mitteilungen der Astronomischen Gesellschaft Hamburg, 43, 70, 1978
- Reimers, D., Properties of winds and chromospheres in G to M giants and supergiants, in ASSL Vol. 142: Mass Outflows from Stars and Galactic Nuclei, 1988
- Risken, H., The Fokker–Planck Equation, Springer, 1988
- Robinson, R. D., Carpenter, K. G., Brown, A., Goddard High-Resolution Spectrograph Observations of Cool Low-Gravity Stars. IV. A Comparison of the K5 III Stars  $\alpha$  Tauri and  $\gamma$  Draconis, ApJ, 503, 396, 1998
- Schröder, K.-P., A study of ultraviolet spectra of Zeta Aurigae/VV Cephei systems. VII - Chromospheric density distribution and wind acceleration region, A&A, 147, 103, 1985
- Traving, G., Line formation in turbulent media, in Problems in stellar atmospheres and envelopes, Hg. B. Baschek, W. H. Kegel, G. Traving, 325, 1975
- Unsöld, A., Physik der Sternatmospharen, MIT besonderer Berucksichtigung der Sonne., Berlin, Springer, 1955. 2. Aufl., 1955
- Vemuri, V., Karplus, W. J., Digital Computer Treatment of Partial Differential Equations, Prentice Hall, 1981
- Wang, M. C., Uhlenbeck, G. E., On the Theory of the Brownian Motion II., Reviews of Modern Physics, 17, 323, 1945
- Woitke, P., Modelling the Mass Loss of Cool AGB Stars, in Modelling of Stellar Atmospheres, IAU Symposium 210, 2003

## **Danksagung**

Ich danke Herrn Prof. Dr. D. Reimers für die Betreuung und die Begutachtung meiner Dissertation.

Mein besonderer Dank gilt Herrn Dr. R. Baade für die fachliche Betreuung dieser Arbeit sowie fur die vielen hilfreichen Anregungen und Diskussionen. ¨

Bedanken möchte ich mich auch bei Herrn Dr. M. Hegmann für die Überlassung seines Strahlungstransportprogramms und seine Hilfe beim Erstellen einer ersten lauffähigen Version des Programms zur Untersuchung von Sternwinden.

Desweiteren gilt mein Dank Herrn Prof. Dr. W. Kegel für die Einführung in die Theorie, die meiner Arbeit zu Grunde liegt, und für seine Bereitschaft, meine Dissertation zu begutachten.

Für das Korrekturlesen der Arbeit möchte ich mich bei Frau C. Fechner und Herrn Dr. R. Baade herzlich bedanken.

Mein Dank gilt ferner allen Mitarbeitern der Hamburger Sternwarte fur die ¨ freundliche Unterstützung bei der Anfertigung dieser Arbeit.